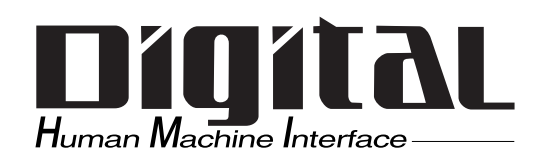

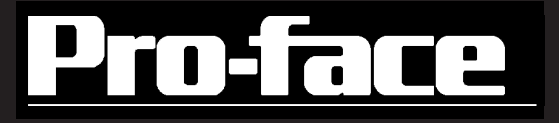

# PL-6920/PL-7920

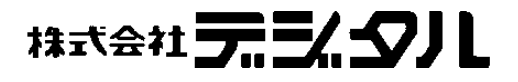

<span id="page-1-0"></span> $\begin{tabular}{lllllllllll} ( & ) & & & & \mbox{PL-6920/PL-7920} & & ( & & \mbox{PL} \\ ( & ) & & & \mbox{PL-6920/PL-7920} & & ( & \mbox{PL} \\ ( & ) & & & \mbox{PL} & & \mbox{PL} \\ ( & ) & & & \mbox{PL} & & \mbox{PL} & & \mbox{PL} \\ ( & ) & & & \mbox{PL} & & \mbox{PL} & & \mbox{PL} & \mbox{PL} & \mbox{PL} \\ ( & ) & & & \mbox{PL} & & \mbox{PL} & & \mbox{PL} & & \mbox{PL} & & \mbox{$ ) and the set of the set of the set of the set of the set of the set of the set of the set of the set of the set of the set of the set of the set of the set of the set of the set of the set of the set of the set of the se  $FA$ 

 $PL$ 

 $(1)$  $(2)$  $(3)$  $(4)$ ┙

© Copyright 2004 Digital Electronics Corporation. All rights reserved.

<span id="page-2-0"></span>PL-6920/7920 PL  $PL$  $PL$  $\hat{\P}$ していると、人が傷害を得ると、人が傷害を得ると、人が傷害を得ると、人が傷害を得ると、人が傷害を得ると、人が傷害を得ると、人が傷害を得ると、人が傷害を得ると、人が傷害を得ると、人が傷害を得ると、人が傷害  $\Delta$ ・ PL の本体 あいこうしょう こうしょう こうしょう こうしょう こうしょう こうしょう こうしょう ・ PL は改造しないでください。火災、感電の恐れがあります。 ・ などには、 実行になっているタッチスイッチをPL<br>スイッチスイッチをPL  $\mathsf{PL}$ チスイッチを PL上に設けないでください。

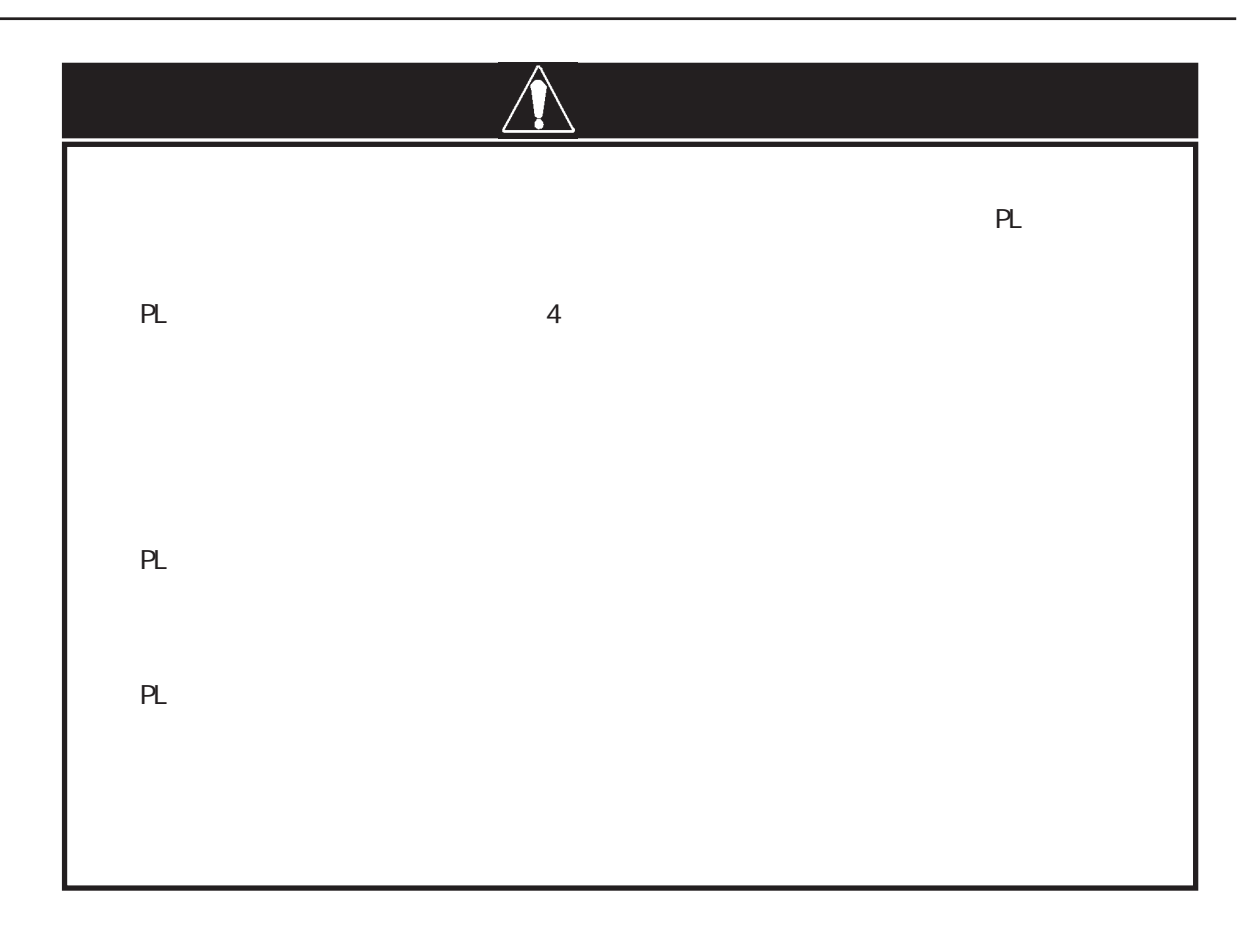

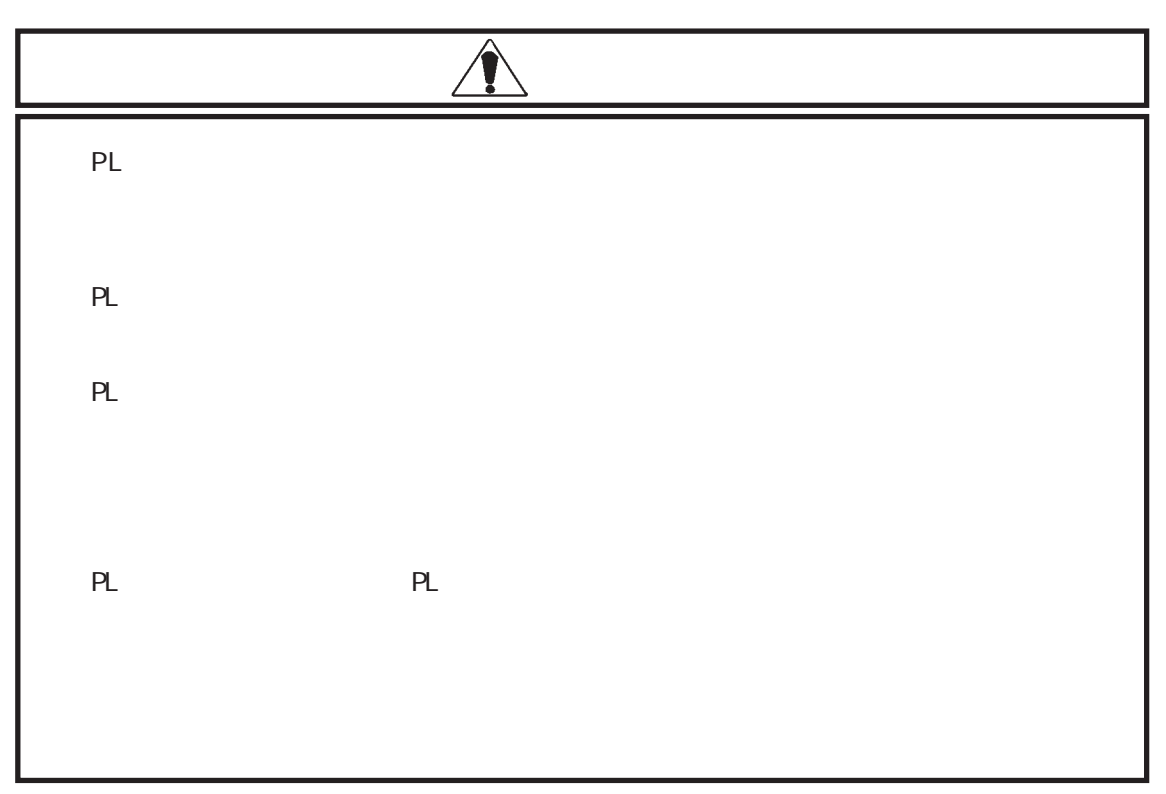

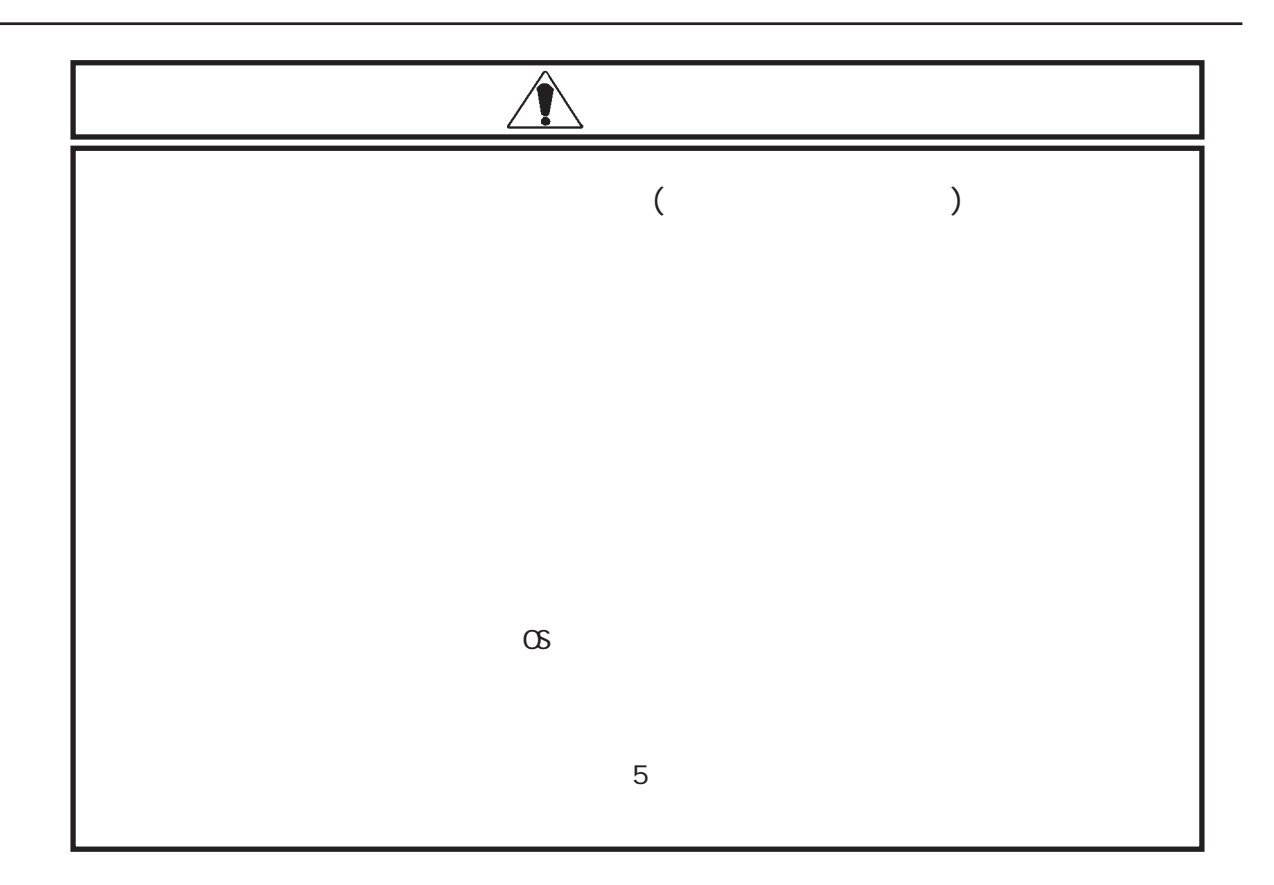

) the contract of the contract of the contract of the contract of the contract of the contract of the contract of the contract of the contract of the contract of the contract of the contract of the contract of the contrac

 $\sim$  15 32  $\sim$  32  $\sim$  32  $\$ 

 $\star$  of  $\sigma$  of  $\sigma$  of  $\sigma$ 

 $\star$ 

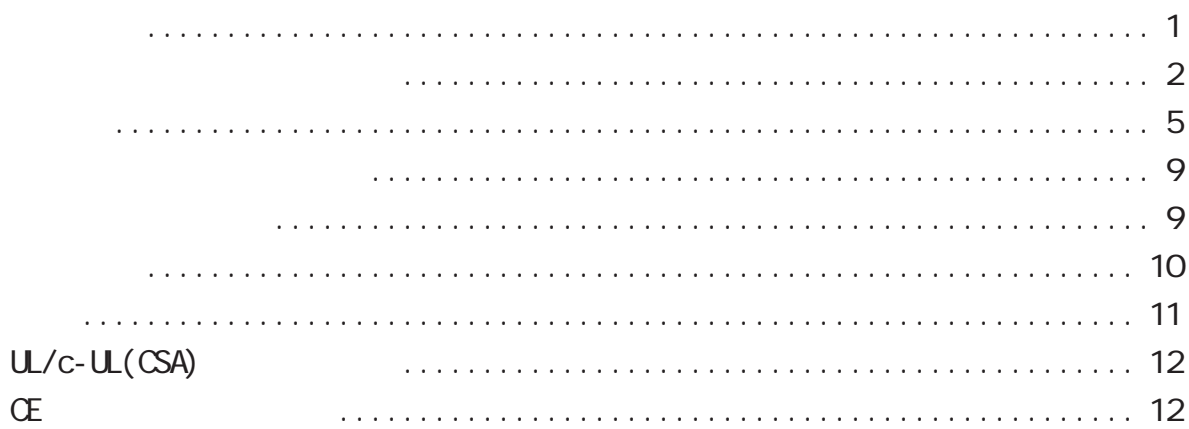

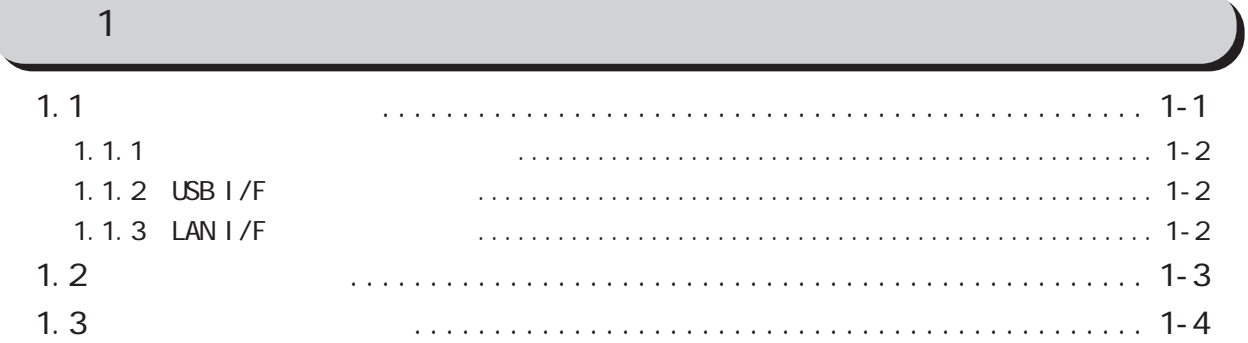

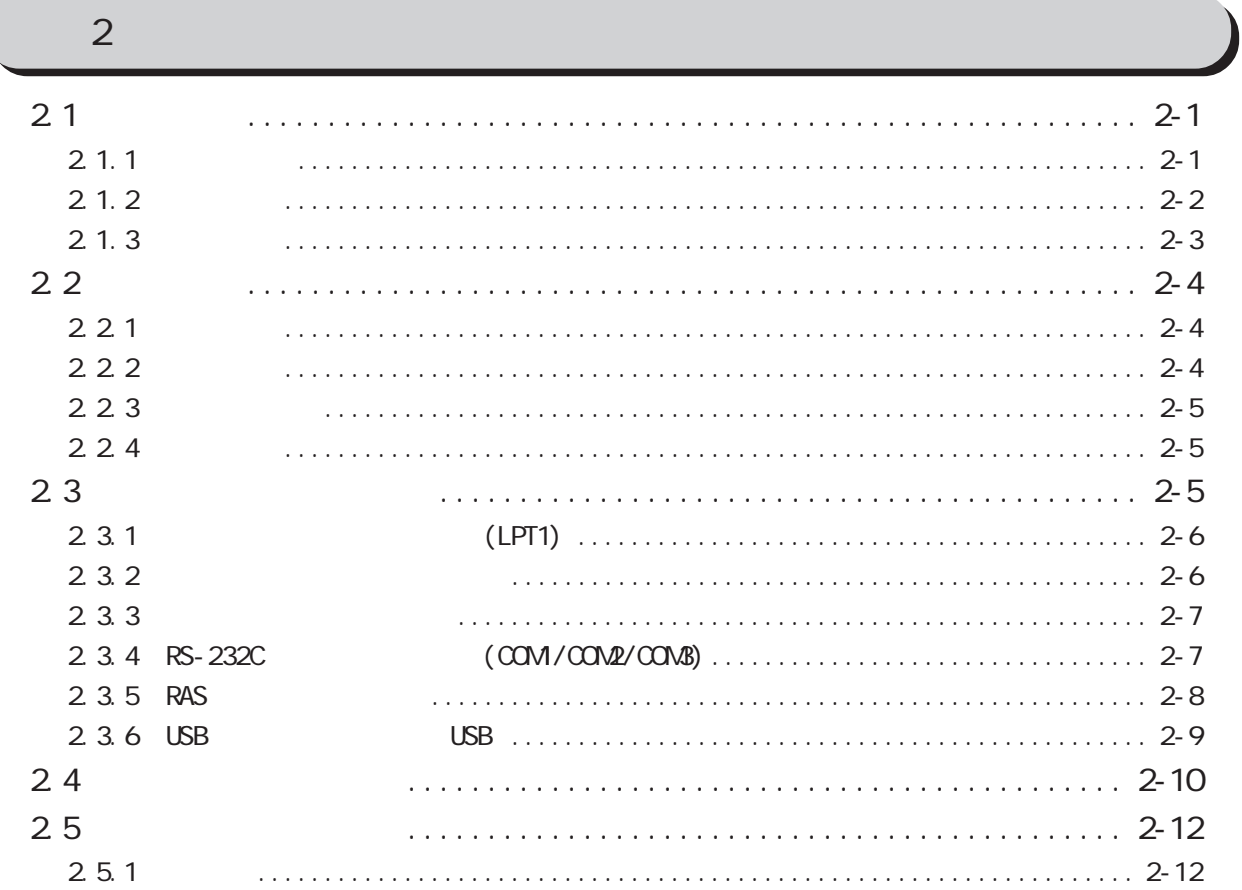

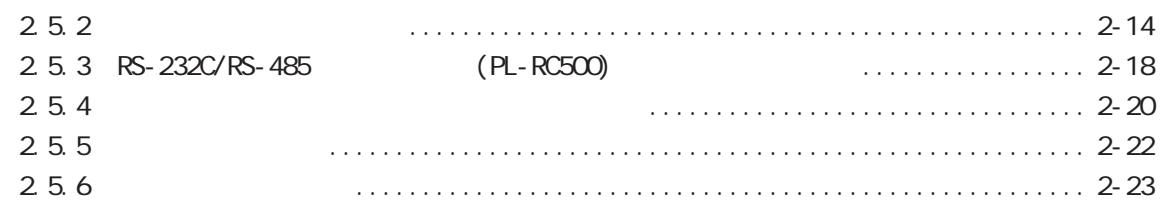

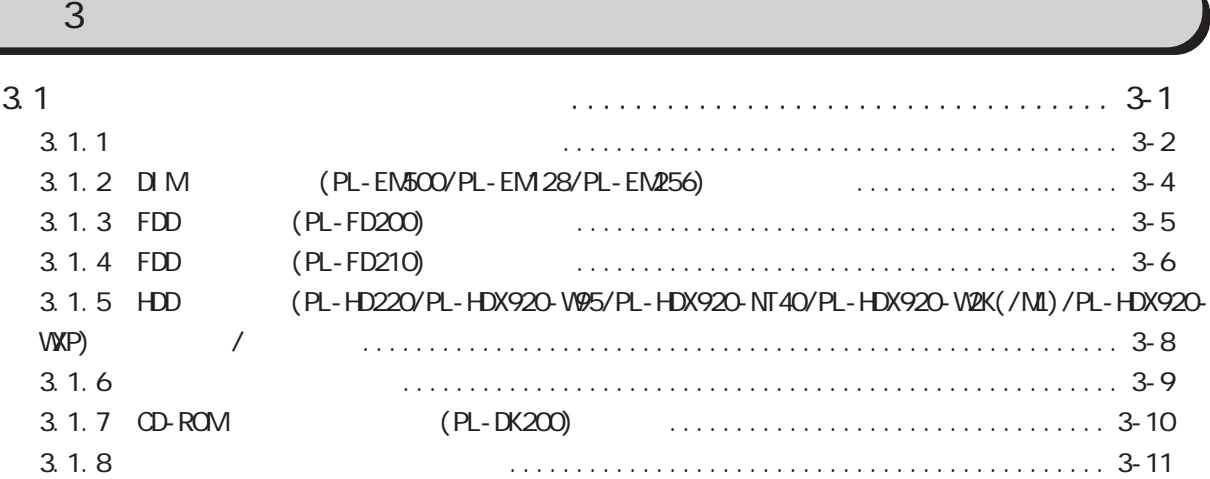

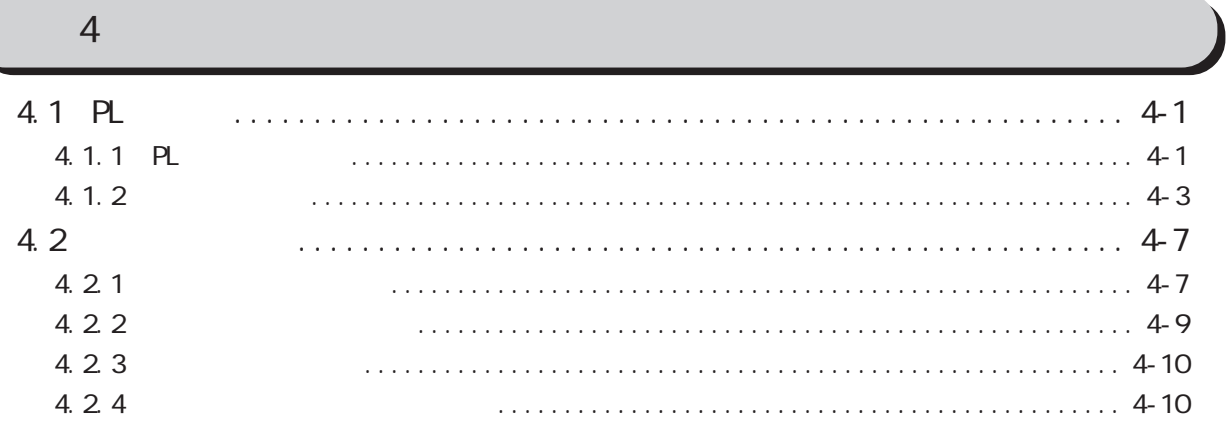

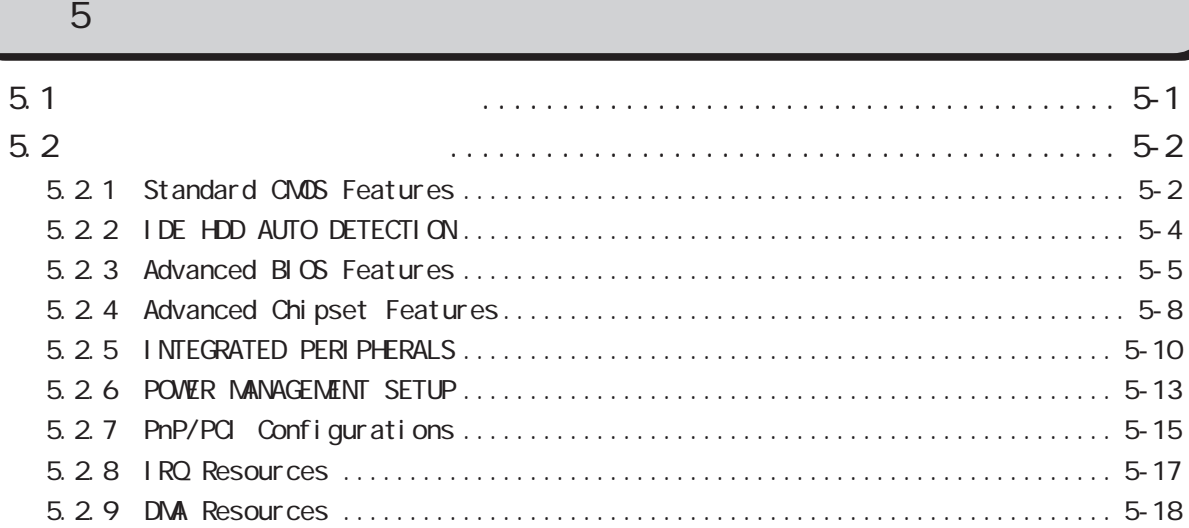

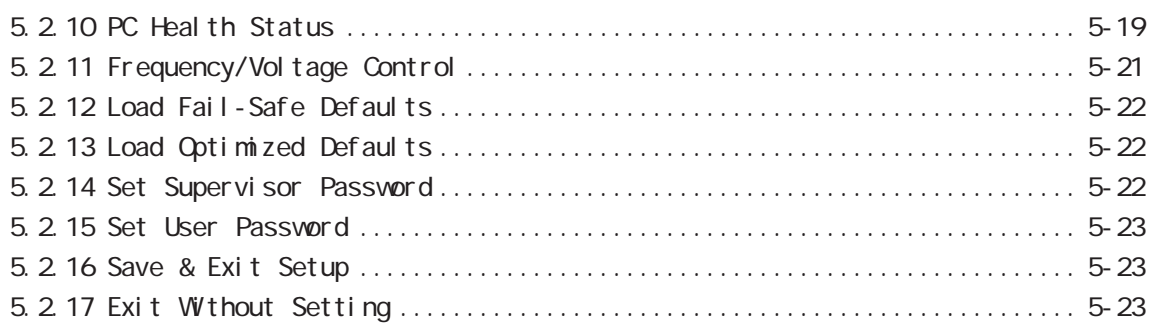

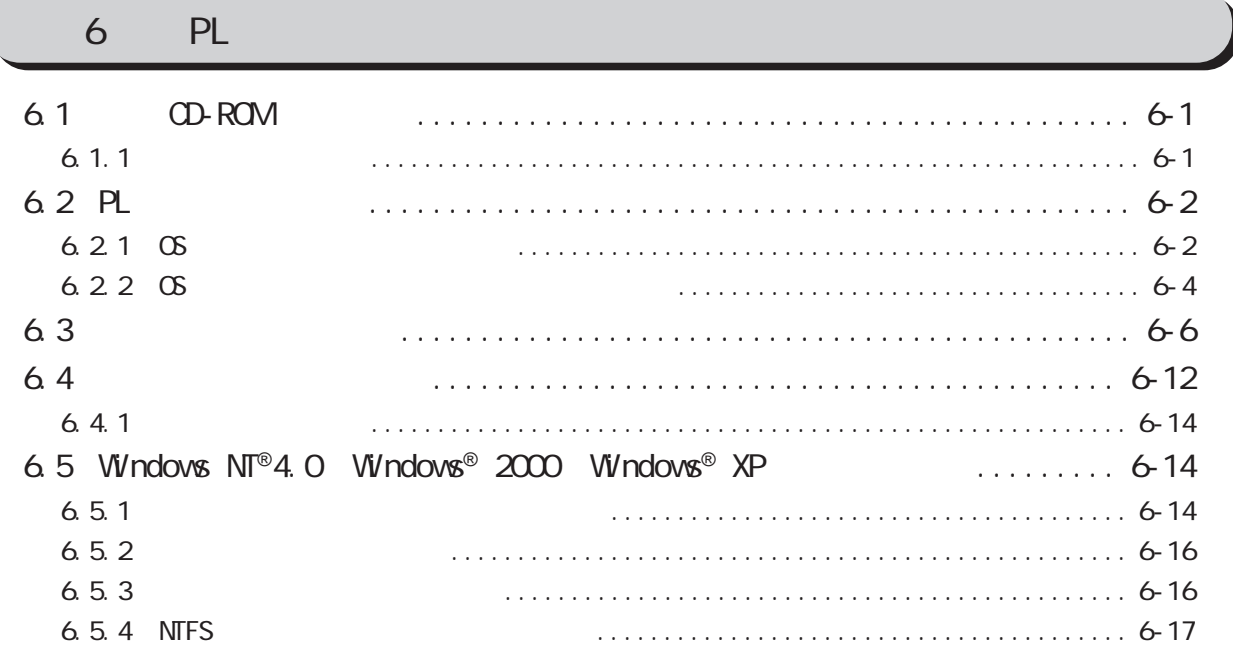

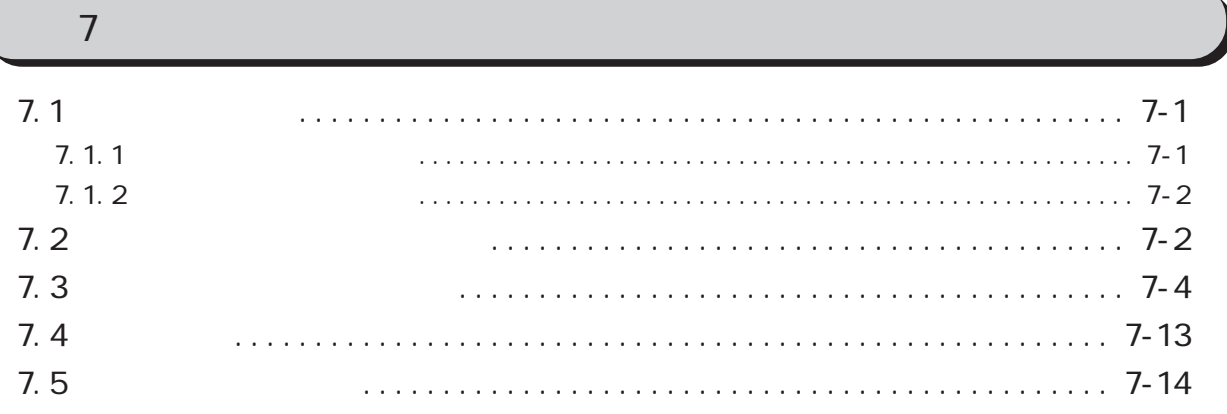

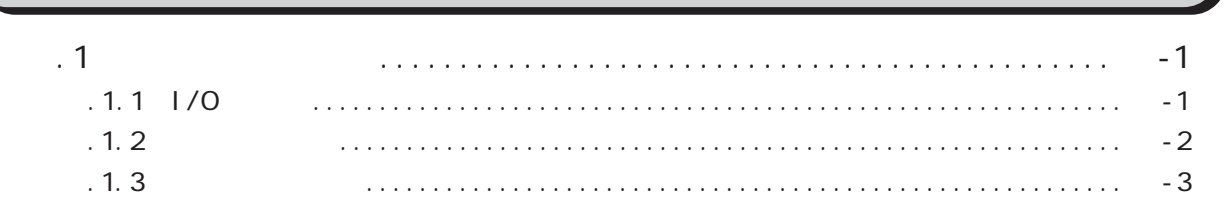

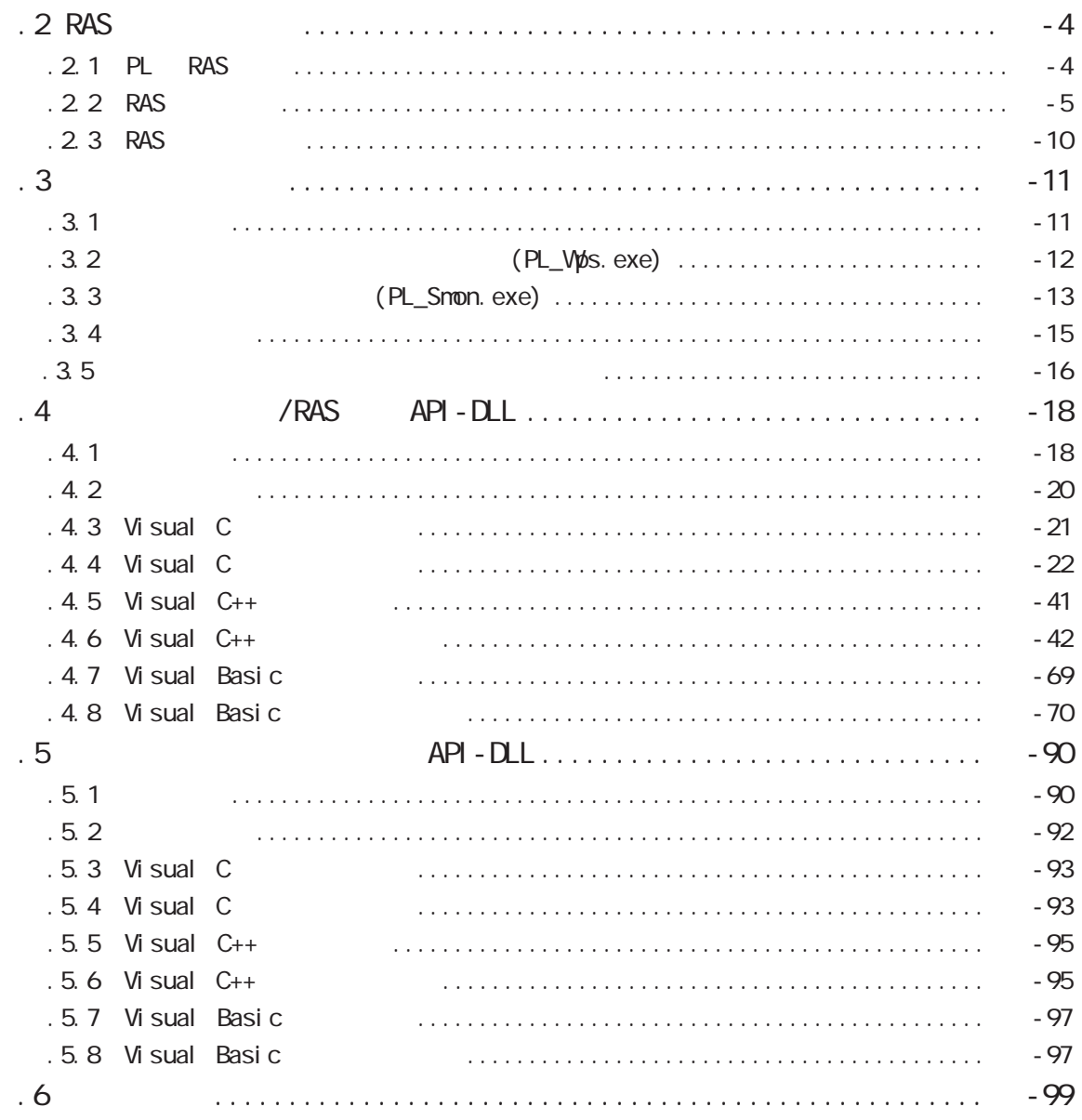

<span id="page-9-0"></span>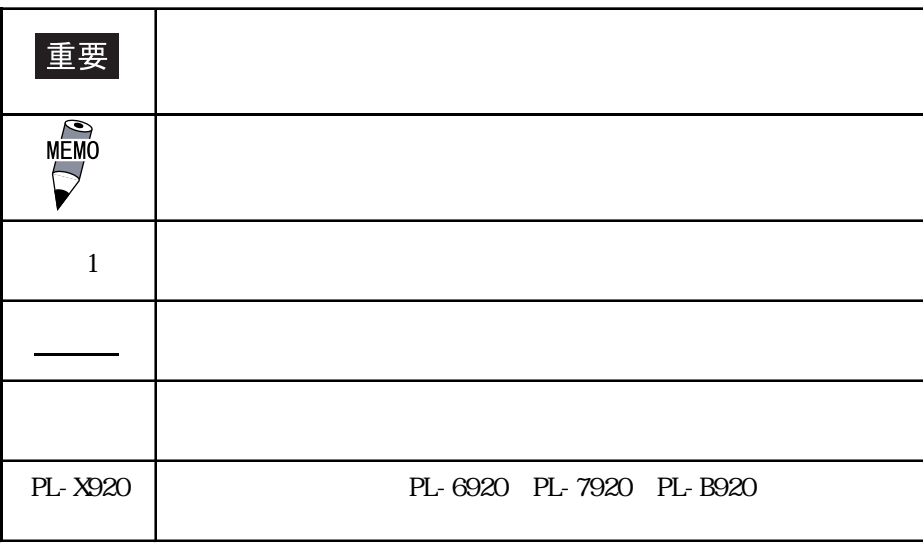

### PL\*92\* - T4\* A B CDE

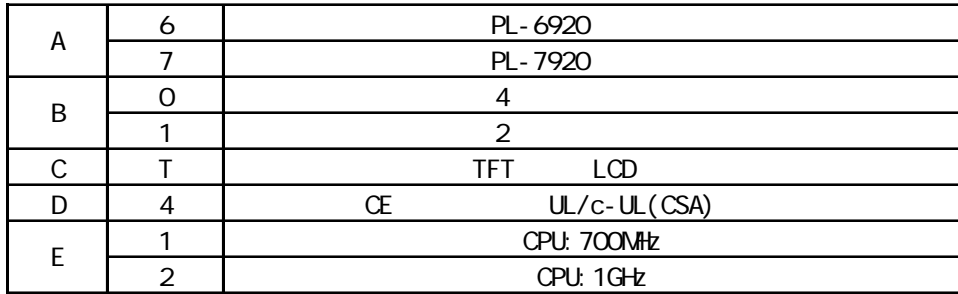

<span id="page-10-0"></span>PL (PL-6920/PL-6921/PL-7920/PL-7921)

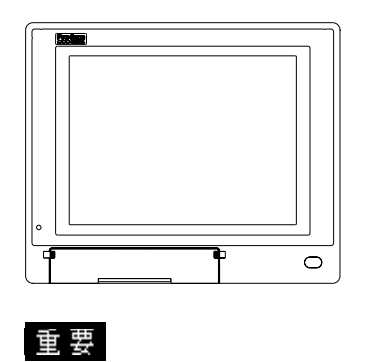

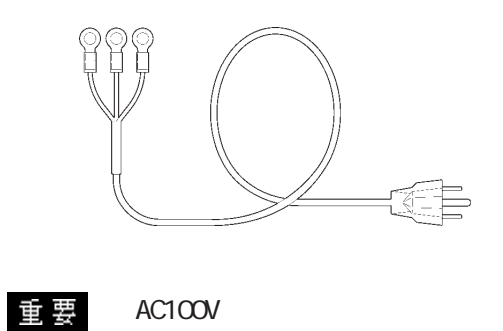

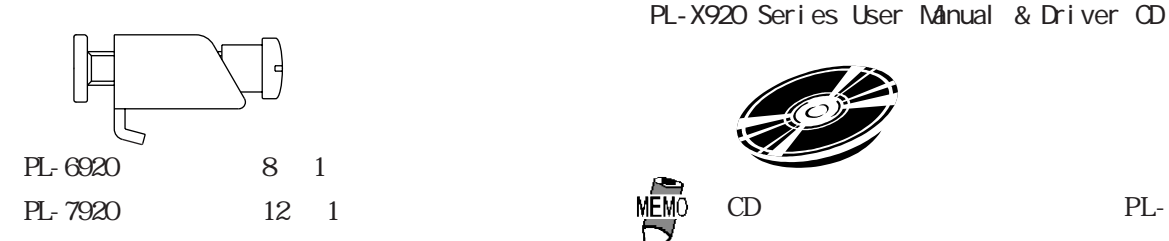

 $(1 -$ 

 $CD$ -ROM  $1$ 「PL-X920 Series User Manual & Driver CD」

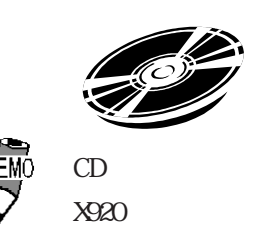

6 PL

<span id="page-11-0"></span>PL-6920/PL-7920

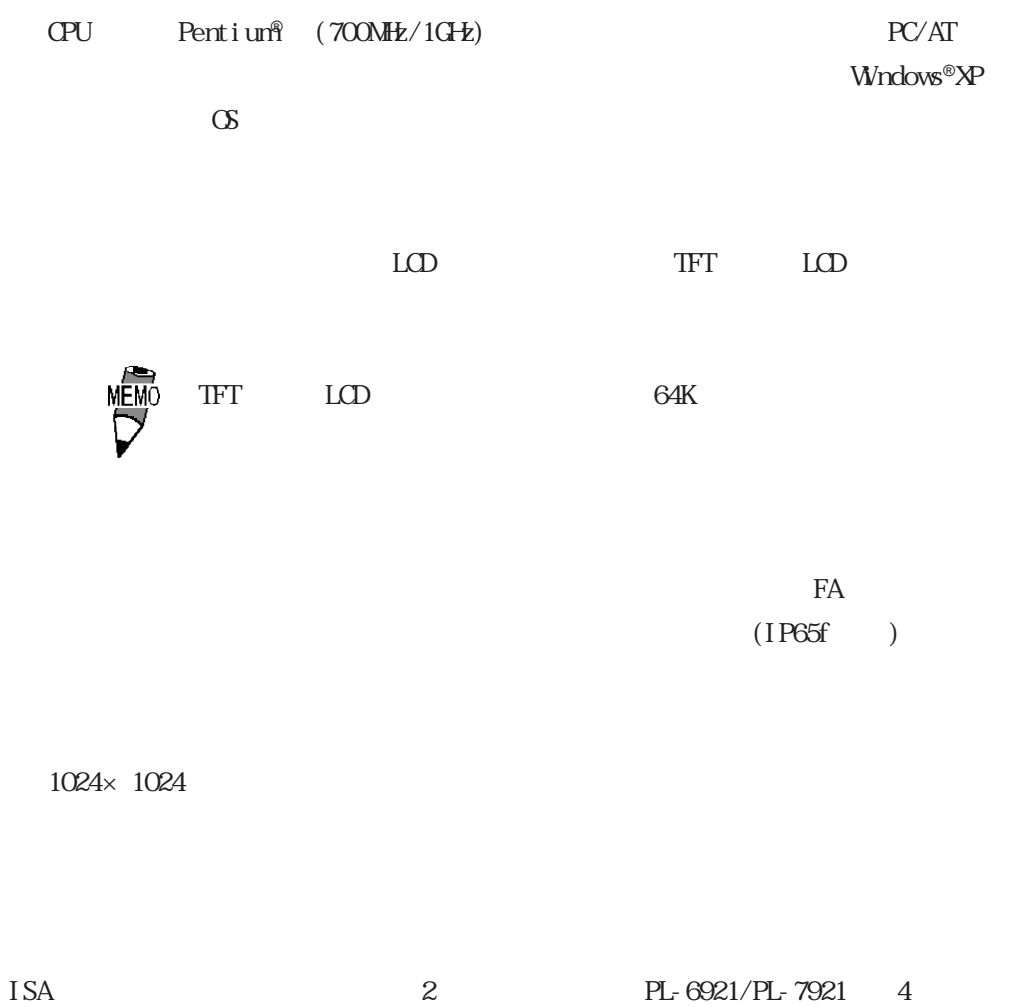

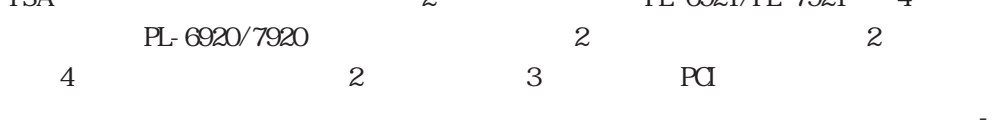

 $5V - 12V$   $\Box M$ 

<span id="page-12-0"></span>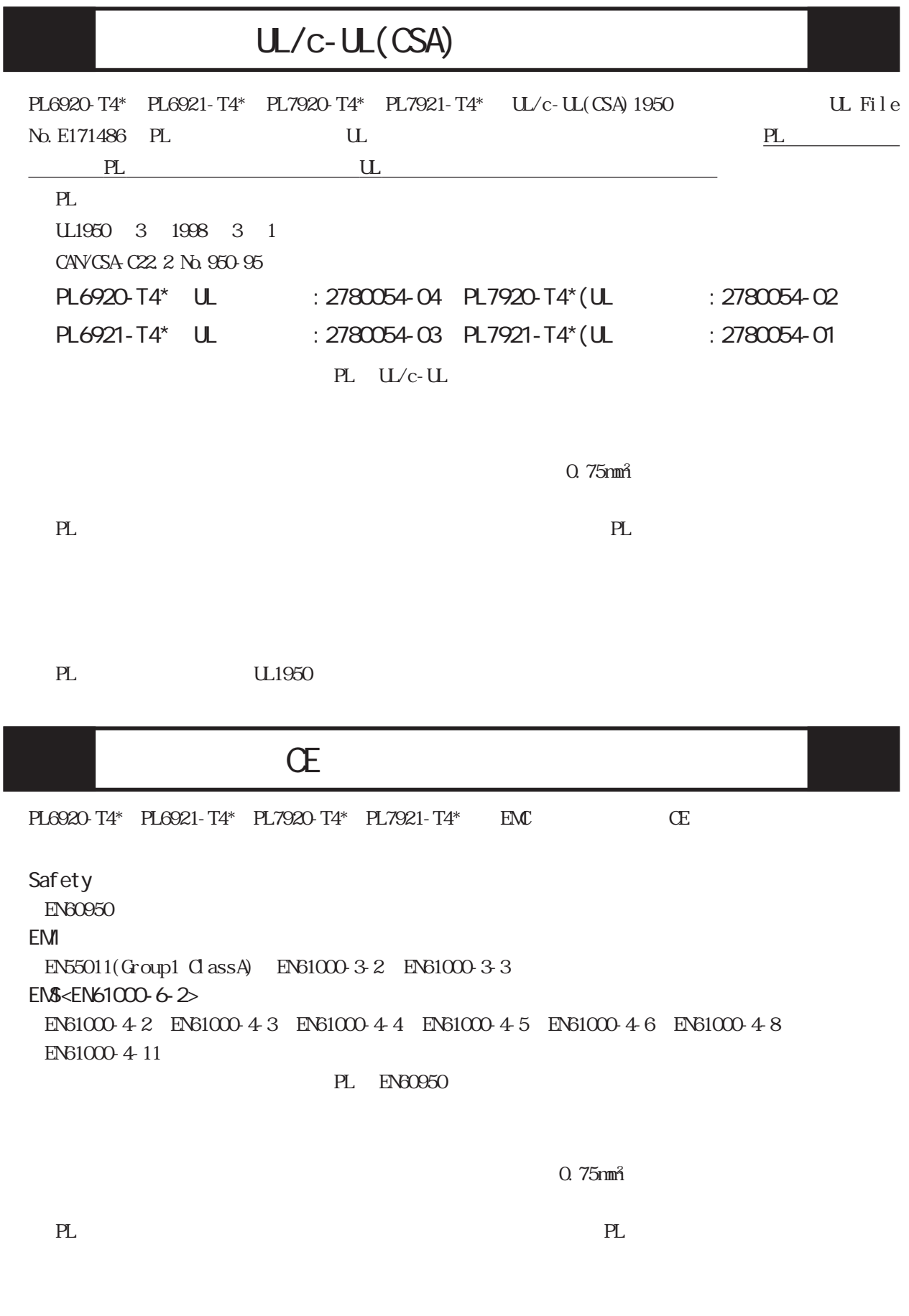

PL EN60950

<span id="page-13-0"></span>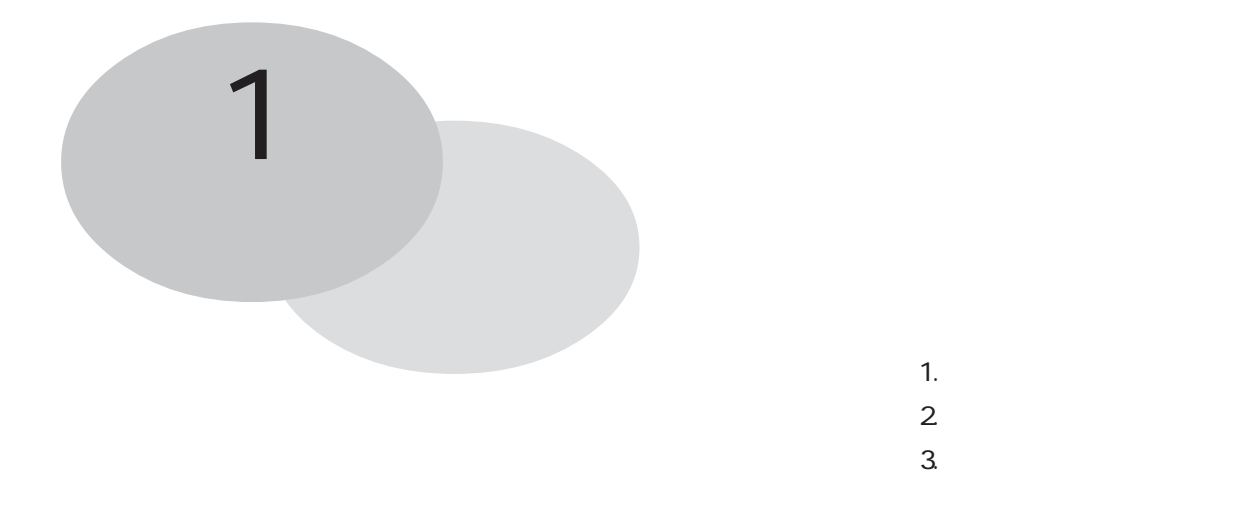

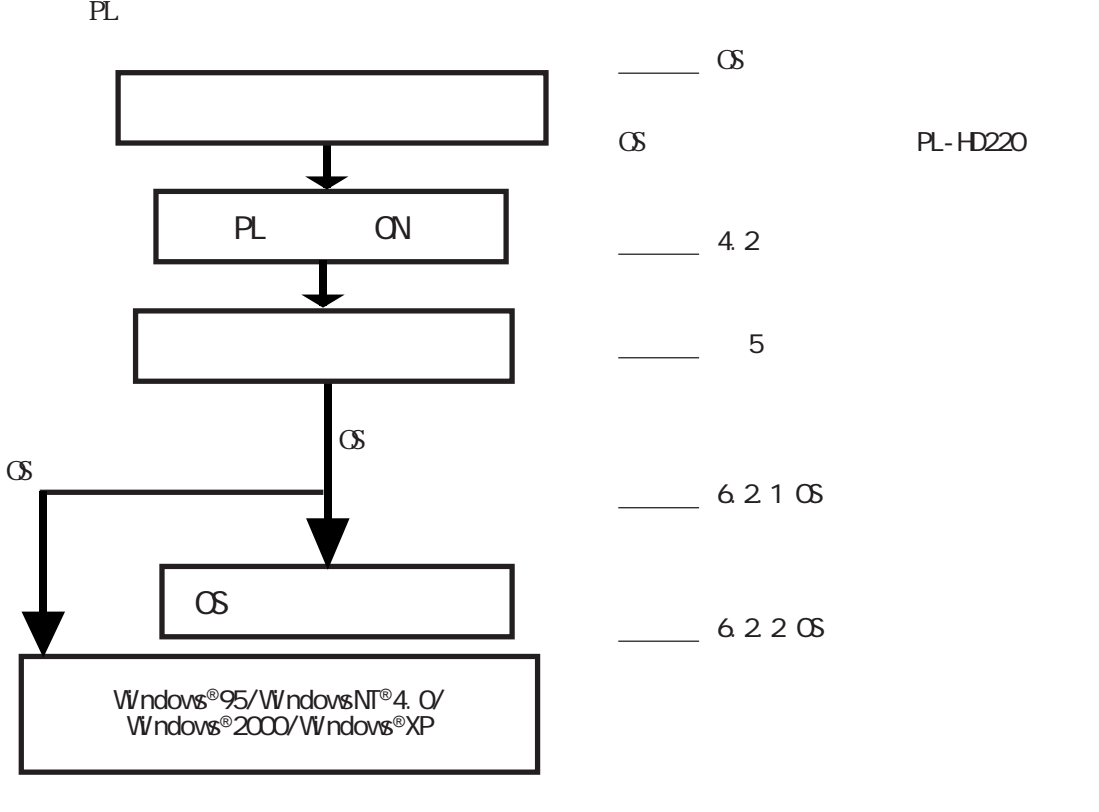

重要

(NS-DOS® Windows®)

PL PL 5 PL CG Windows®95 OSR2 Windows®98 Second Edition WindowsNT®4.0 Windows®2000 Windows®XP  $\infty$ 

### <span id="page-14-0"></span> $1.1.1$

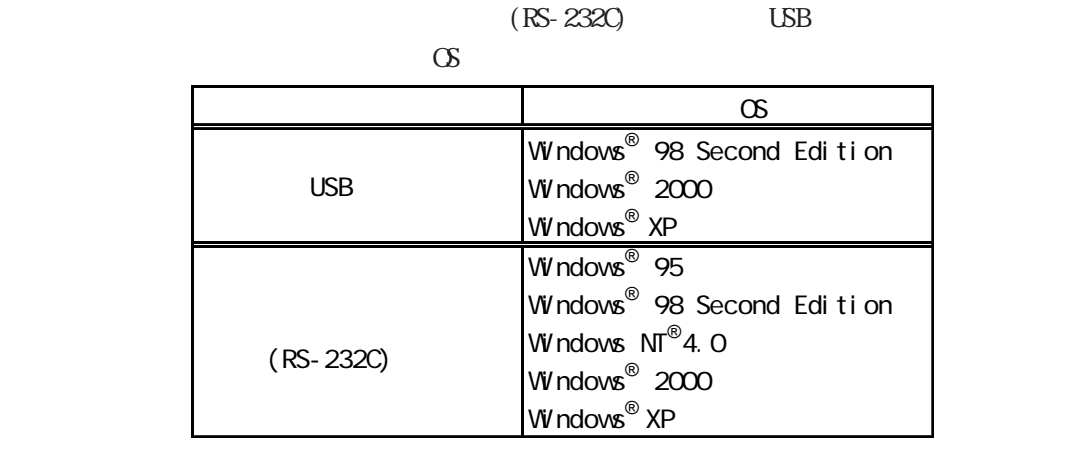

 $\Delta$ 

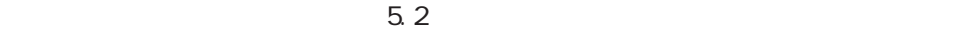

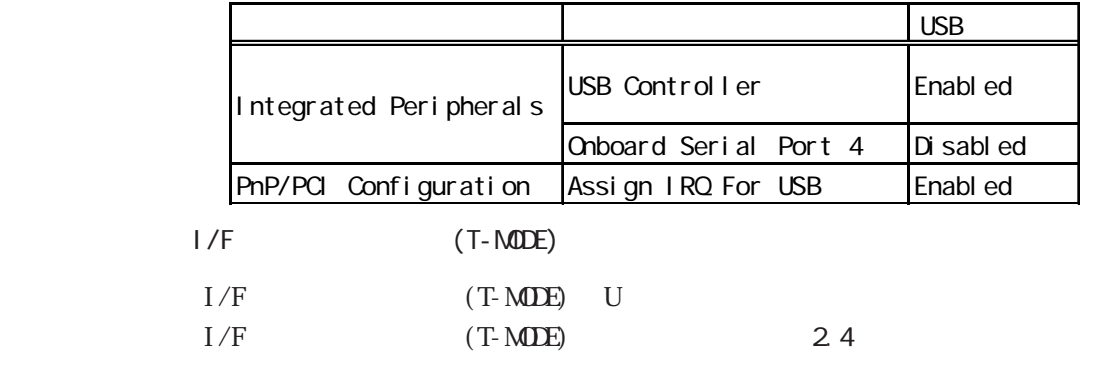

(UPDD)

 $\overline{UB}$ 

 $1.1.2$  USB I/F

 $\angle$  USB I/F  $\angle$  USB I/F

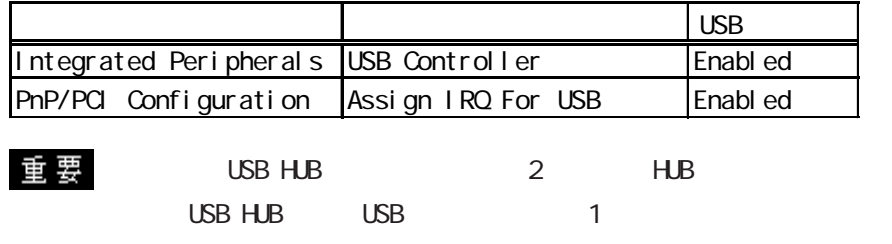

 $1.1.3$  LAN I/F

 $\text{LAN I/F} \qquad \qquad \text{LAN I/F}$ 

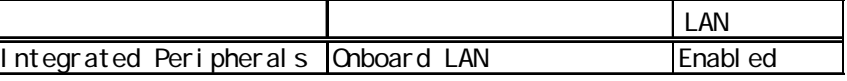

<span id="page-15-0"></span>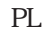

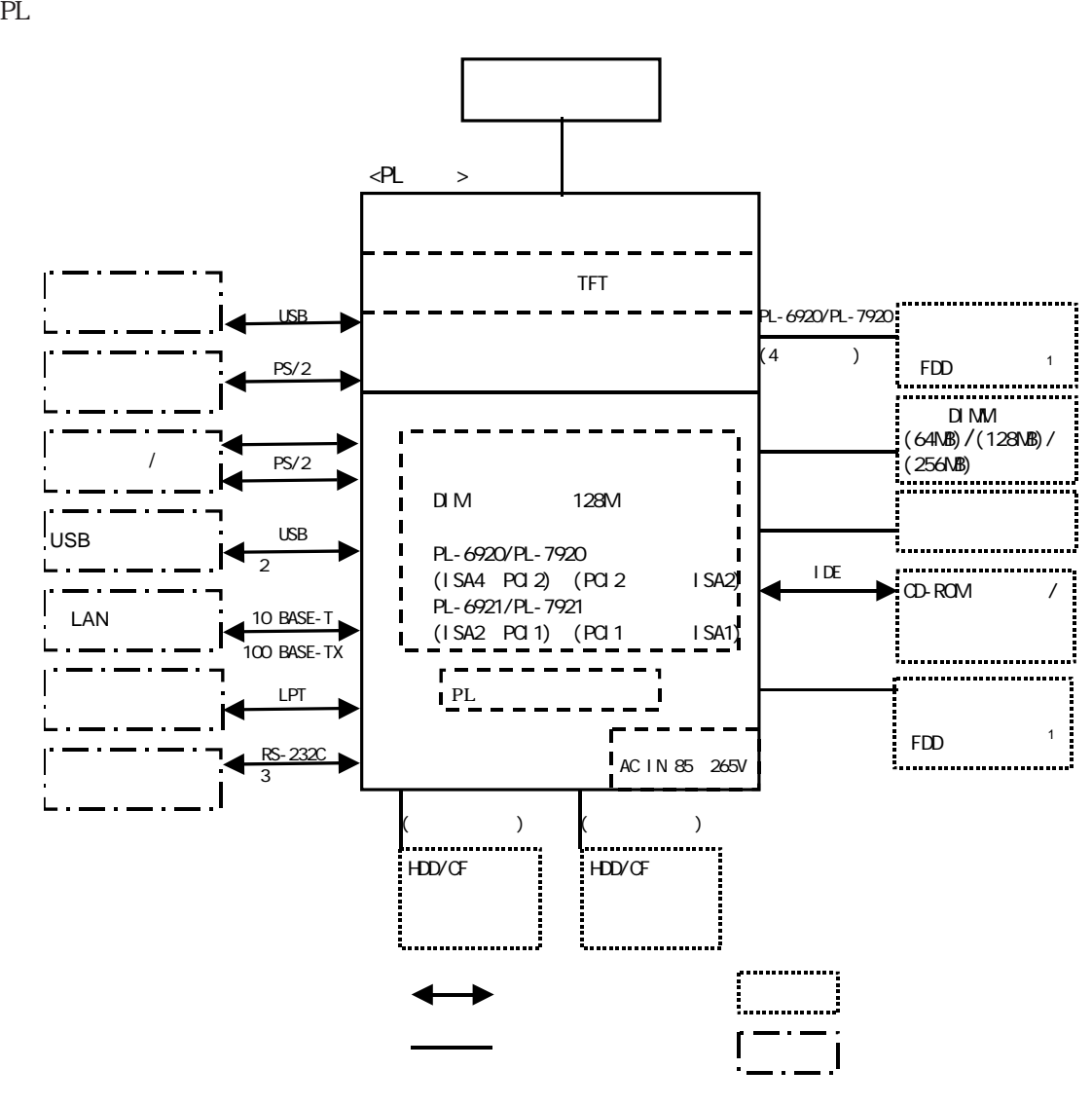

 $PL$ たものです。PL の実際の部品配置とは異なります。

<span id="page-16-0"></span> $(+)$ 

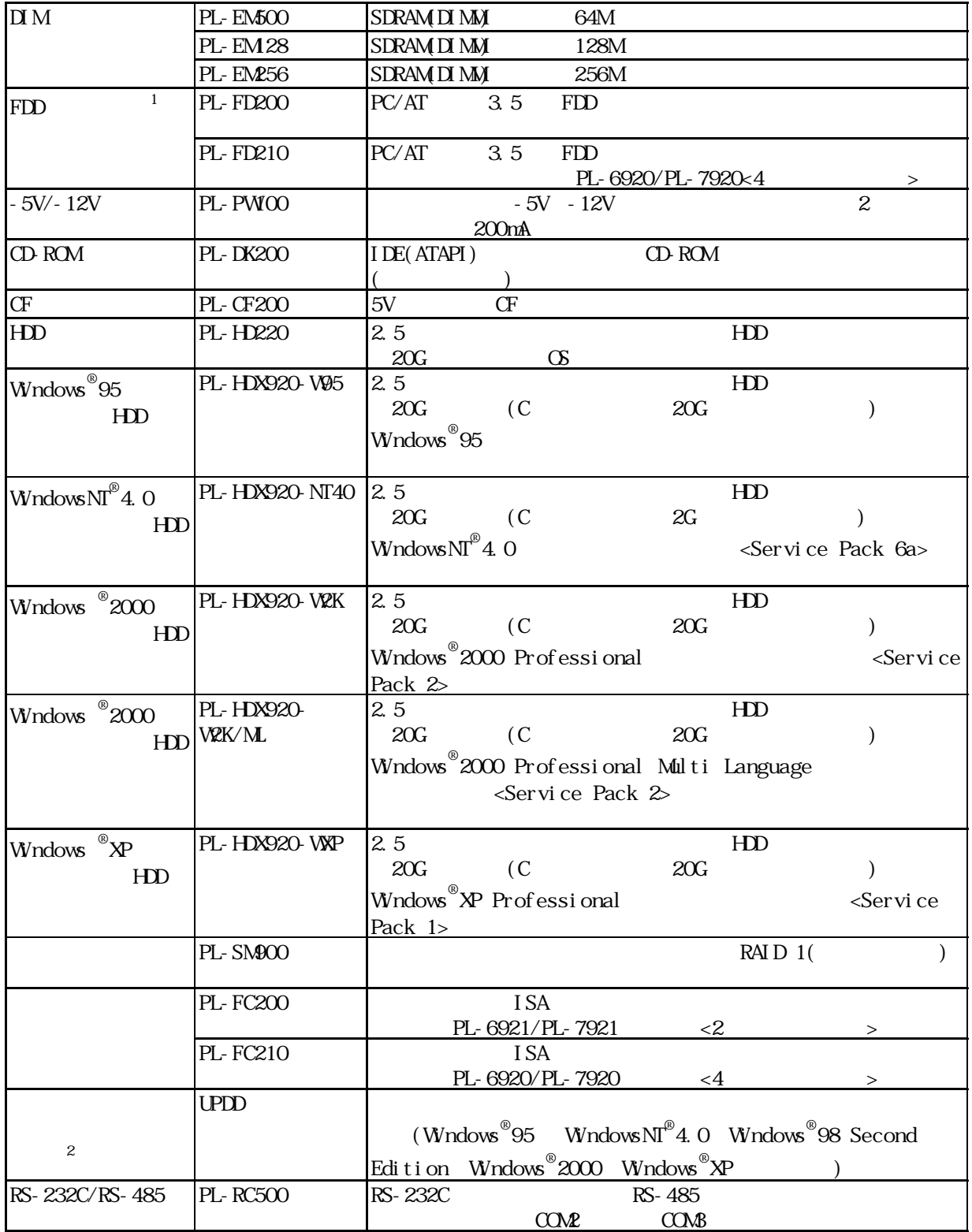

1 PL-FD200 PL-FD210

$$
\overline{2}
$$

 $(UPD)$  ( )

 $(http: //$ www.proface.co.jp/otasuke/)

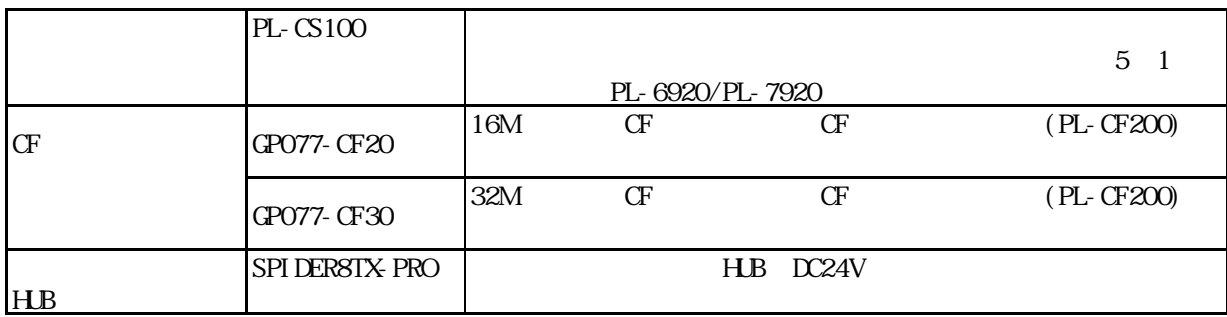

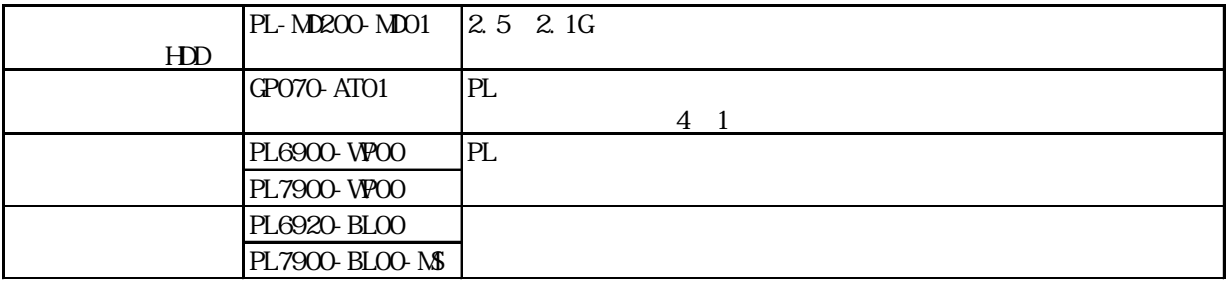

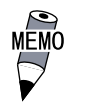

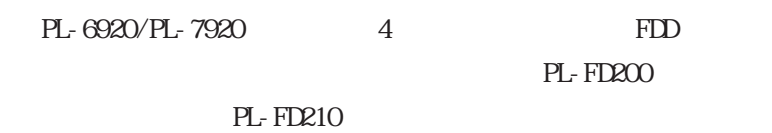

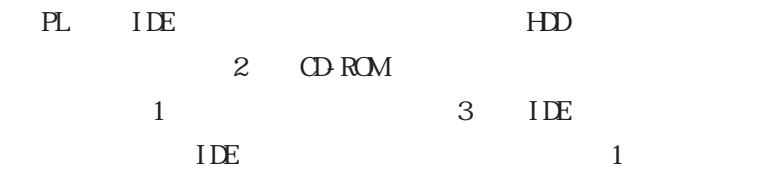

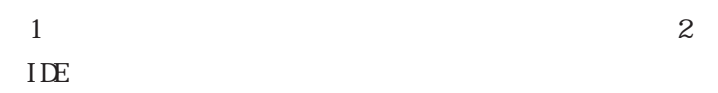

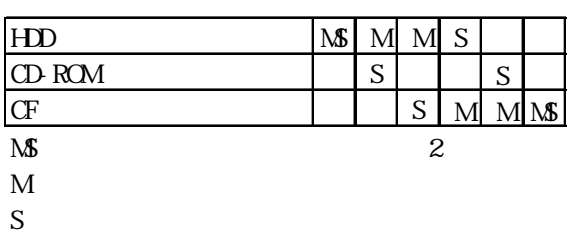

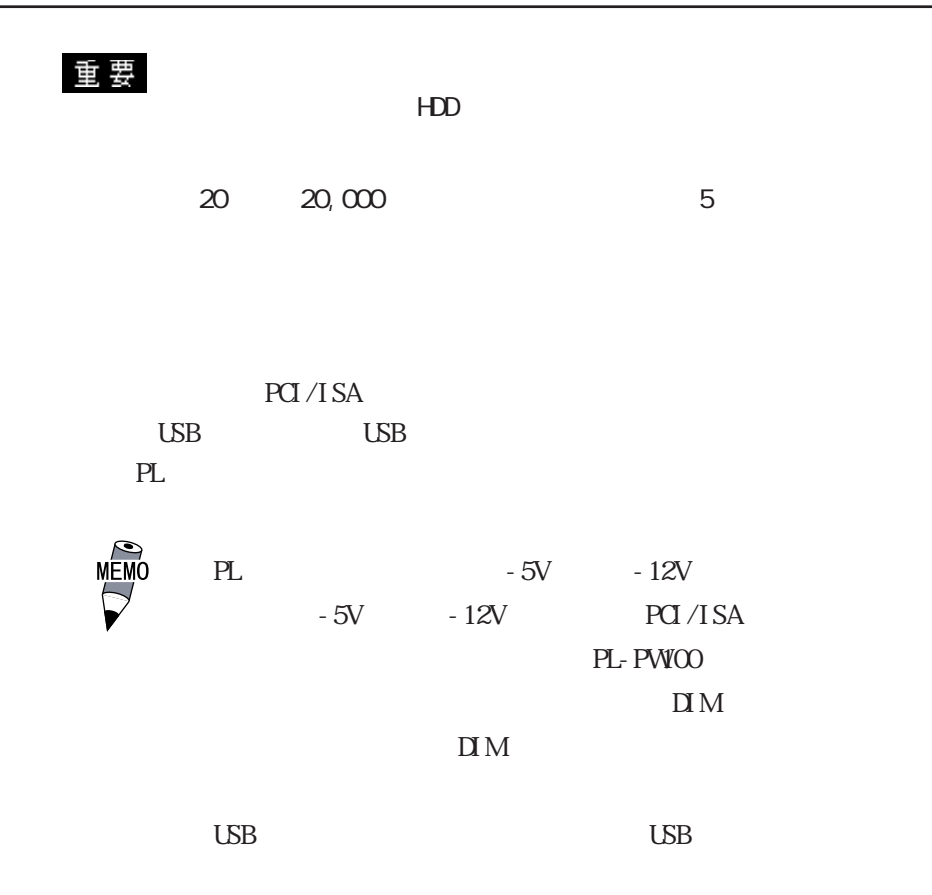

<span id="page-19-0"></span>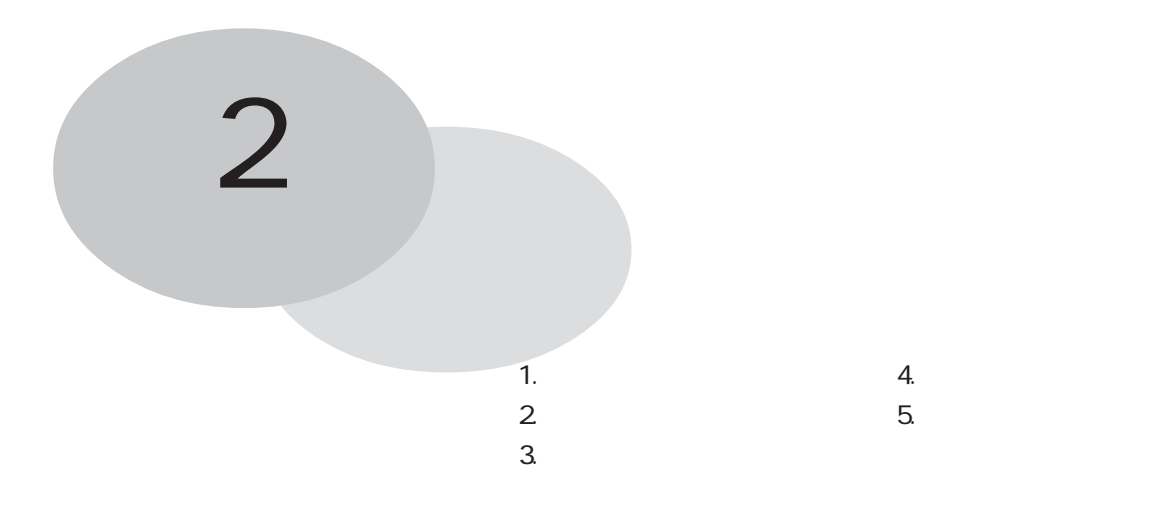

PL 0.000 0.000 0.0000 0.0000 0.0000 0.0000 0.0000 0.0000 0.0000 0.0000 0.0000 0.0000 0.0000 0.0000 0.0000 0.00

## **21**

## $21.1$

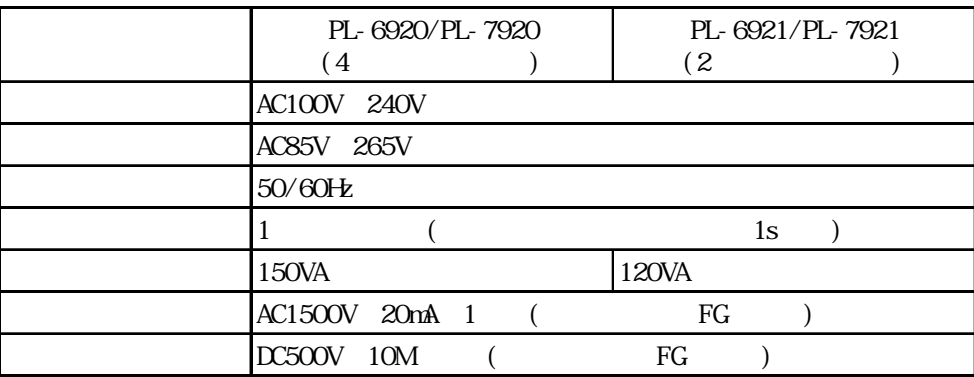

<span id="page-20-0"></span>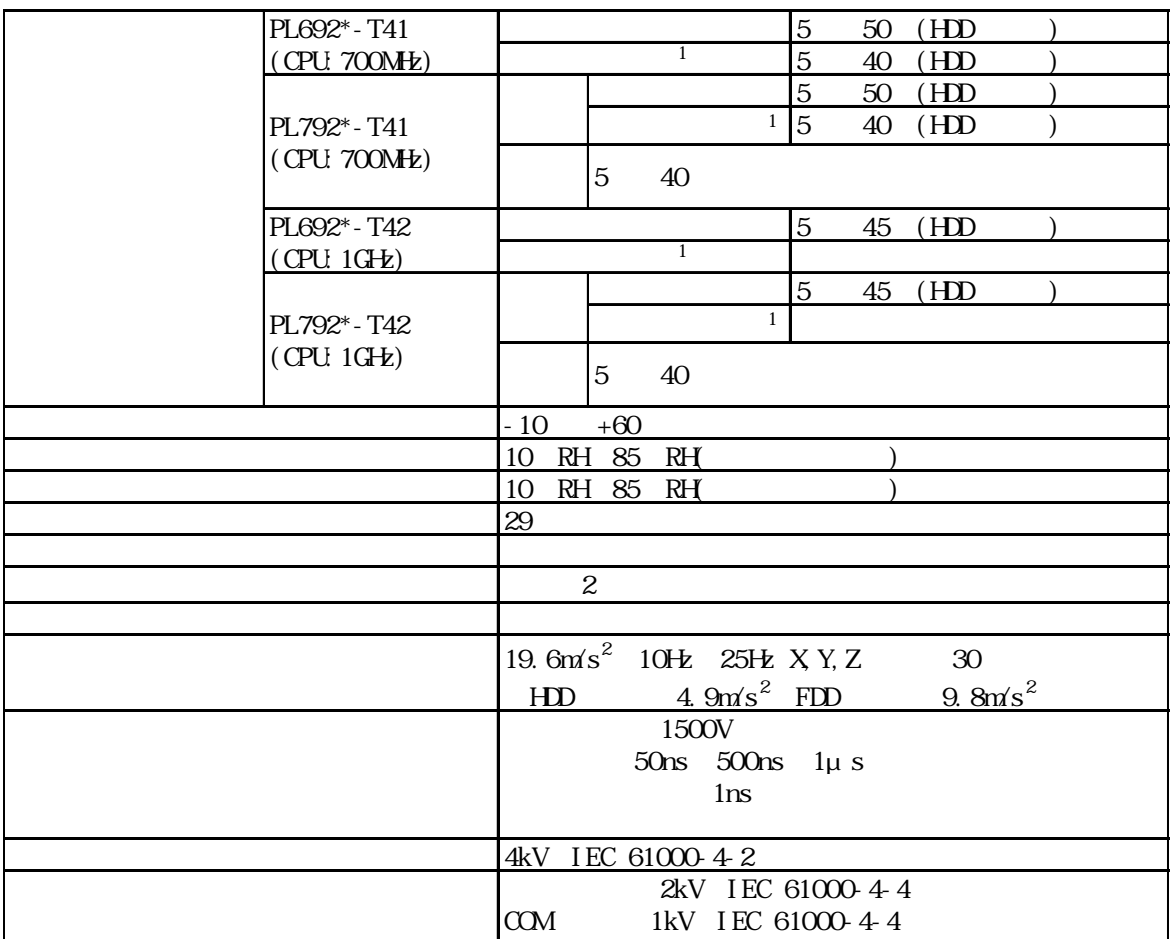

重要

20℃で 20,000 時間(通電時間)または 5 年間のいずれか早い到達期限までです。  $29$ 64 RH 40 44 RH

<span id="page-21-0"></span>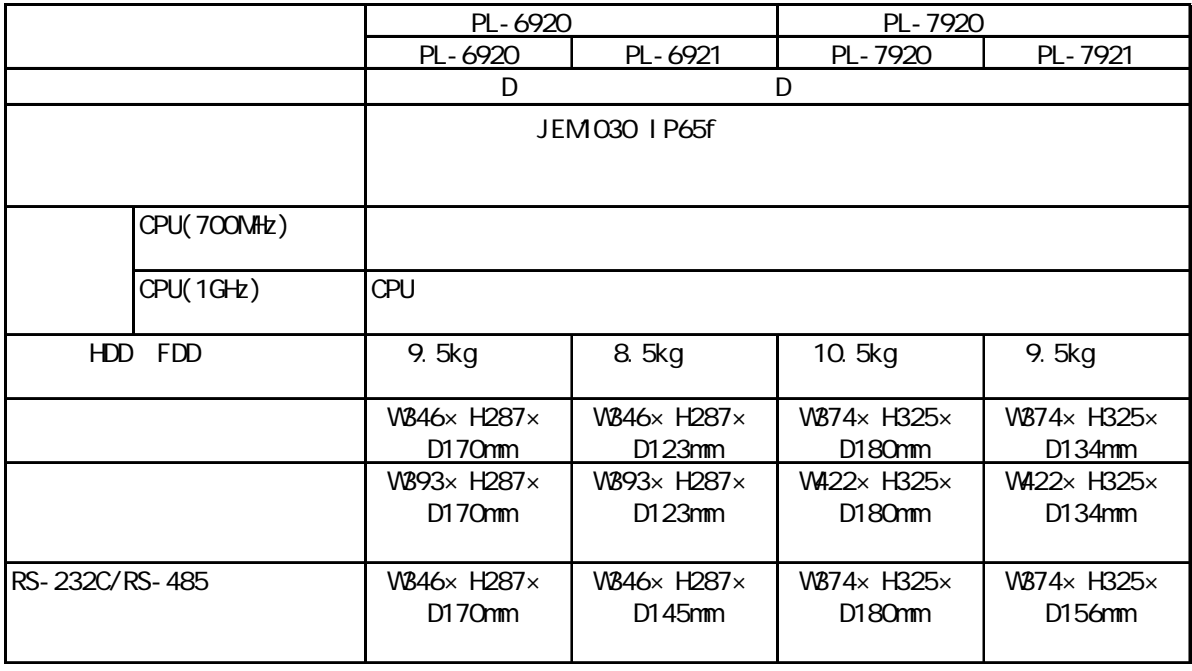

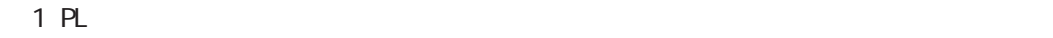

### <span id="page-22-0"></span>221

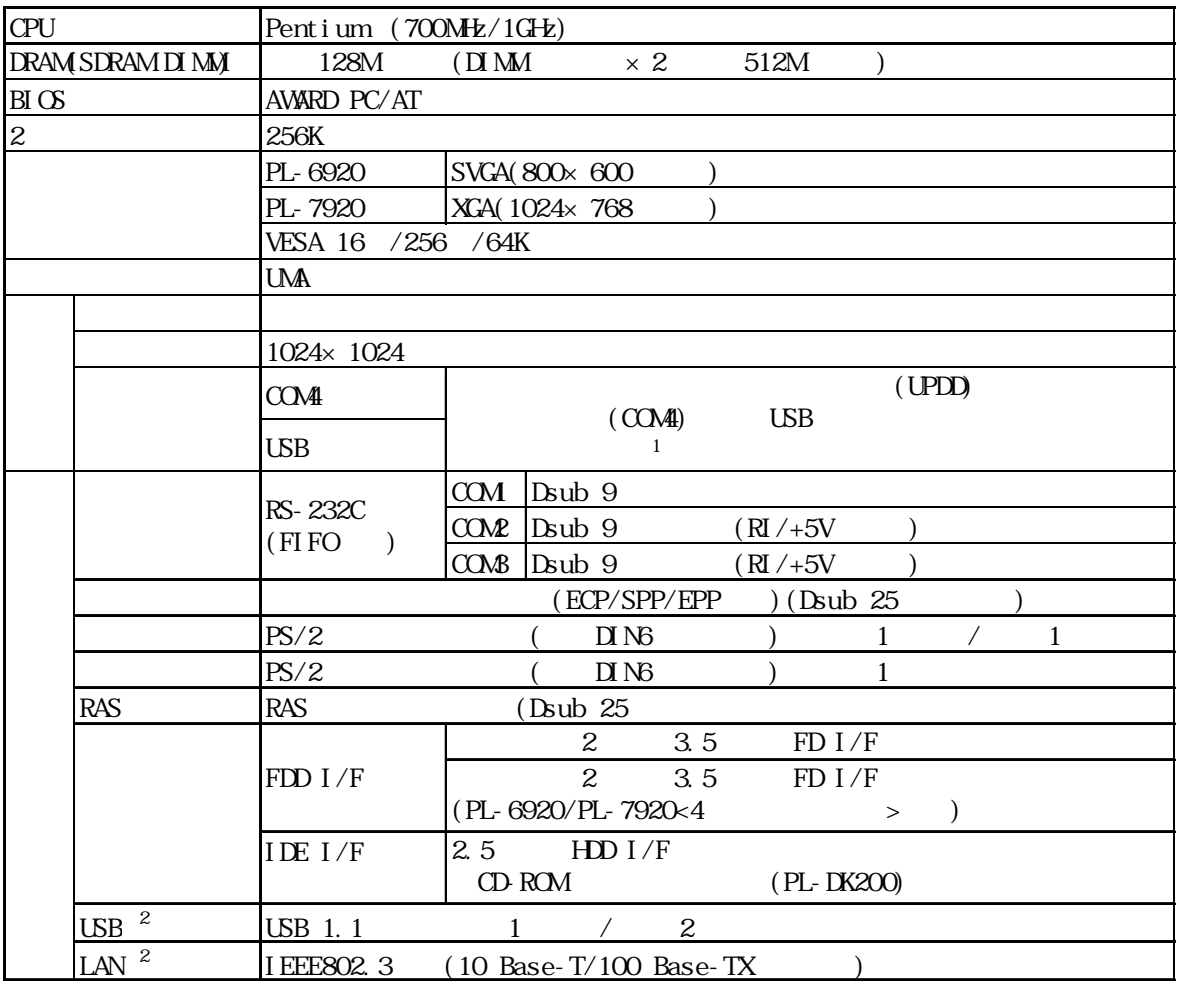

### 222

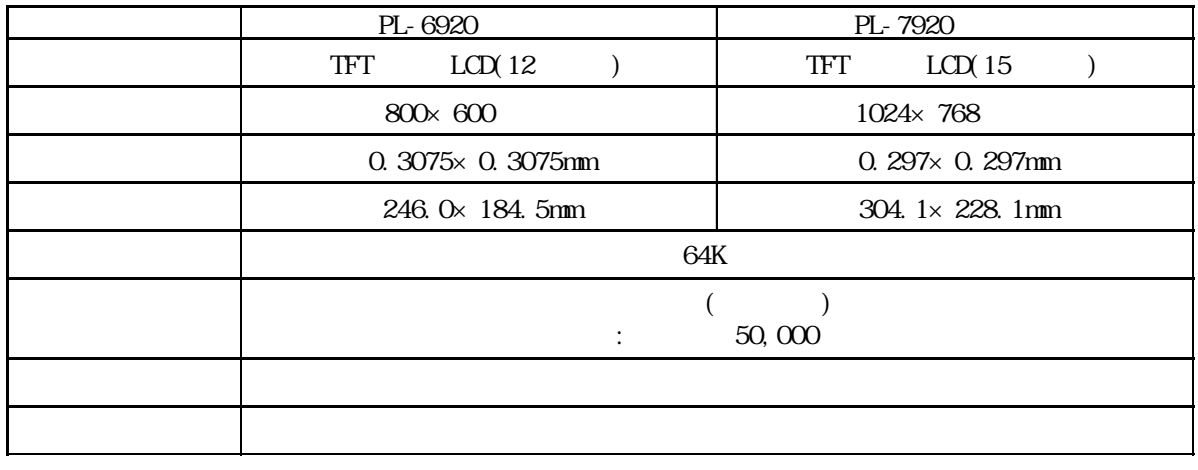

<span id="page-23-0"></span> $2.2.3$ 

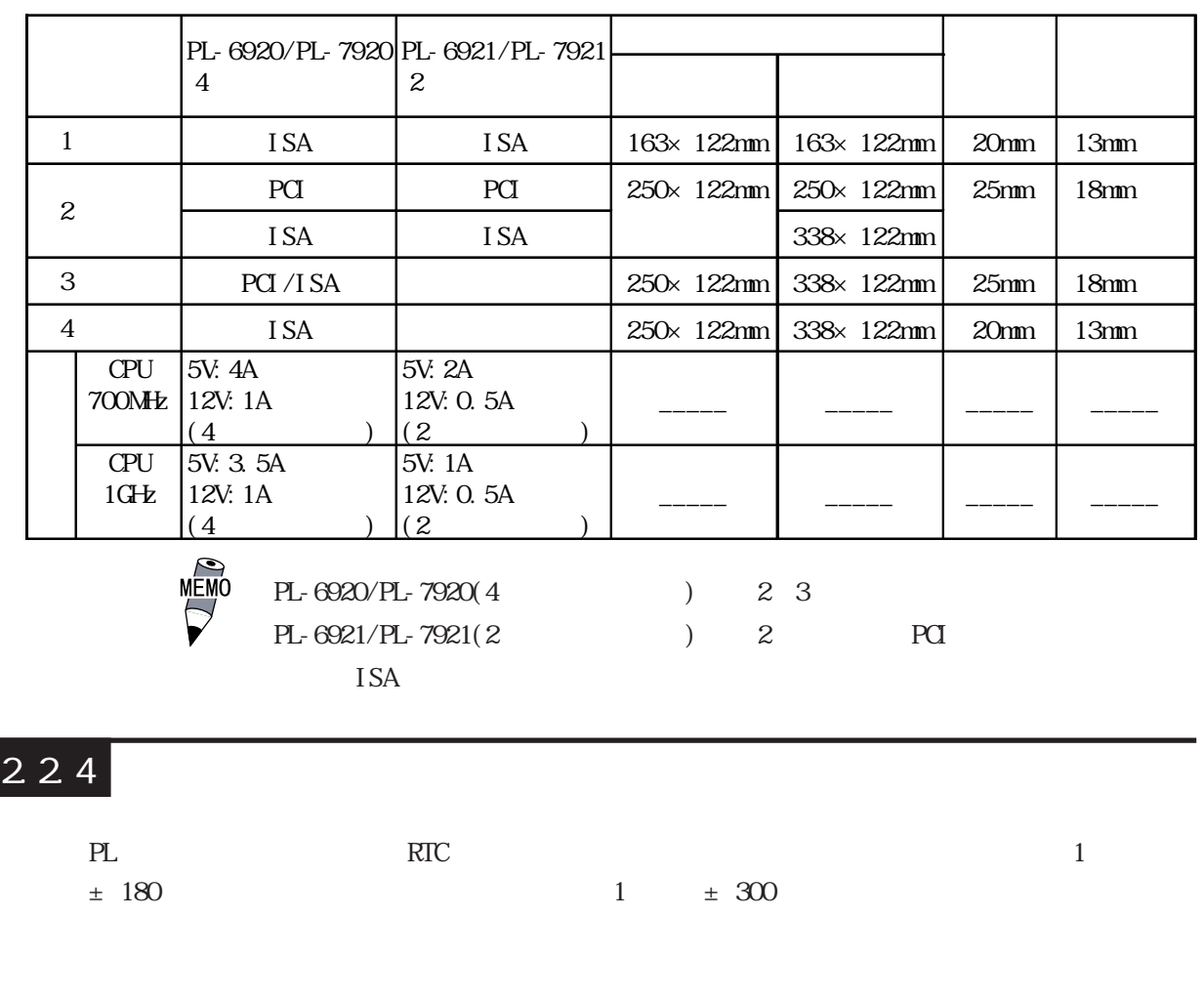

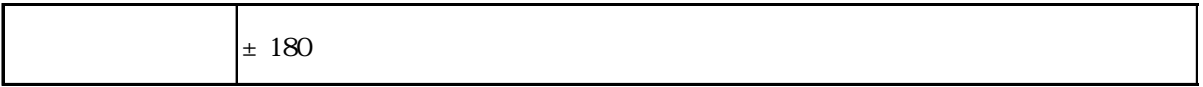

## 23

#### 重要

(ISA/PCI) 2.2.3  $1/0$  5V

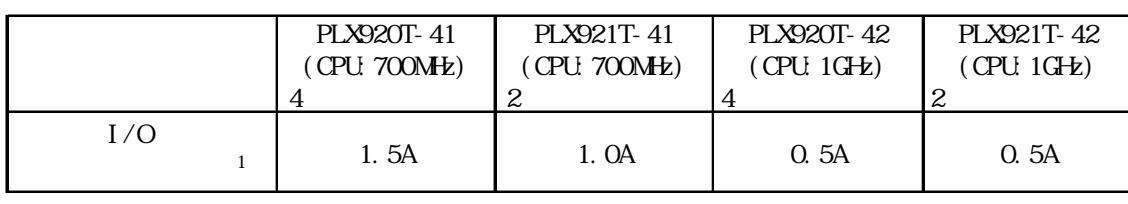

1 RS-232C I/F(COM2/COM3) RAS I/F USB I/F  $\overline{1/F}$  +5V

#### <span id="page-24-0"></span>2.3.1 (LPT1)

#### Dsub<sub>25</sub>

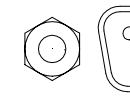

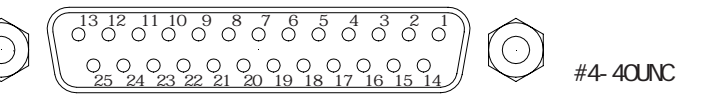

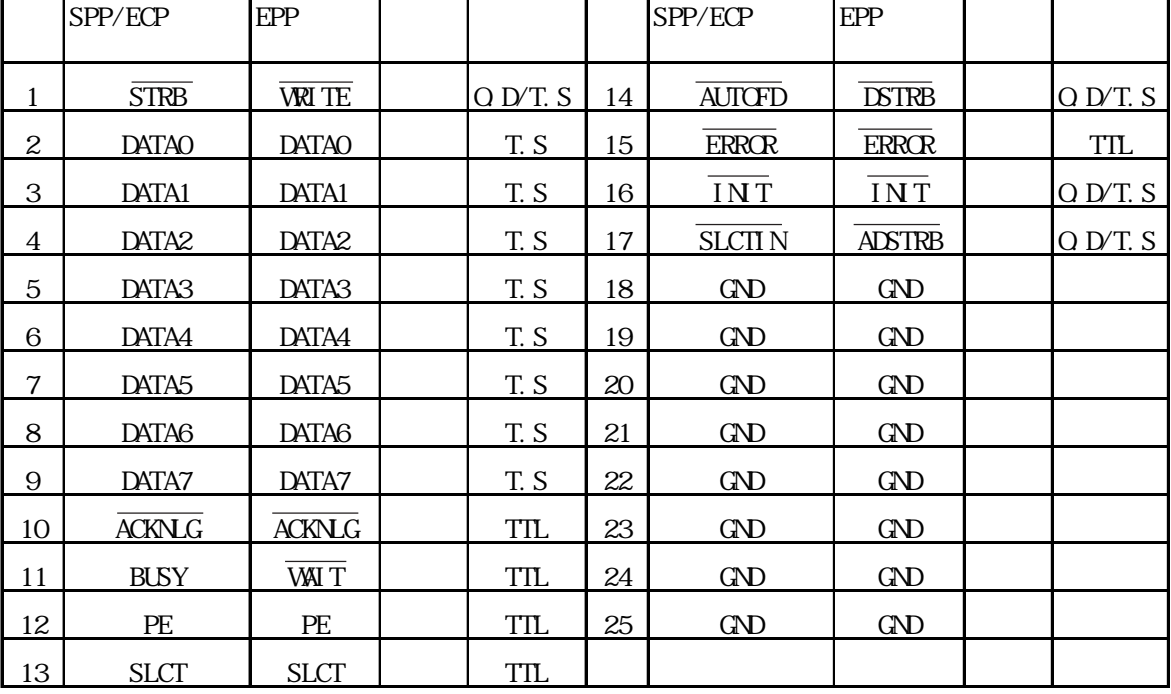

 $\ldots$  O.D:  $\qquad \qquad$  T.S:3  $\qquad \qquad$  TIL:TIL

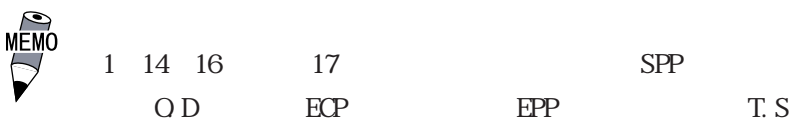

232

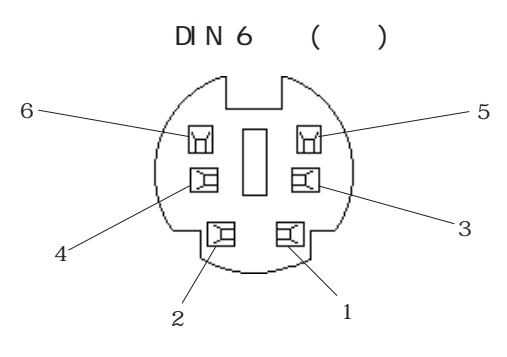

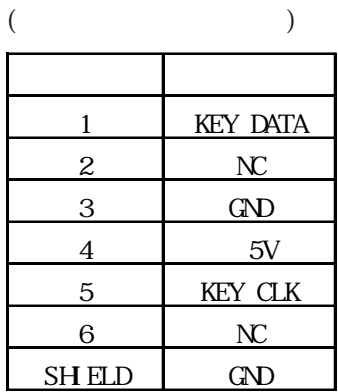

#### <span id="page-25-0"></span> $2.3.3$

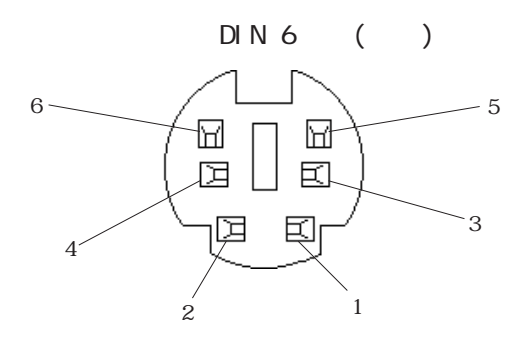

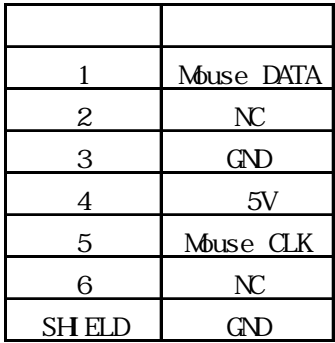

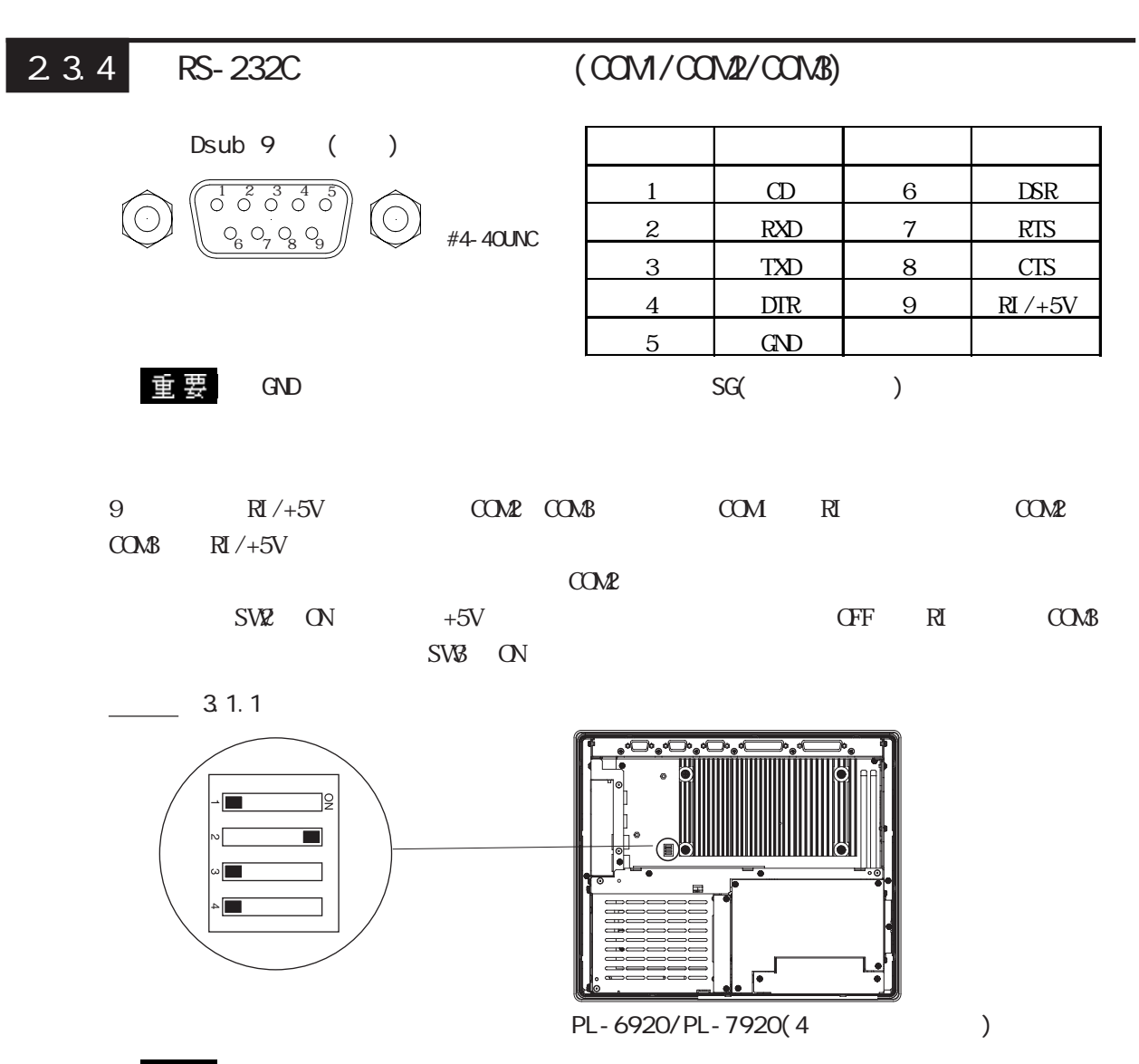

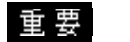

SW1 SW4

#### <span id="page-26-0"></span>235 RAS

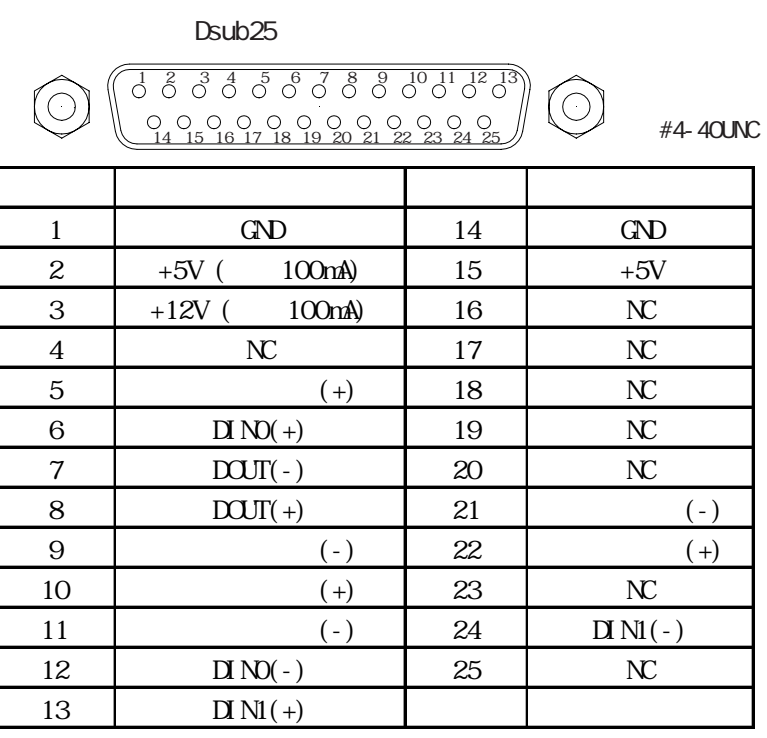

重要  $2 \left( +5V \right)$  3  $\left( +12V \right)$ 

 $MEN$ 

RAS 2 RAS

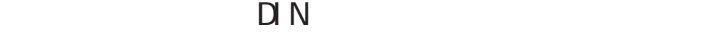

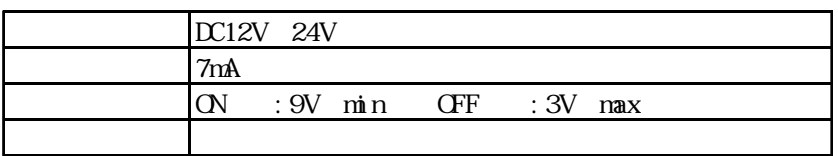

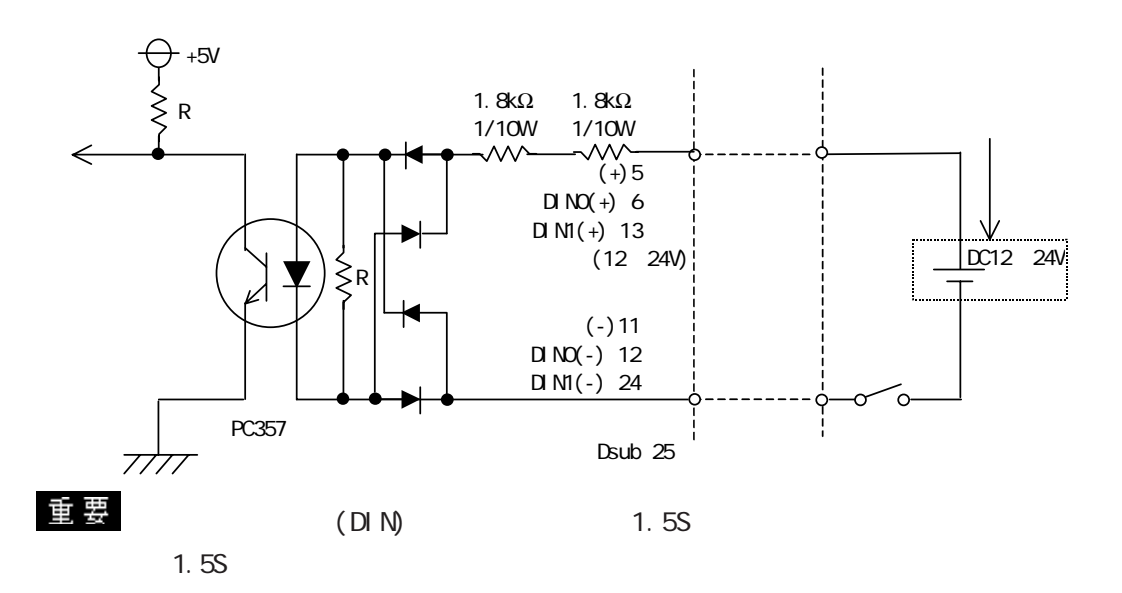

#### <span id="page-27-0"></span>重要

#### $D(-)$  RESET(-)  $D(+)$  RESET(+)

 $\mathbb{D}$ OUT  $\mathbb{D}$ 

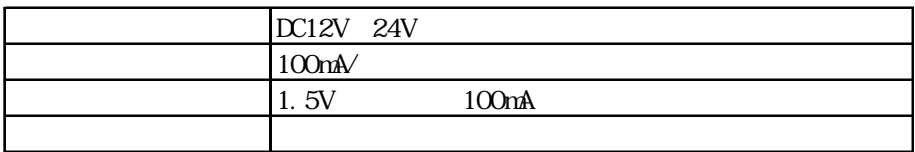

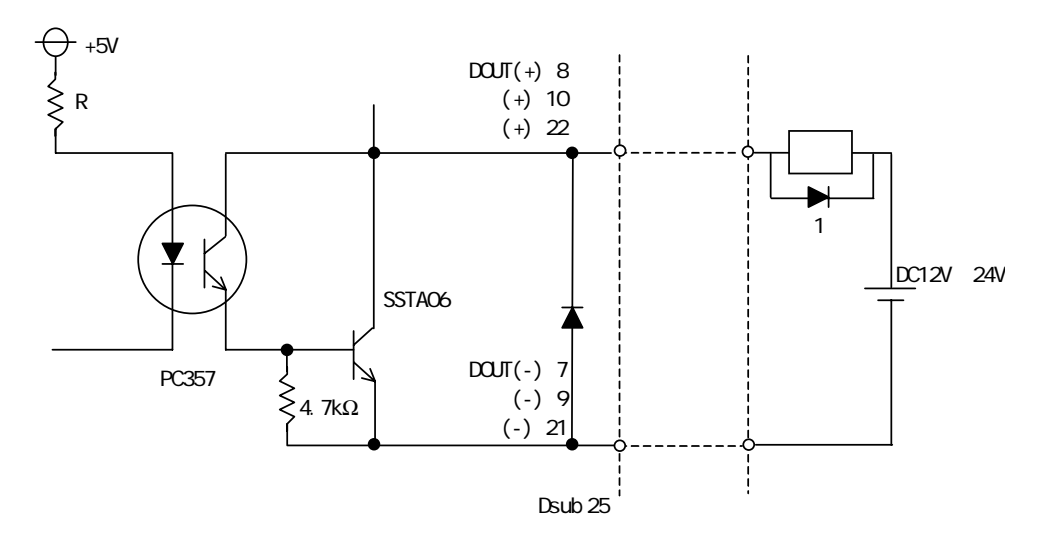

重要

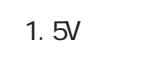

2.3.6 USB USB

 $\sim$  100  $\mu$ 

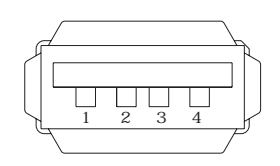

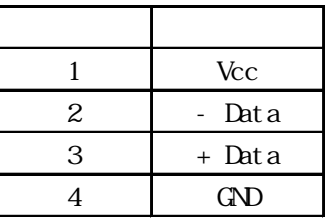

<span id="page-28-0"></span>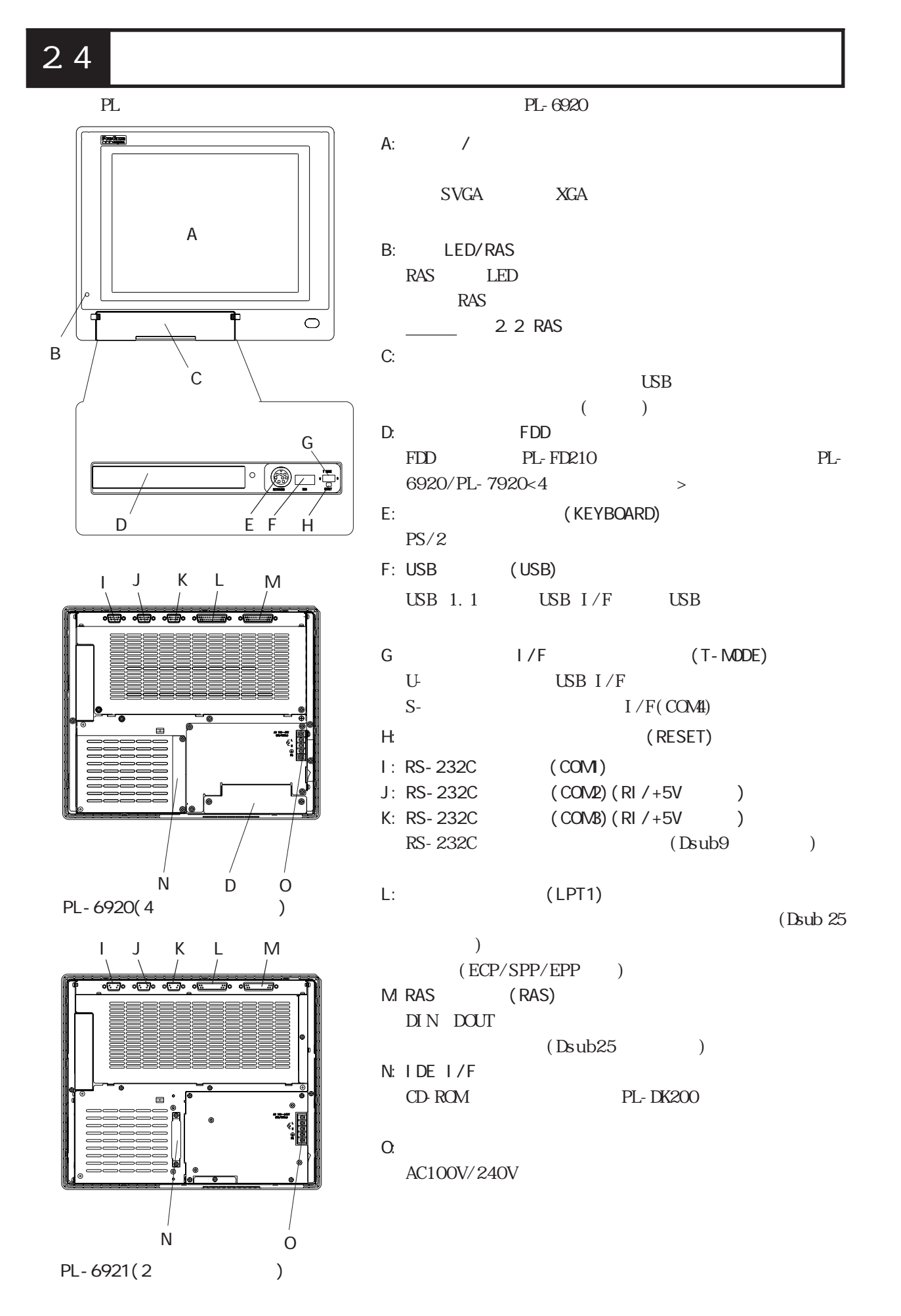

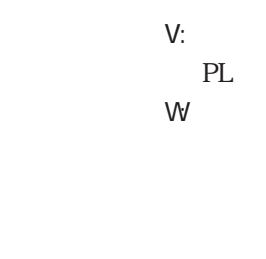

T

Ť

 $\begin{array}{c} \hline \end{array}$ 

LEED<br>LEED

10

S

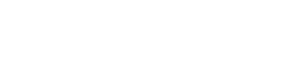

PL-6920(4)

 $\overline{V}$ 

 $\overline{U}$ 

 $\subset$ 

E P F

R

PL-6920(4)

 $\overline{\mathbb{R}}$ 

 $\overline{\mathbf{r}}$ Đ  $\overline{\mathbb{D}}$  $\frac{1}{2}$ 

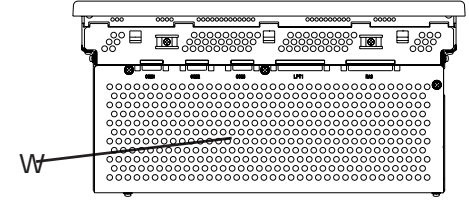

PL-6920(4)

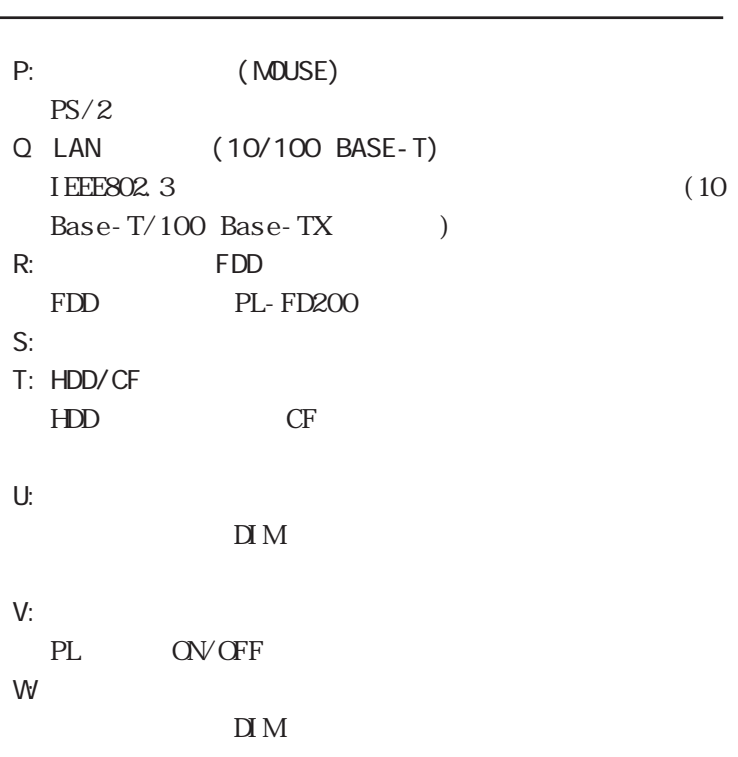

# <span id="page-30-0"></span>PL-6920 PL-7920

#### $2.5.1$

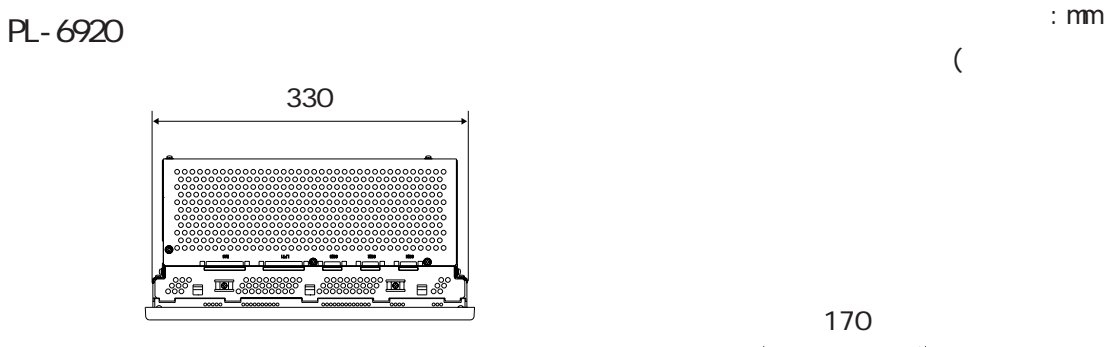

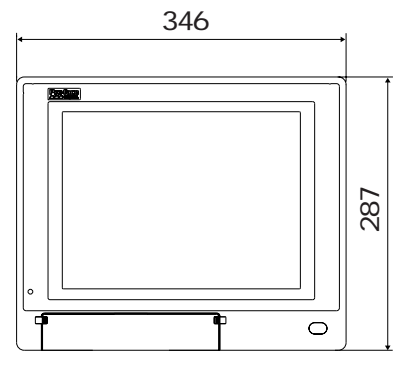

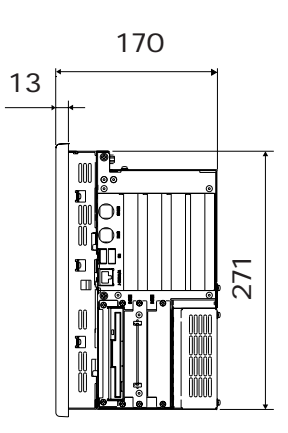

 $\big)$ 

PL-6921

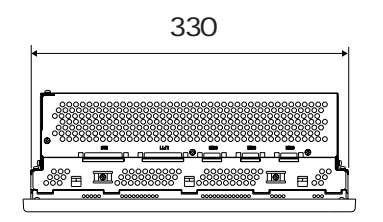

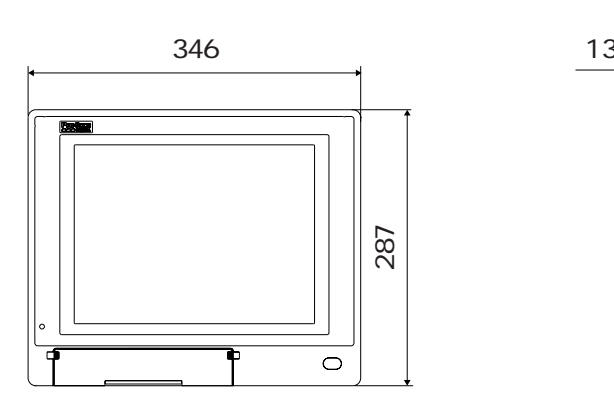

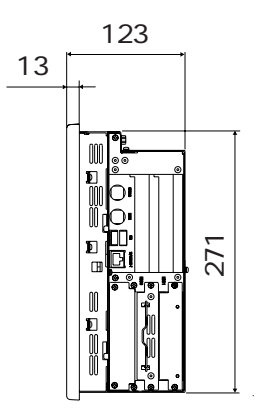

■ PL-7920

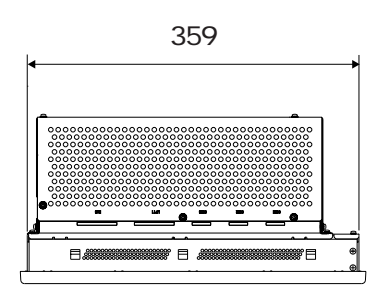

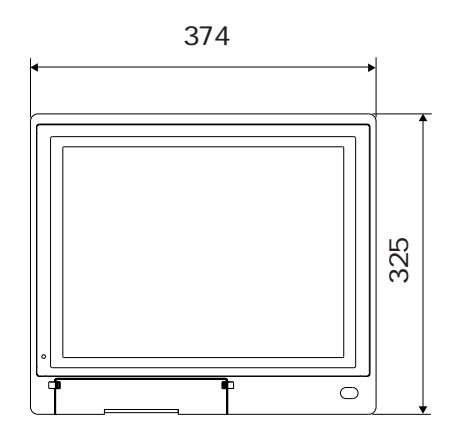

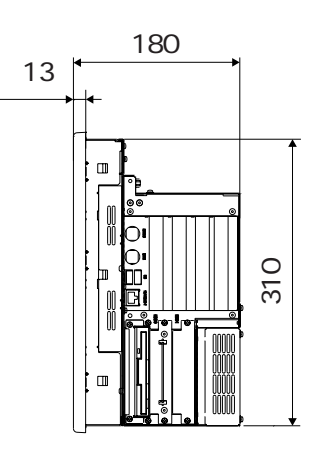

PL-7921

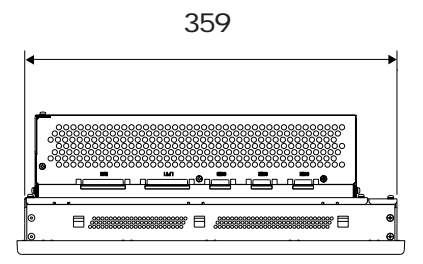

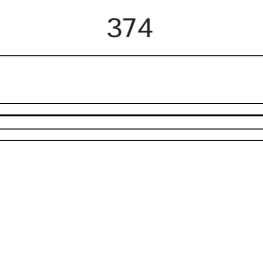

 $\overline{\circ}$ 

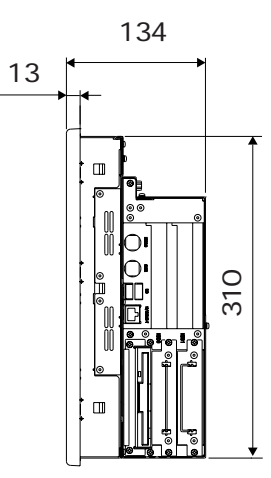

#### <span id="page-32-0"></span> $2.5.2$

■ PL-6920

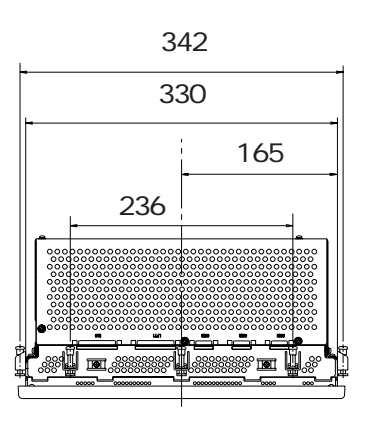

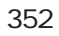

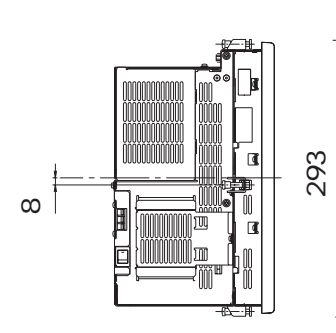

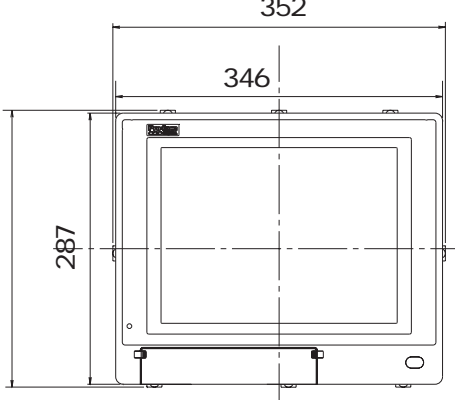

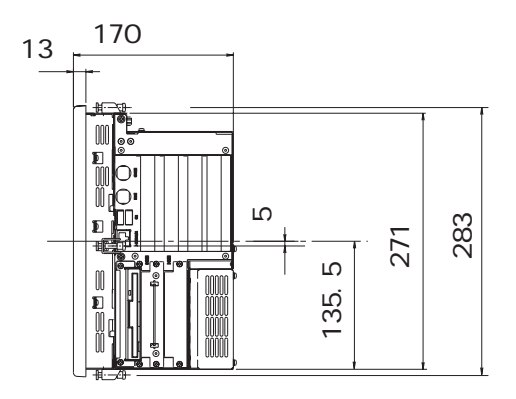

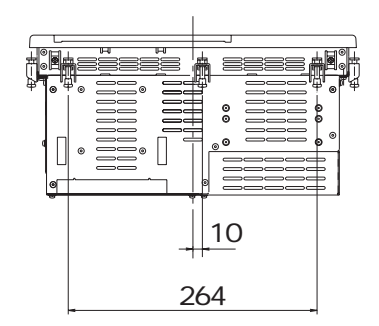

PL-6921

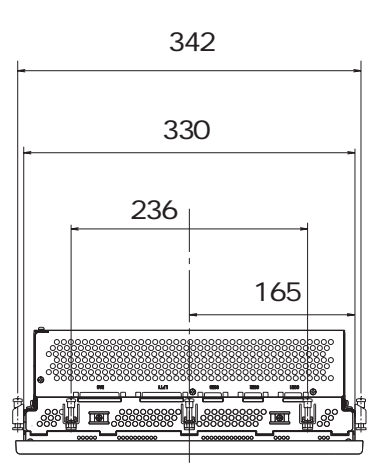

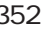

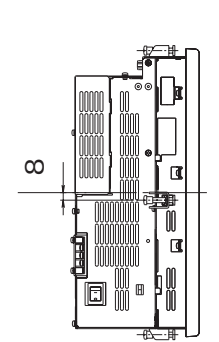

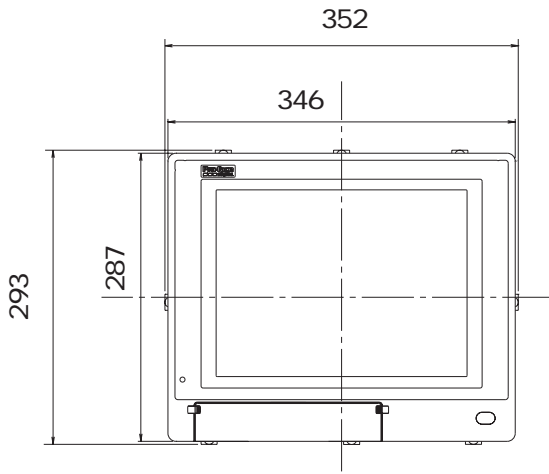

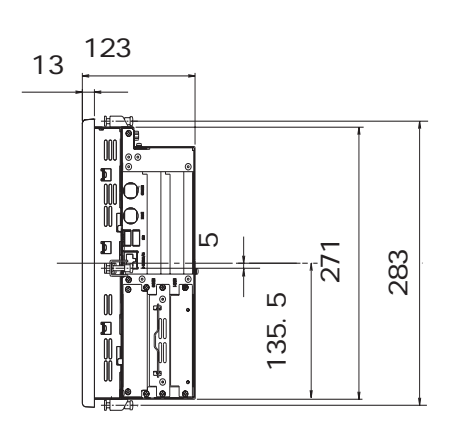

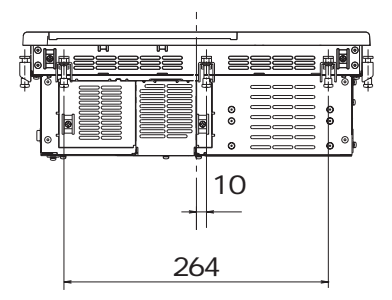

■ PL-7920

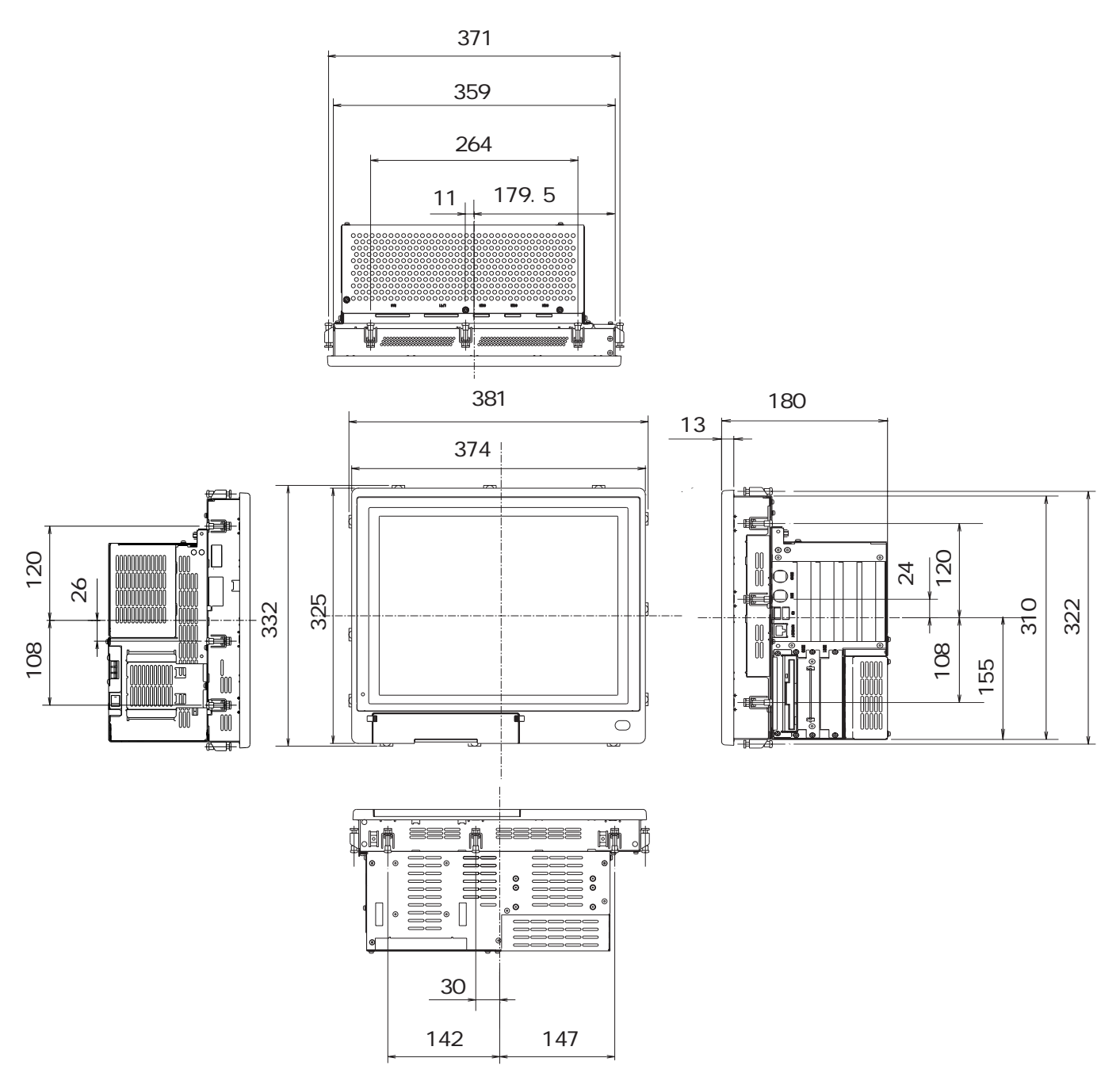

■ PL-7921

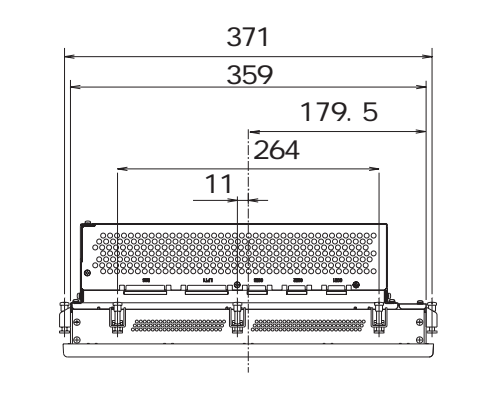

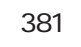

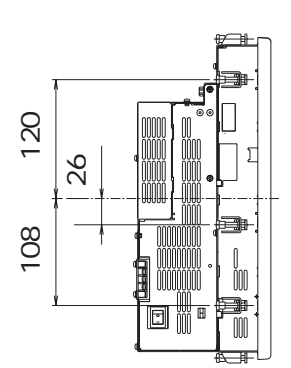

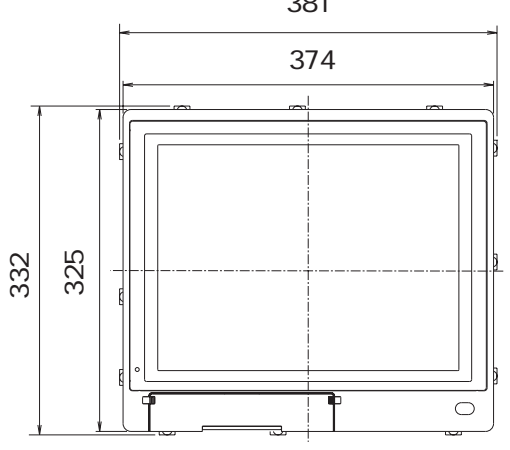

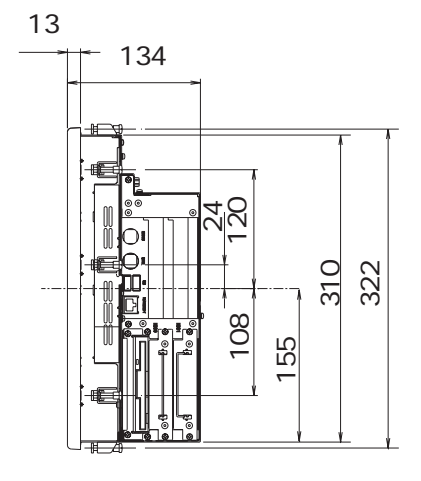

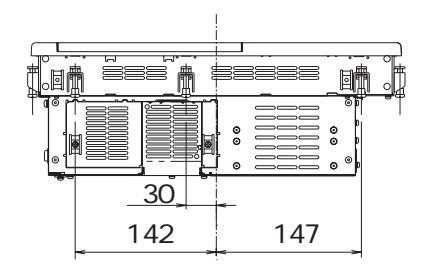
### ■ PL-6920

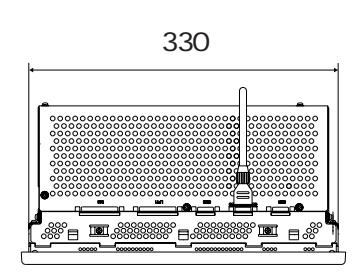

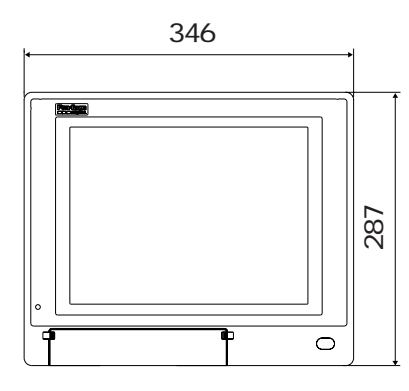

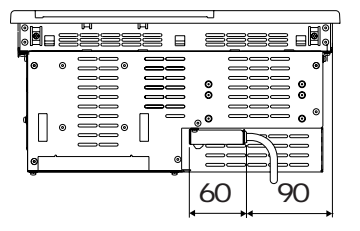

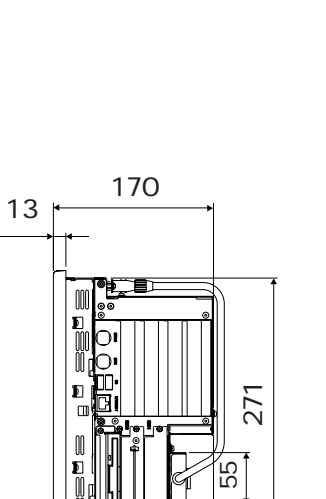

75

単位:mm

 $\big)$ 

 $($ 

 $2.5$ 

単位:mm

 $($ ケーブル部を除く)

PL-6921

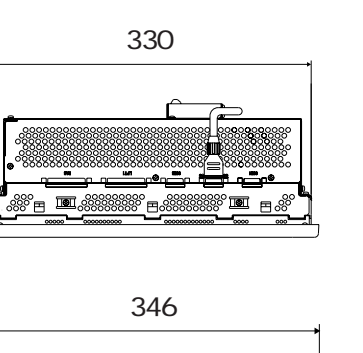

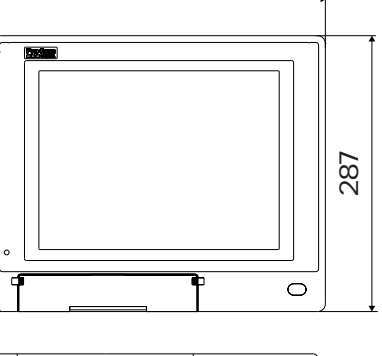

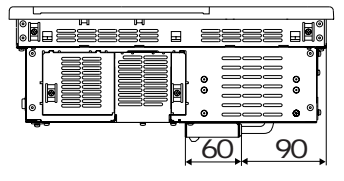

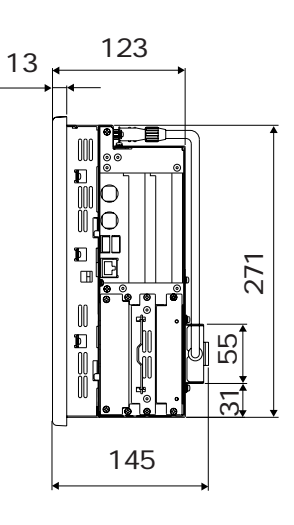

■ PL-7920

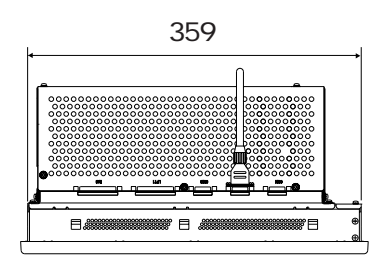

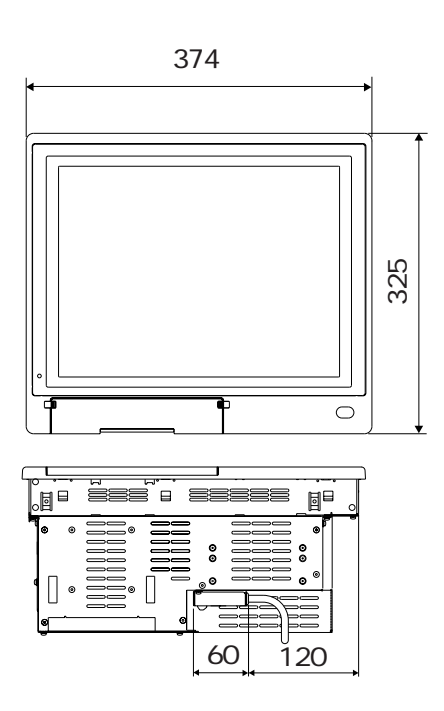

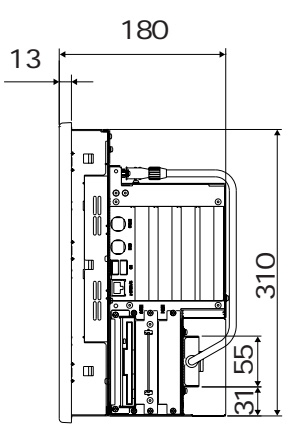

■ PL-7921

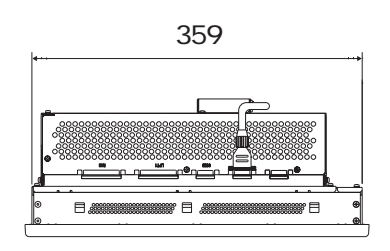

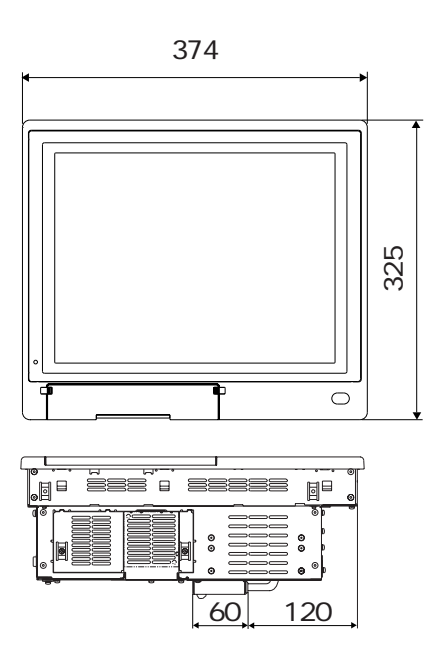

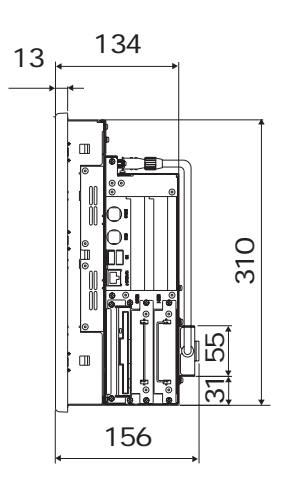

## $\overline{2.5.4}$

 $PL-6920$  : mm

PL-6921

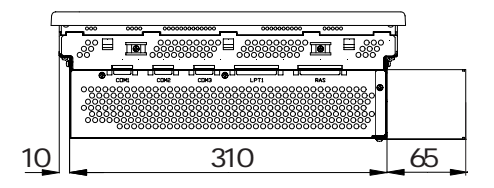

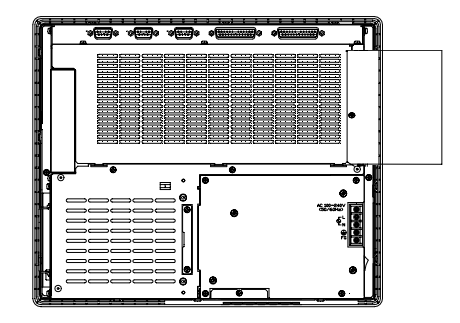

 $2 - 20$ 

PL-7920

PL-7920

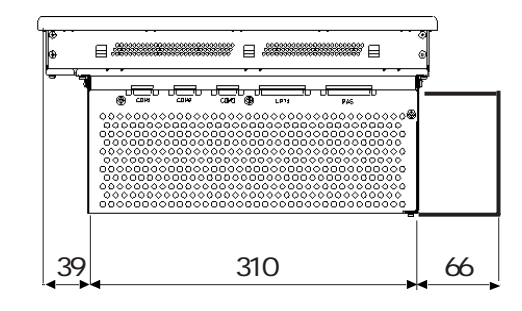

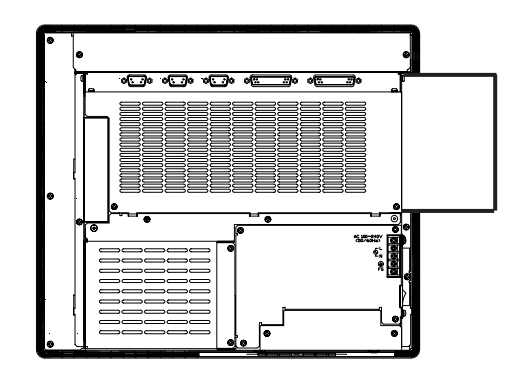

重要

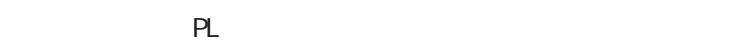

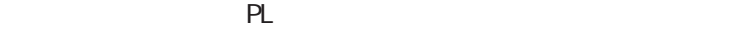

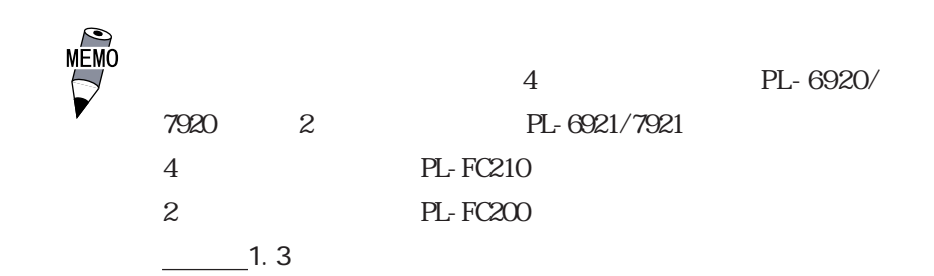

## $25.5$

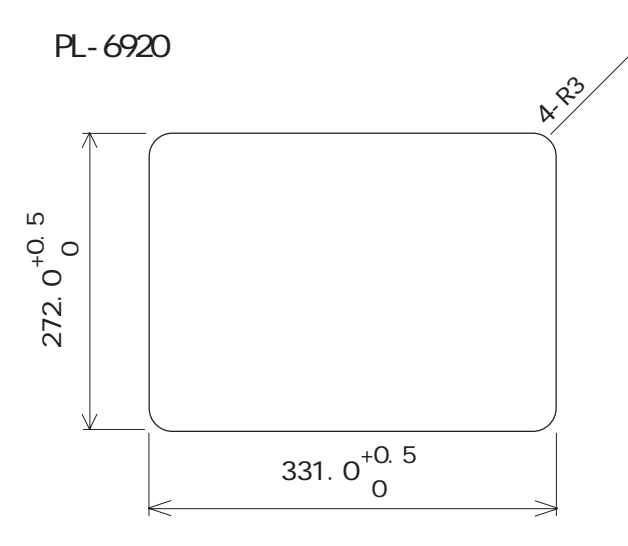

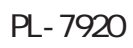

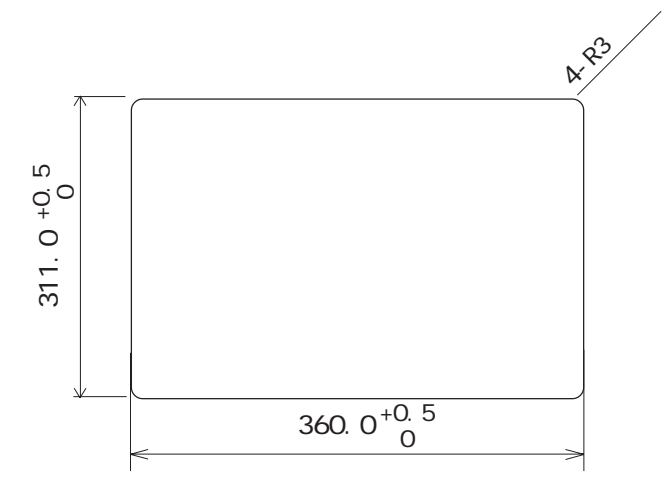

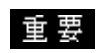

1.6mm 10.0mm

 $\mathsf{PL}$ 

単位: mm

 $- 2.1.3$ 

 $25.6$ 

:  $\text{mm}$ 

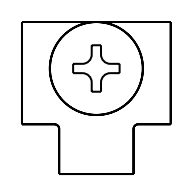

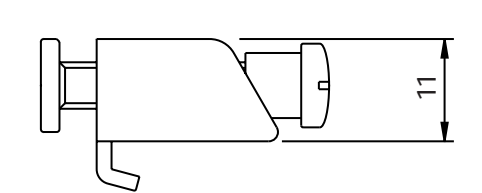

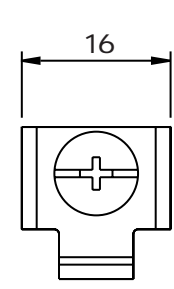

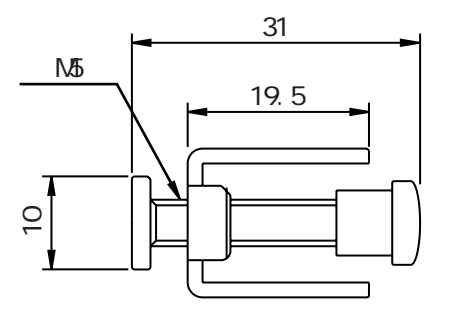

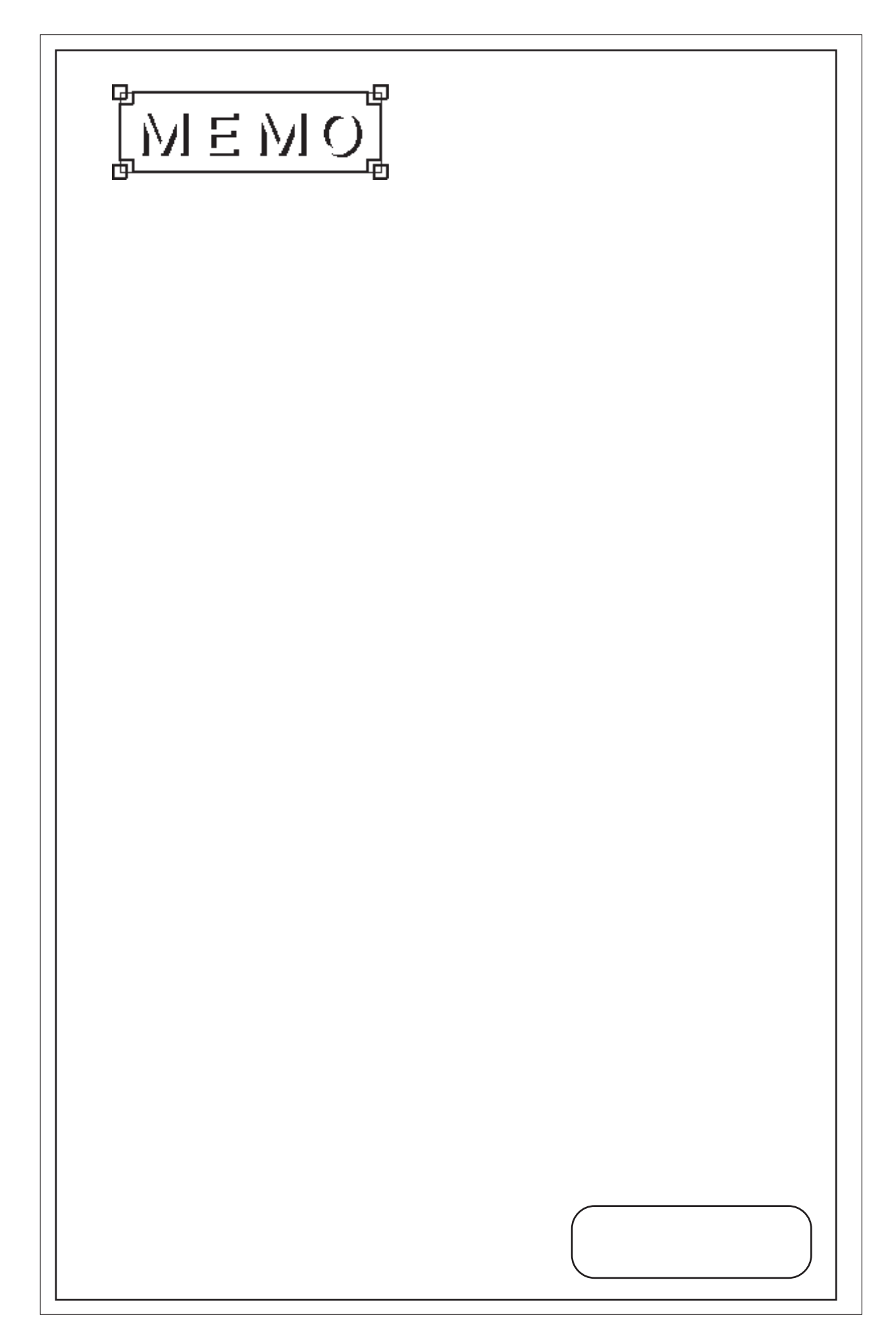

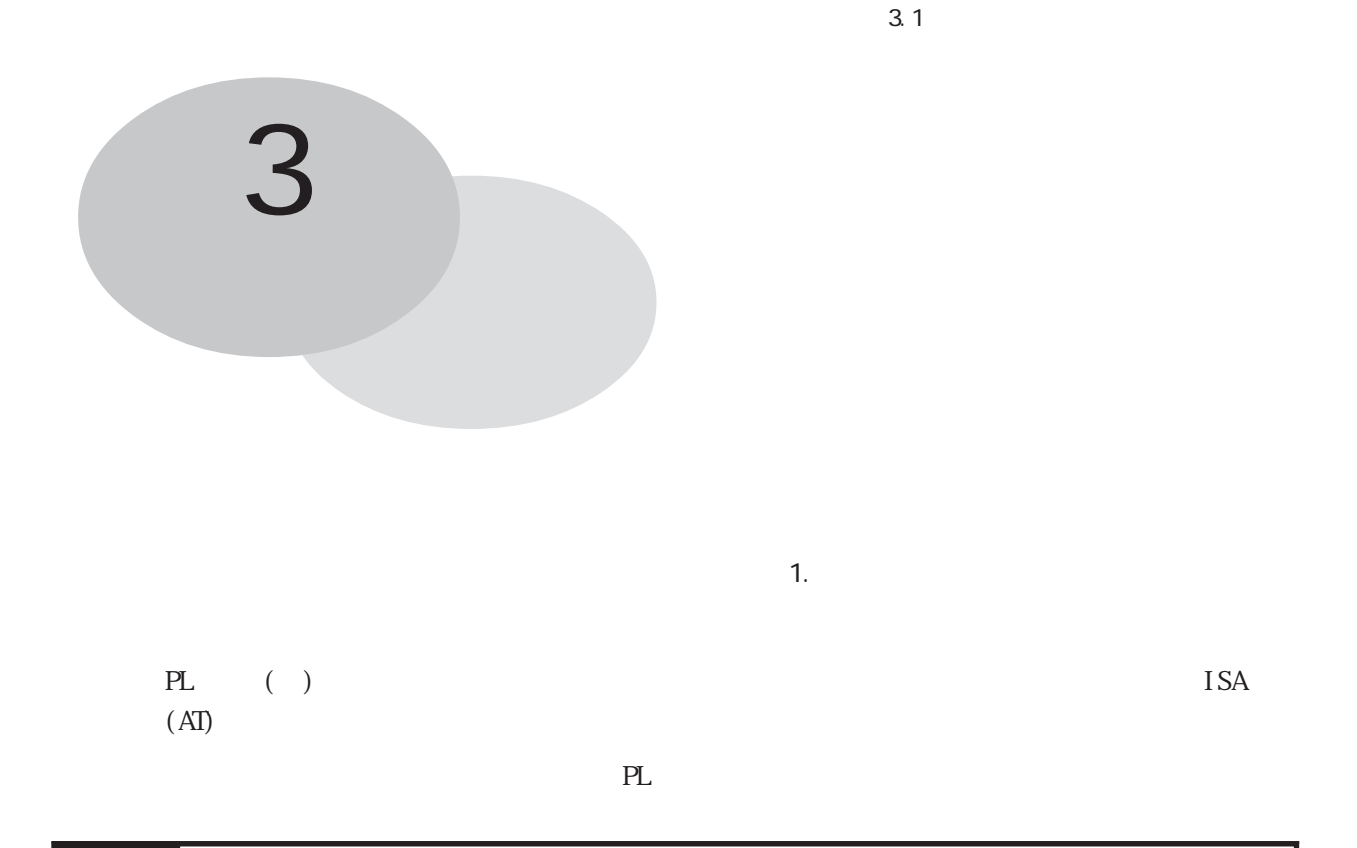

### $3.1$   $3.1$

 $\Box$  M  $PL$ -EM500/PL-EM28 FDD  $PL$ -FD200/PL-FD210 HDD ユニット(PL-HD220/PL-HDX920-W95/PL-HDX920-NT40/PL-HDX920-W2K/PL-HDX920-W2K/ ML/PL-HDX920-VXP CD-ROM FL-DK200  $\lambda$ 

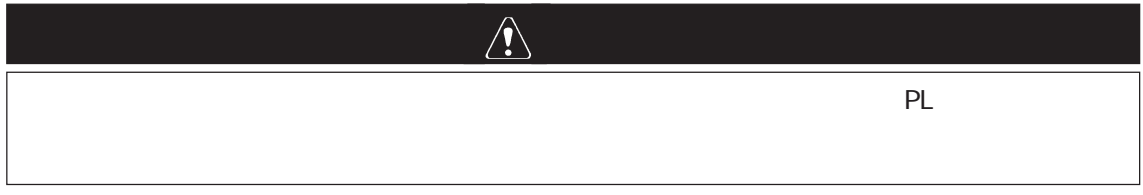

重要

・ PL本体内へのネジの脱落に注意し作業を行ってください。

### $3.1.1$

PL-6921/PL-7921 2

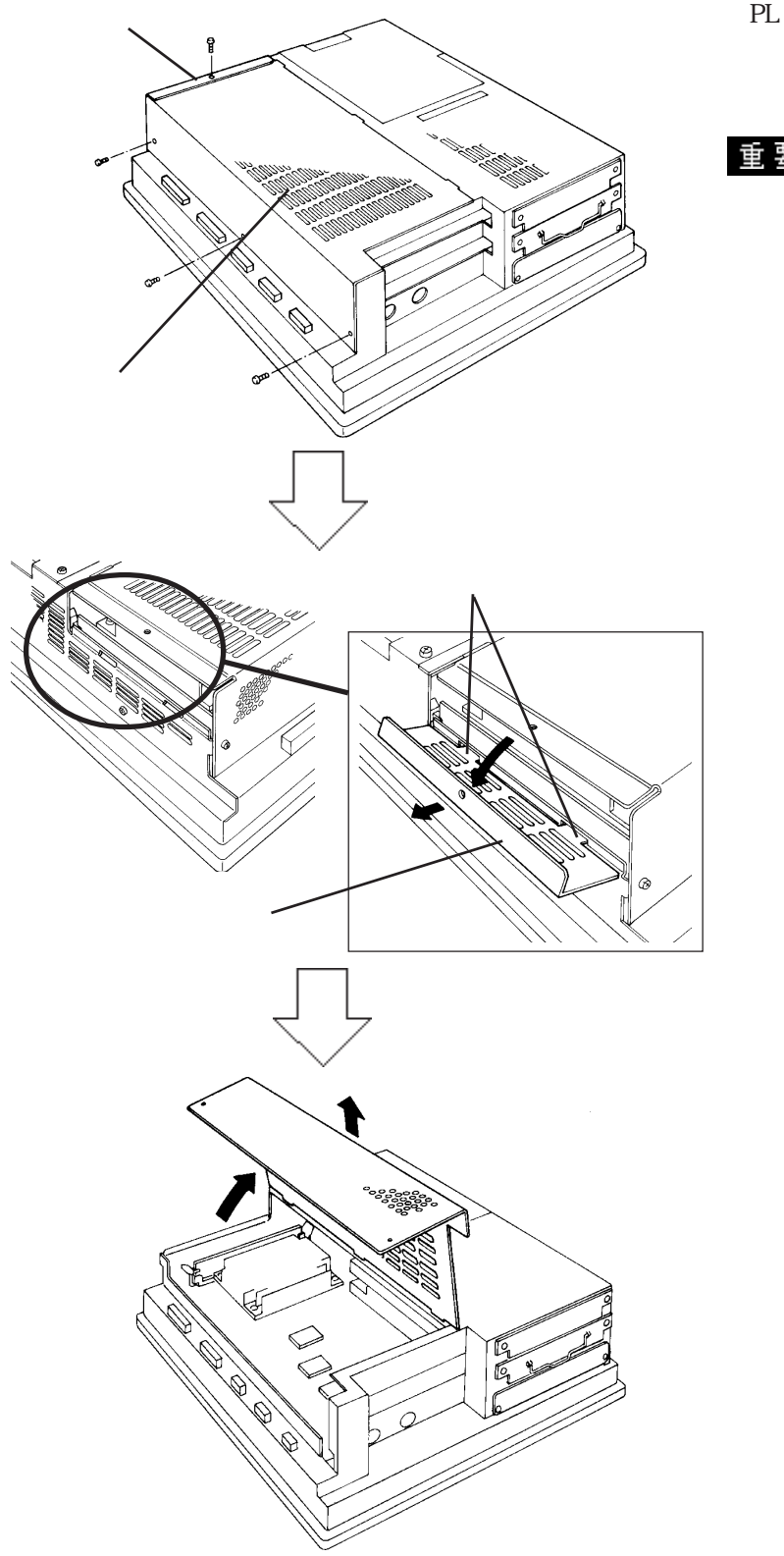

PL 2000 PL  $(4)$ 

・ハーフカバーを外してからリ

PL-6920/PL-7920 4

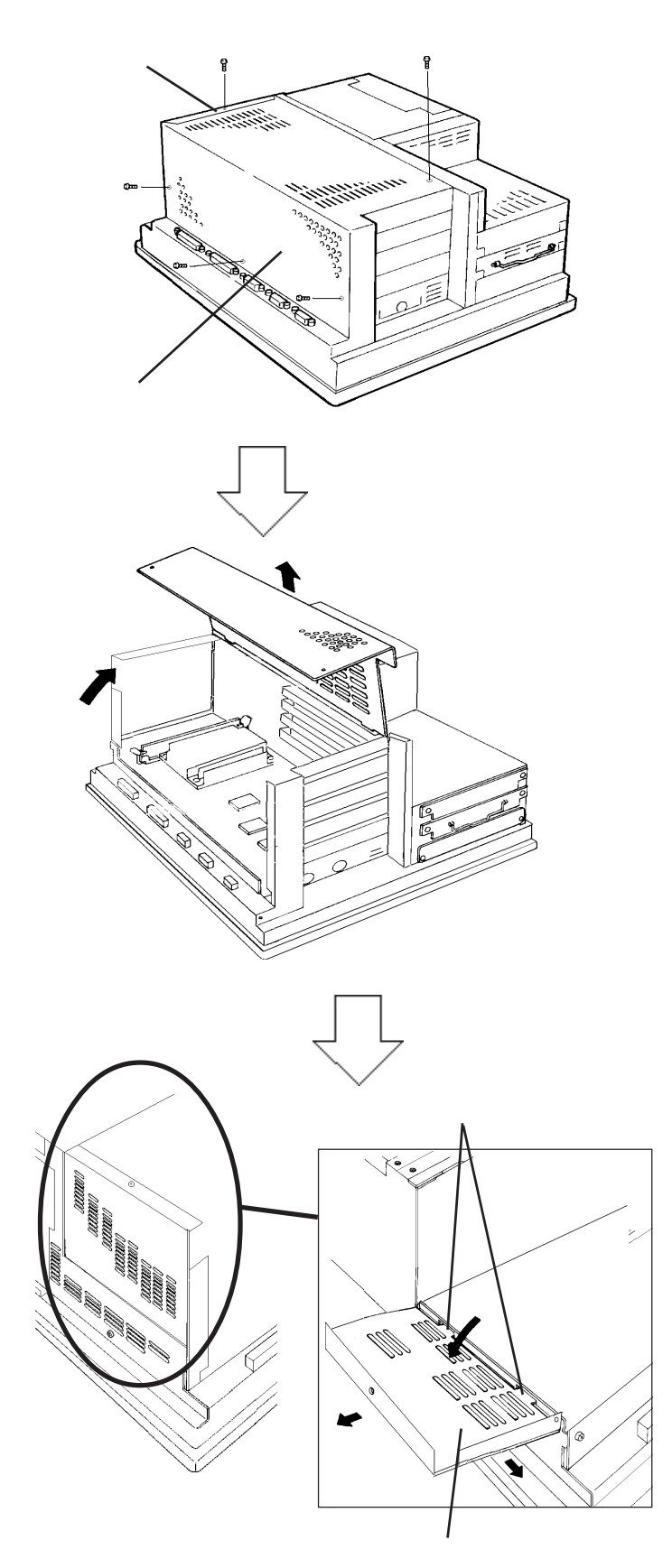

PL 2000 PL  $(5)$ 

3-3

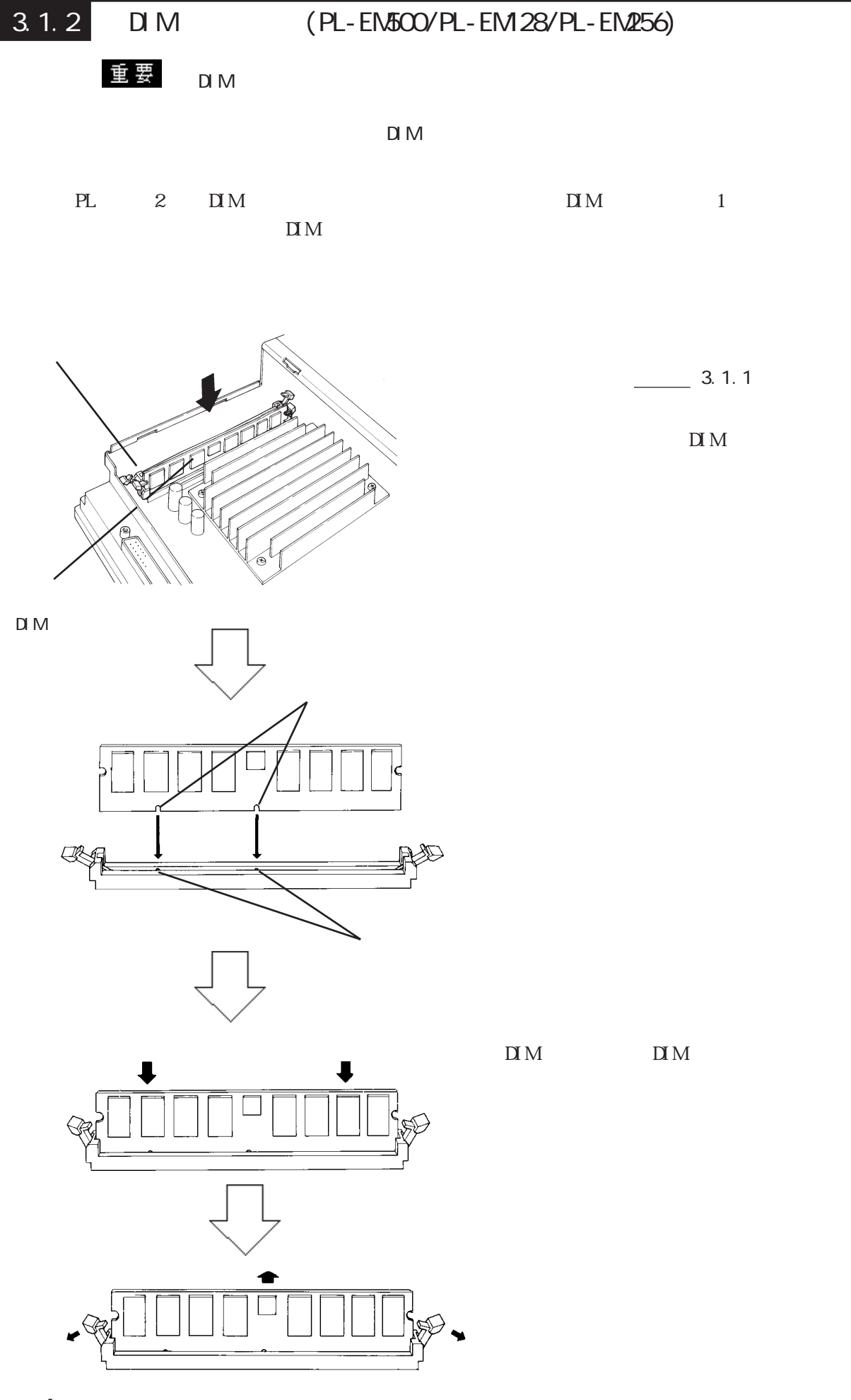

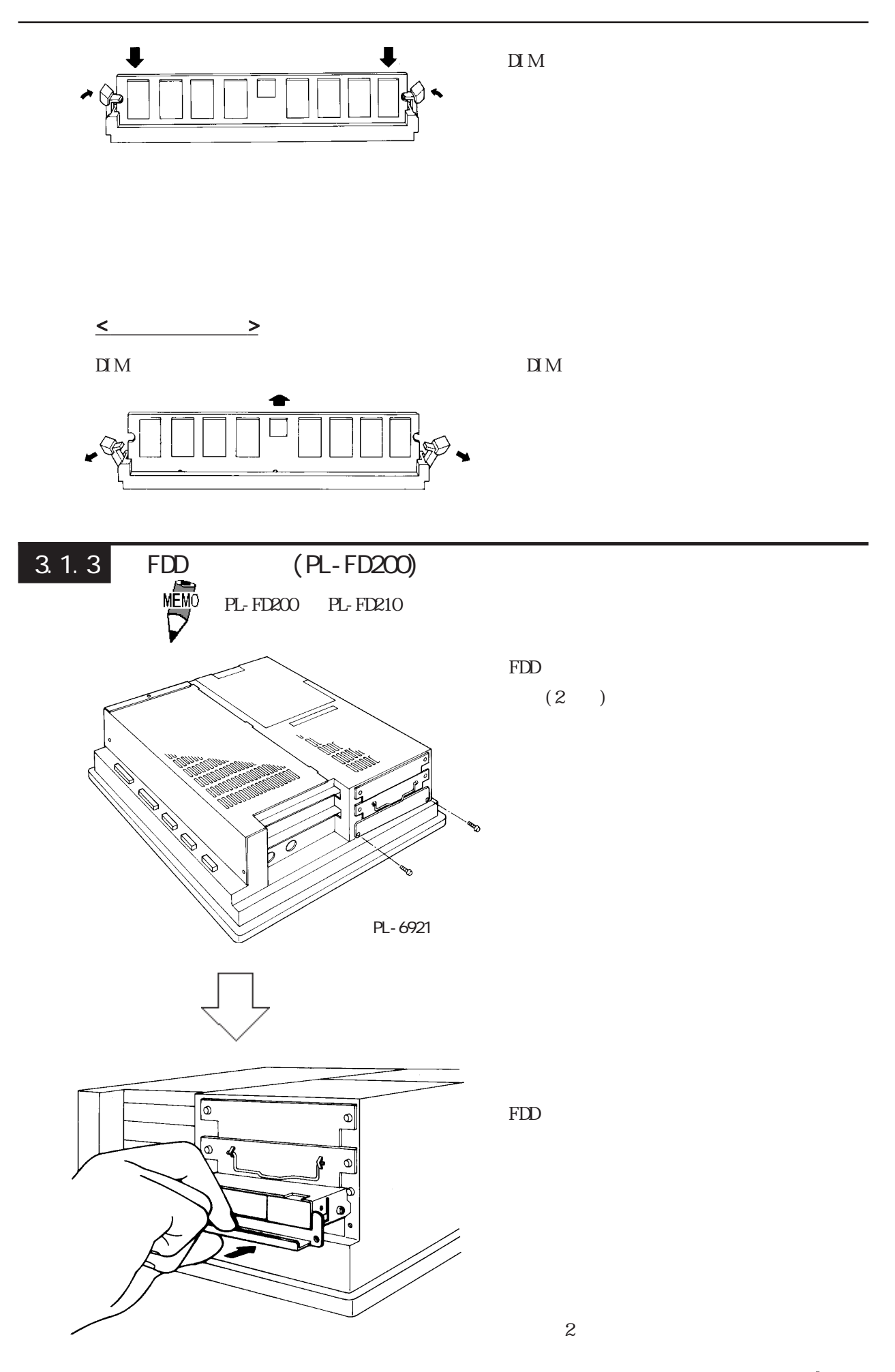

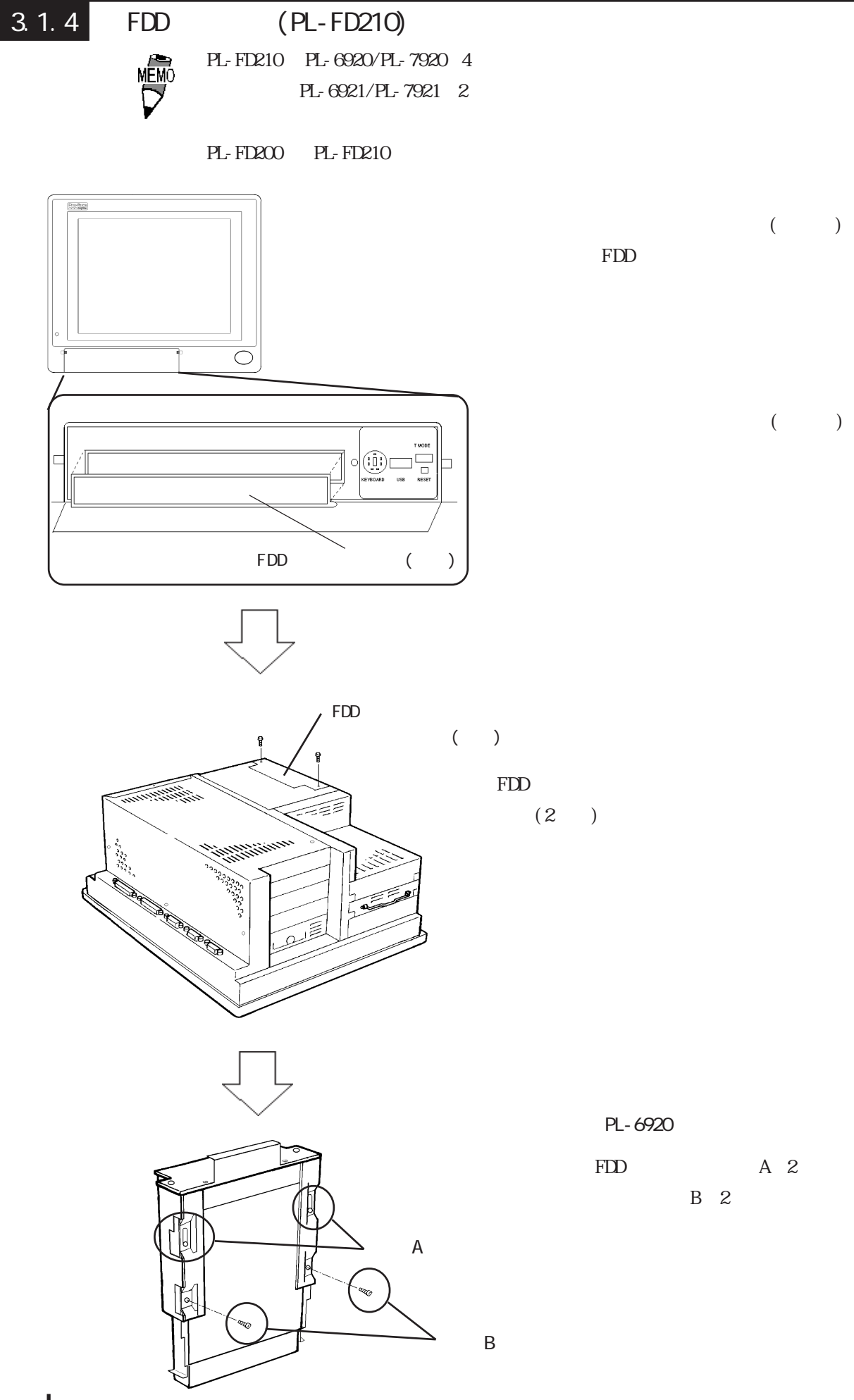

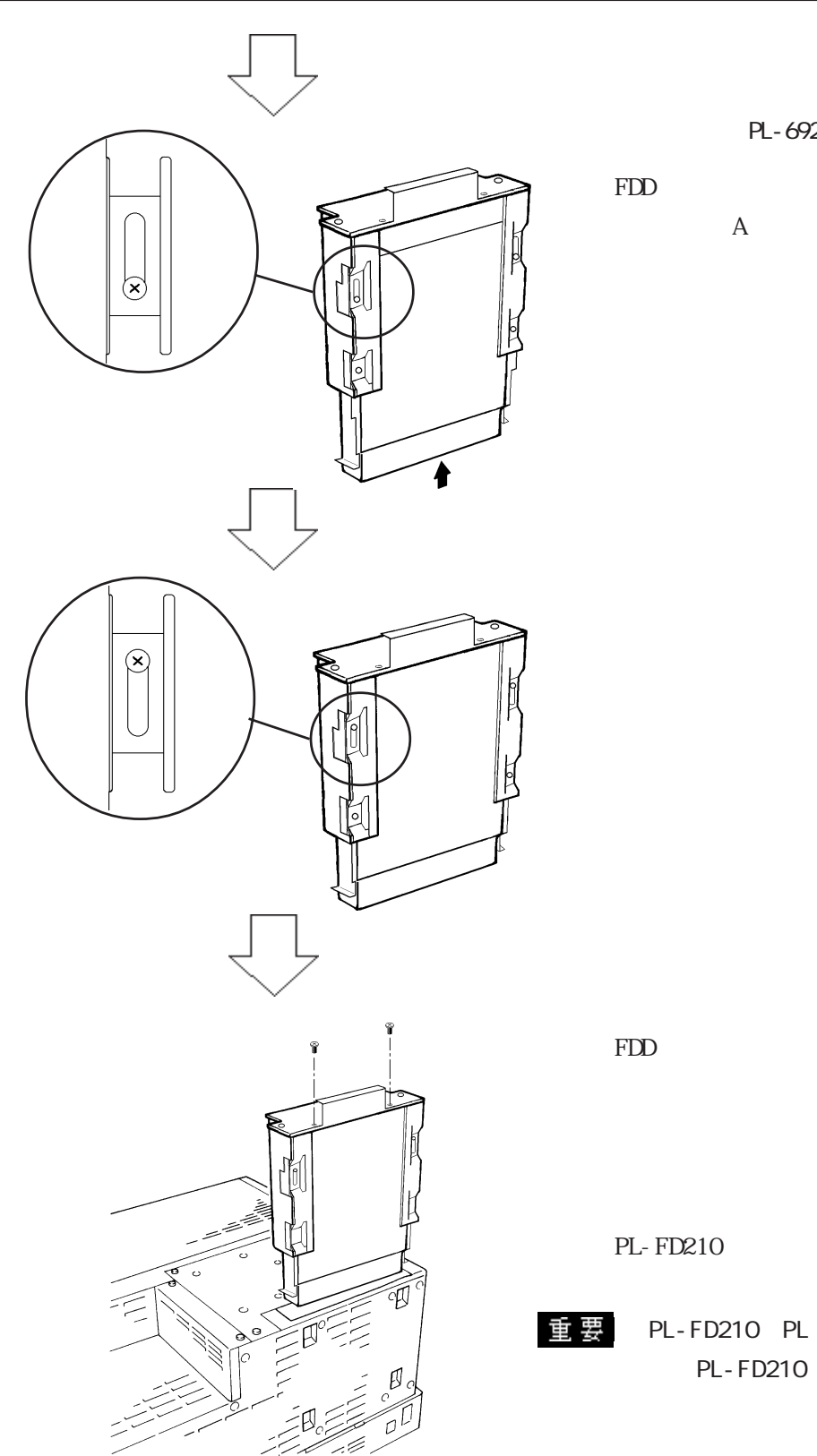

PL-6920

A B

PL-FD210 2

PL-FD210 PL

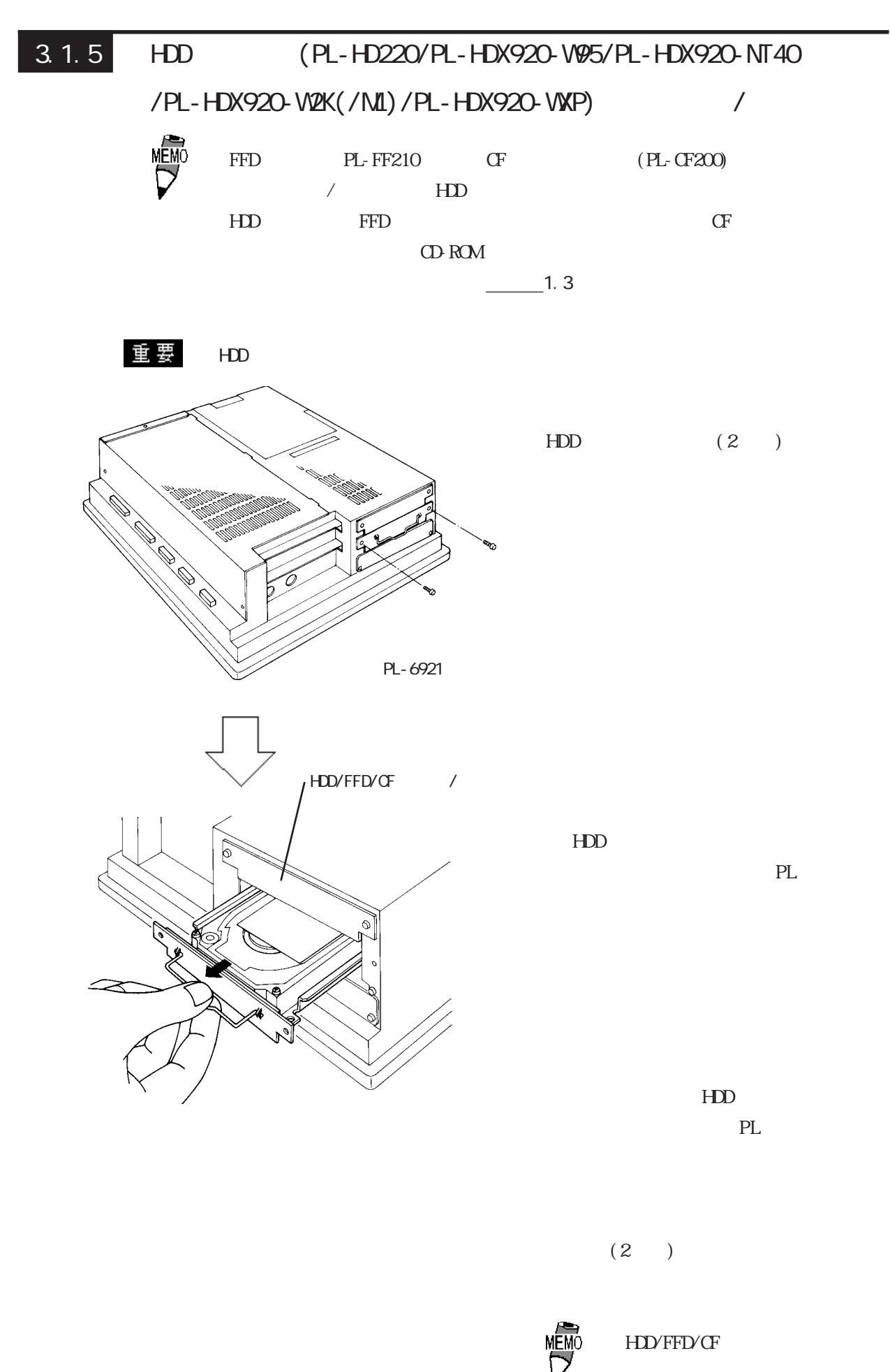

 $3.1.6$ 

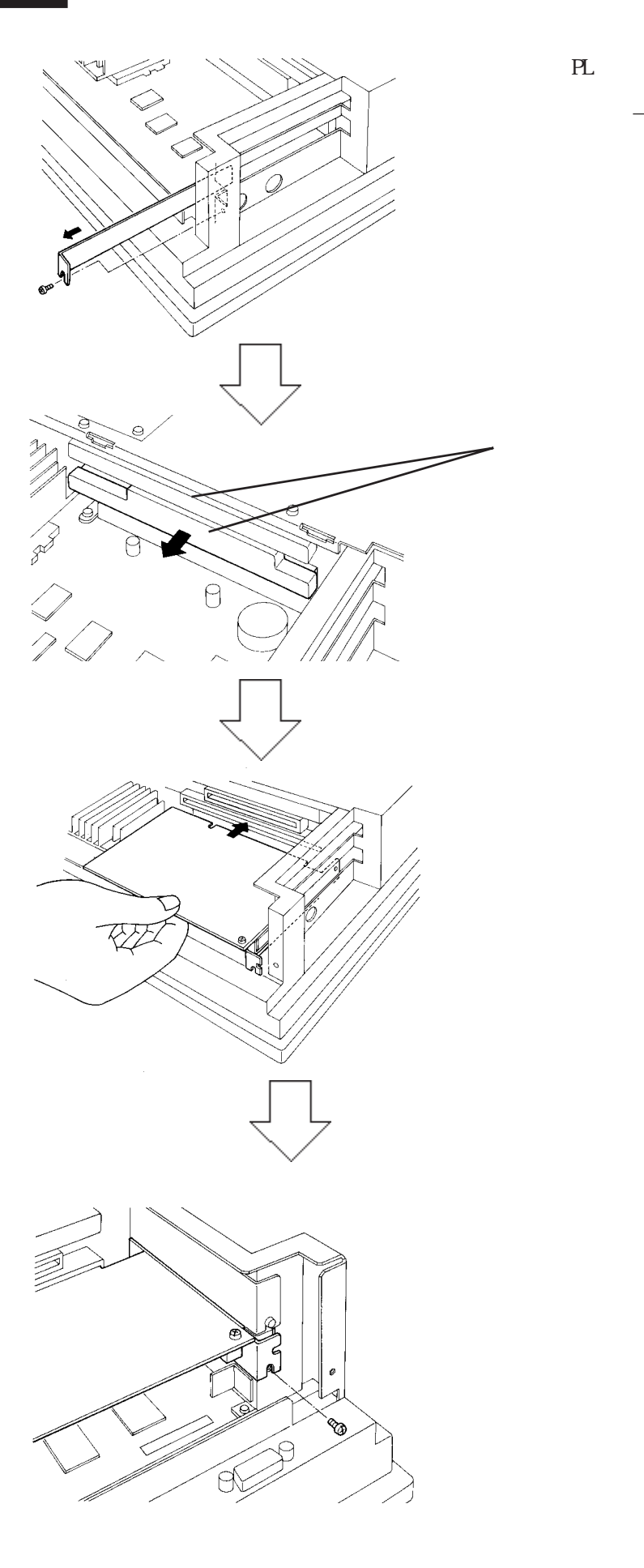

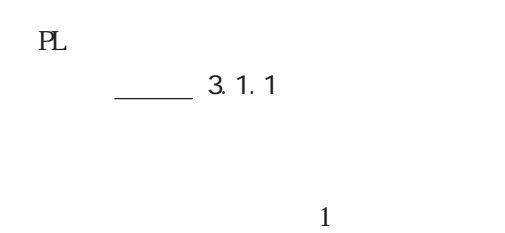

 $(1, 1)$ 

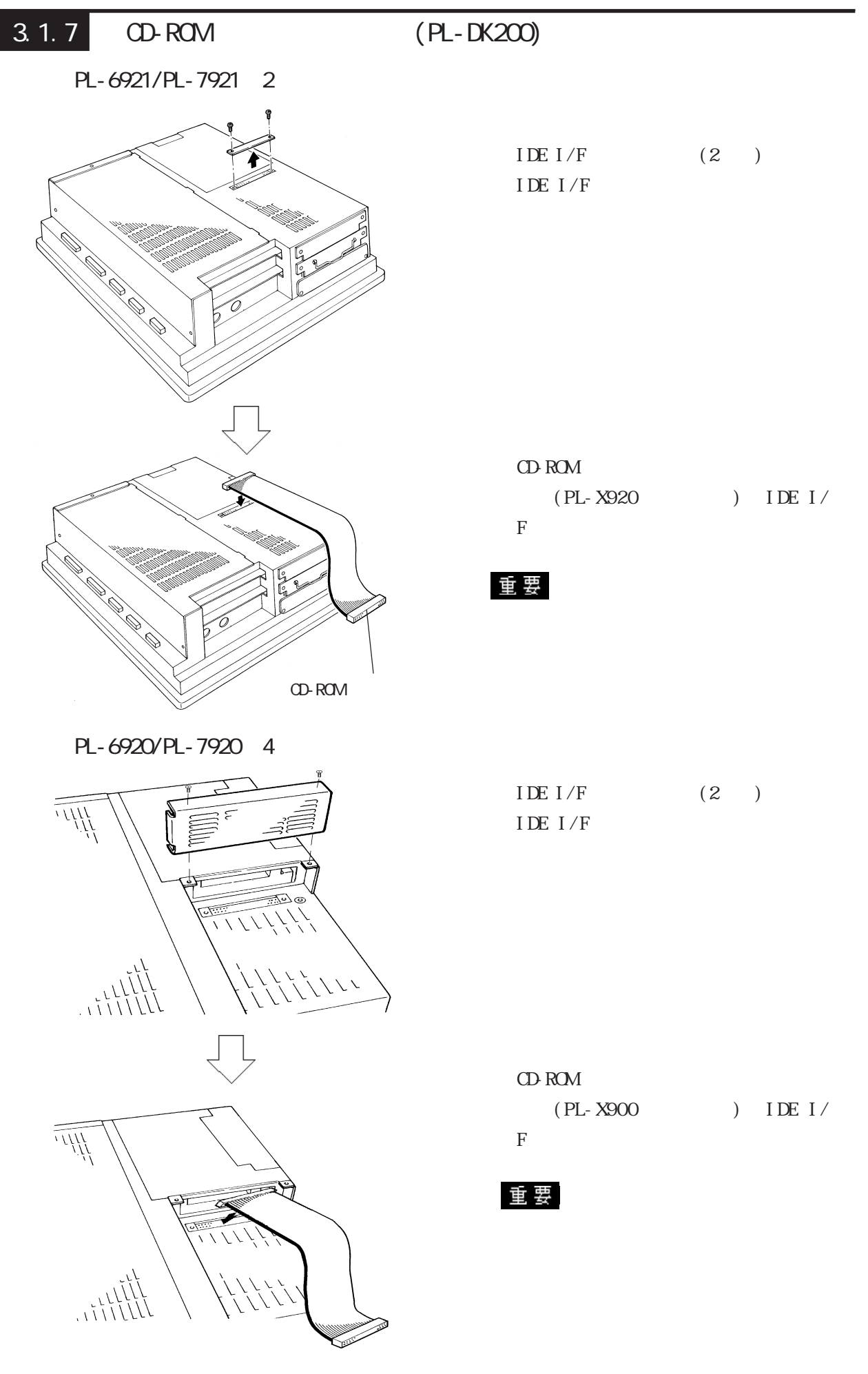

 $3.1.8$ PL  $\blacksquare$  $\frac{1}{2}$  2.1.2  $\quad \qquad \exists E \qquad \text{CPU} \quad 10\text{Hz} \qquad \text{(PL692*-T42/PL792*-T42)}$ PL-6921/PL-7921 2 冒  $(1)$  $\overline{3}$ -leg  $(2)$ C 

3.1 ユニット・拡張ボードの組み込み

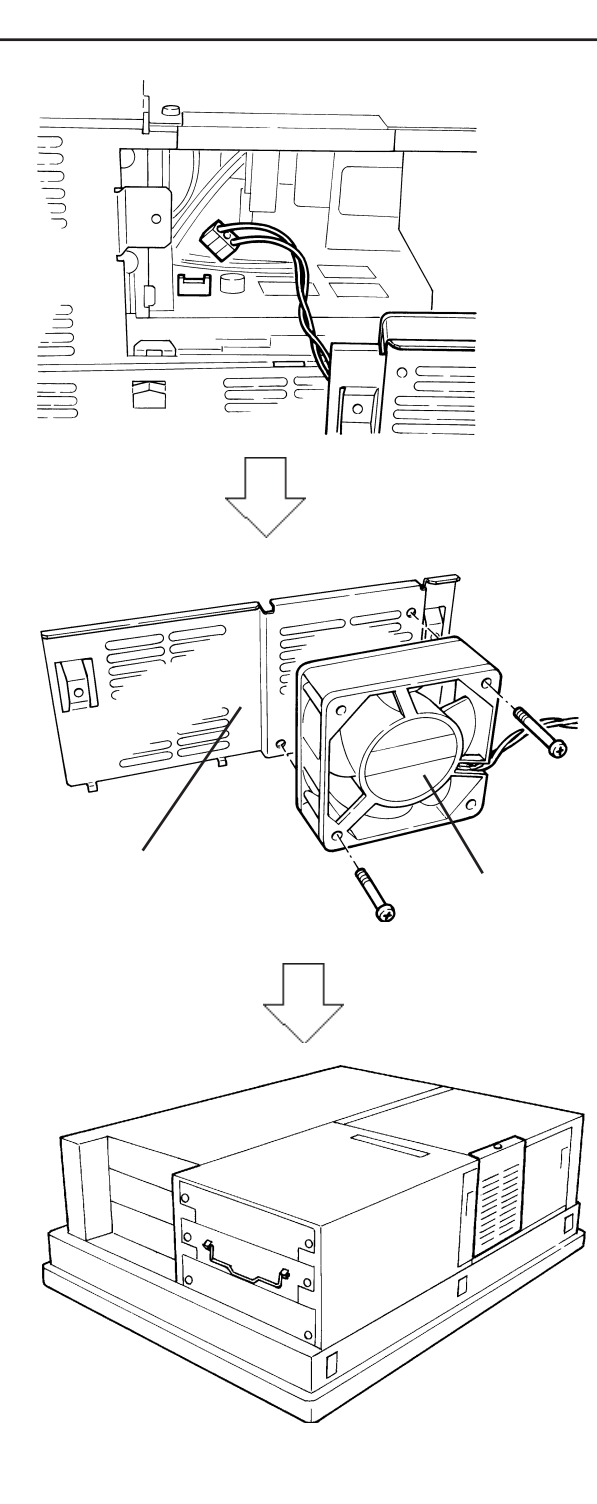

 $(2)$ 

 $\overline{\text{RL}}$ 

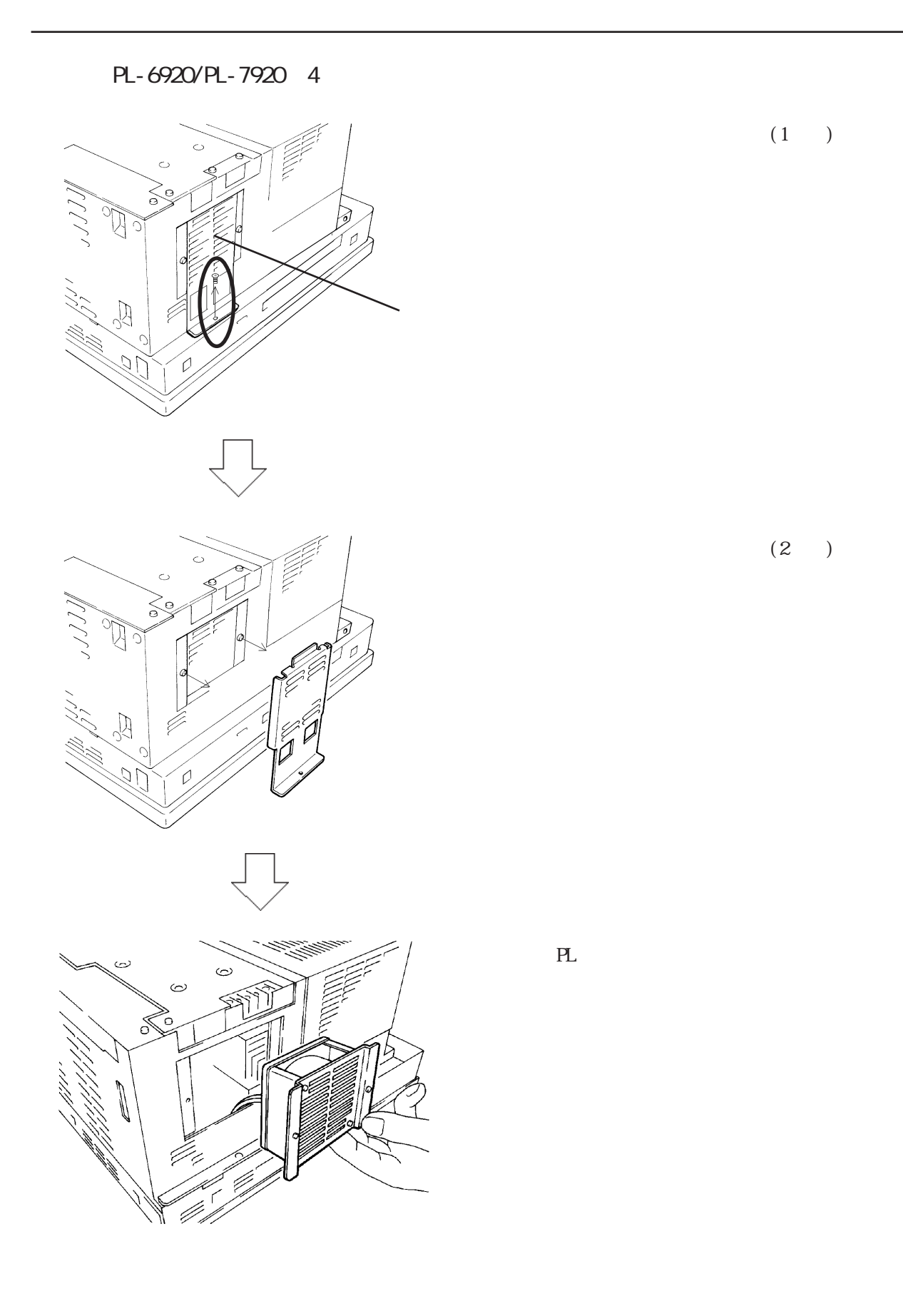

3.1 ユニット・拡張ボードの組み込み

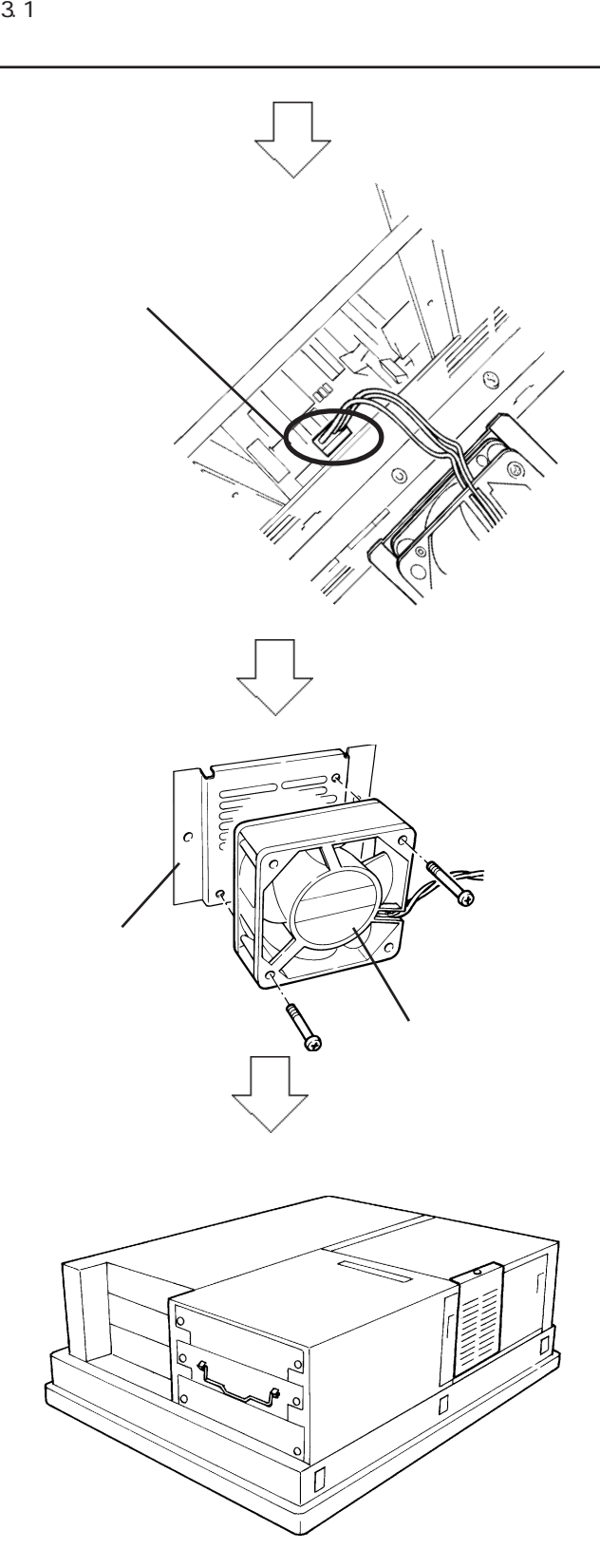

 $(2)$ 

 $\overline{\mathrm{PL}}$ 

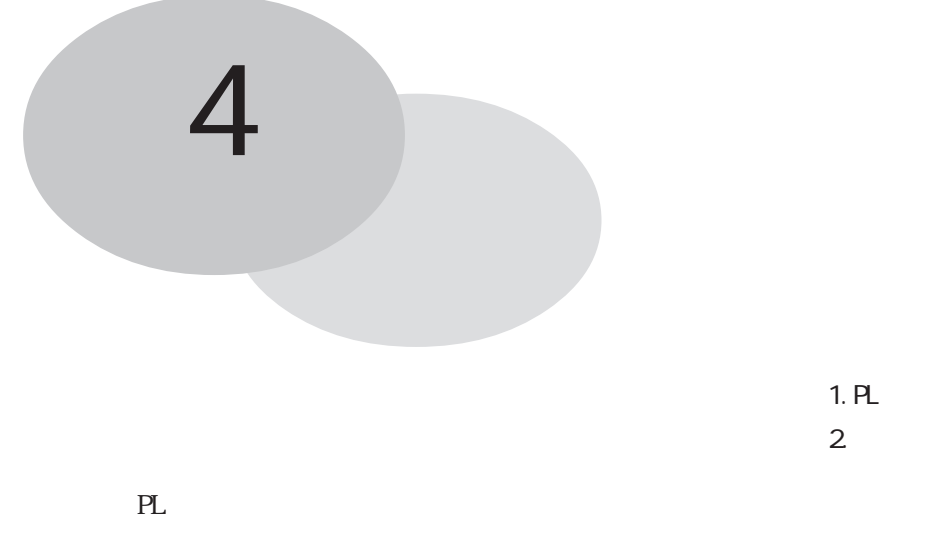

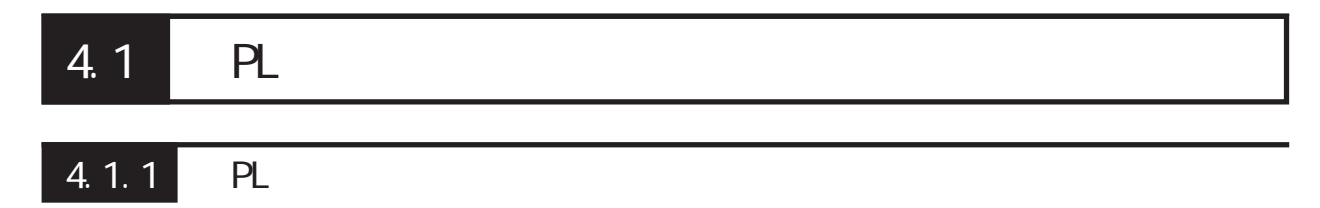

 $PL$ 

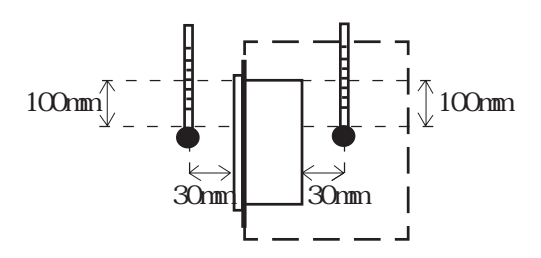

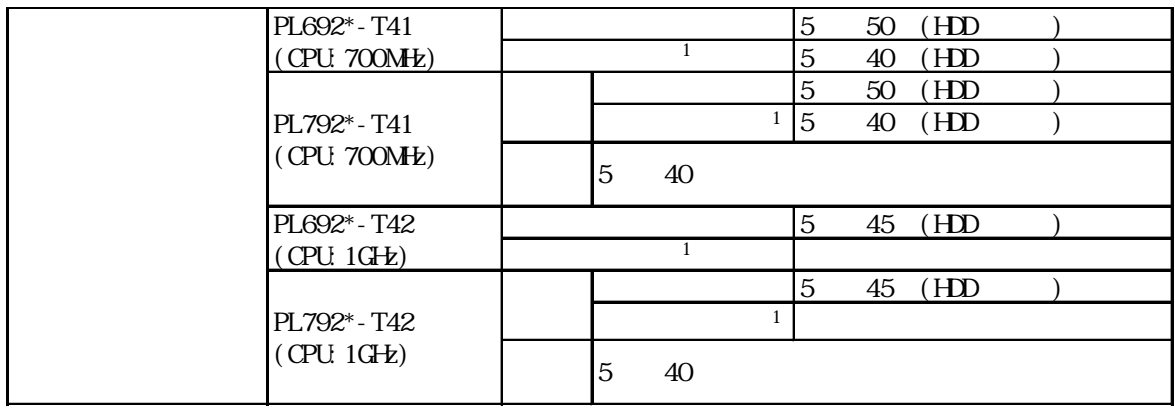

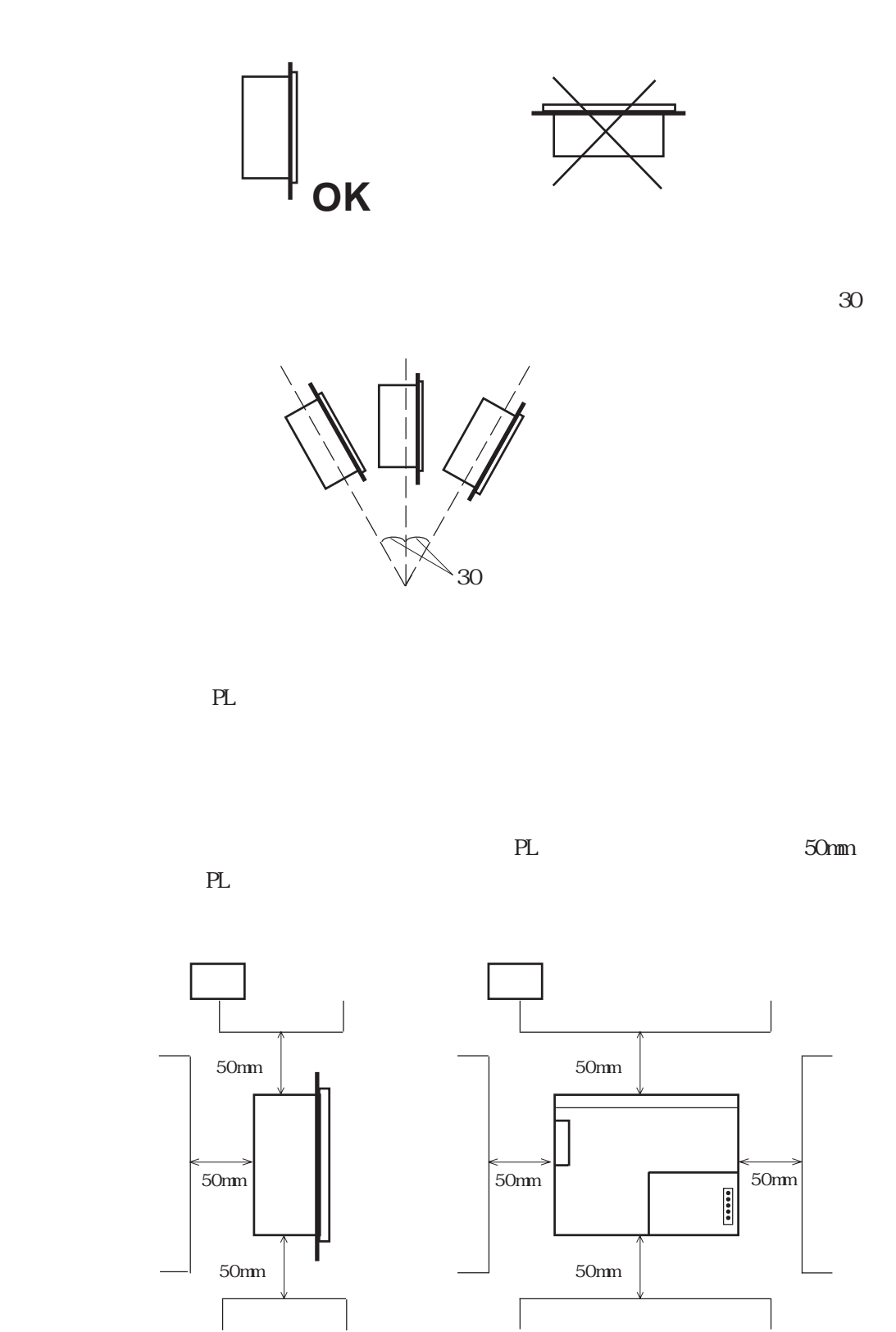

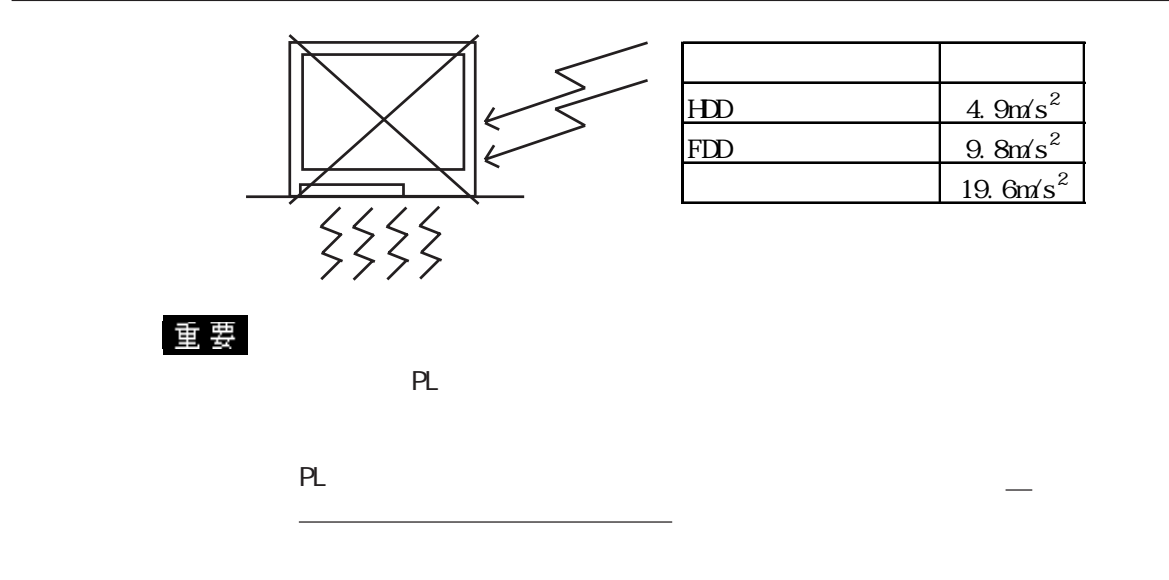

1.2

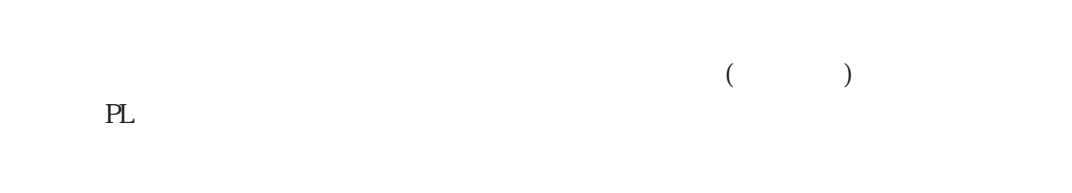

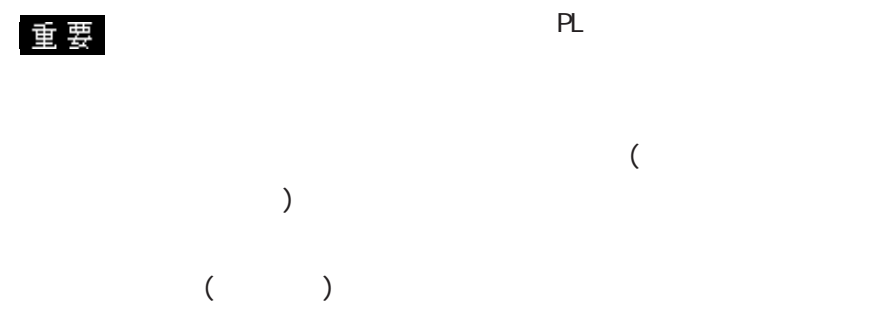

 $PL \hspace{1.6cm} ( )$ 

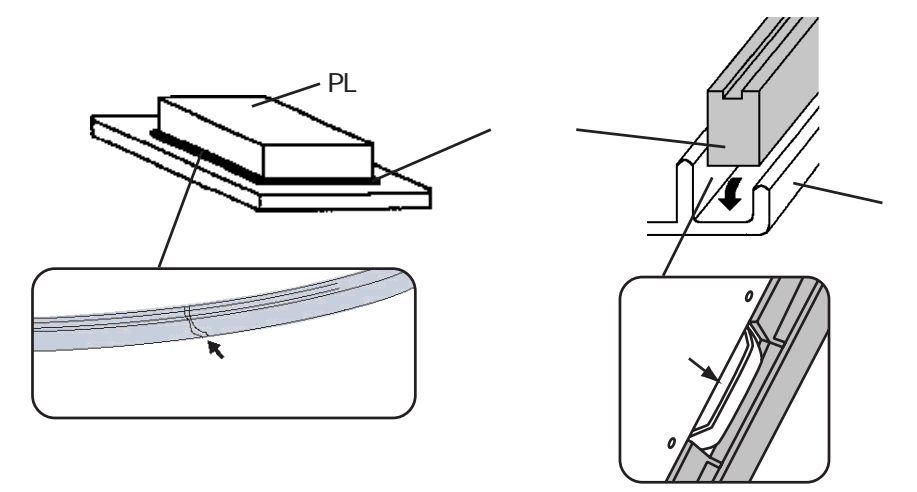

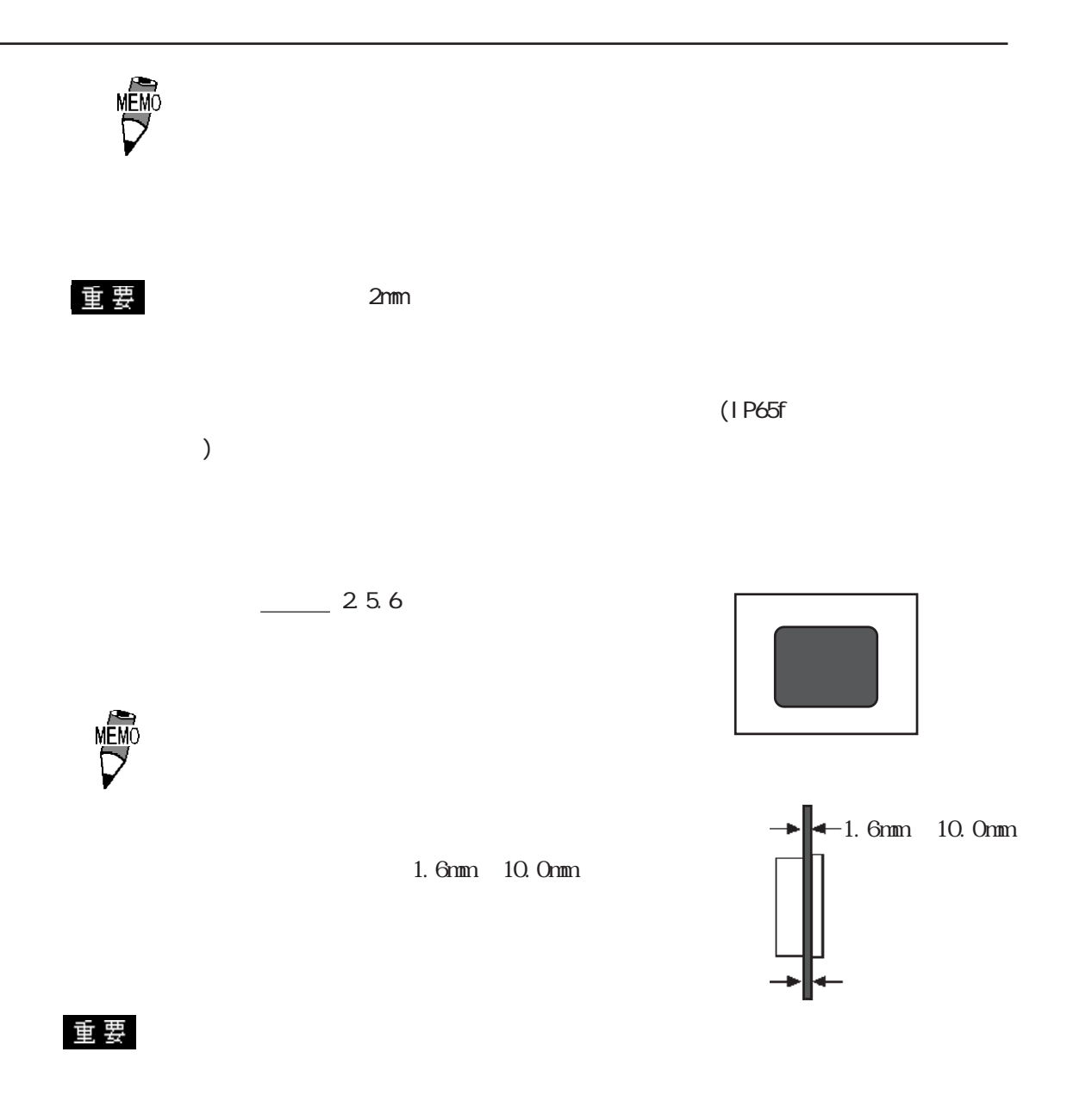

ー PL はなく、空冷却ではなく、空冷力ではなく、空冷力ではなく、空冷力ではなく、空冷力ではなく、空冷ファンでの冷却を基本にしています。<br>アメリカは、空冷力ではなく、空冷力でしょうか?

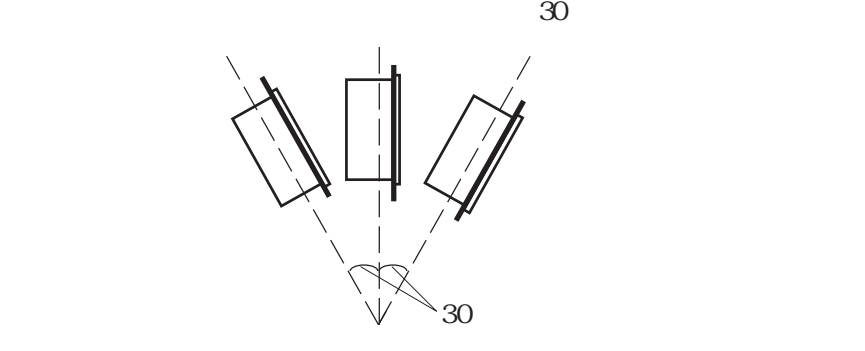

 $PL$ 

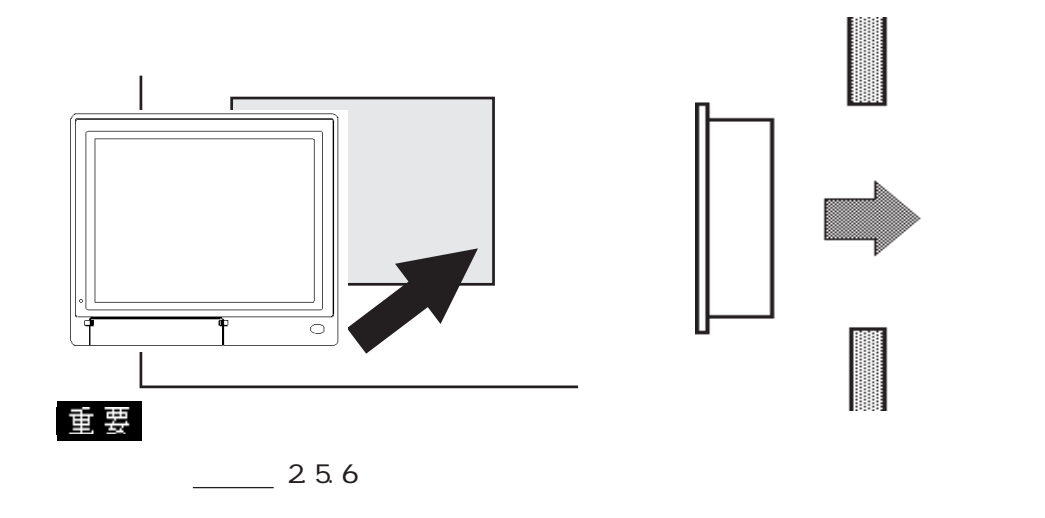

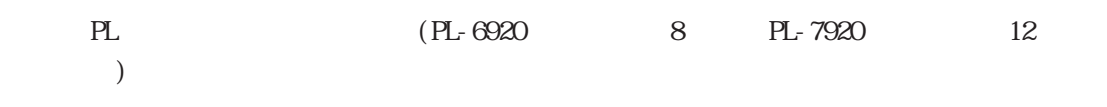

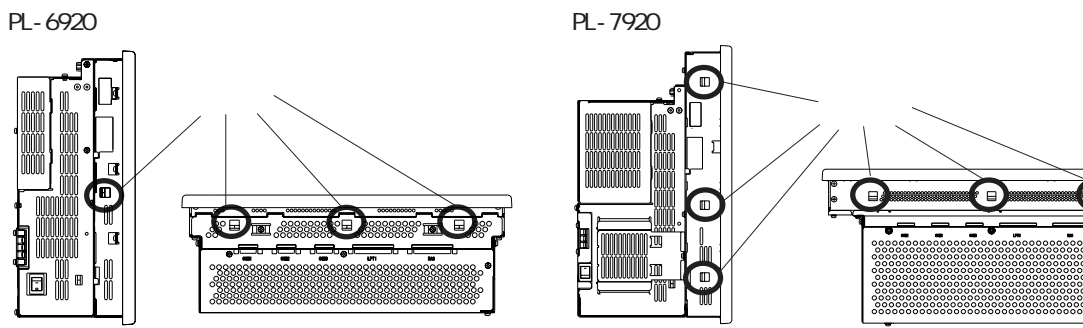

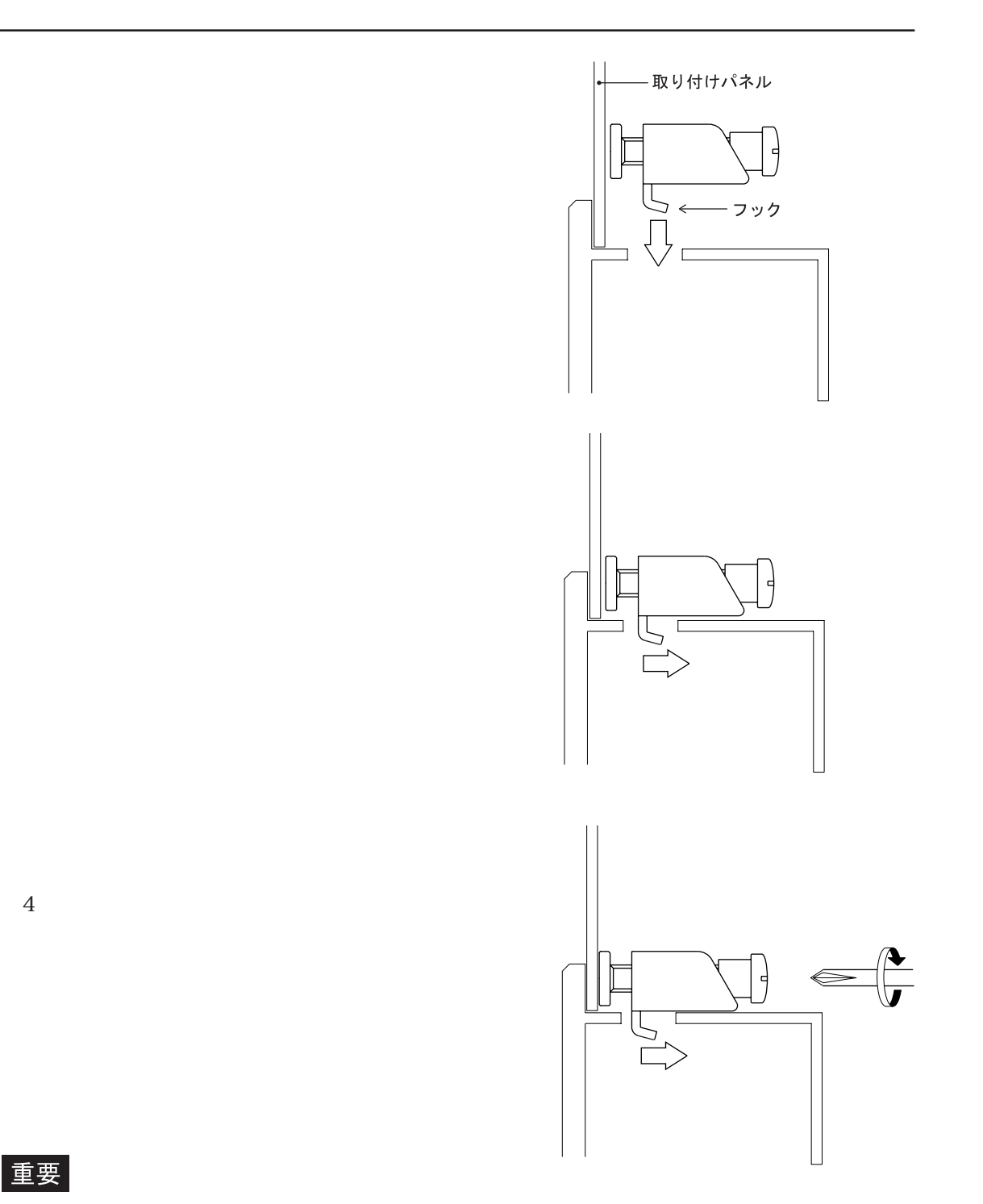

重要

 $0.5N$  m

## $4.2$

### $4.21$

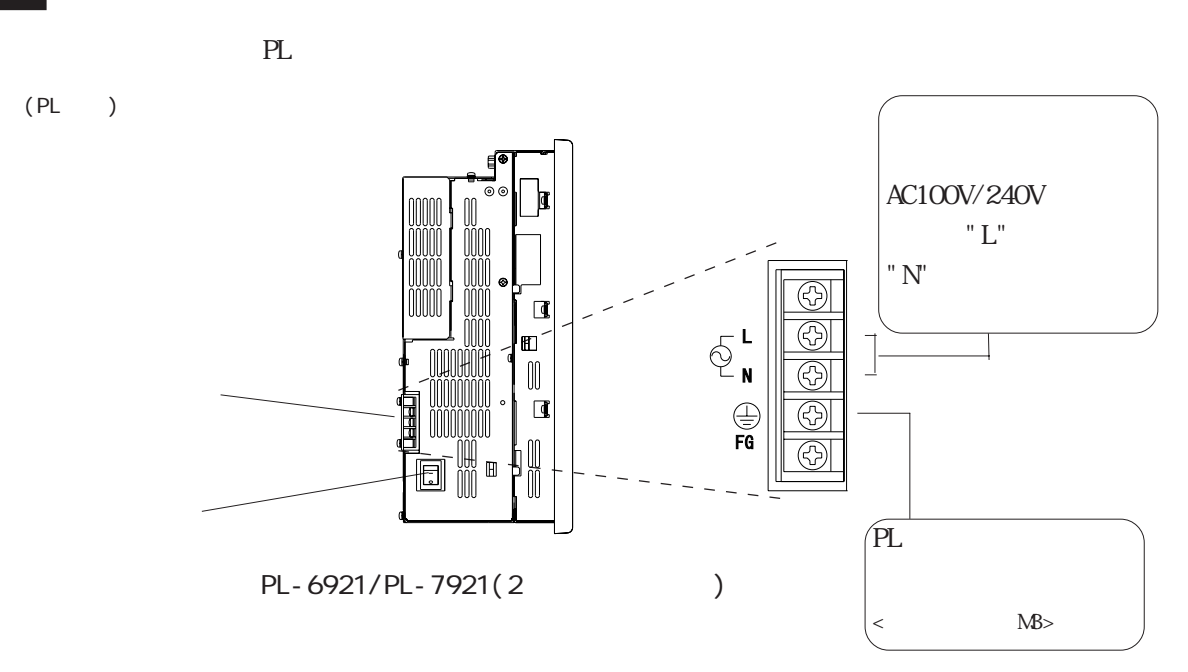

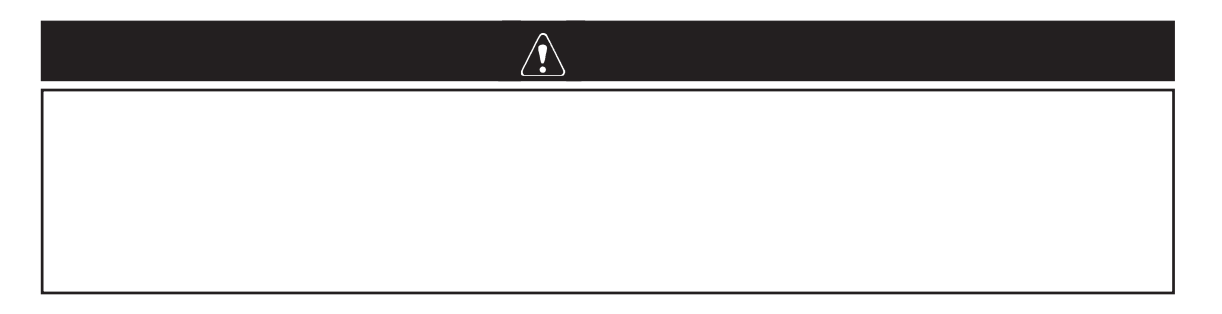

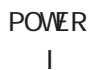

o

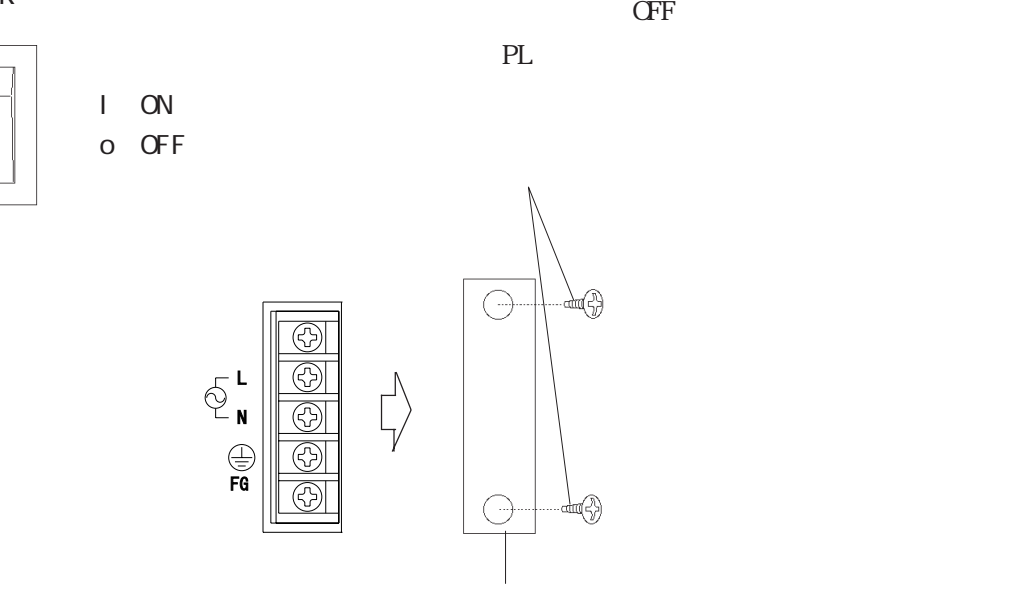

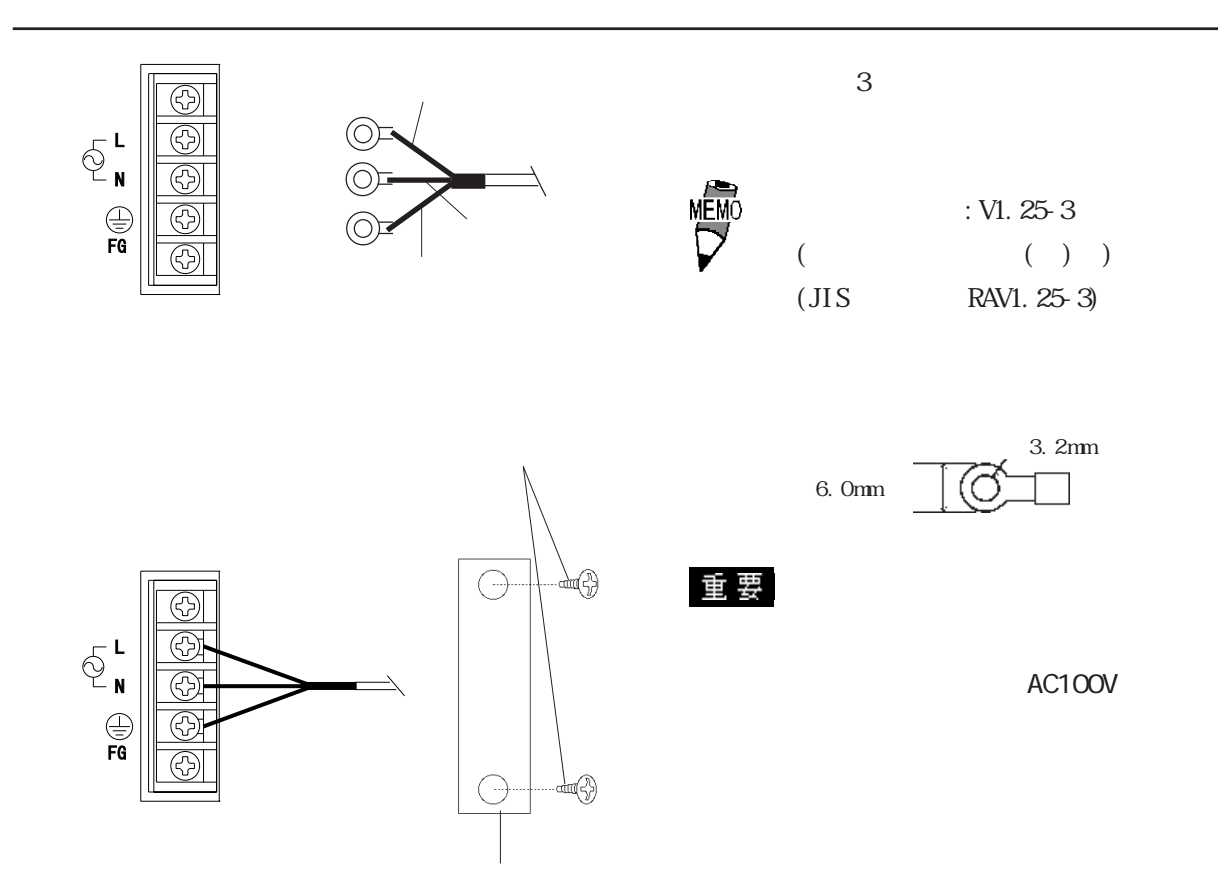

 $-2.1$ 

4.2.2

 $PL$ 

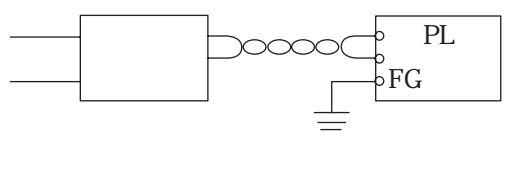

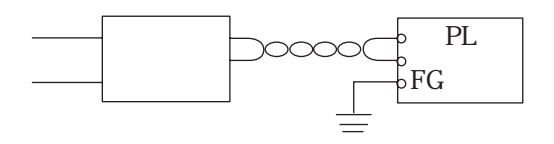

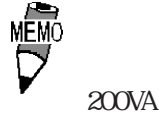

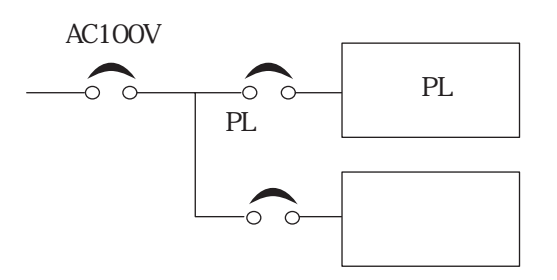

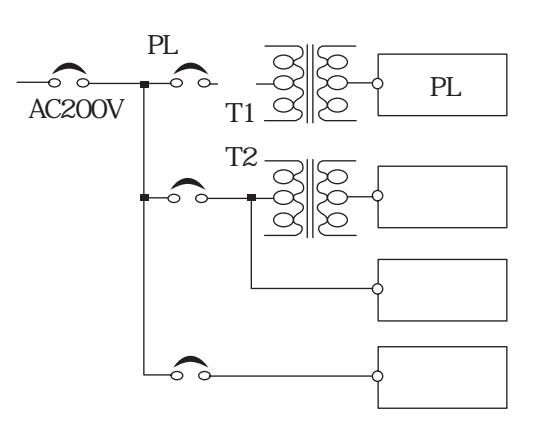

 $PL$ 

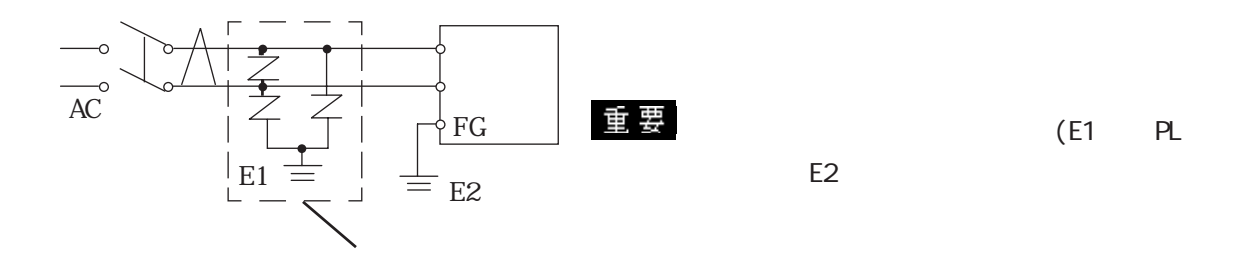

# $4.23$ PL | |  $\mathbf{a}$

늩

 $\overline{D}$ 

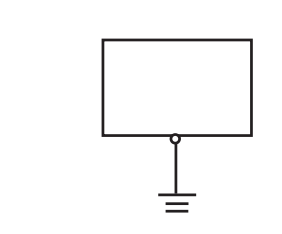

- PL FG  $F$  $a \t\t D$ 100  $\mathbf b$
- $\begin{array}{ccc} \mathrm{SG} ( & \hspace{1.5cm} ) & \mathrm{FG} \end{array}$  $($   $)$  $SG$

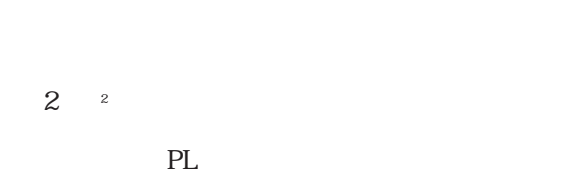

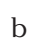

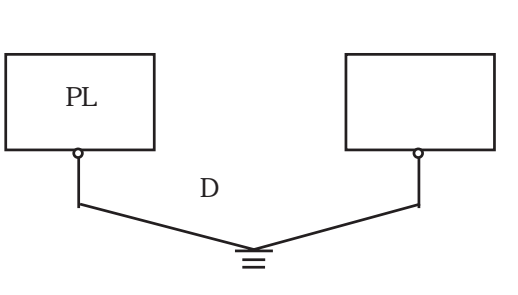

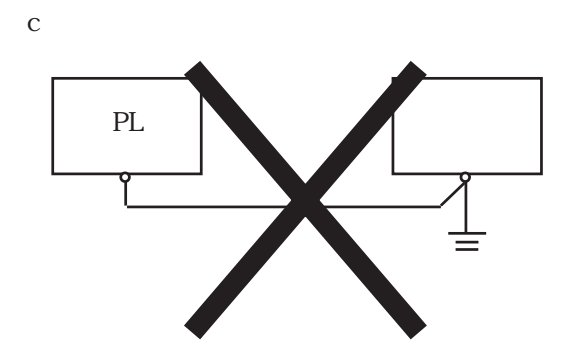

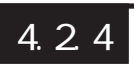

PL FG

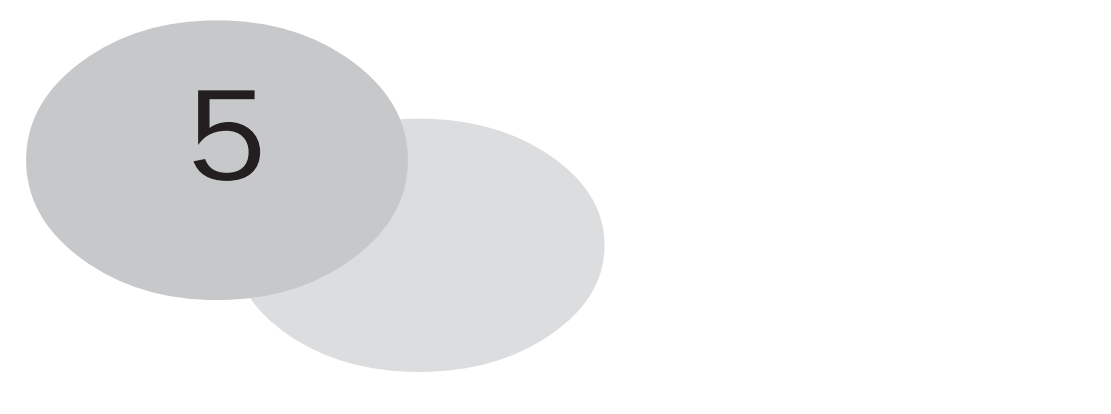

1.  $\sim$ 

 $2\overline{ }$ 

## 5.1  $($ 重要  $($  $\rm PL$ PL ON

 $\begin{array}{lll} \texttt{"Press  ~~to Enter} & \texttt{SETUP"} \end{array} \tag{DEL}~~$ 

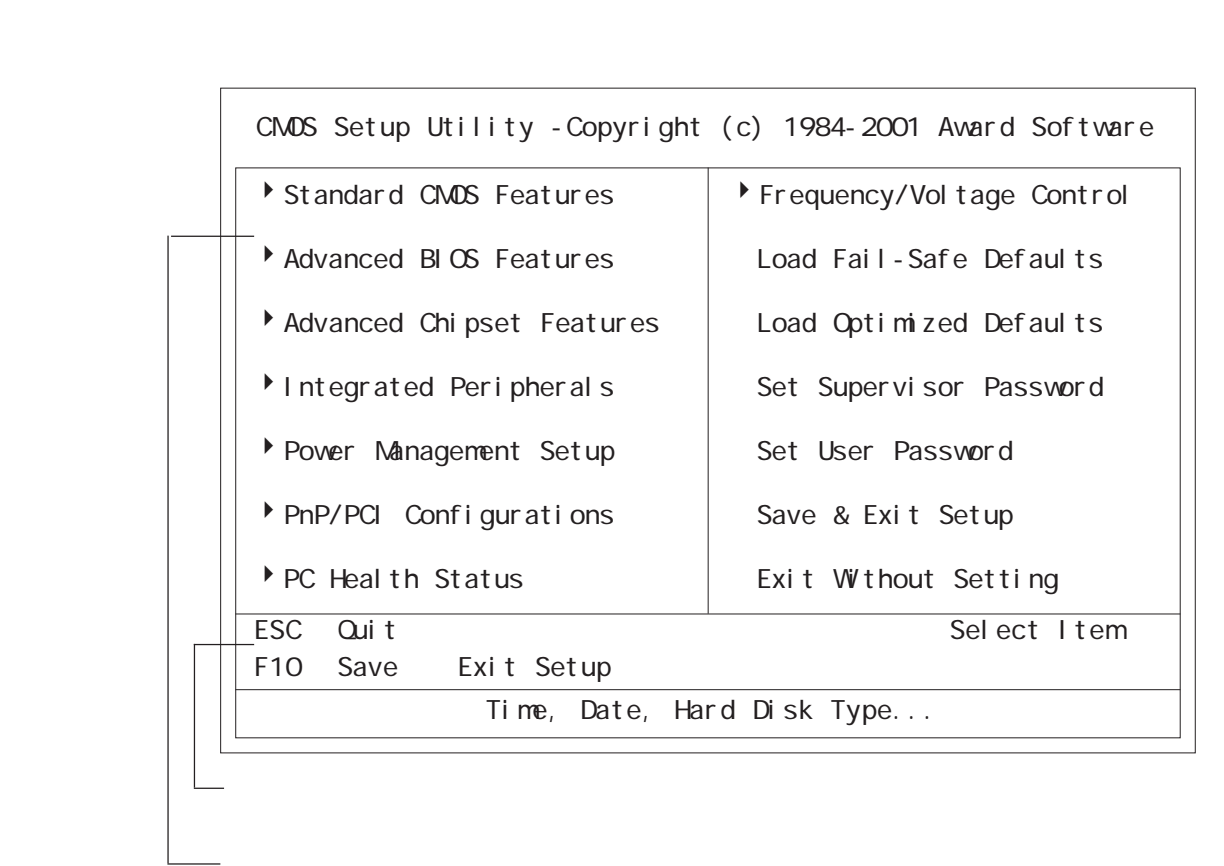

# 5.2

さんじょう (の) (動) 要

### 5.2.1 Standard CMOS Features

Standard CMOS Features

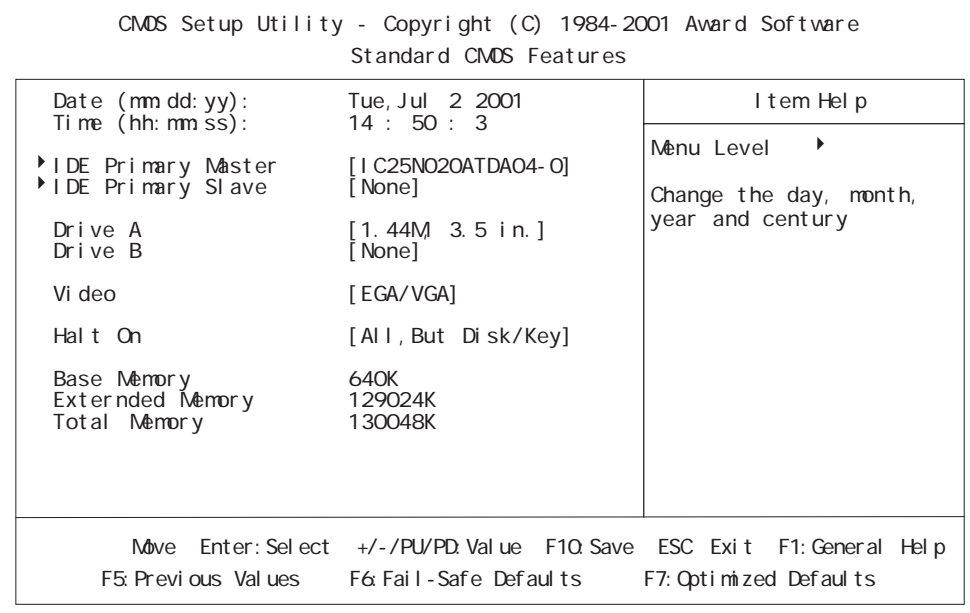

### Date/Time

PL  $\overline{P}$ 

時:00 ~ 23

 $: 00 59$ 

 $:00$   $59$ 

IDE Primary Master (Slave)

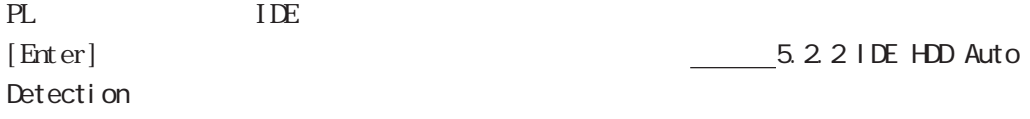

Drive A (B)

PL FD FD  $[None]$  or [720K, 3.5in] or [1.44M, 3.5in] or [2.88M, 3.5in] Drive A  $[1.44M/3.5i n]$  Drive B  $[None]$ 

### Vi deo

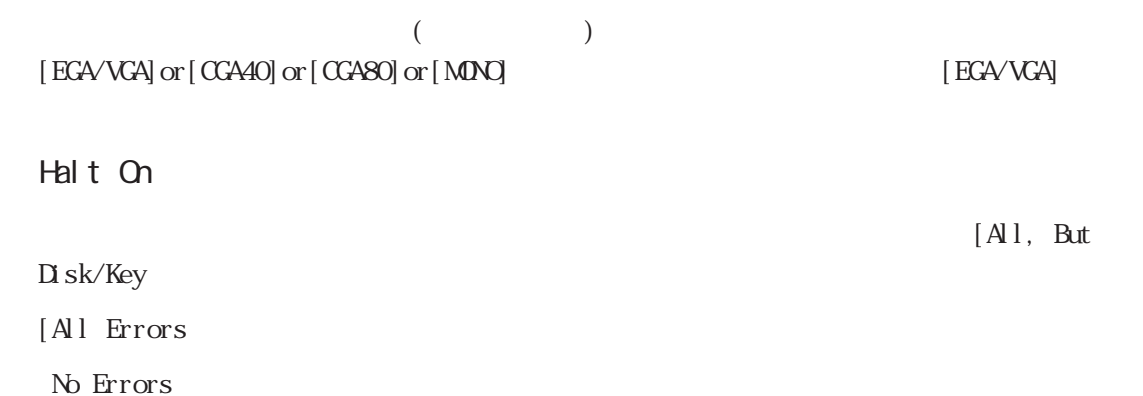

All, But Keyboard

- All, But Diskette FDD
- All, But Disk/Key FDD

### 5.2.2 IDE HDD AUTO DETECTION

Standard CMOS Features IDE Primary Master IDE Primary  $S$ l ave  $S$ 

IDE HDD Auto-Detection [Press Enter] IDE Primary Master [Auto]<br>Access Mode [Auto] Access Mode Capaci ty Cyl i nder<br>Head Precomp Landing Zone Sector Nove Enter: Select +/-/PU/PD: Value F10: Save ESC: Exit F1: General Help F5: Previous Values F6: Fail-Safe Defaults F7: Optimized Defaults CMOS Setup Utility - Copyright (C) 1984-2001 Award Software IDE Primary Master I tem Help Menu Level  $\rightarrow$ To auto-detect the HDD's size, head... on this channel

IDE HDD Auto-Detection

IDE

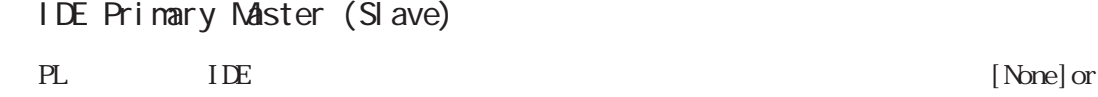

[Auto]or[Manual] [Auto]

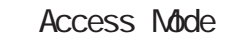

IDE  $[$  CHS] or [LBA] or [Large] or  $[Aut \circ]$ 

### Capacity / Cylinder / Head / Precomp / Landing Zone / Sector

PL IDE  $IDE$ (Slave)] [Manual] Access Mode [CHS] [IDE Primary Master (Slave)] [Auto] (Autor: Capacity Capacity Capacity of Autor: Capacity of Autor: Capacity of Autor: Capacity of Autor: Capacity of Autor: Capacity of Autor: Capacity of Autor: Capacity of Autor: Capacity of Autor: Ca

## 5.2.3 Advanced BIOS Features

Advanced BIOS Features

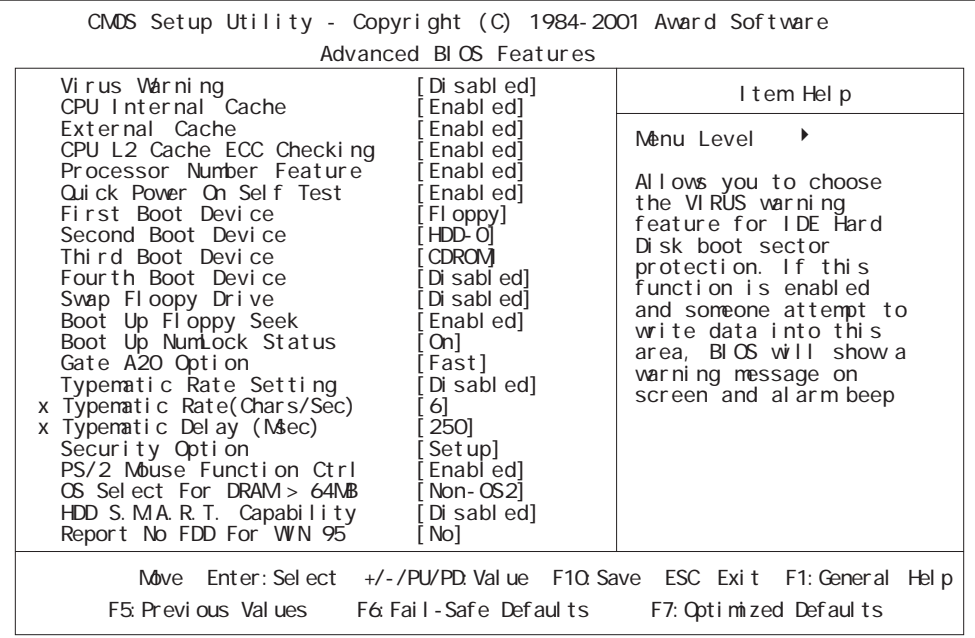

Virus Warning

Boot Sector  $[\hskip 1mm [ {\rm \textbf{D}} \hskip 1mm \hbox{s} \hbox{ab}]\hskip 1mm \hbox{or} \hskip 1mm [\hskip 1mm {\rm \textbf{End}} \hskip 1mm \hbox{ed}] \tag{15}$ 

■ CPU Internal Cache

CPU  $[D \text{ is able d}]$  or  $[F \text{ is able d}]$ 

[Enabled]

External Cache

[Enabled]

 $(L2)$   $[D \text{ sab } \text{ed}]$  or  $[\text{Enabl } \text{ed}]$ 

### CPU L2 Cache ECC Checking

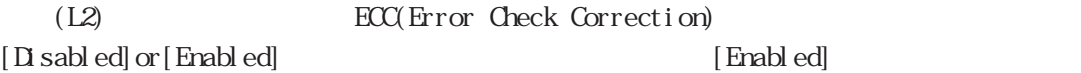
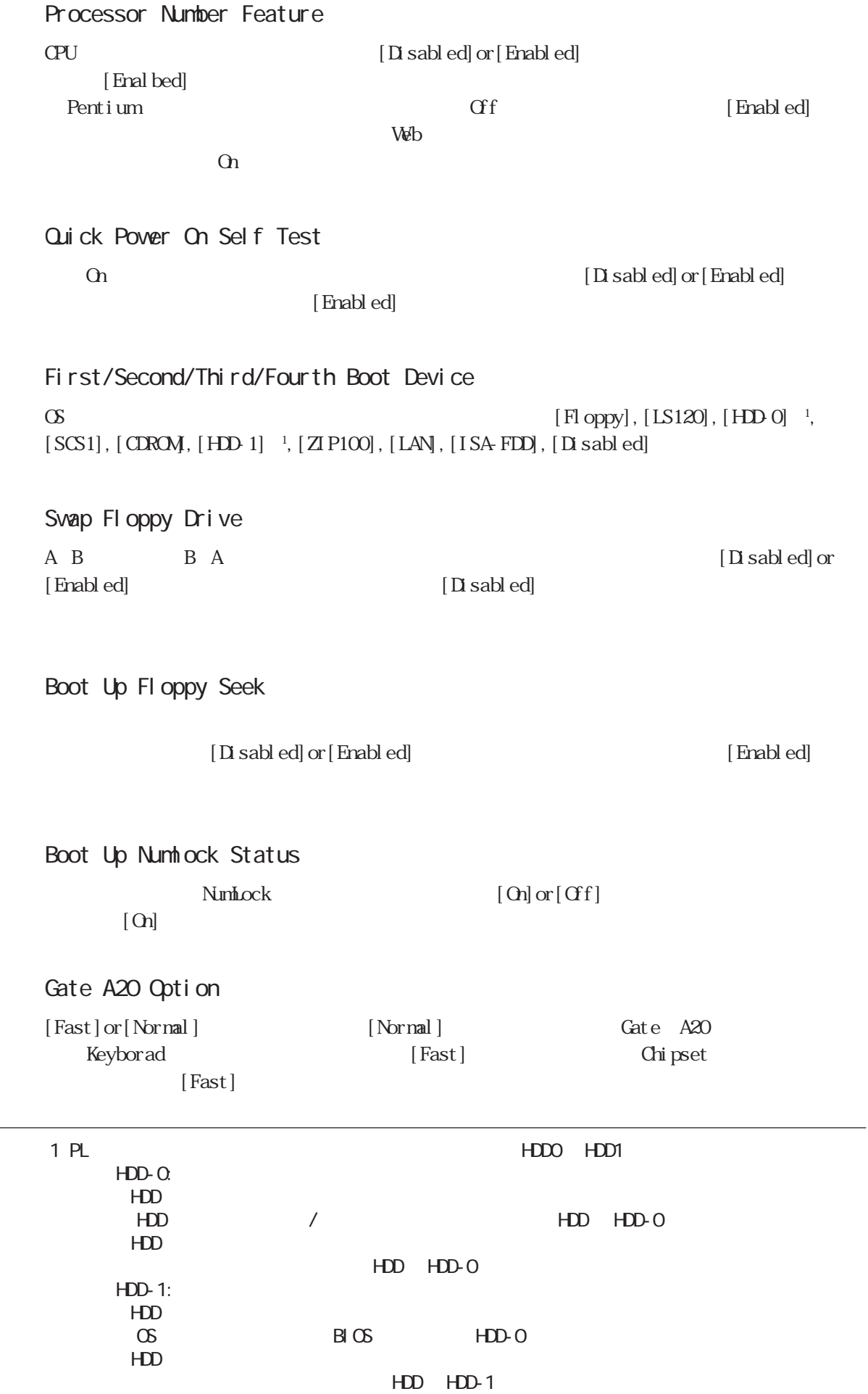

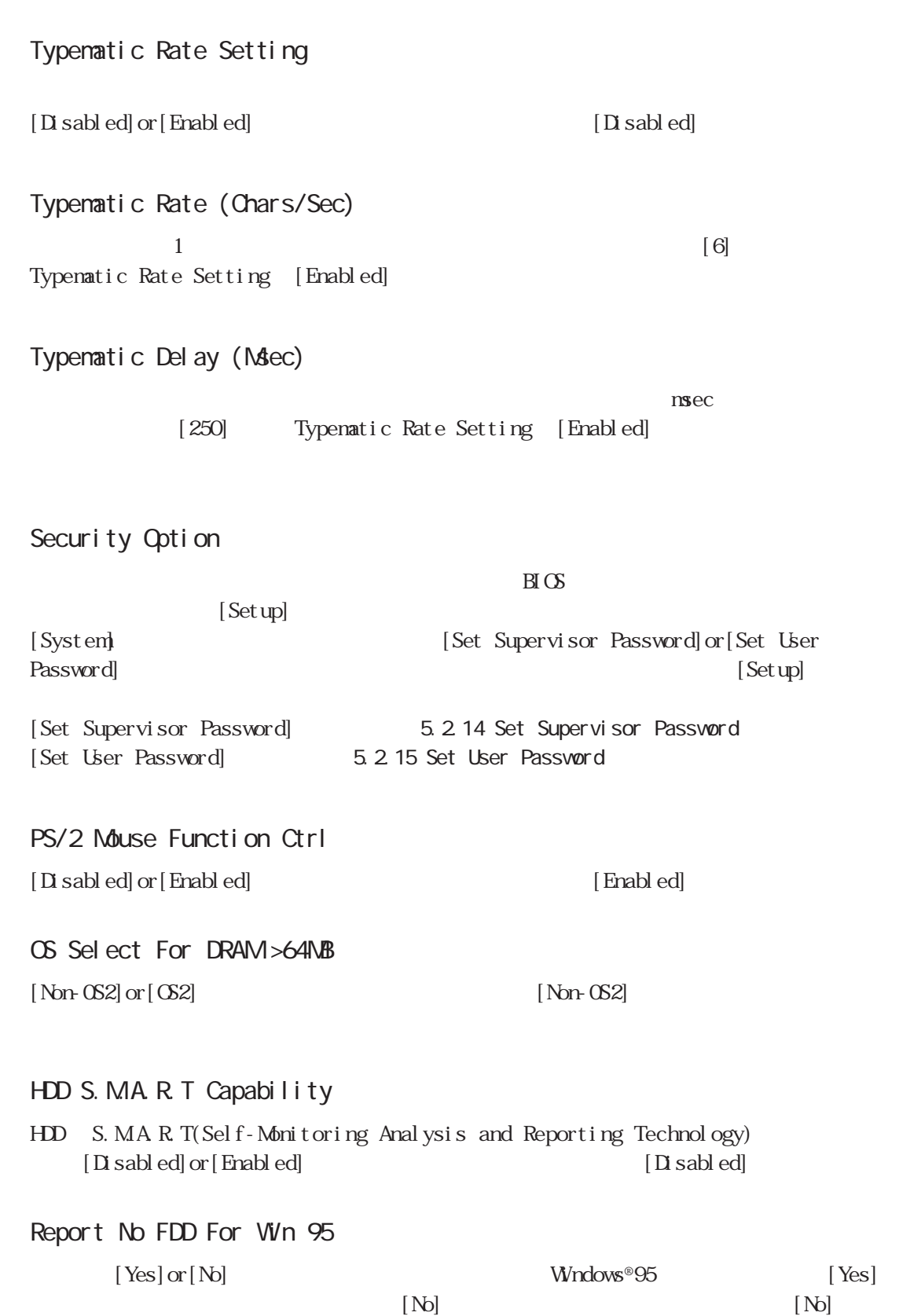

5.2 システム情報の設定内容

# 5.2.4 Advanced Chipset Features

Advanced Chipset Features

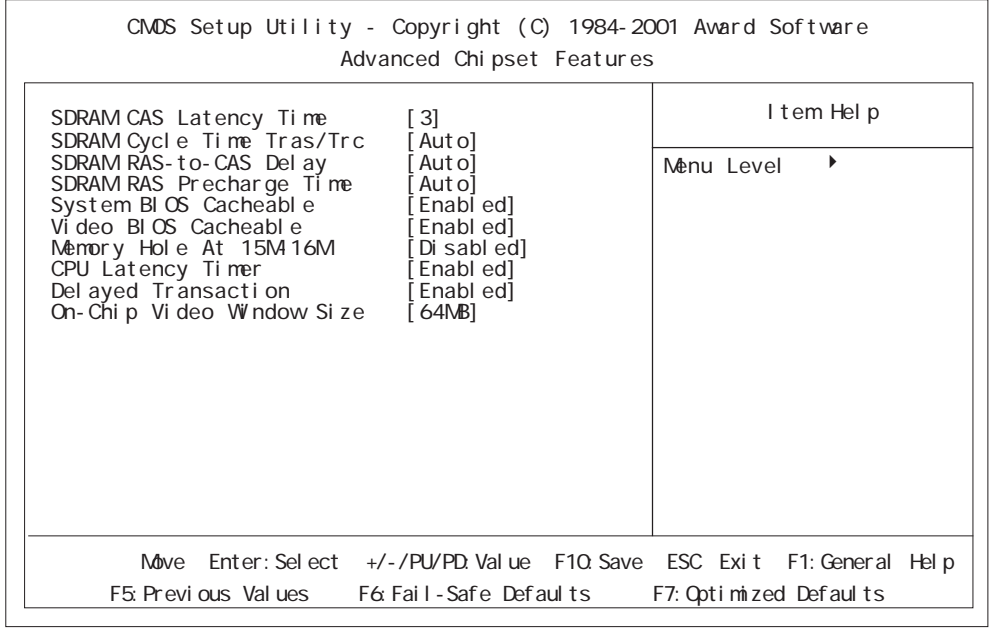

# SDRAM CAS Latency Time

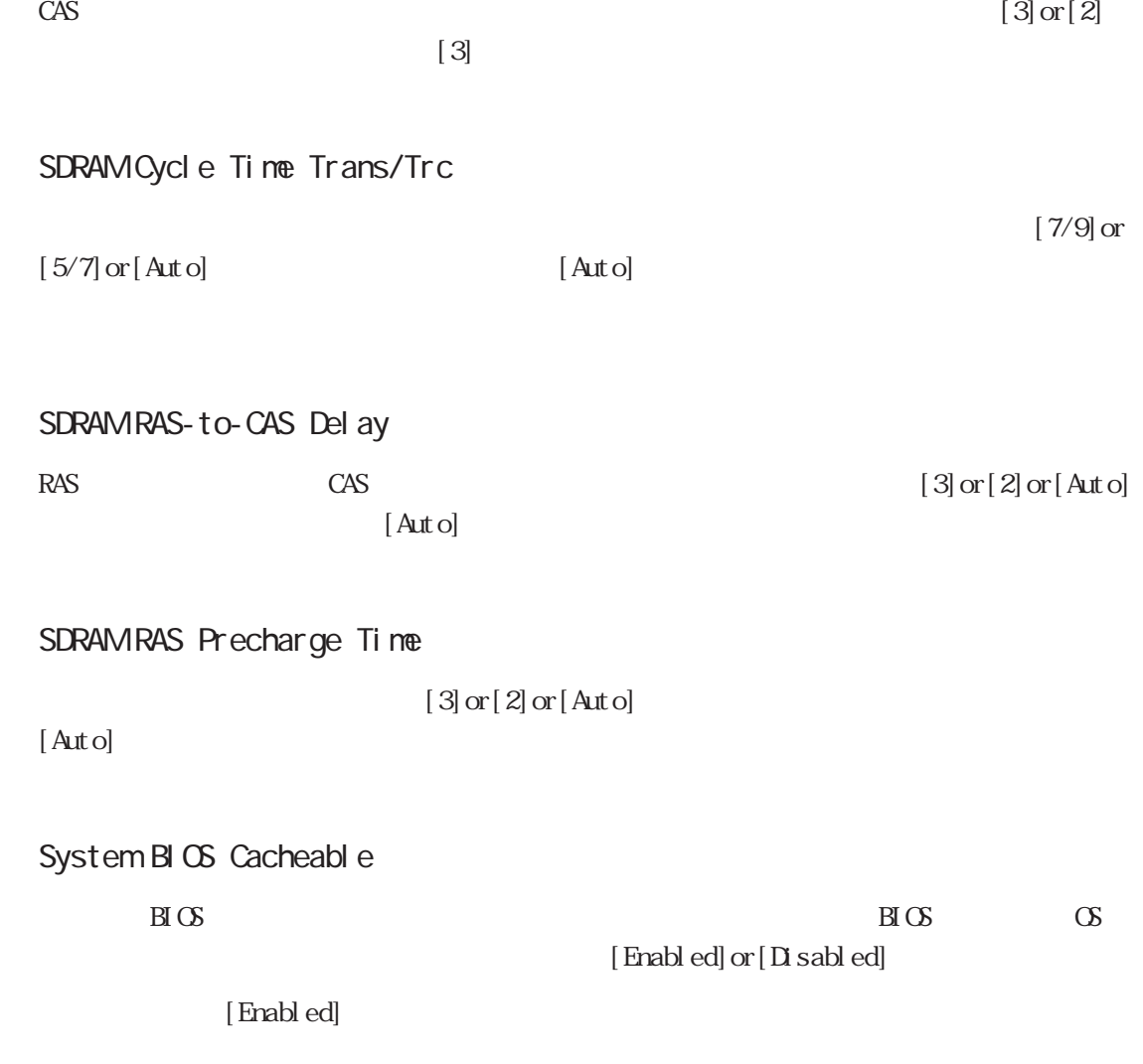

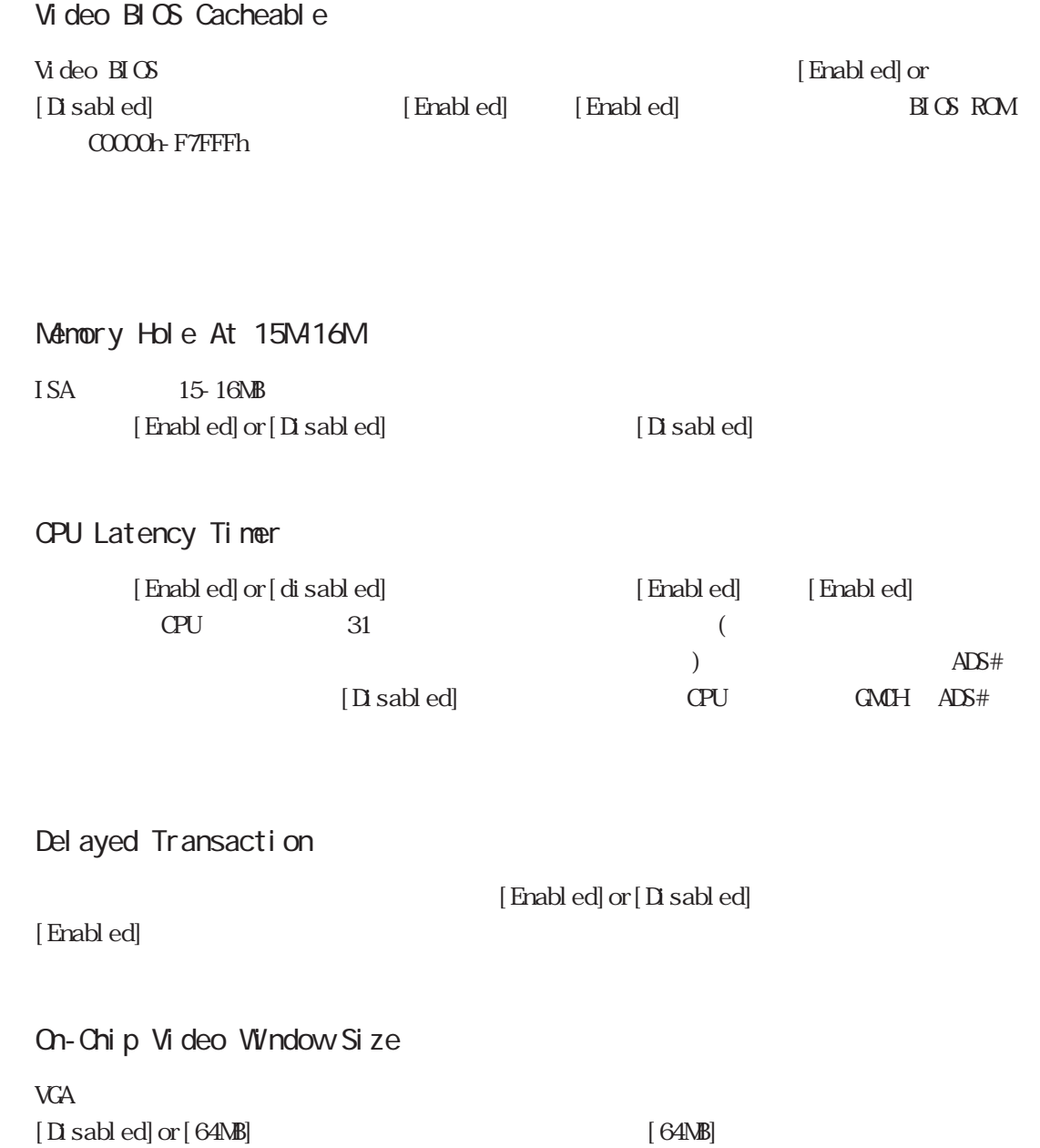

# 5.2.5 INTEGRATED PERIPHERALS

I NIEGRATED PERI PHERALS

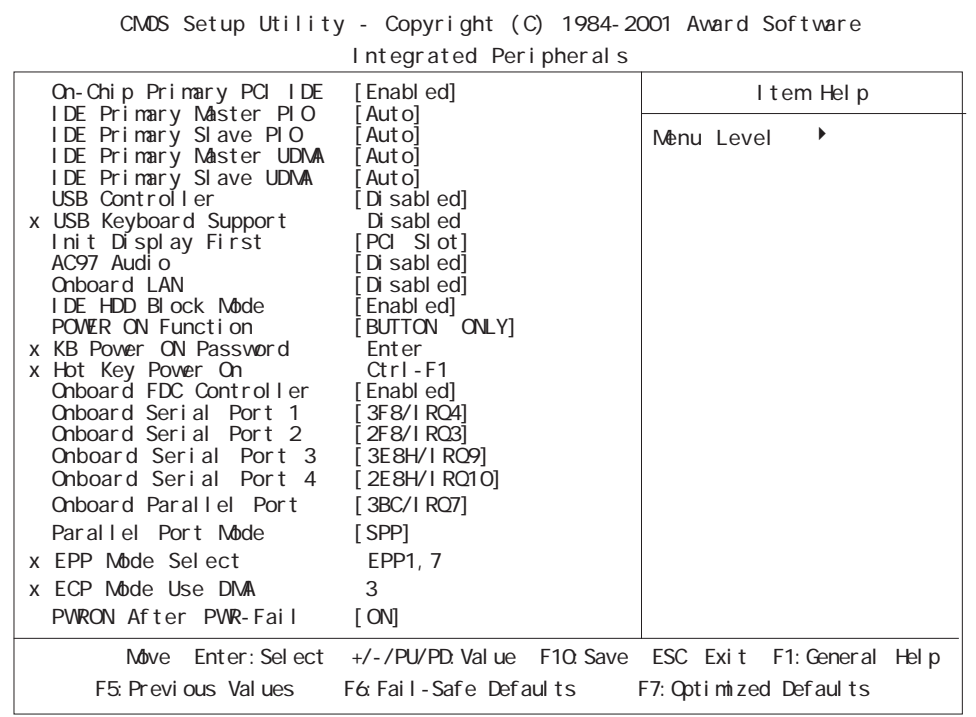

On-Chip Primary PCI IDE

 $\overline{\text{LDE}}$ 

[Disabled]or[Enabled] Enabled

IDE Primary Master (Slave) PIO IDE (  $\qquad$  ) PIO(Programmed Input/Output)  $[ \text{Aut}\,\text{o}]\,\text{or} \, [\text{Mode}\ \ \, 0] \,\text{or} \, [\text{Mode}\ \ \, 1] \,\text{or} \, [\text{Mode}\ \ \, 2] \,\text{or} \, [\text{Mode}\ \ \, 3] \,\text{or} \, [\text{Mode}\ \ \, 4]$ 

 $[Aut \circ]$ 

#### IDE Primary Master (Slave) UDMA

IDE ( ) UDMA(Ultra DMA)  $[Aut\,o]$  or  $[Di\,sub>sal]$  and  $[Aut\,o]$ 

#### USB Controller

USB 周辺機器を使用する場合に設定します。[Disabled]or[Enabled]の選択が可能です。  $[Disab]$  USB I/F  $[$  USB  $]$   $[$  USB  $]$   $[$  USB [Enabled] 重要 USB [USB Controller] [PnP/PCI Configuration] [Assign IRQ For USB] [Enabled]

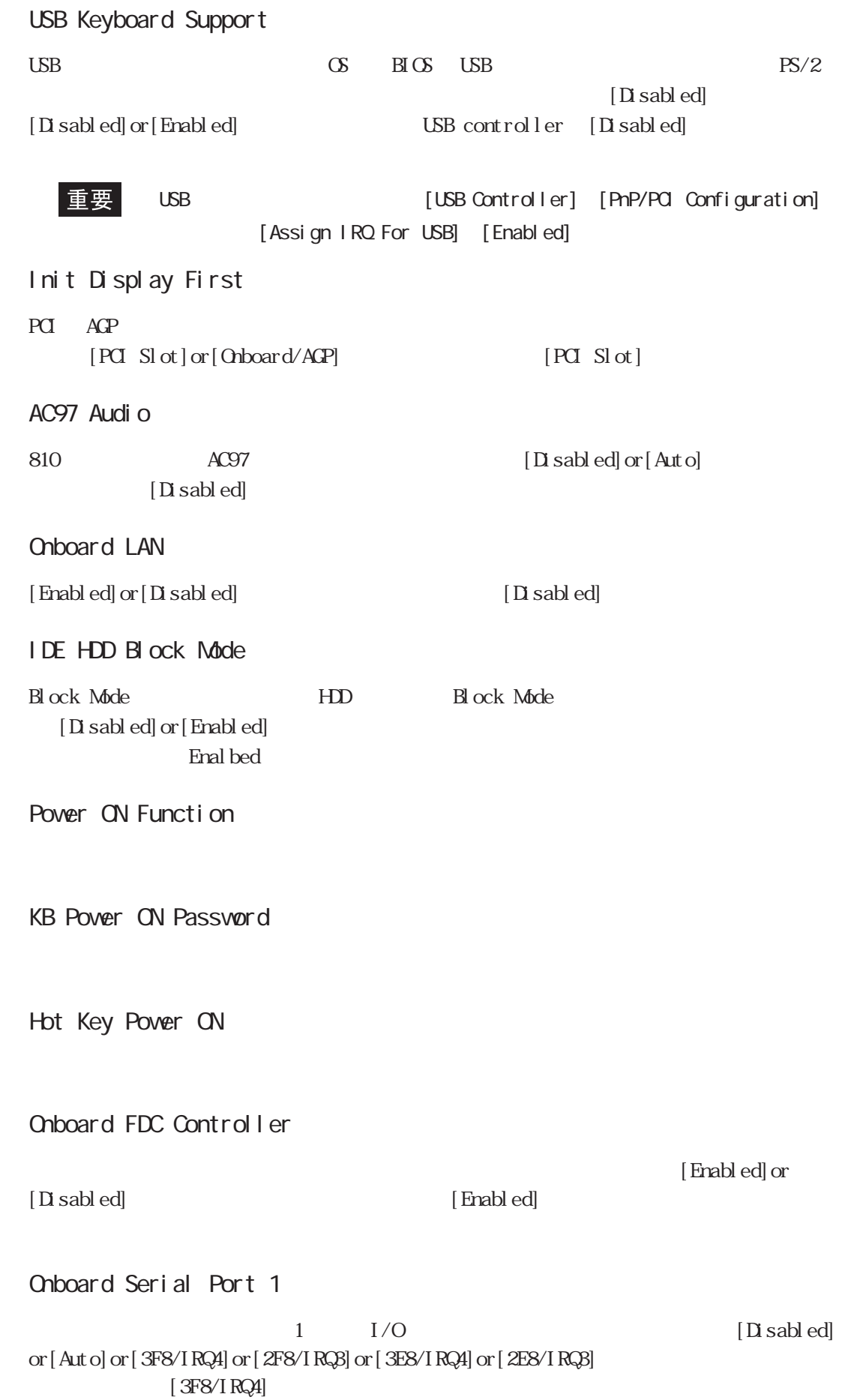

■ Onboard Serial Port 2  $2 \qquad I/O$   $[Disab]$ or [Auto] or [3F8/IRQ4] or [2F8/IRQ3] or [3E8/IRQ4] or [2E8/IRQ3]  $[2F8/IRQ3]$ ■ Onboard Serial Port 3  $3 \times 3$ [Disabled]or[3F8H/IRQ9]or[2F8H/IRQ10]or[3E8H/IRQ9]or[2E8H/IRQ10] [3E8H/IRQ9] ■ Onboard Serial Port 4  $\overline{A}$ (at a set of  $\overline{A}$ ) and  $\overline{A}$ [Disabled]or[3F8H/IRQ9]or[2F8H/IRQ10]or[3E8H/  $IRQ9]$  or  $[2EBH/I RQ10]$   $[2EBH/I RQ10]$ USB  $[**D**$  sabled] ■ Onboard Parallel Port  $1 \tI/O$   $[Disab]$ or [3BC/IRQ7] or [378/IRQ7] or [278/IRQ5]  $[3BC/IRQ7]$ Parallel Port Mode [SPP] or [ECP] or [EPP] or [ECP+EPP]  $\text{SPP}$  $SPP$  ECP [378/IRQ7]  $[278/IRQ5]$   $[SPP]$  or  $[EPP]$  or  $[EPP]$  or  $[EPP]$ EPP Mode Select epp. EQ-+EPP. EQ-+EPP. EQ-FEPP EPP.  $[$  EPP 1.7] or  $[$  EPP 1.9] ■ ECP Mode Use DMA  $ECP$  DMA  $[1]$ or $[3]$ Parallel Port Mode [ECP] [ECP+EPP] PVRON After PVR-Fail

# 5.2.6 POWER MANAGEMENT SETUP

#### POWER MANAGEMENT SETUP

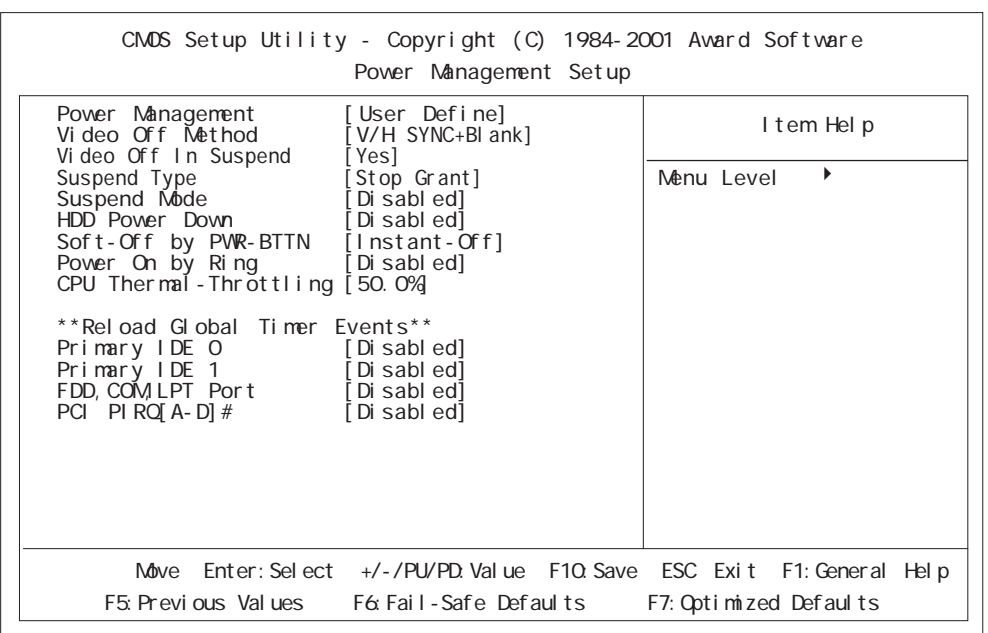

## Pover Management

3 [User Define]or[Min Saving]or[Max Saving] [User Define]

#### Video Off Method

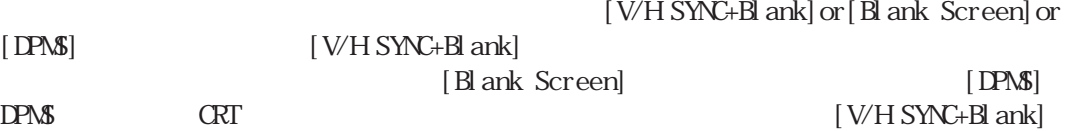

## Video Off In Suspend

 $[Xes]$ 

Suspend Type

[Stop Grant]or[PVRON Suspend]

[Stop Grant]

## Suspend Mdde

 $[1M[n]$  or  $[2M[n]$  or  $[4M[n]$  or

[Yes] or [No]

 $[8Mn]$  or  $[12Mn]$  or  $[20Mn]$  or  $[30Mn]$  or  $[40Mn]$  or  $[1Hour]$  or  $[1S$  sabel d] [Disabled]

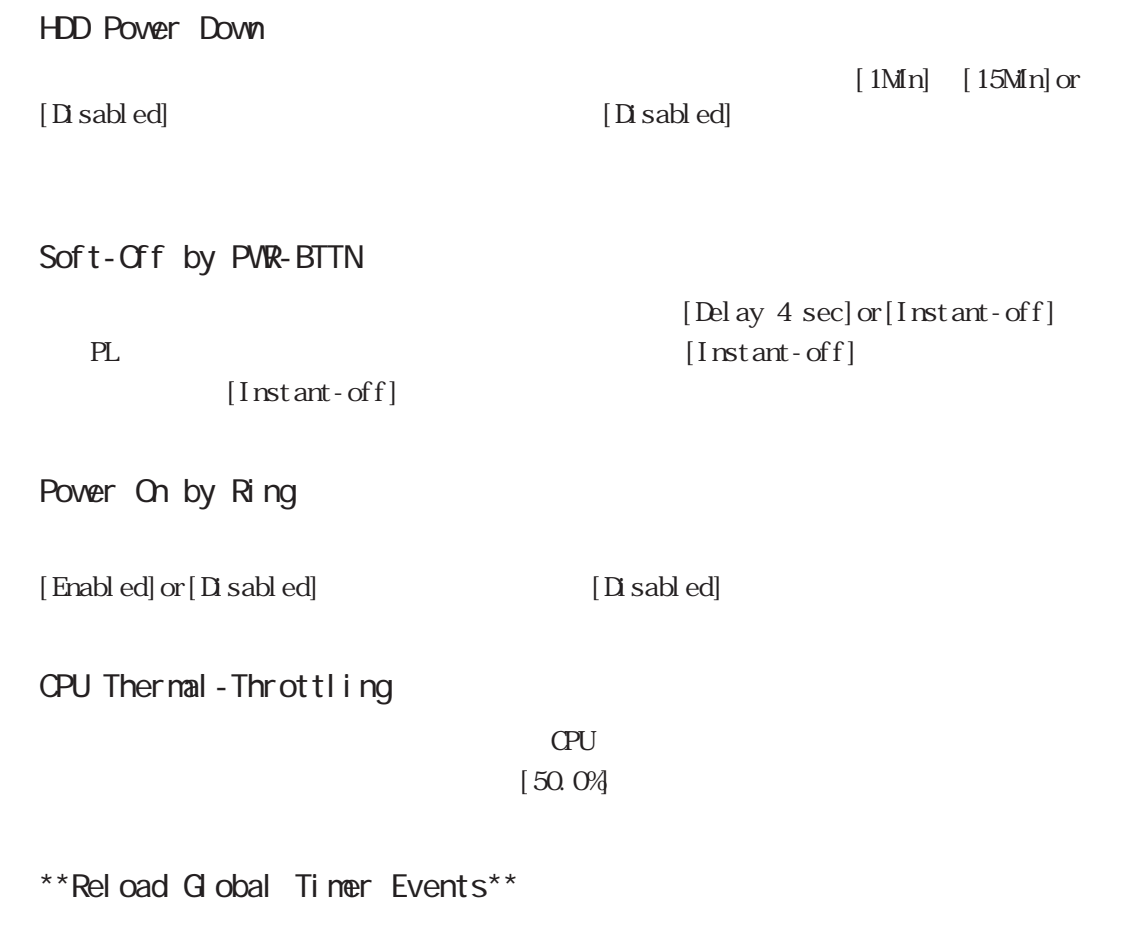

[Enabled]

# 5.2.7 PnP/PCI Configurations

PnP/PCI Configurations

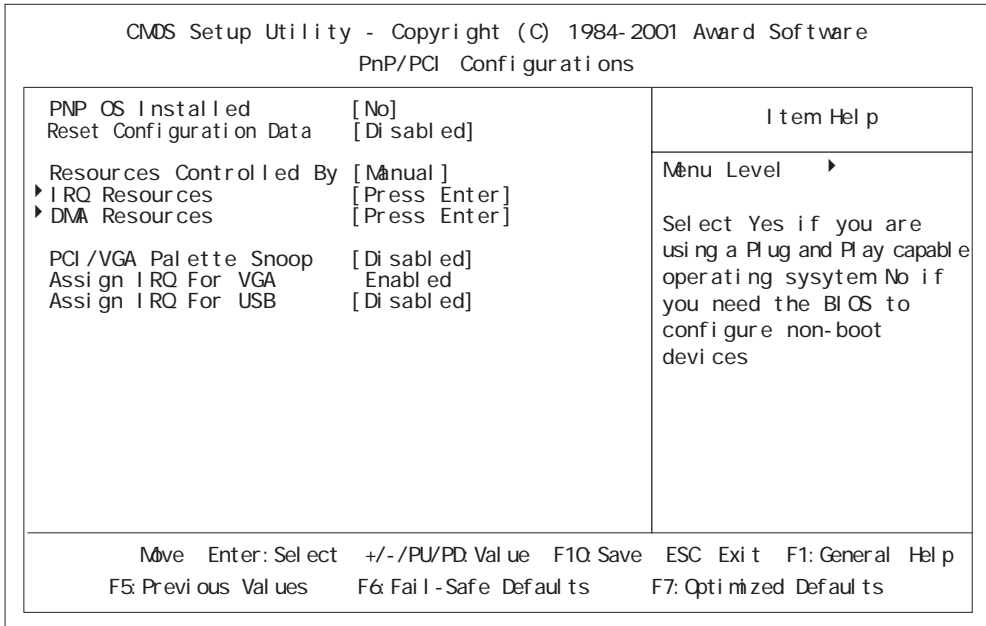

PNP OS Installed

 $[N<sub>o</sub>]$ 

CS [Yes]or[No]

# Reset Configuration Data

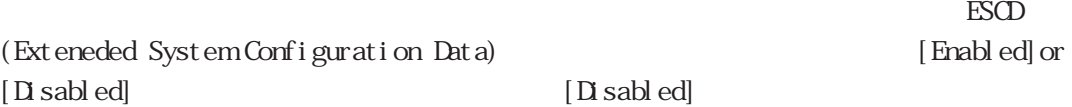

# Resources Controlled By

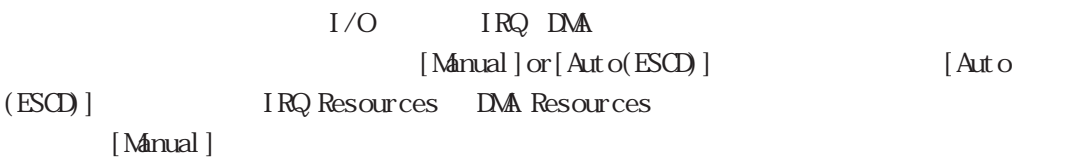

#### **IRQ Resources**

Resource Controlled By Manual IRQ 5.2.8 IRQ Resources 5.2

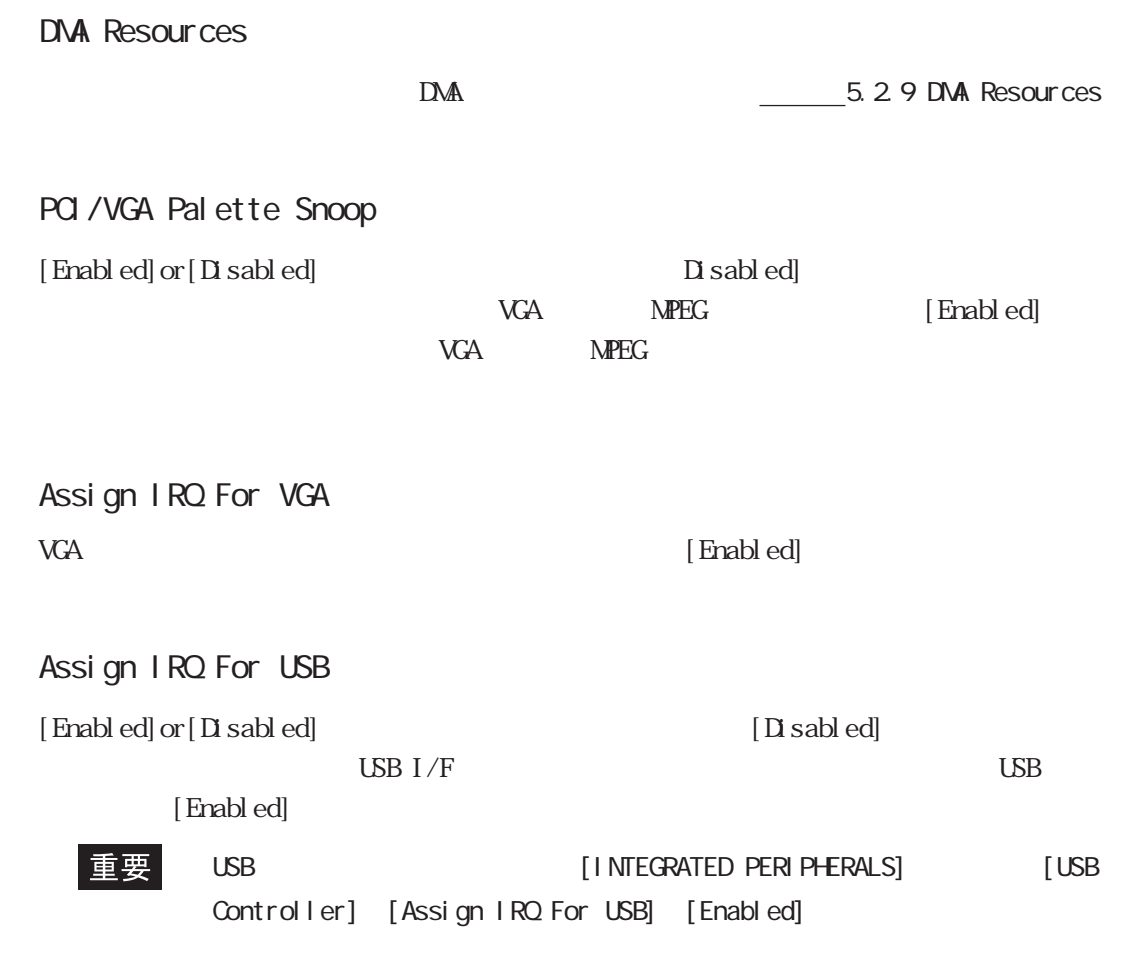

5.2.8 IRQ Resources

PnP/PCI Configurations IRQ Resources

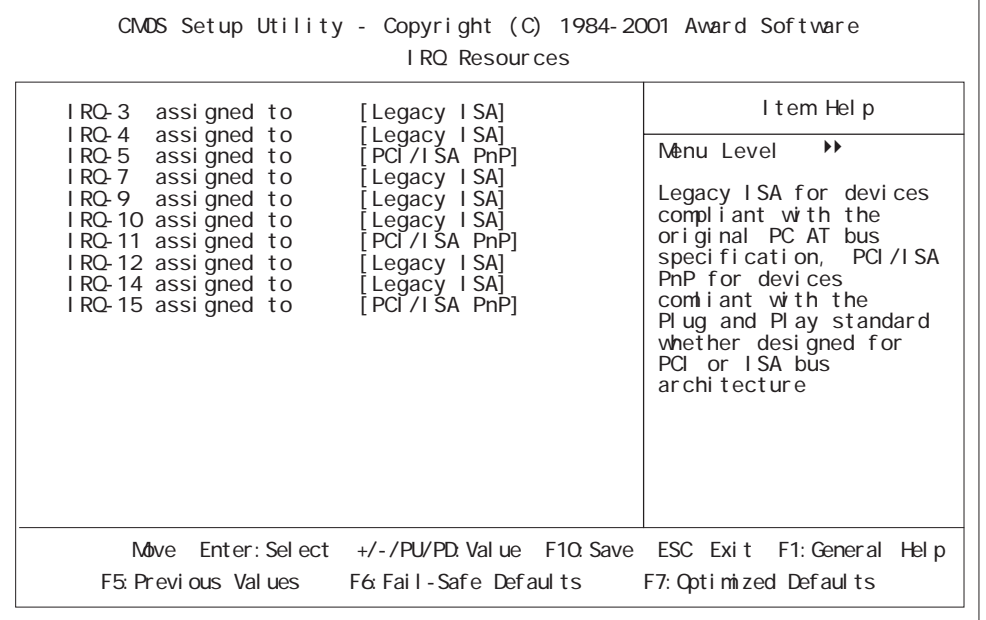

# ■ IRQ-3 assigned to ~ IRQ-15 assigned to

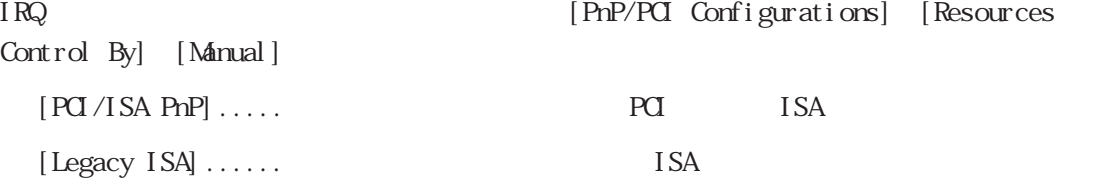

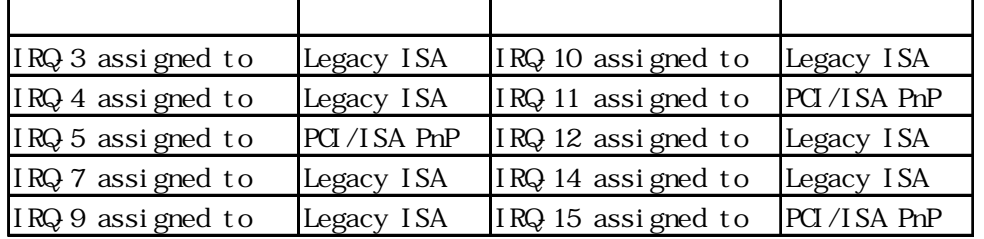

# 5.2.9 DMA Resources

PnP/PCI Configurations DNA Resources

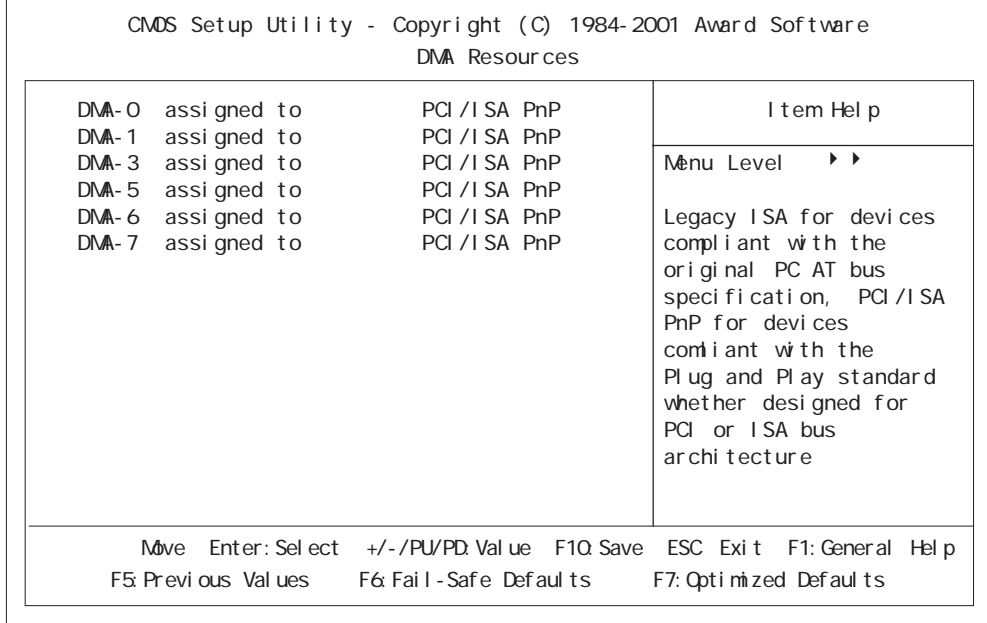

DNA-0 assigned to DNA-7 assigned to

[PnP/PCI Configurations]

 $[\text{Resources Control } \text{By}] \quad [\text{Manal}]\label{tab:2}$ 

 $[PCI/ISA PnP]$  .....  $\qquad \qquad \text{PCl}$  ISA

[Legacy ISA] ...... TSA

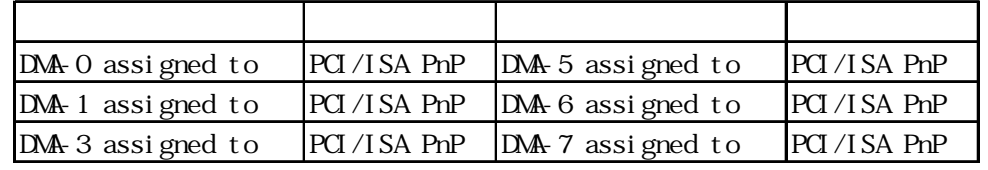

# 5.2.10 PC Health Status

PC Health Status

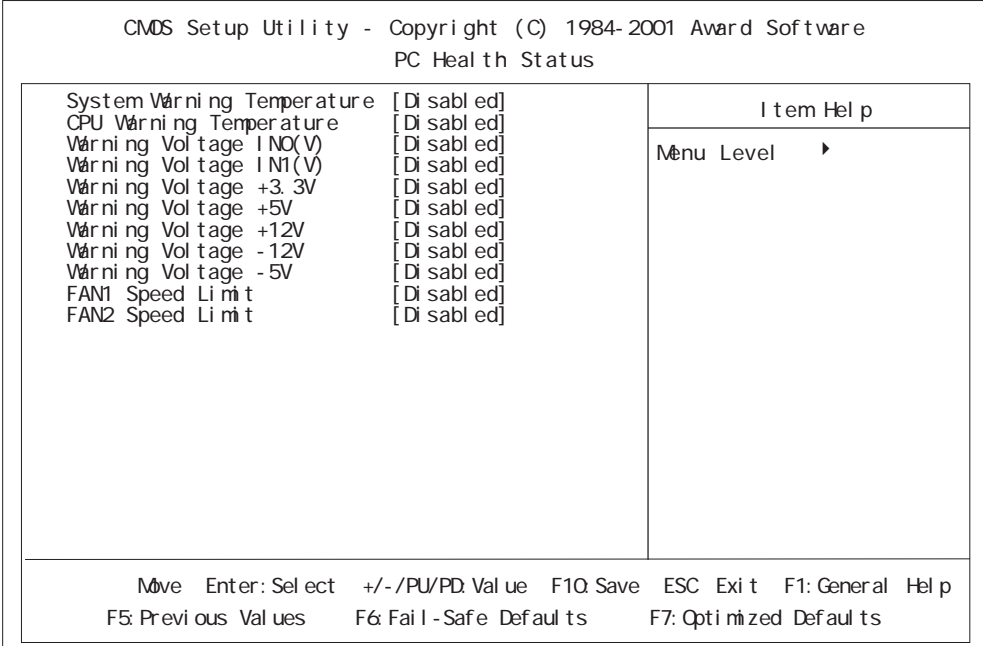

# System Varning Temperature

選択肢は[Disabled]or[40 C/104 F]or[45 C/113 F]or[50 C/122 F]or[55 C/131 F]or[60 C/140 F or [65 C/149 F or [70 C/158 F or [75 C/167 F or [80 C/176 F or [85 C/185 F]  $[D \cdot \text{sub}]$ 

### CPU Varning Temperature

 $CPU$ 

[Disabled]or[40 C/104 F]or[45 C/113 F]or[50 C/122 F]or[55 C/131 F]or[60 C/140 F] or [65 C/149 F] or [70 C/158 F] or [75 C/167 F] or [80 C/176 F] or [85 C/185 F]

 $[D \cdot \text{sub}]$ 

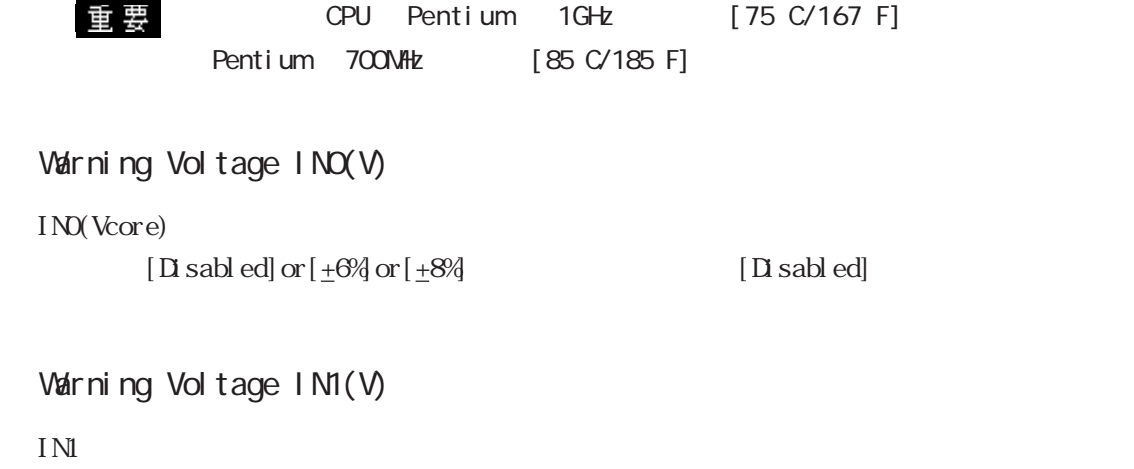

 $[D \text{ sab } ed]$  or  $[\pm 6\% \text{ or } [\pm 8\%$  [Disabled]

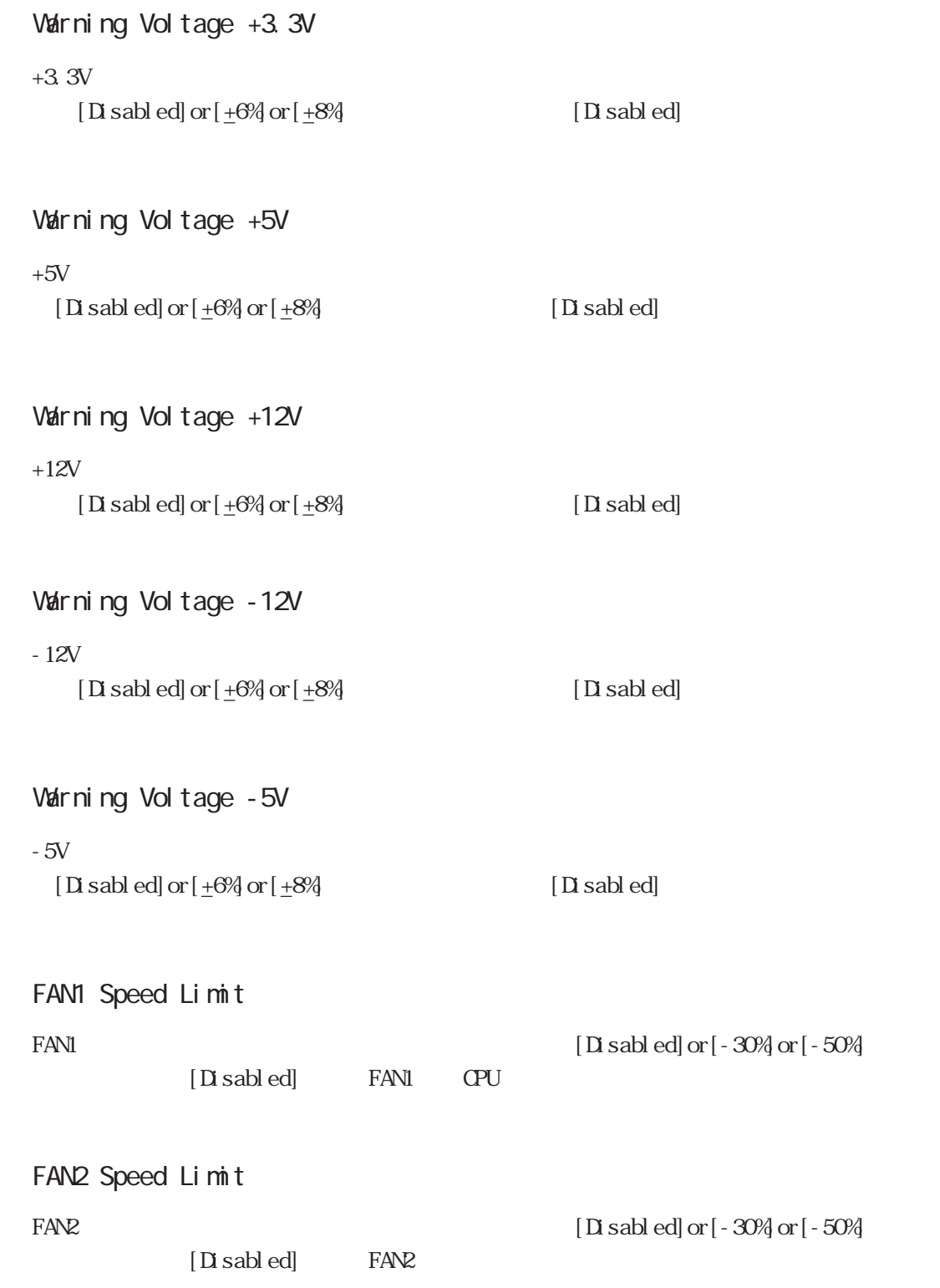

# 5.2.11 Frequency/Voltage Control

Frequency/Voltage Control

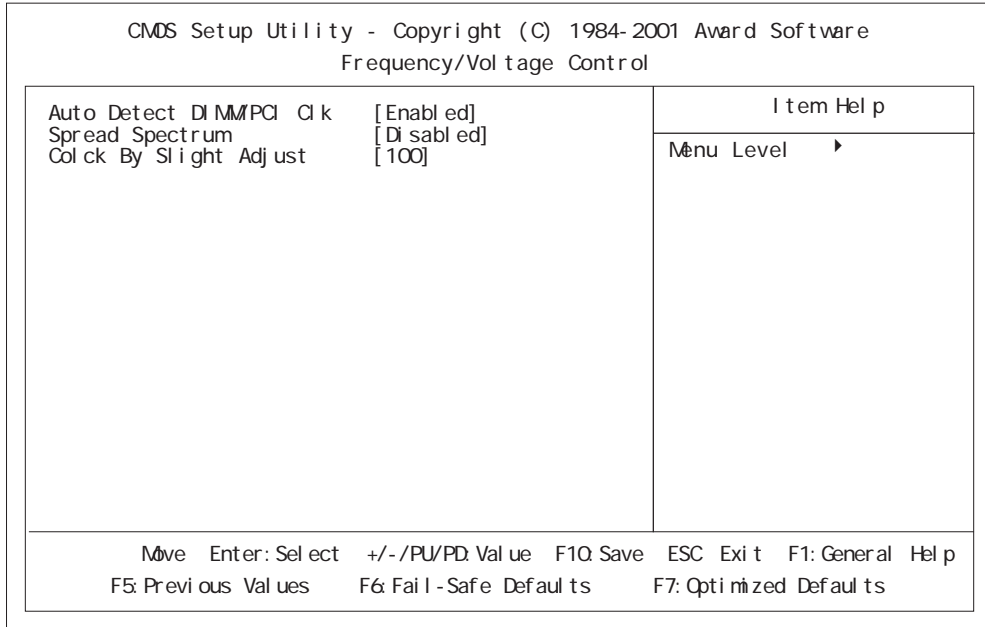

### Auto Detect DIMMPCI CLK

[Enabled]

 $[\mathop{\rm End}\nolimits] \mathop{\rm ord}\nolimits[\mathop{\rm D}\nolimits \mathop{\rm add}\nolimits]$  or  $[\mathop{\rm D}\nolimits \mathop{\rm add}\nolimits]$ 

Spread Spectrum

 $[End]$  or $[D]$  sabled]

 $[Disab]$ 

■ Clock By Slight Adjust

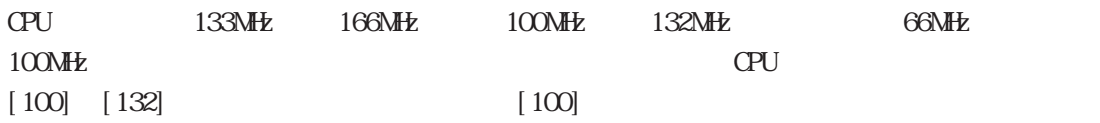

# 5.2.12 Load Fail-Safe Defaults

Load Fail-Safe Defaults

 $[Y]$  or  $[N]$ 

# 5.2.13 Load Optimized Defaults

Load Optimized Defaults PL  $[Y]$  or  $[N]$  $\operatorname{LSB}$  I/F MEMO  $\text{UB}$  1.1.1 USB I/F 1.1.2 USB I/F

5.2.14 Set Supervisor Password

 $\sim$  28  $\,$ 

 $[$  ENTER]  $[$  ENTER]  $[$  ENTER]  $]$   $[$   $]$   $[$   $]$   $[$   $]$   $[$   $]$   $[$   $]$   $[$   $]$   $[$   $]$   $[$   $]$   $[$   $]$   $[$   $]$   $[$   $]$   $[$   $]$   $[$   $]$   $[$   $]$   $[$   $]$   $[$   $]$   $[$   $]$   $[$   $]$   $[$   $]$   $[$   $]$   $[$   $]$   $[$   $]$   $[$   $]$ 

[Advanced BIOS Features] [Security Option] 5.2.3 Advanced BIOS Features

5-22

5.2.17 Exit Without Setting

5.2

 $PL$ 

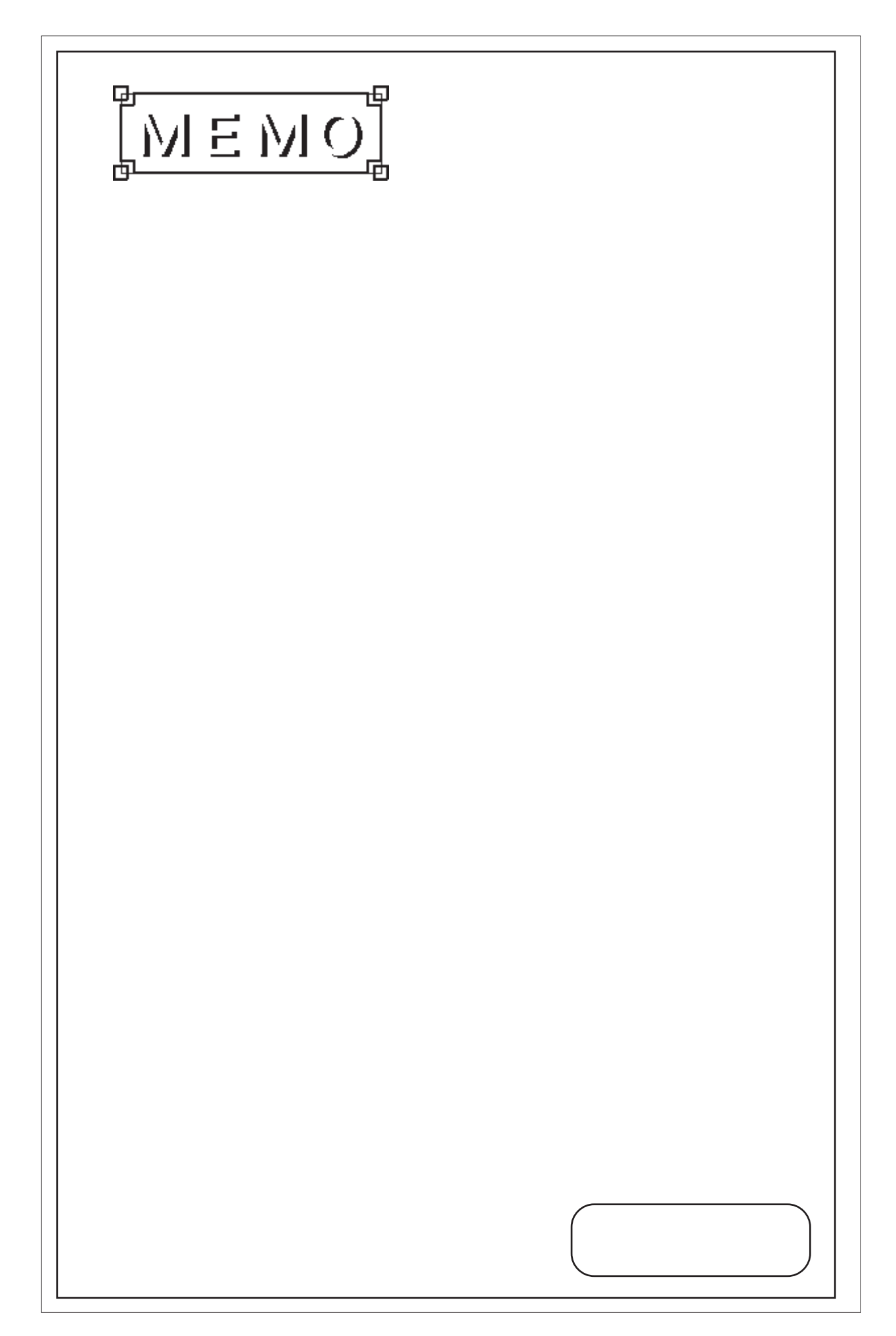

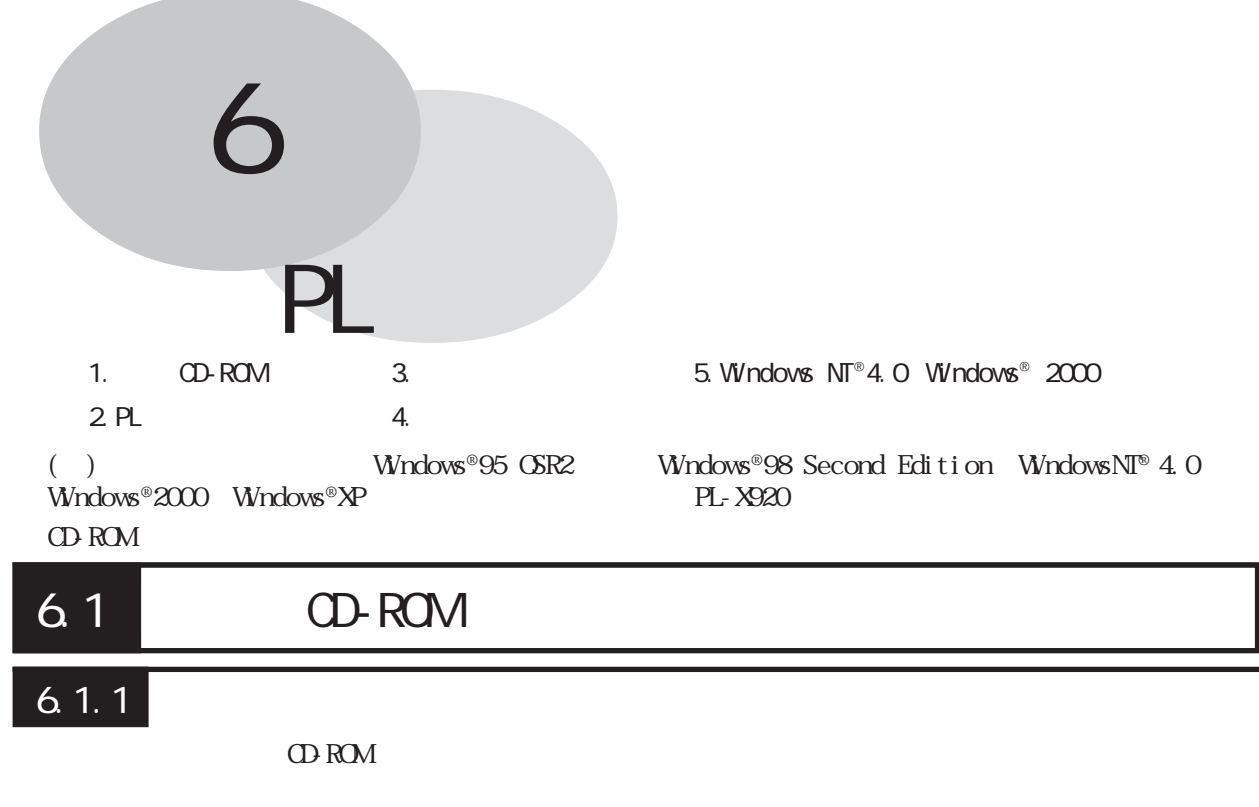

PL-X920 Series User Manual & Driver CD

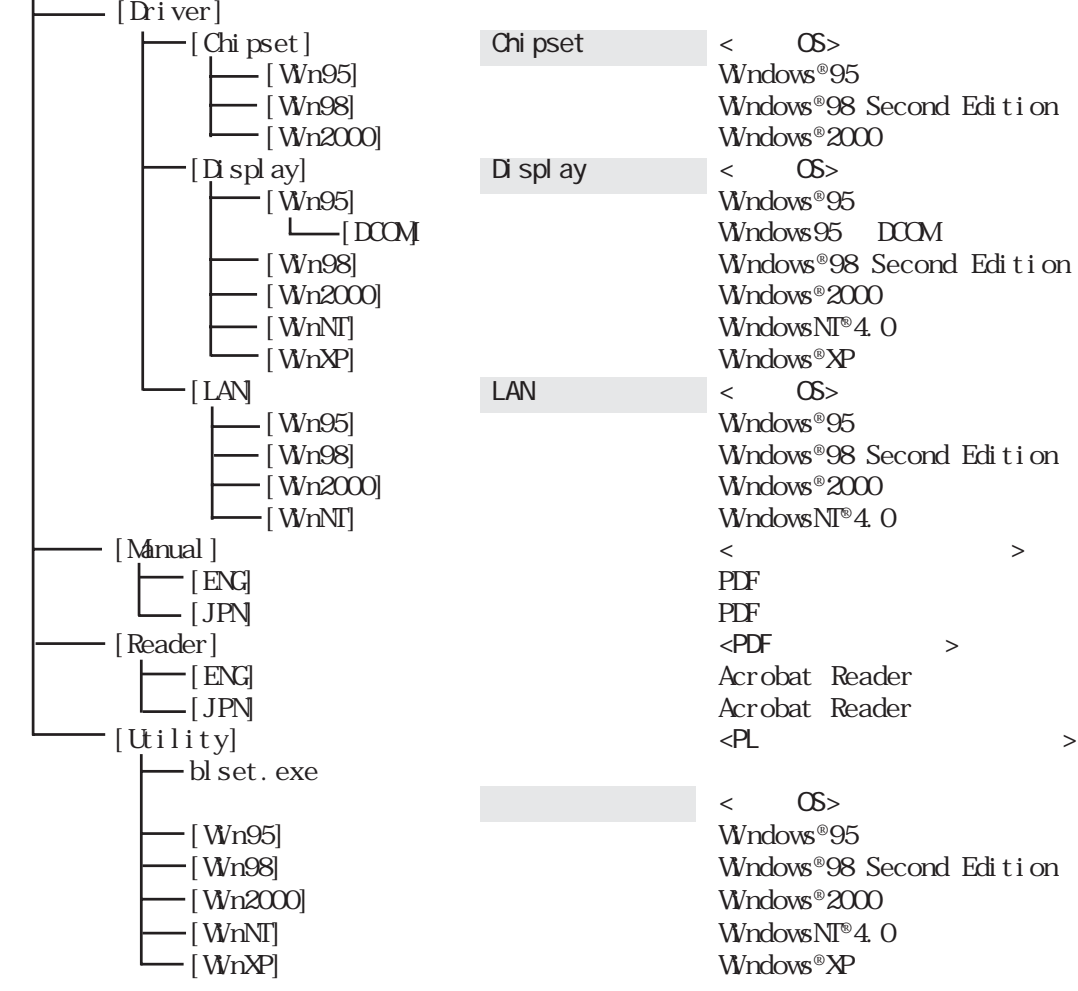

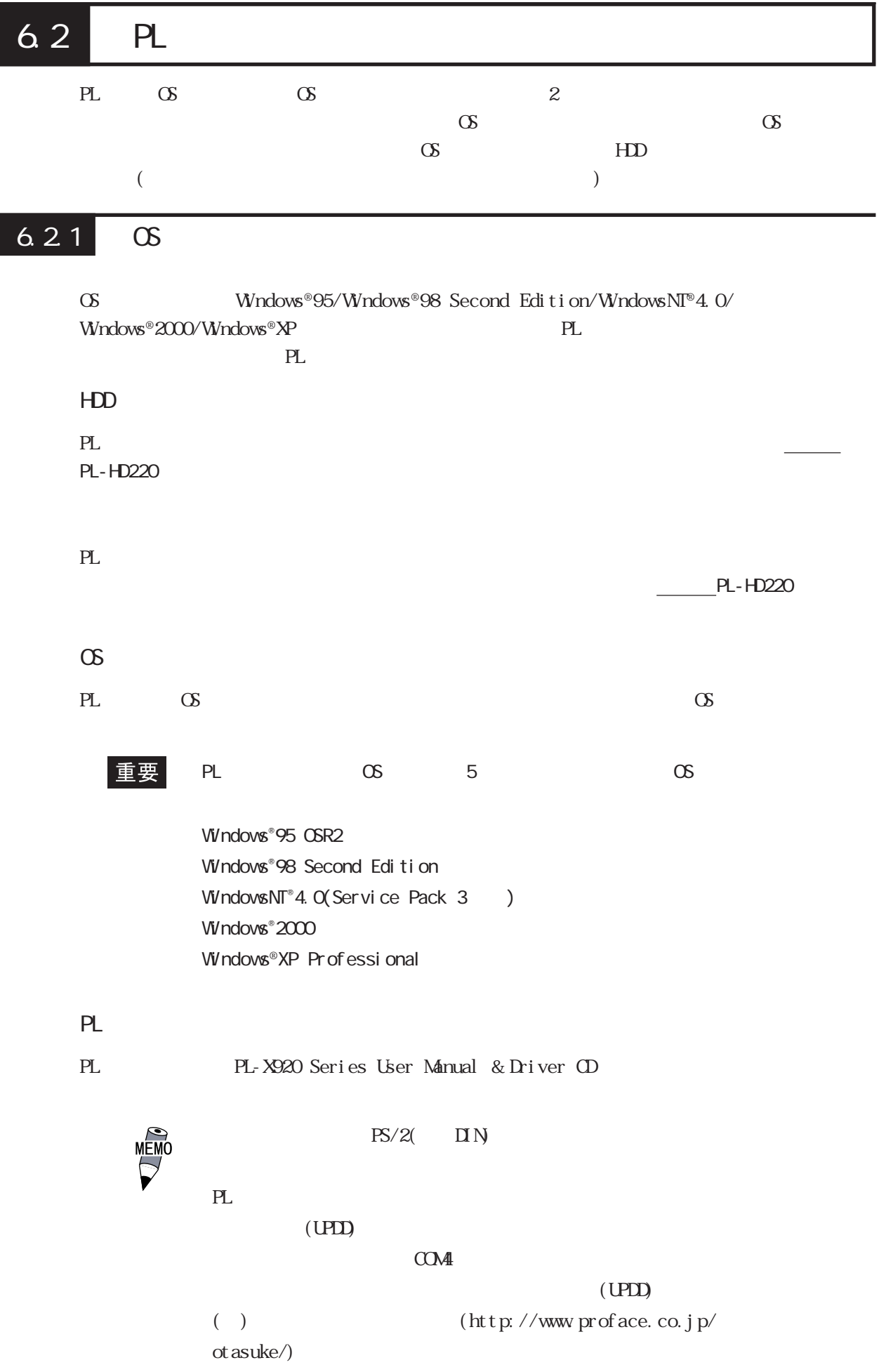

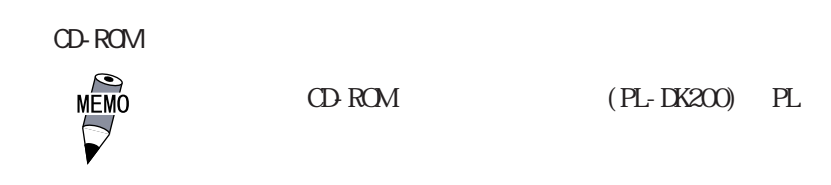

CD-ROM PL-X920 Series User Manual & Driver CD Set up. exe

例)Windows®98 Second Edition D:\Utility\<u>Wn98</u> <sup>1</sup>\Disk1\Setup.exe (CD-ROM D)  $\mathsf{L}_{\alpha}$ 

PLのユーティリティセットアップを行うと、Cドライブに[Proface]フォルダが作成されます。 [Proface]フォルダの構成は以下のとおりです。 [Proface] [69api] API-DLL [Blsaver] バックライト消灯スクリーンセーバ [Chipset] Chipset ドライバ (WindowsNT®4.0、Windows®XPには含まれない) [Disp] 表示 On/Off ユーティリティ [Display] グラフィックアクセラレータドライバ [Keyclick] キーボードエミュレータ [Lan] LAN ドライバ (Windows®XP には含まれない) [Sysmon] システムモニタ/RASアプリケーション ・ 使用するOSによって、上記の内容と異なる場合があります。 ・ PLのユーティリティセットアップを行うと、以下の制御用ド ・ PLSYSMON.VXD ハードウエア制御用ドライバ (Windows® 95、Windows® 98 Second Edition) ・ PLSYSMON.SYS ハードウエア制御用ドライバ (WindowsNT® 4.0、Windows® 2000、Windows® XP) ・ BLCTRL.VXD バックライト制御用ドライバ (Windows® 95、Windows® 98 Second Edition) ・ BLCTRL.SYS バックライト制御用ドライバ

(WindowsNT® 4.0、Windows® 2000、Windows® XP)

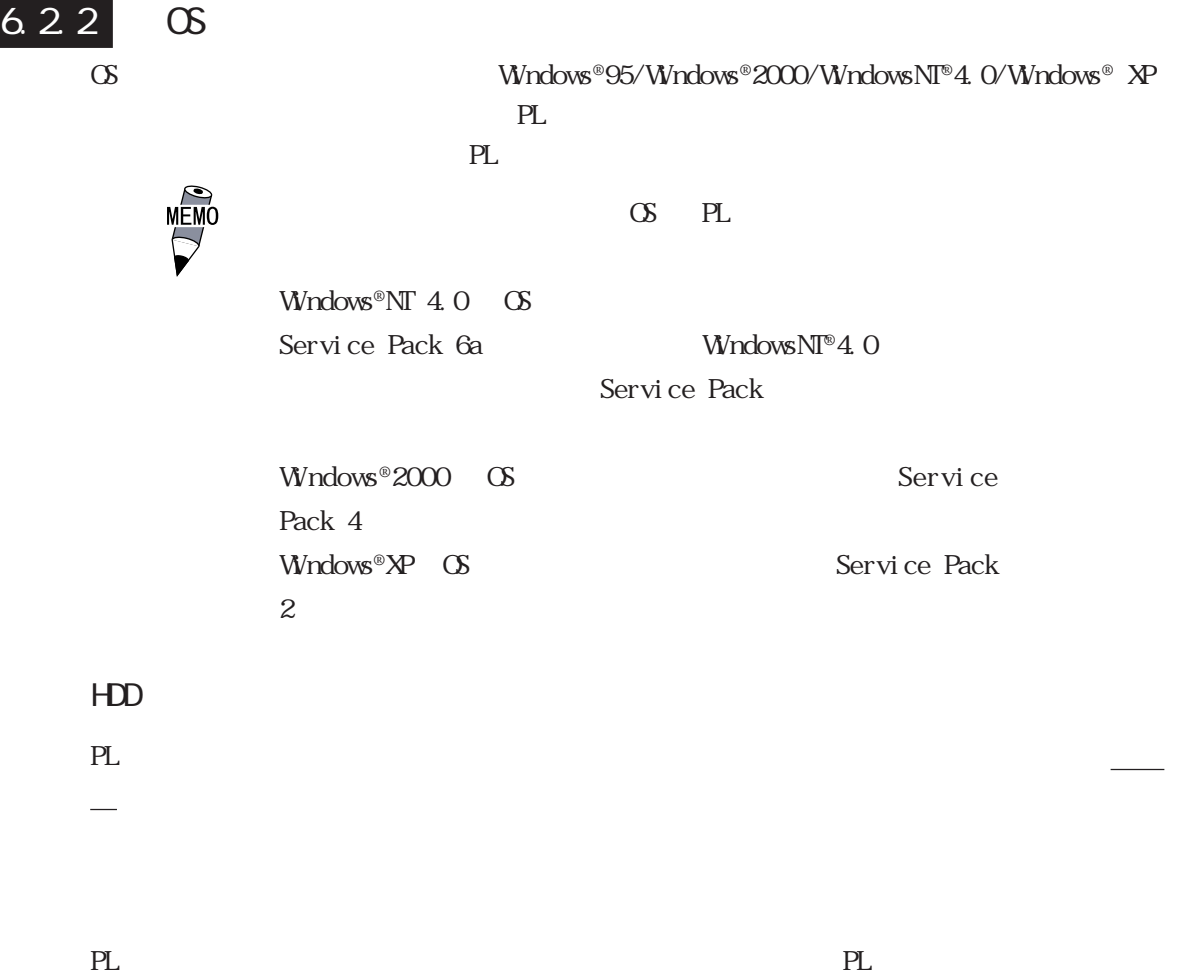

必要です。システム情報を設定し、ハードディスクを正しく認識させます。参照→プリイン 参照→

OS HD C [Proface] [Proface] [Proface] [69api] API-DLL  $-[B]$  saver]  $-[Chipset]$  Chipset (WindowsNT® 4.0 Windows® XP  $[Chipset]$  $-$ [Disp] On/Off  $-$ [Display]  $-$ [Keyclick]  $-$ [Lan] LAN Windows® XP  $-[Set up]$  (Windows®95)  $-[$  Update] Windows® 95 (Windows®95 ) -[Sysmon] /RAS  $-[Updd]$  (PL-B920)  $\infty$ PL CS

> $\sigma$  $PL$

PLSYSMON.VXD (Windows® 95) PLSYSMON SYS (WindowsNT® 4.0、Windows® 2000、Windows® XP) BLCTRL. VXD (Windows® 95) BLCTRL. SYS (WindowsNT® 4.0、Windows® 2000、Windows® XP)

6-5

# 6.3

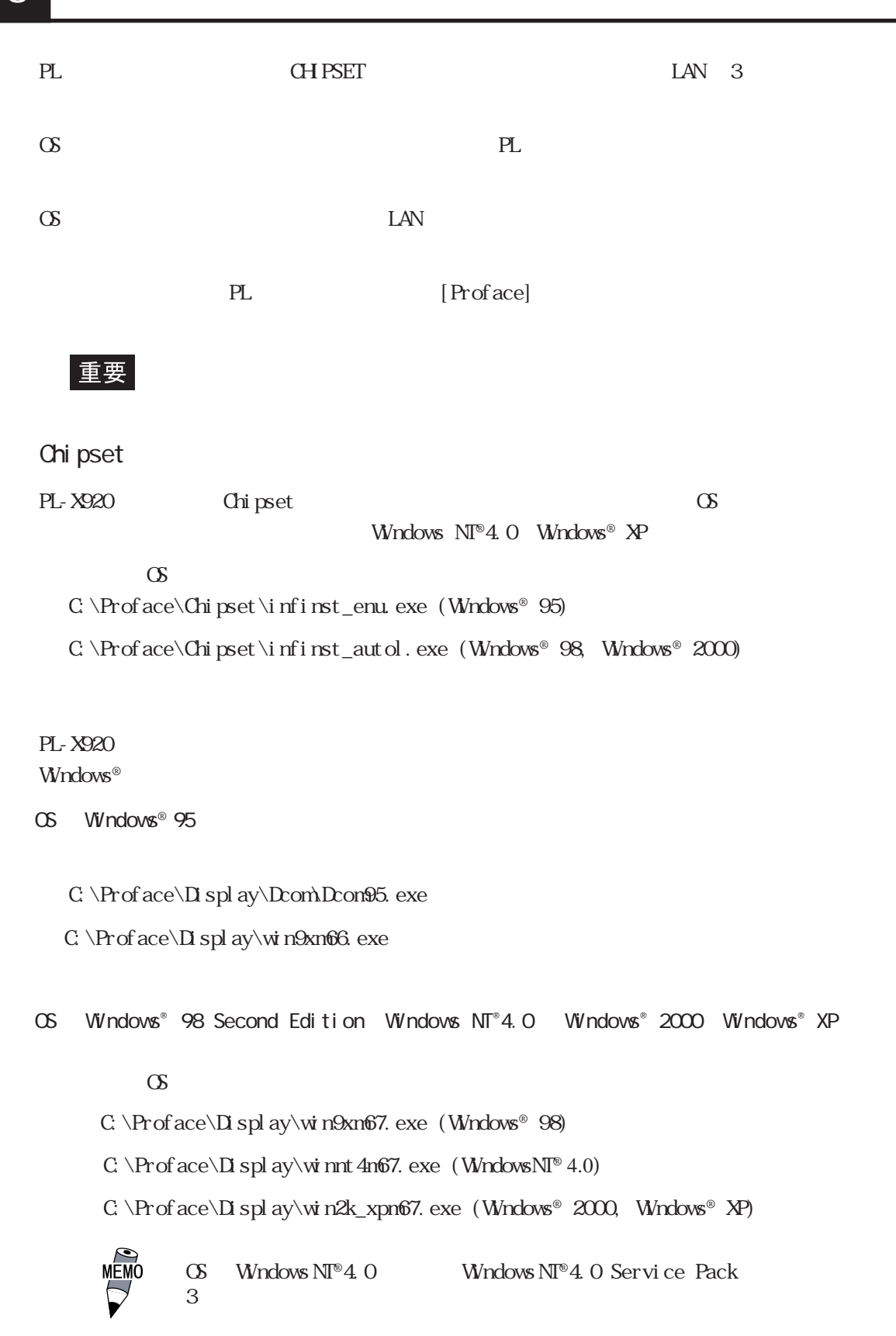

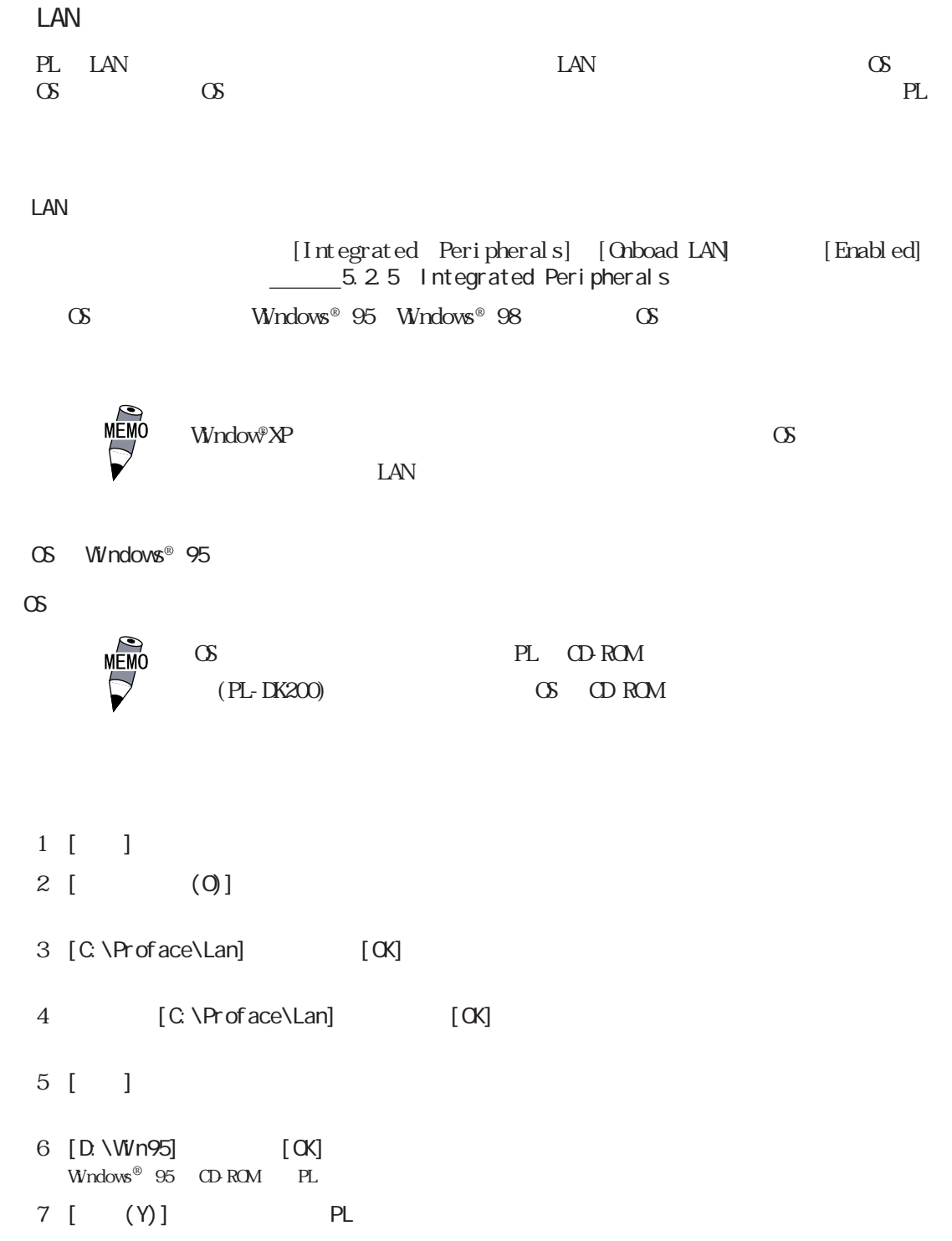

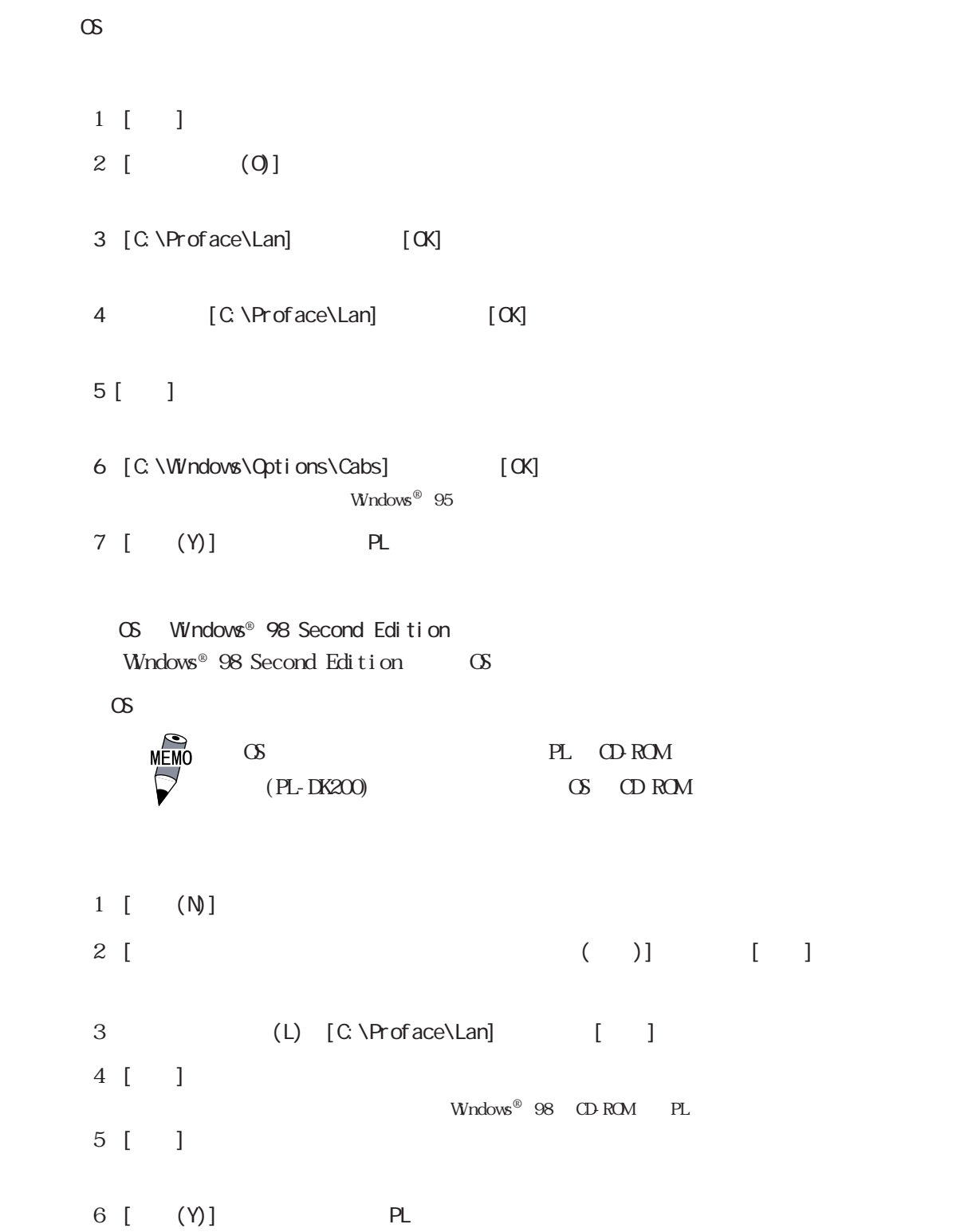

```
OS Windows NT®4.0
 \alpha・ OS なしタイプでは、手順の前に PL に CD-ROM ドライブユニッ
     \bigcirc(PL-DK200) (S OD ROM
[\begin{array}{cccc} 1 & 1 & 1 \end{array} [\begin{array}{cccc} (S) \end{array} [\begin{array}{cccc} (S) \end{array} [\begin{array}{cccc} (S) \end{array}1 [] []
2 [ (Y)]3 [ (V)] [ (N)]
4 [ (S)]
5 [ (H)]
6 [C:\Proface\Lan] [OK]
  OEM T7 [OK]
8 [ (N)]
9 (N)
10 (N)
11 [ (N)]
  WndowsN\Gamma12 [D:\i 386] [ ]
13 [C:\Proface\Lan] [ ]
  Speed Duplex mode
14 [Continue]
  Input Network Address
15 [OK]
  Input Tx Early Threshold
16 [OK]
  TCP/IP
1718 [ (N)]
19 [ (N)]
```
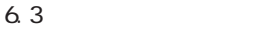

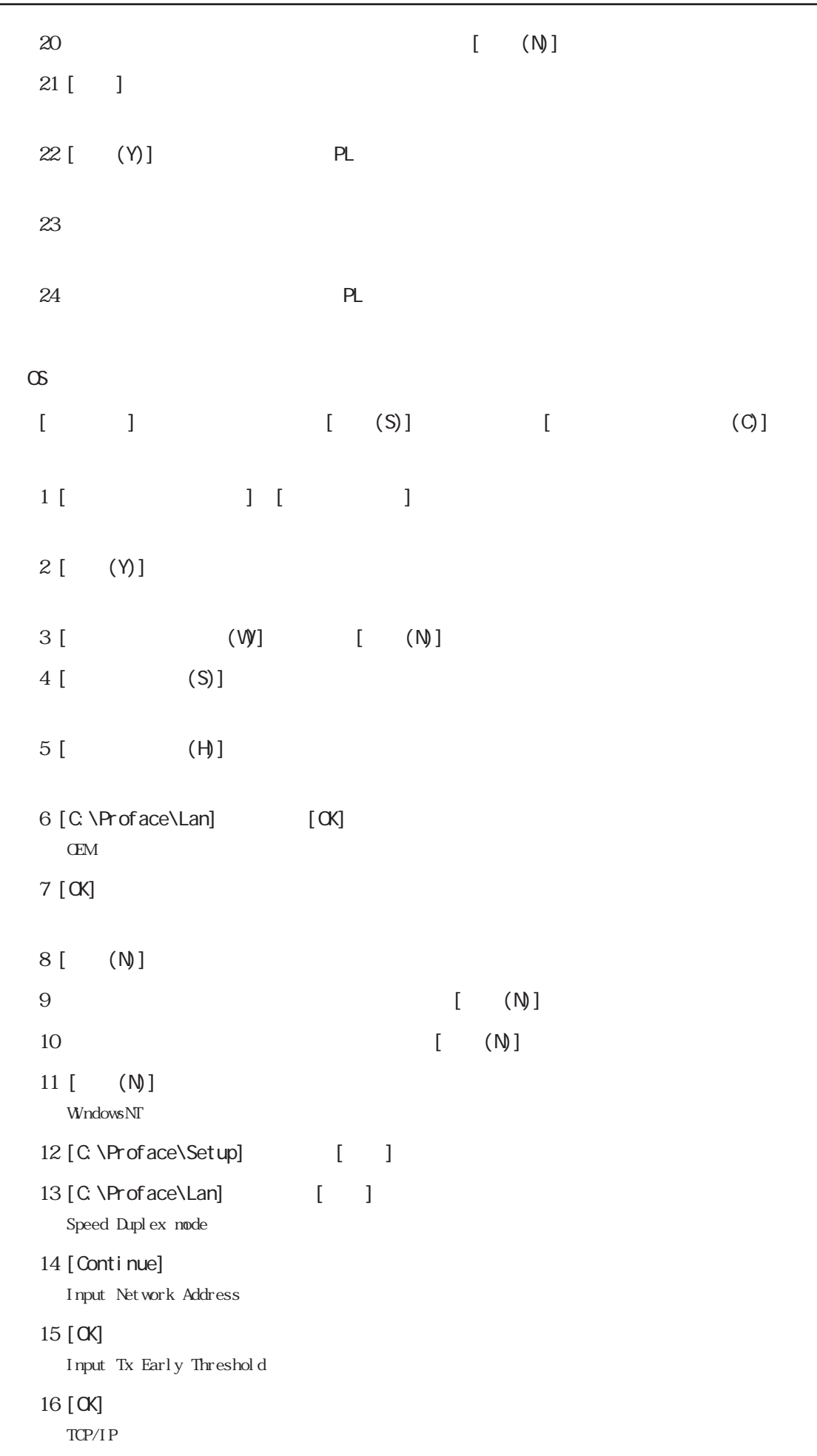

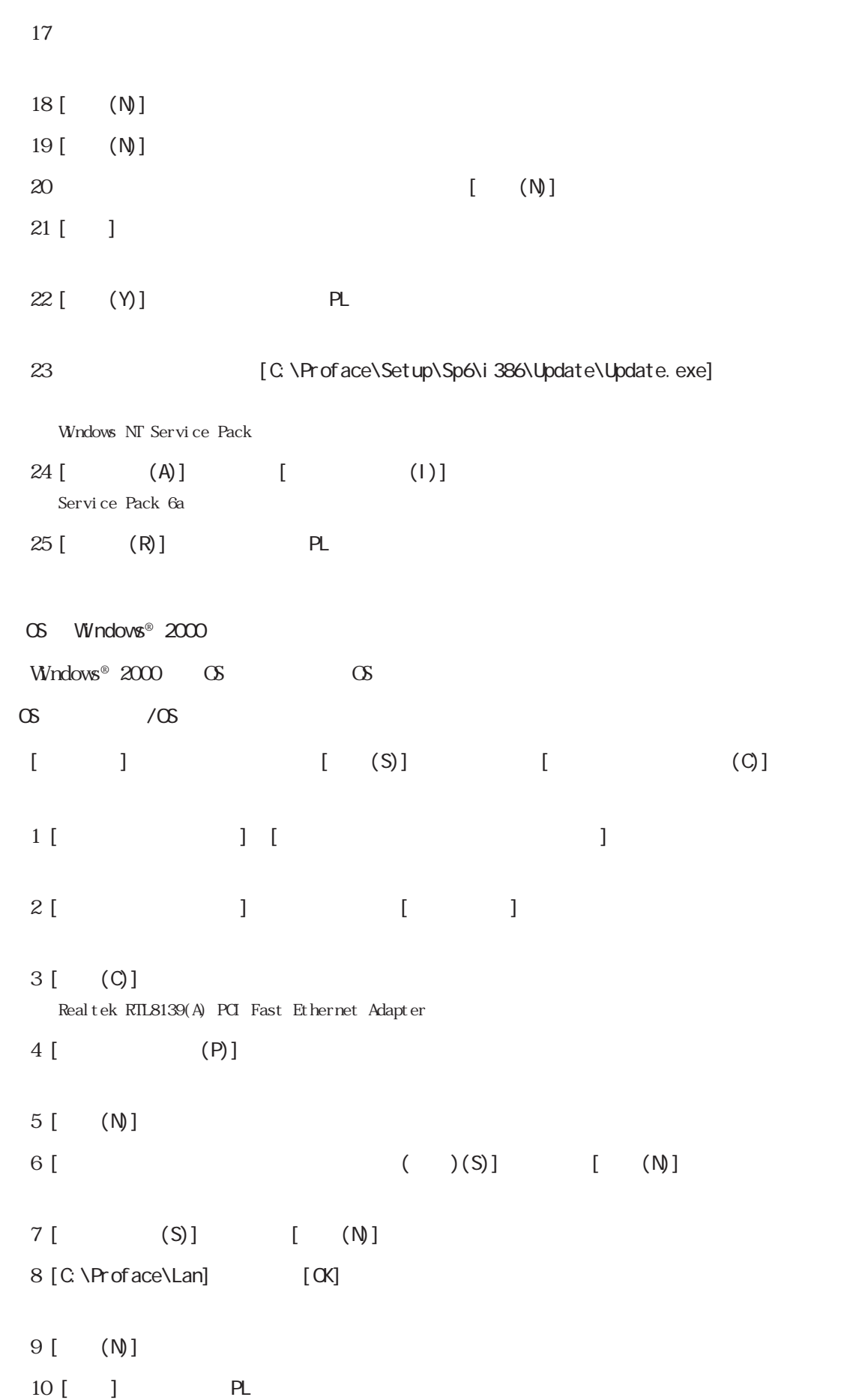

#### 6.4

# 6.4

[Proface]

PL  $PL$ 

Ē

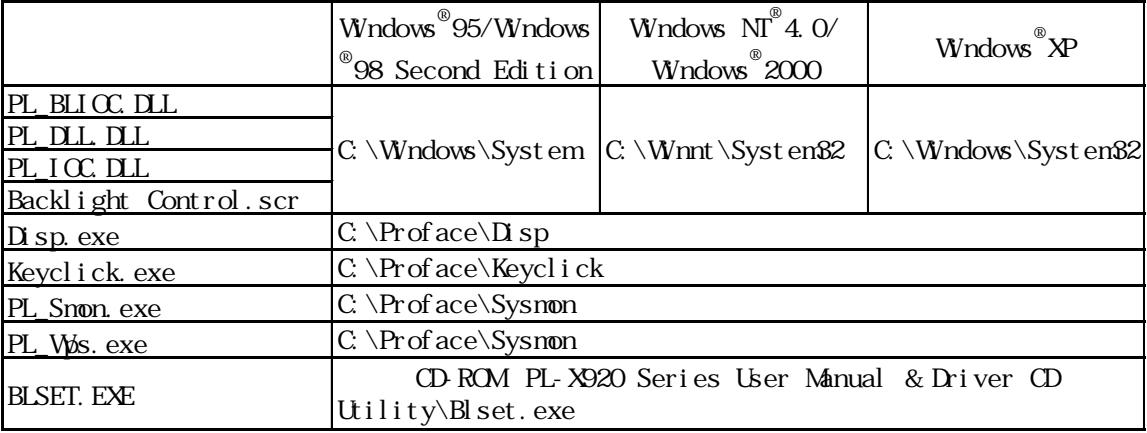

## ■ API-DLL

PL RAS

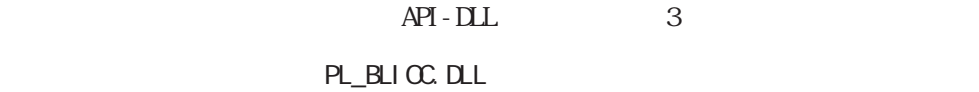

PL\_BLIOC.DLL PL

.4  $API-DL$ 

PL\_DLL.DLL

PL\_DLL.DLL PL

 $RAS$   $PL$   $\cup$   $CL$ 

 $PL\_I$  OC. DLL PL RAS

 $.3$  /RAS  $API-DL$ 

Backlight Control.scr

Windows®

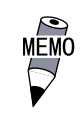

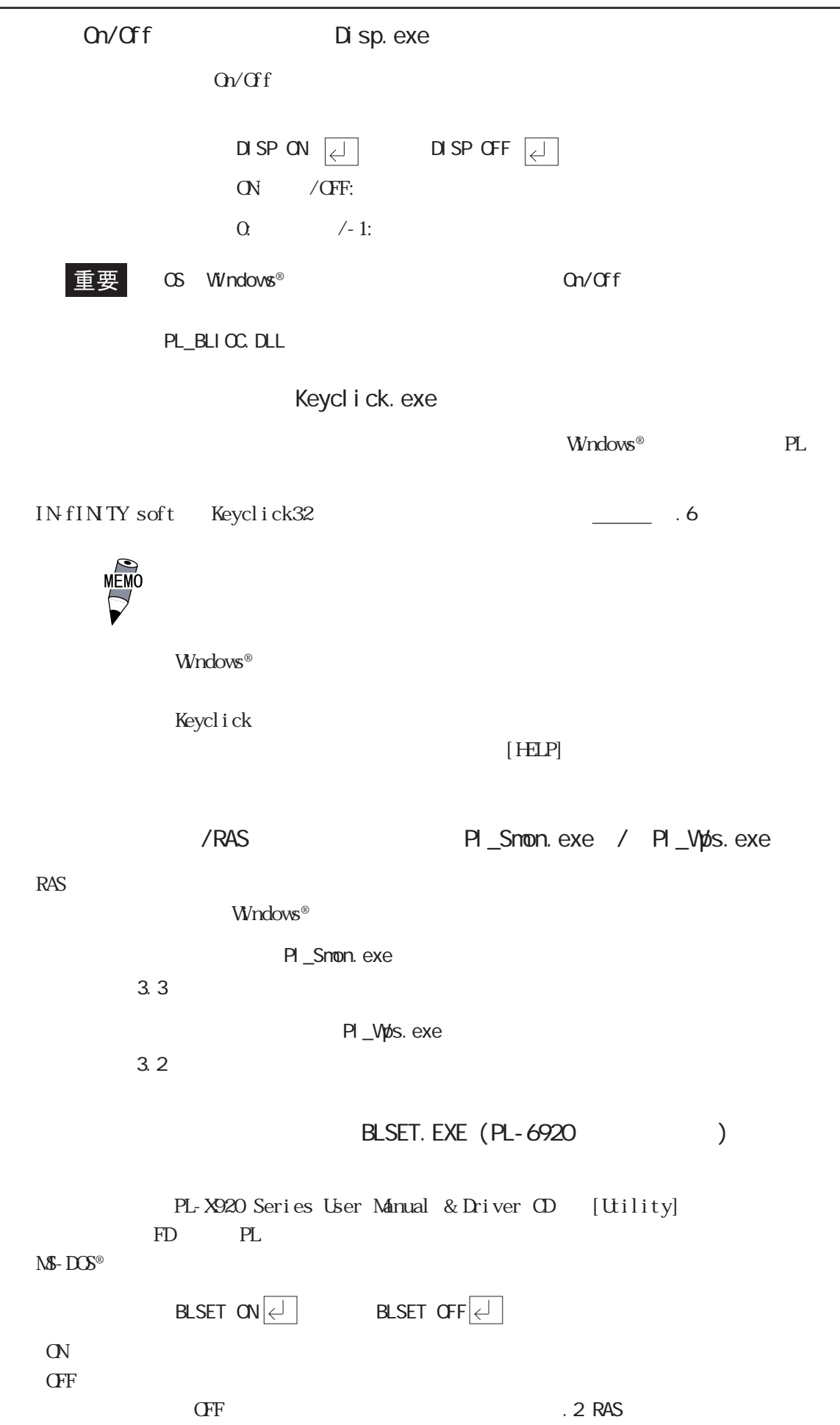

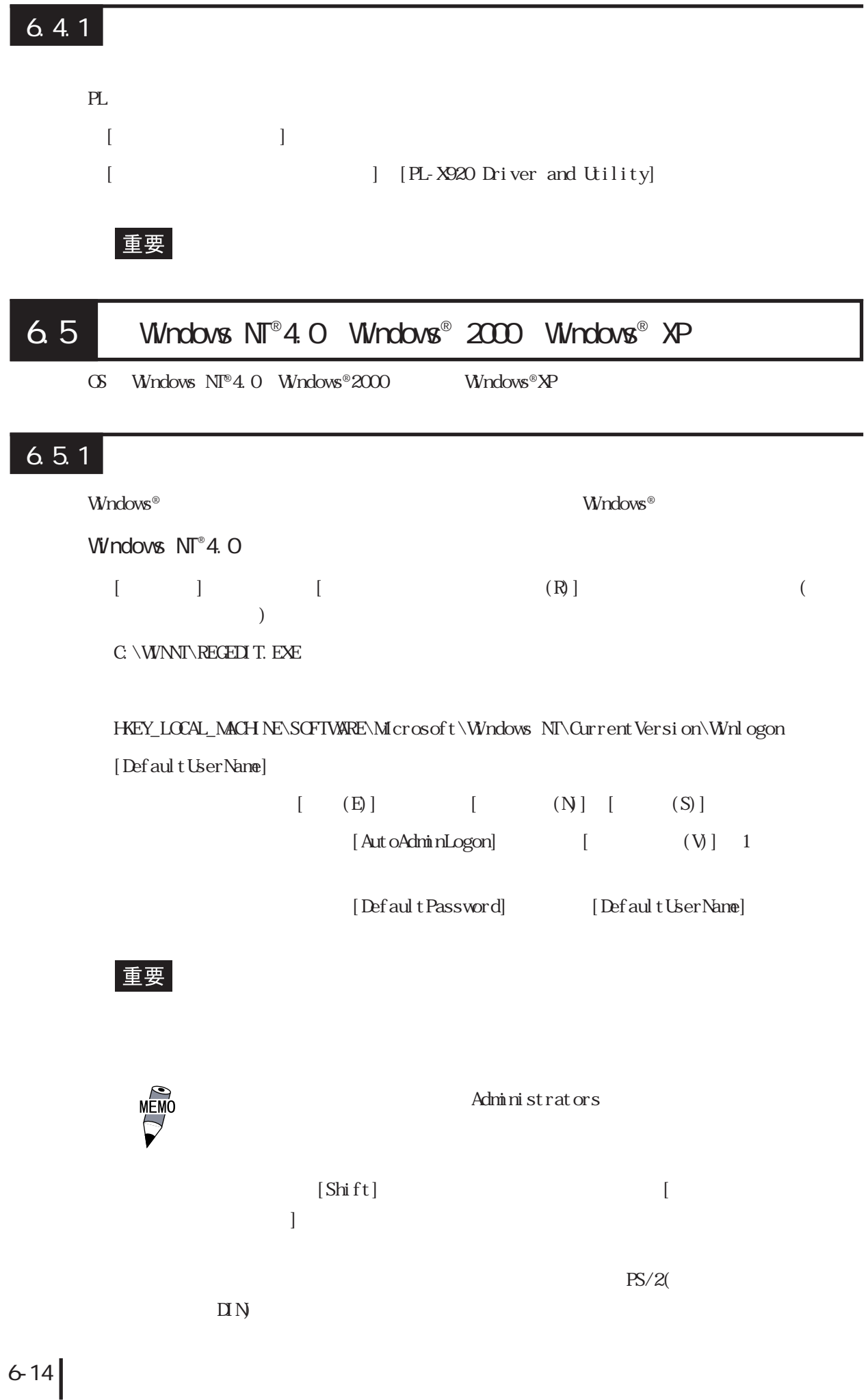

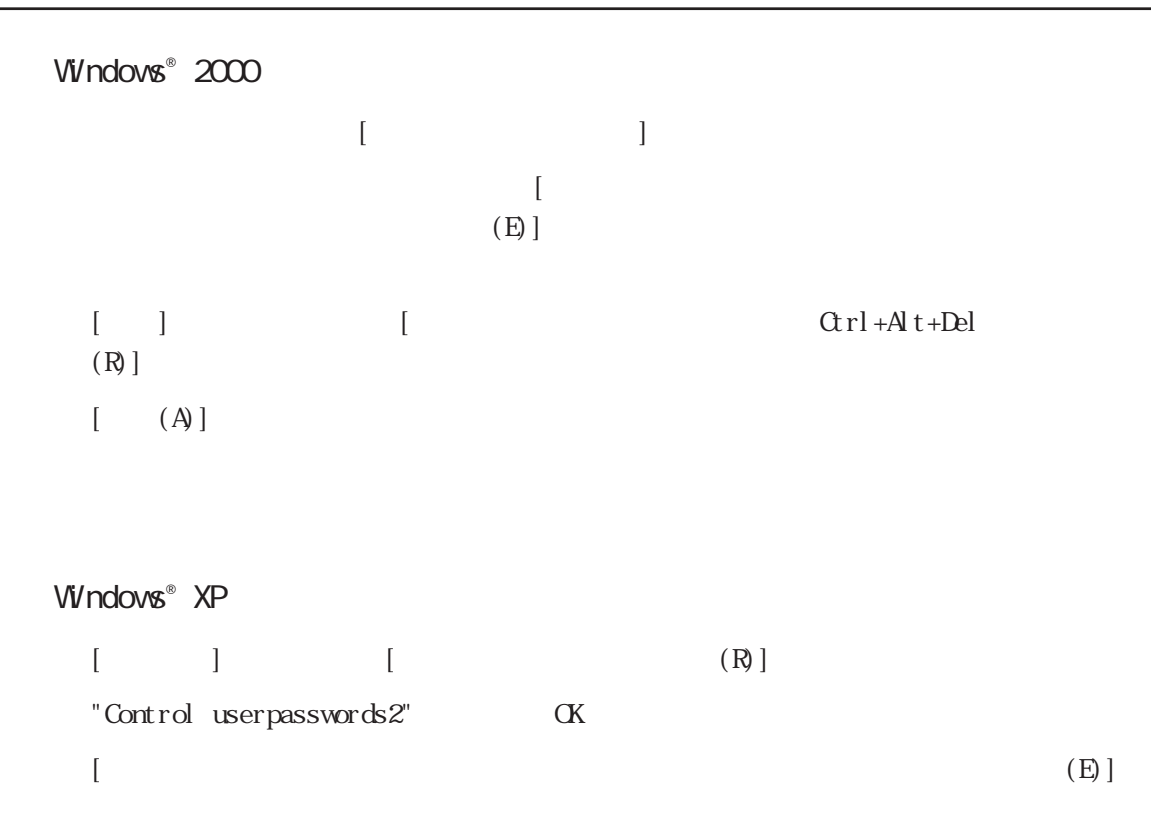

 $\alpha$ 

# $6.5.2$

Windows  $N^{10}4.0$  Windows®  $2000$  Windows®  $XP$ 

 $N$ ndows®  $\sim$ 

 $\Gamma$  is the probability of the probability of  $\Gamma$  . Windows  $^{\circ}$ 

# $6.5.3$

LAN **Windows®** <sub>Windows® <sub>2</sub></sub>

Windows NT®4.0

#### Windows®

Windows NT Windows NT

 $[\quad]$ 

Windows NT Workstation CD-ROM  $\blacksquare$  $W\!$ rkstation CD-ROM  $[N]$ 

 $\lceil \cdot \cdot \rceil$ 

#### $\infty$

Service Pack Windows  $N\mathbb{P}$  4.0 CD-ROM [I386]  $D\setminus I$ 386 (CD-ROM  $D$ )  $\infty$ C: \Proface\Set up\I 386

Windows  $\mathbf{N}^{\mathbf{\circ}}$  Service Pack1

Service Pack

#### $\infty$

Service Pack

#### $\infty$

C: \Proface\Setup\Sp6\I386\Update\Update.exe

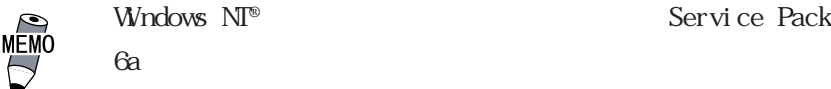

・ Windows NT® のシステム構成を変更したあと、Service Pack

```
Windows<sup>®</sup> 2000/Windows® XP
Windows®
 新しい場所としてシステム構成を変更するフォルダを入力して[続行]をクリックしてくださ
'Windows <sup>1</sup> Professional CD-ROM' CD CD-ROM
(D) [OK]\lceil CK
\inftyWndows^{\circ} CD-ROM [1386]D\setminus I386 (CD-ROM D)
```
 $\infty$ 

C: \Proface\Set up\I 386

# 6.5.4 NTFS

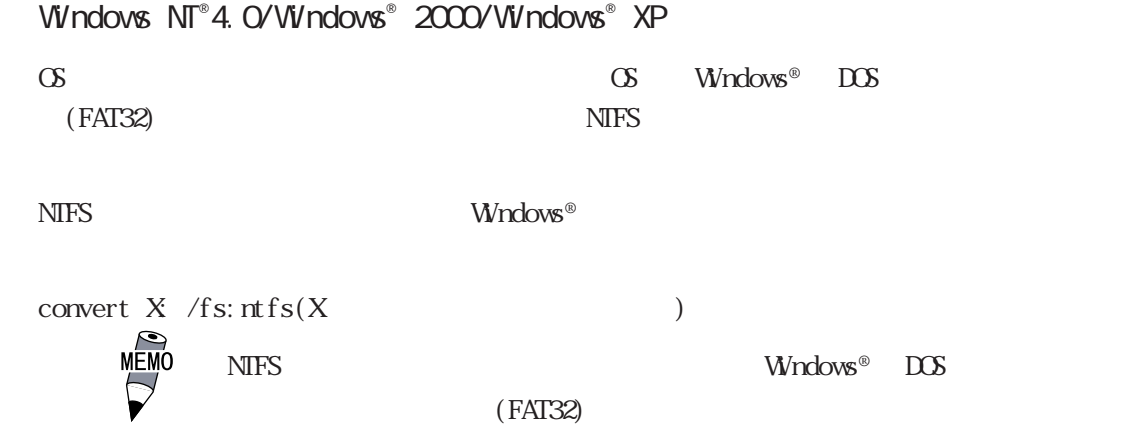
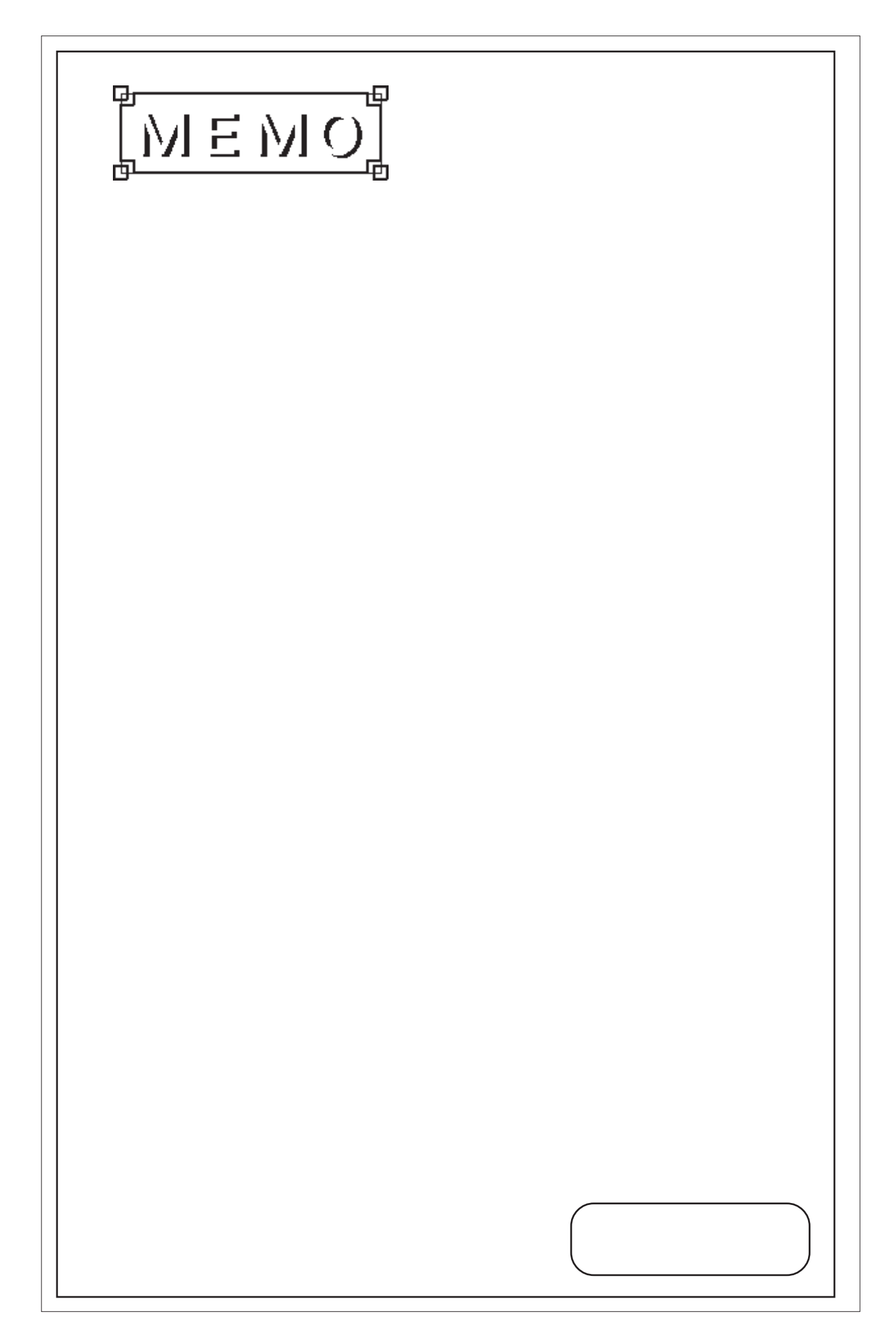

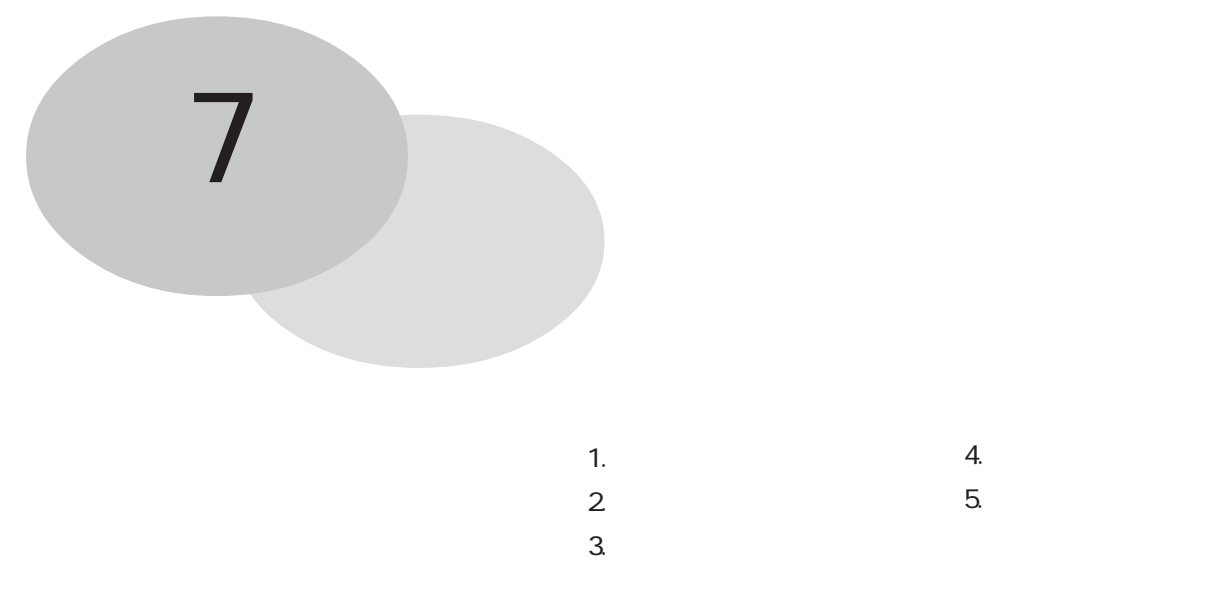

### PL  $\mathbb{R}$

## $7.1$

## $7.1.1$

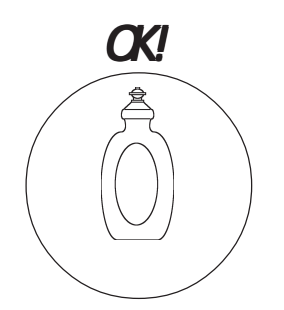

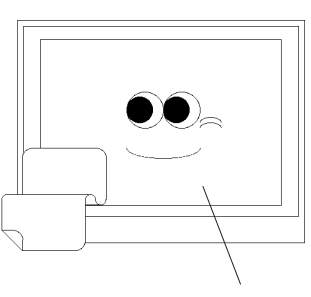

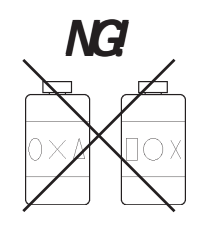

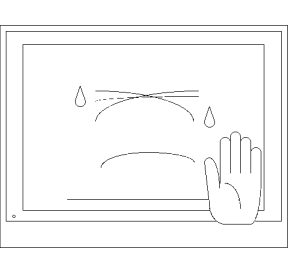

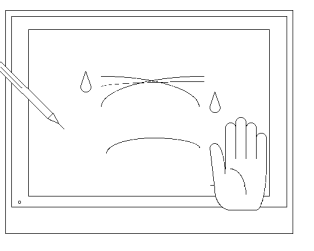

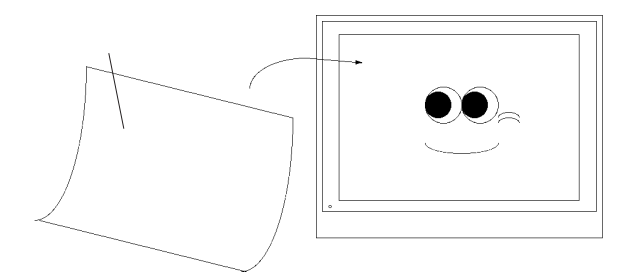

## $7.1.2$

 $4.1.2$ 

重要

## $7.2$

PL  $\overline{P}$ 

PL-6920/PL-7920 4

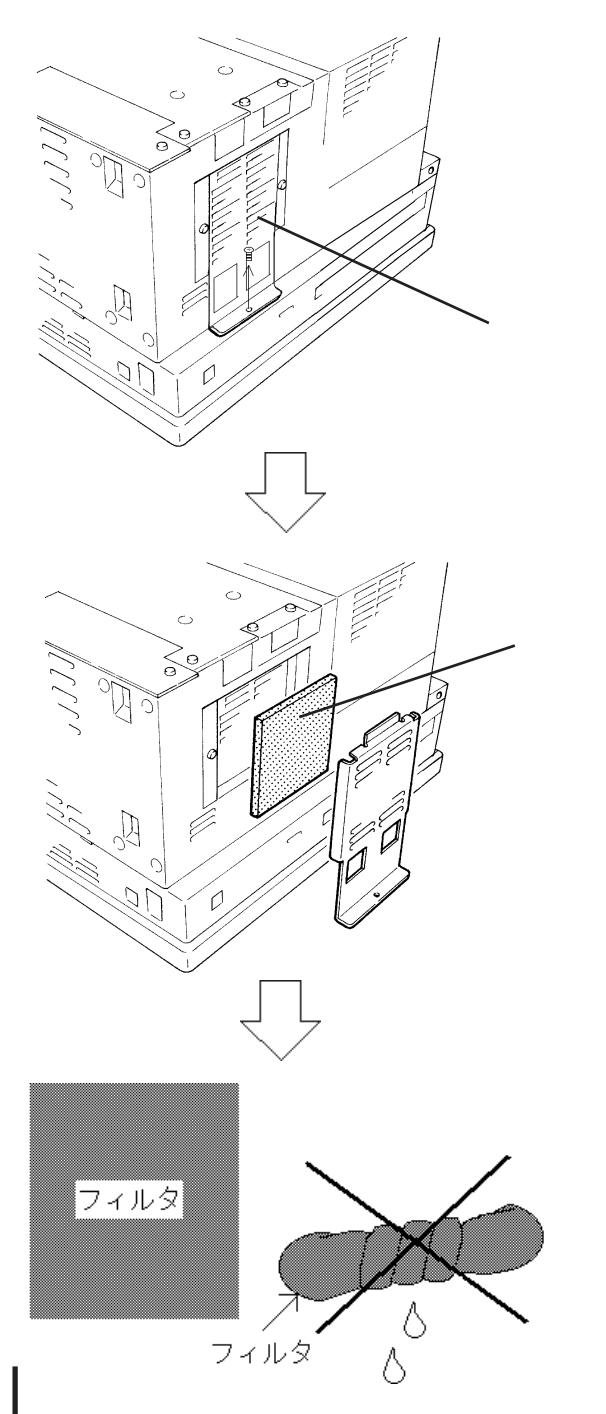

 $(1)$ 

キャッシュ フィルタはん ・ フィルタを乾かす場合は、直射日光

 $\overline{1}$ 

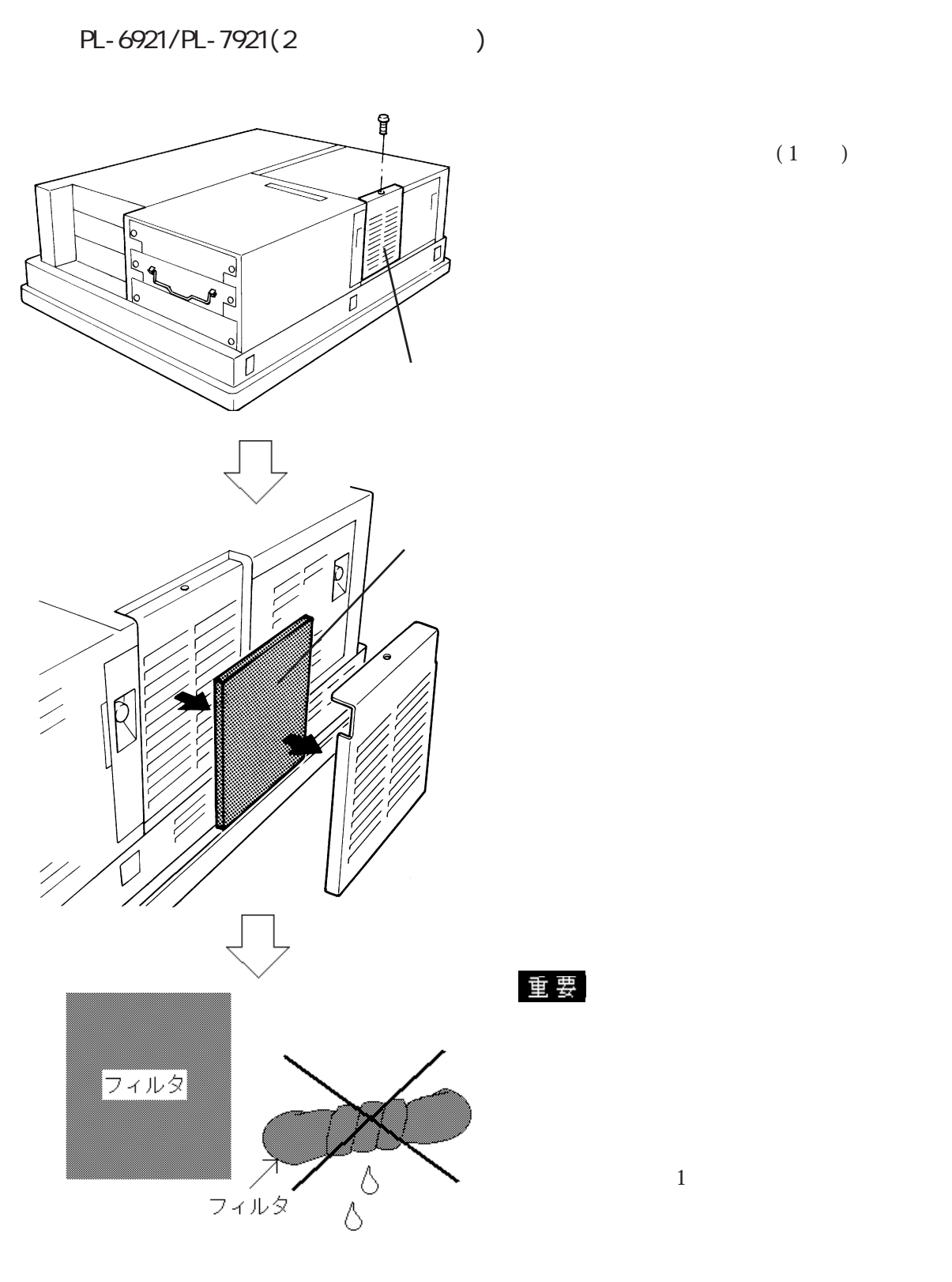

 $(1)$ 

## 7. 3

PL-6920/PL-7920

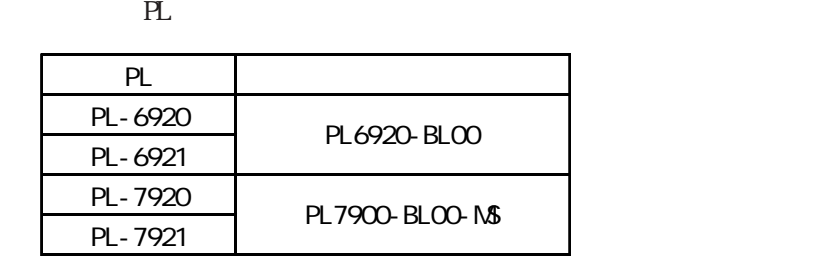

重要

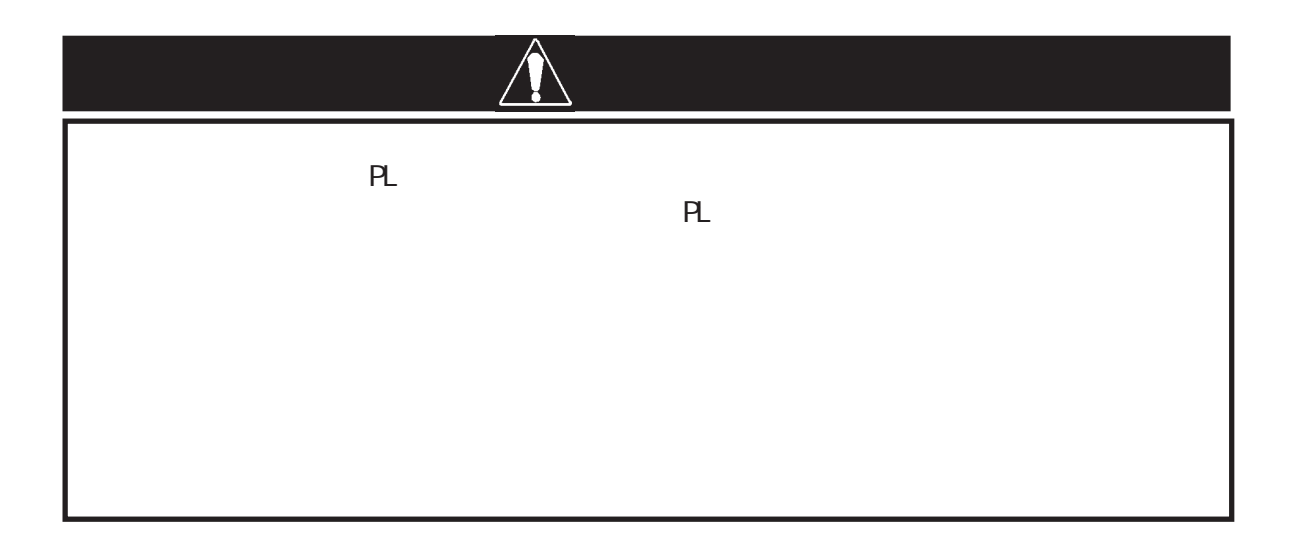

 $\overline{\phantom{a}}$ 

PL-6920

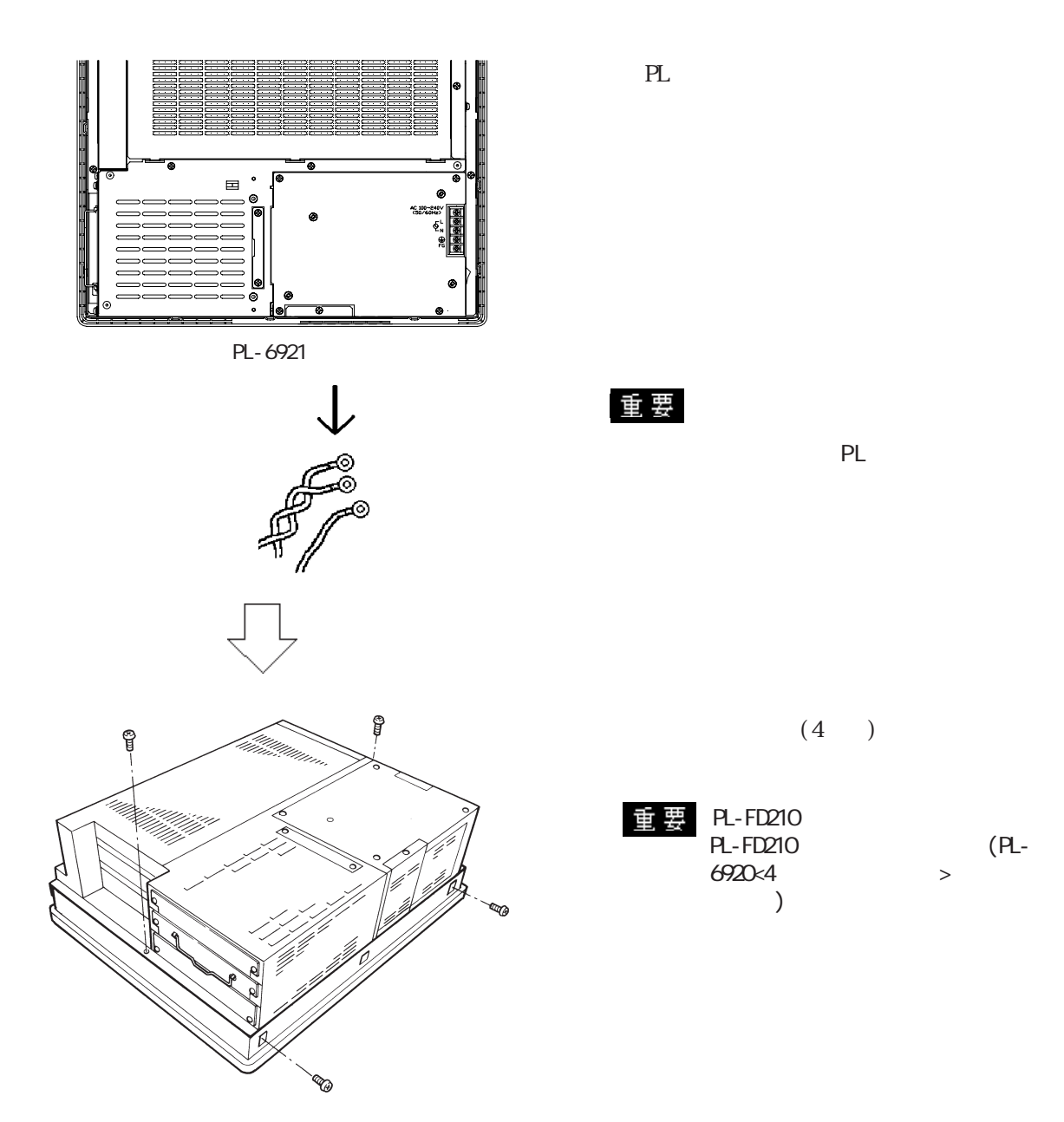

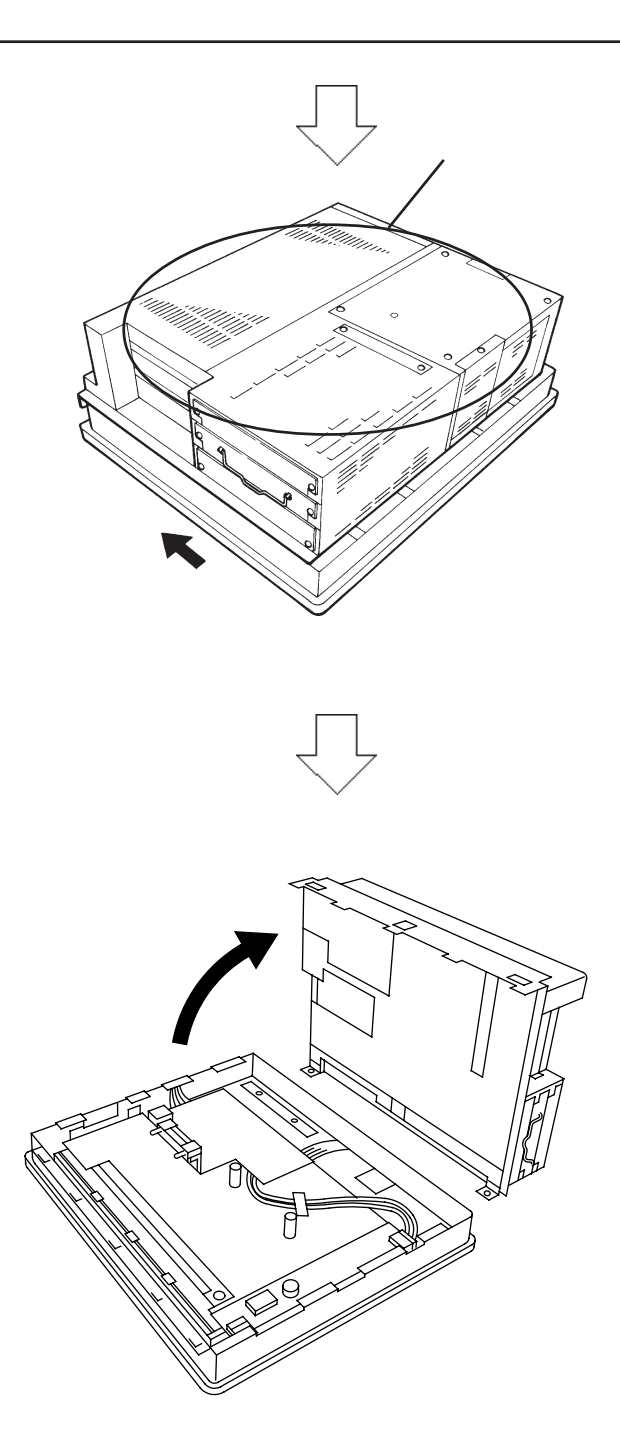

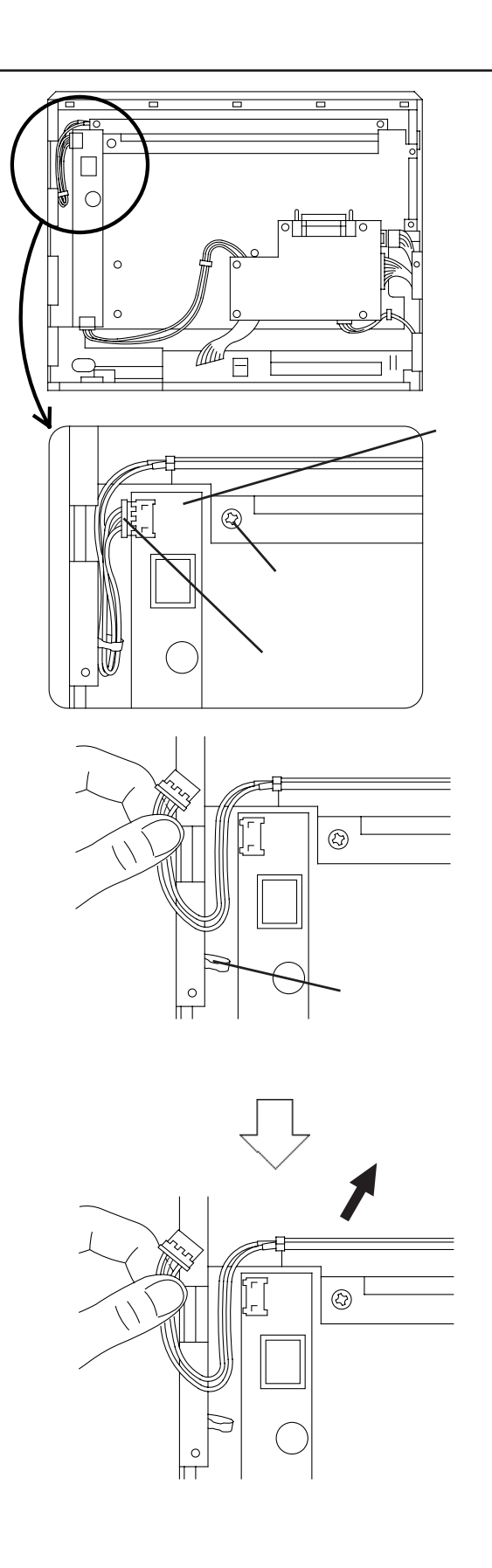

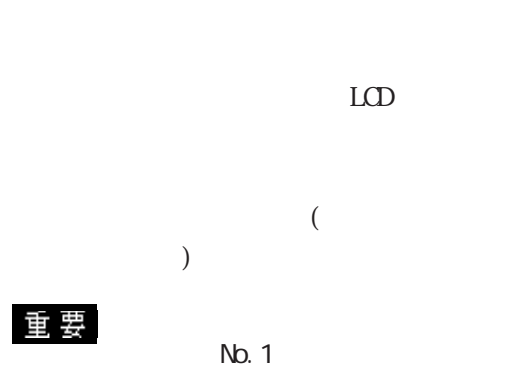

・ バックライトユーザー

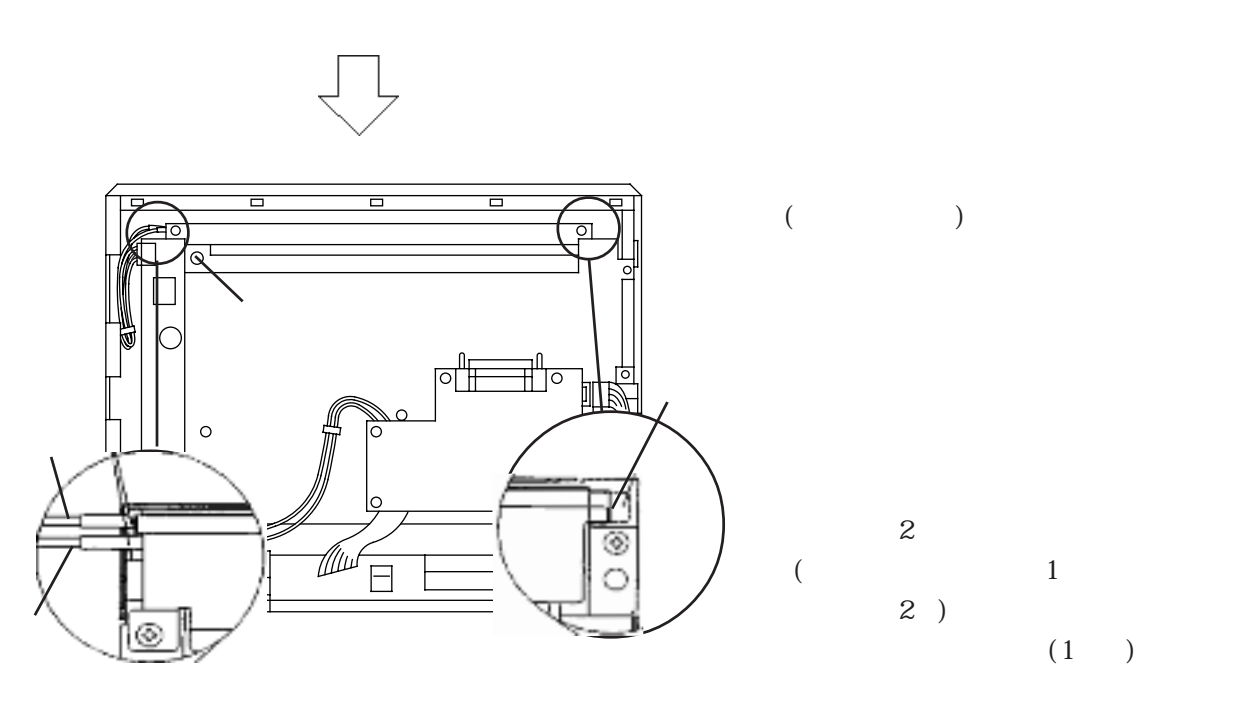

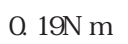

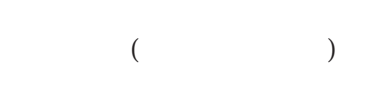

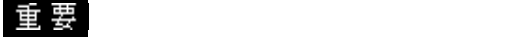

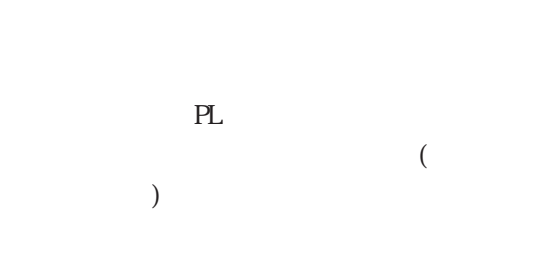

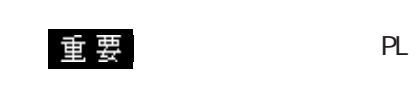

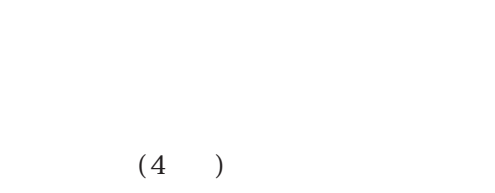

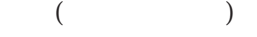

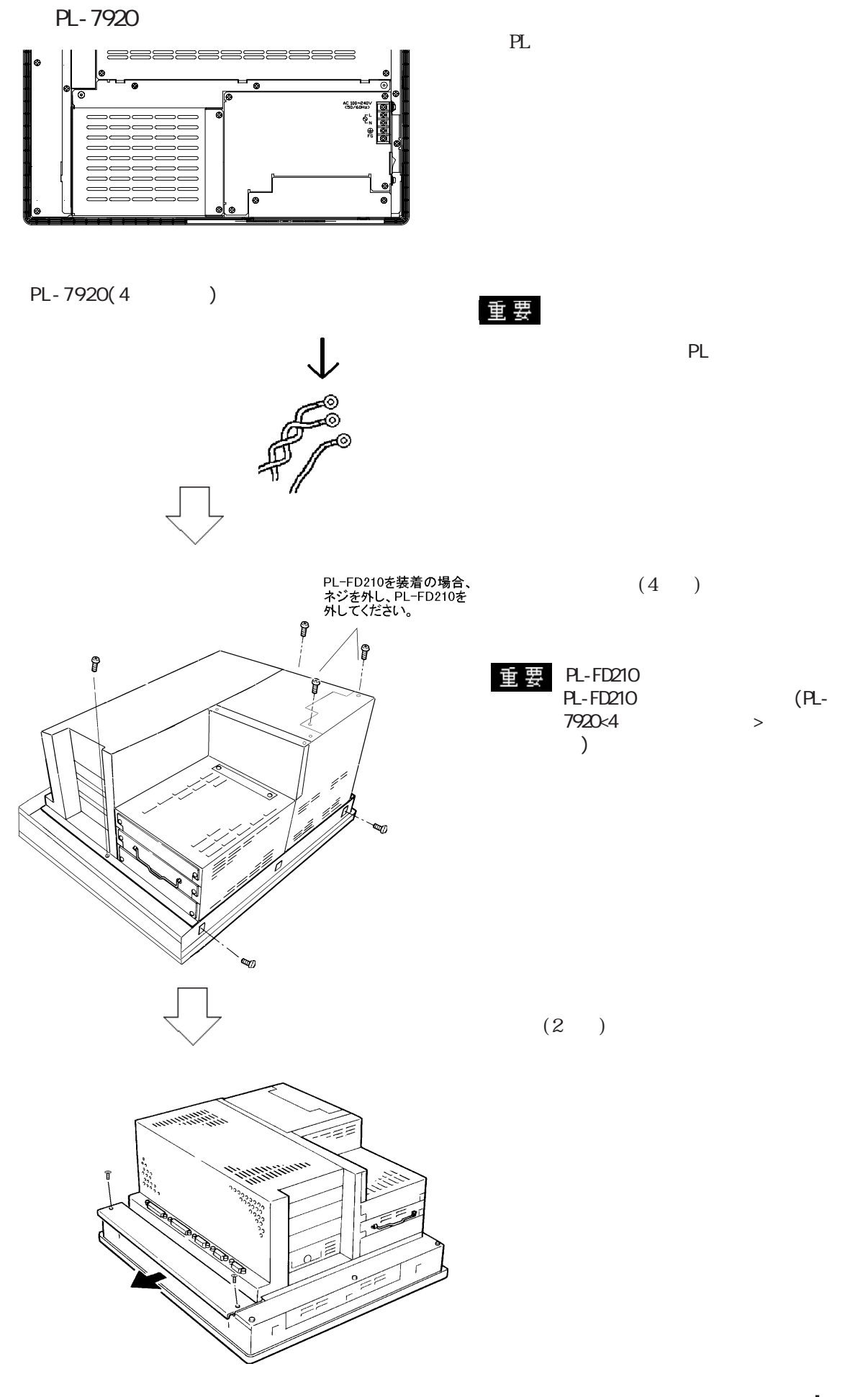

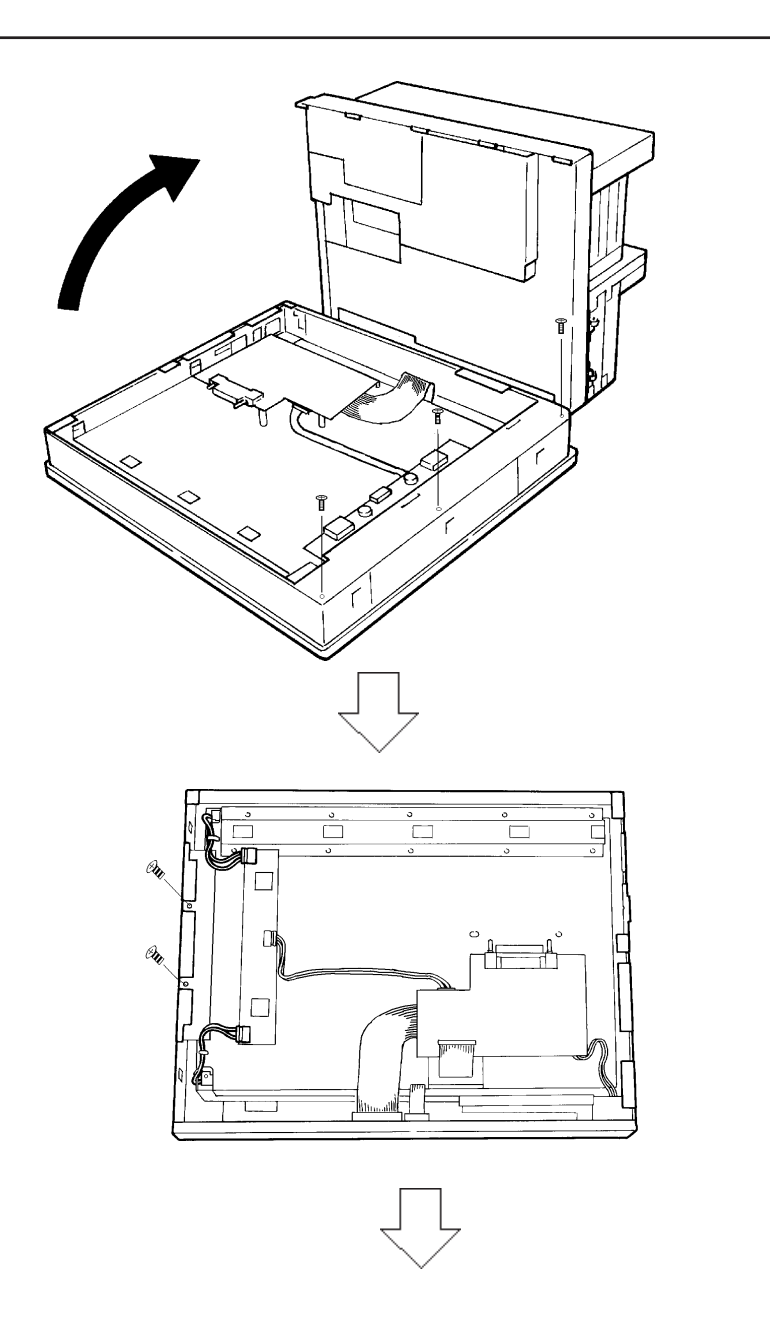

 $(3)$ 

 $\begin{array}{ccc} \text{LCD} & \hspace{1.6cm} 2 \end{array} \hspace{1.5cm} )$ 

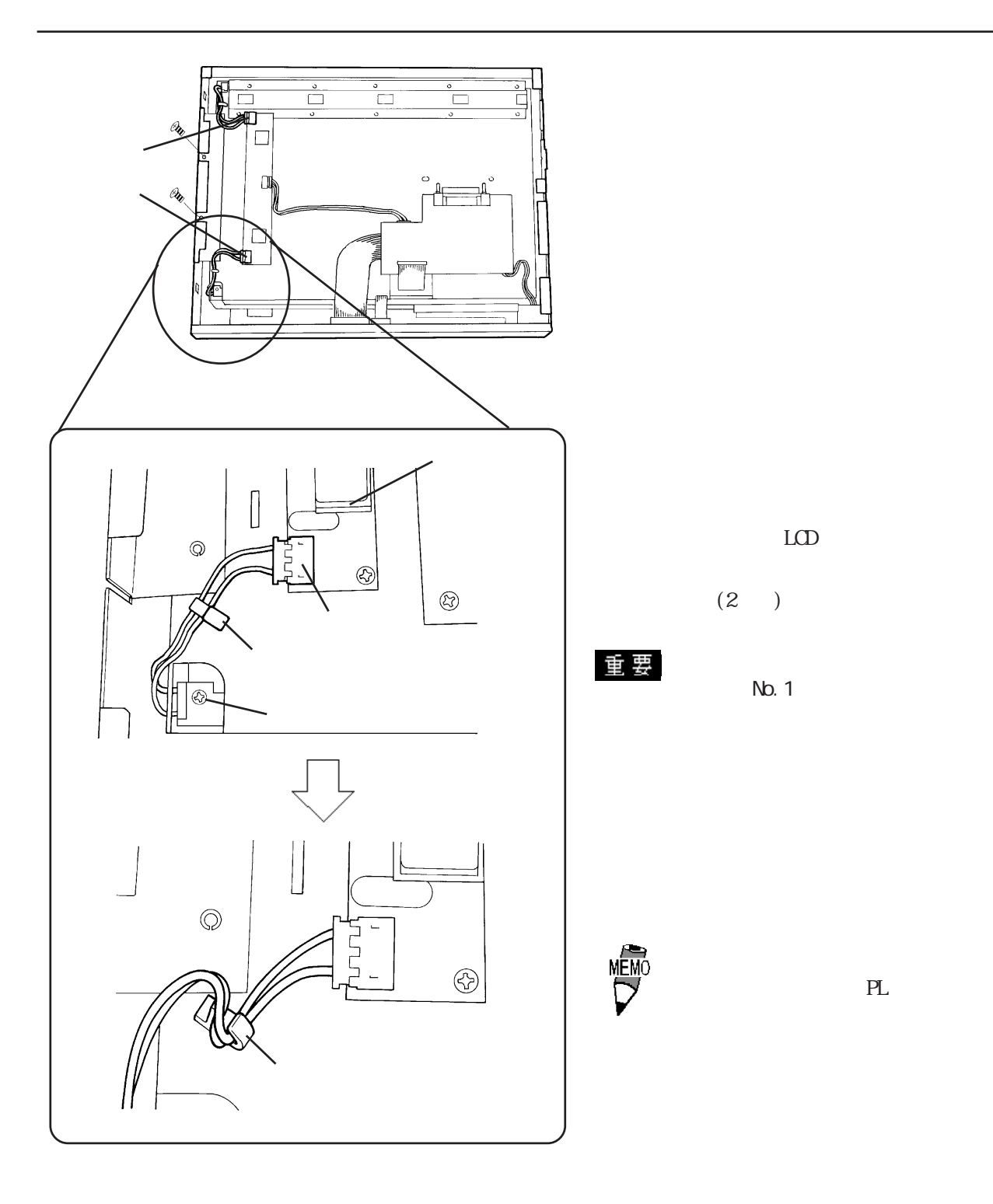

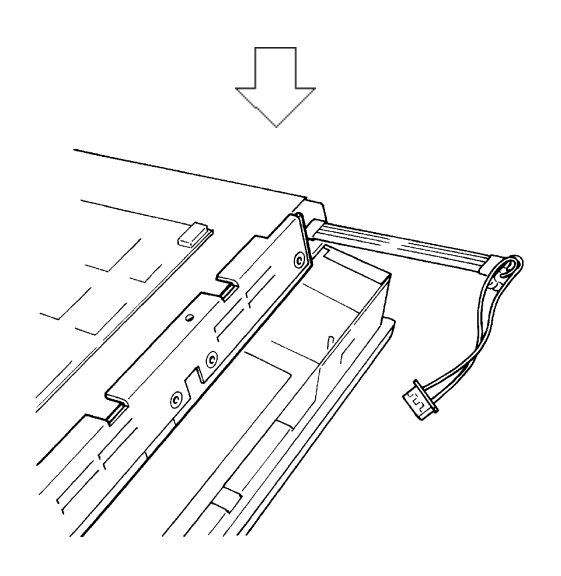

 $LCD$ 

 $4$ 

 $LCD$ 

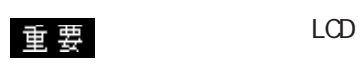

 $\overline{2}$ 

PL-FD210 PL-7920

PL-FD210 2  $(PL-7920)$ 

# $7.4$

### PL  $\overline{P}$

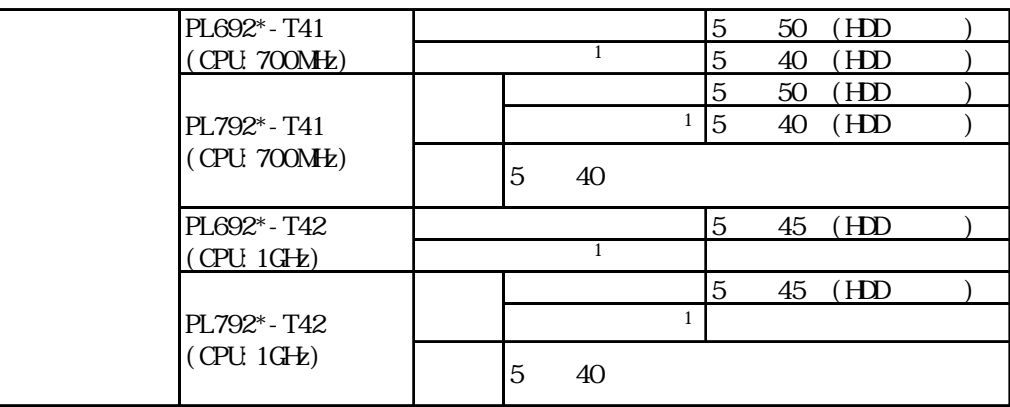

10 85%RH

AC85 265V 50/60Hz

PL PL

$$
\sum_{\text{MEMO}}^{\text{MEMO}} \tag{1}
$$

## $7.5$

 $(+)$ 

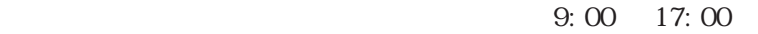

TEL: 06 6613-1638 FAX: 06 6613-1639

以下のサービスの受付け窓口は、お買い求めの代理店、( )デジタルの営業担当、または( )デジタ  $\begin{array}{c} \begin{array}{c} \begin{array}{c} \begin{array}{c} \end{array}\\ \end{array} \end{array}$ 

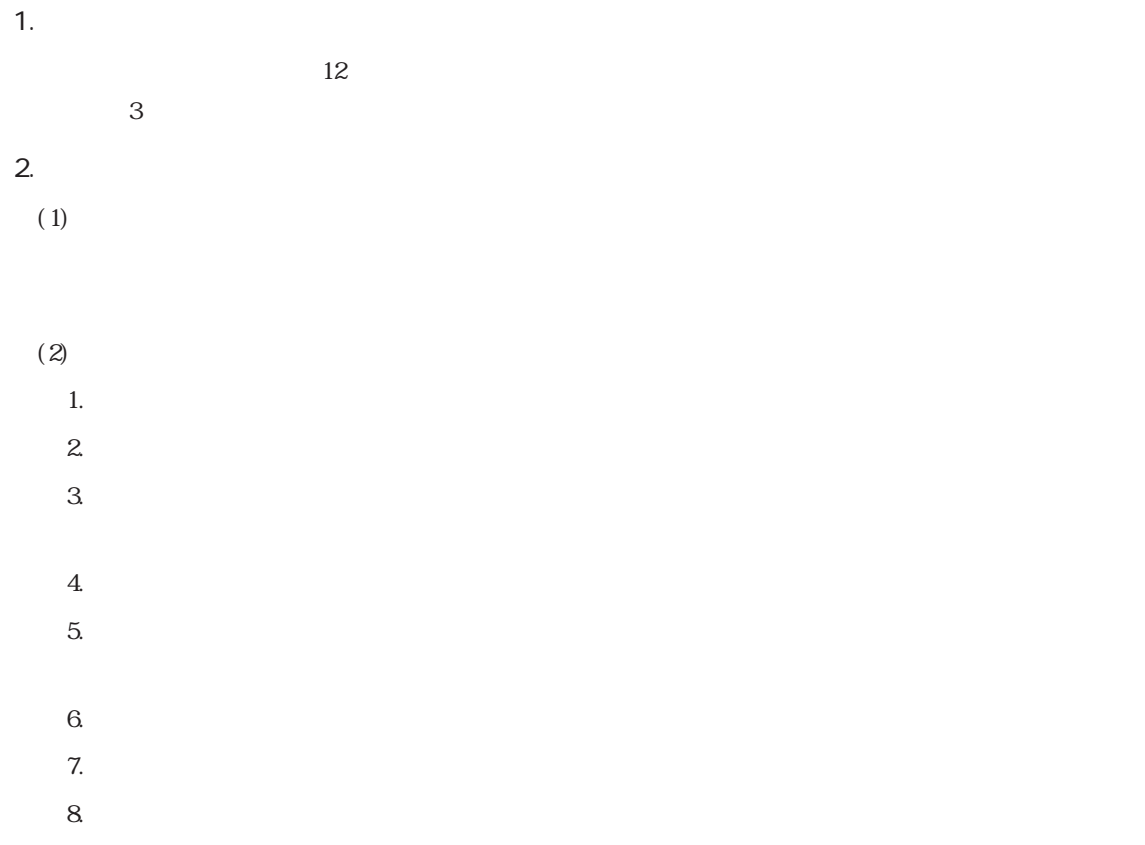

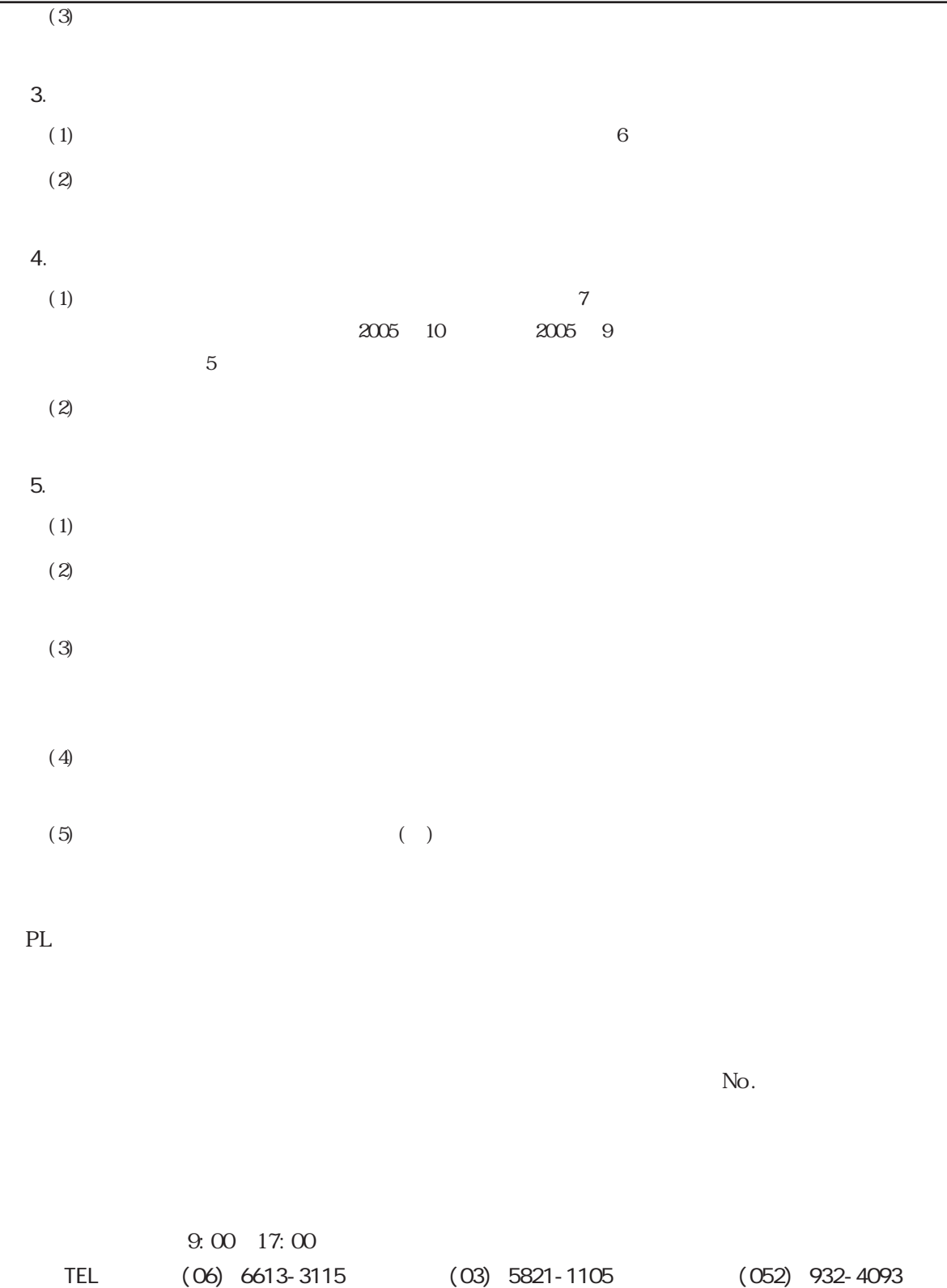

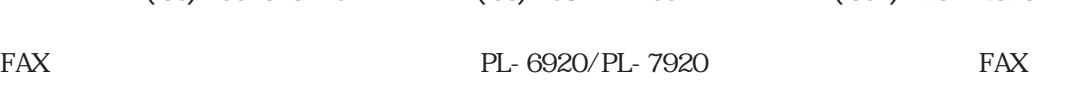

URL http://www.proface.co.jp

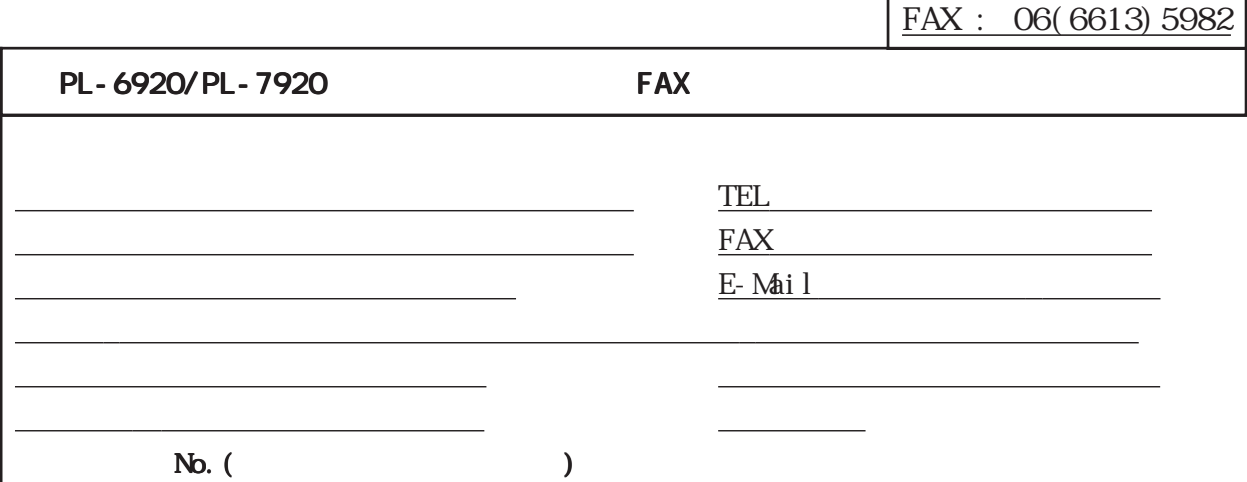

PL-6920 PL-6921 PL-7920 PL-7921 PL-EM500 PL-EM128 ( PL-HD220 PL-HDX920-V05 PL-HDX920-NT40 □ PL-HDX920-W2K □ PL-HDX920-W2K/ML □ PL-HDX920-WXP) ( PL-FD200 PL-FD210) PL-FF210 PL-DK200 PL-MD\*\*\*

□その他(オプション品)<br>○その他(オプション品)

Windows<sup>®95</sup>  $Windows$   $N<sup>T@</sup>4.0$ Windows®2000 Professional Windows®2000 Professional Multi Language

ー<br>マ<u>プリケーション</u>

Windows<sup>®</sup>XP Professional

□その他 OS Version

お話し スページ・スページ こうしょう トランス アンディア・ディア・ディア・ディア・ディア・ディア・ディア

□その他

宛先

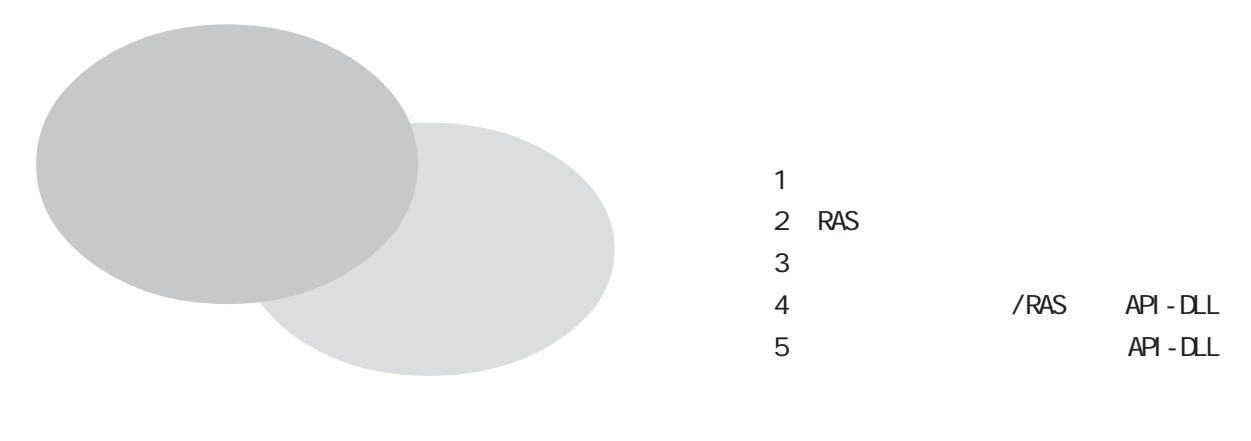

 $I/O$ 

 $\ddots$  1

## $\overline{\phantom{a}}$ .1

 $1.1$   $1/0$ 

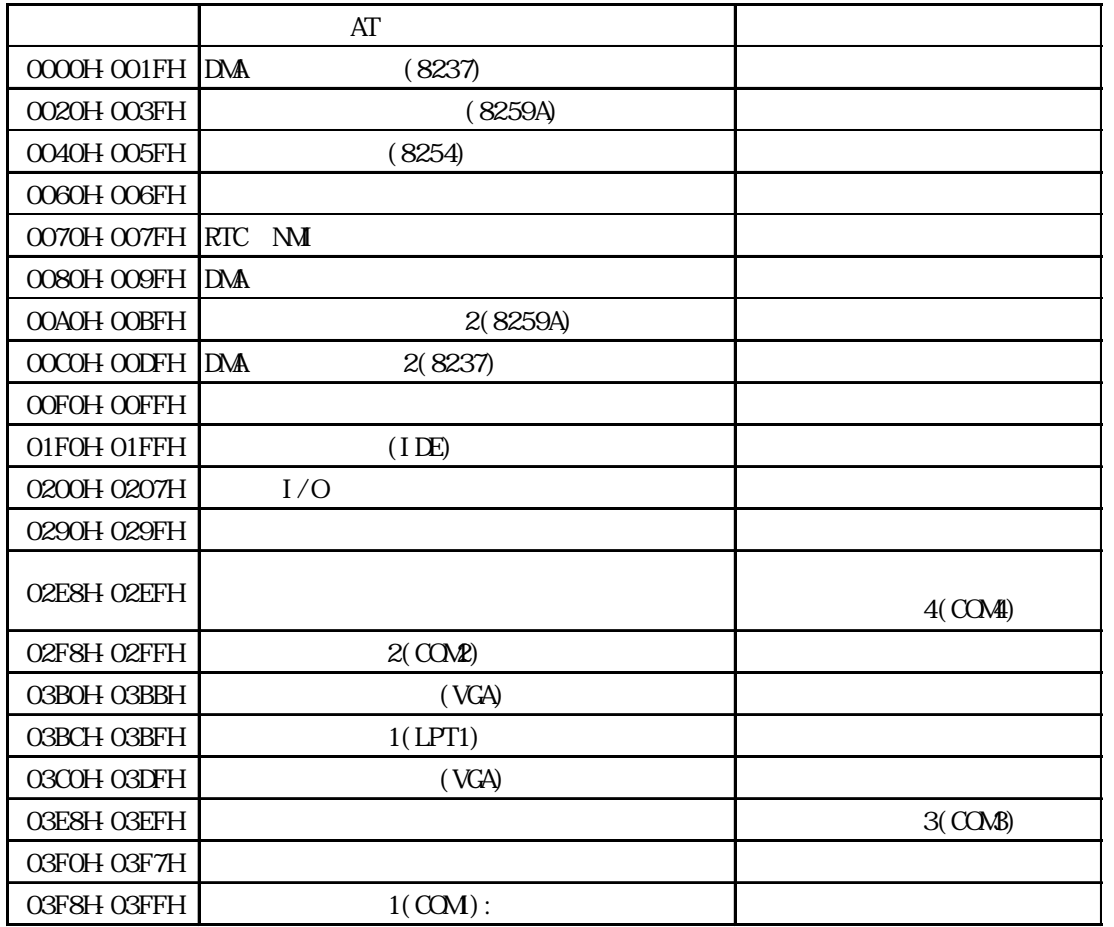

 $\therefore$  1. 2

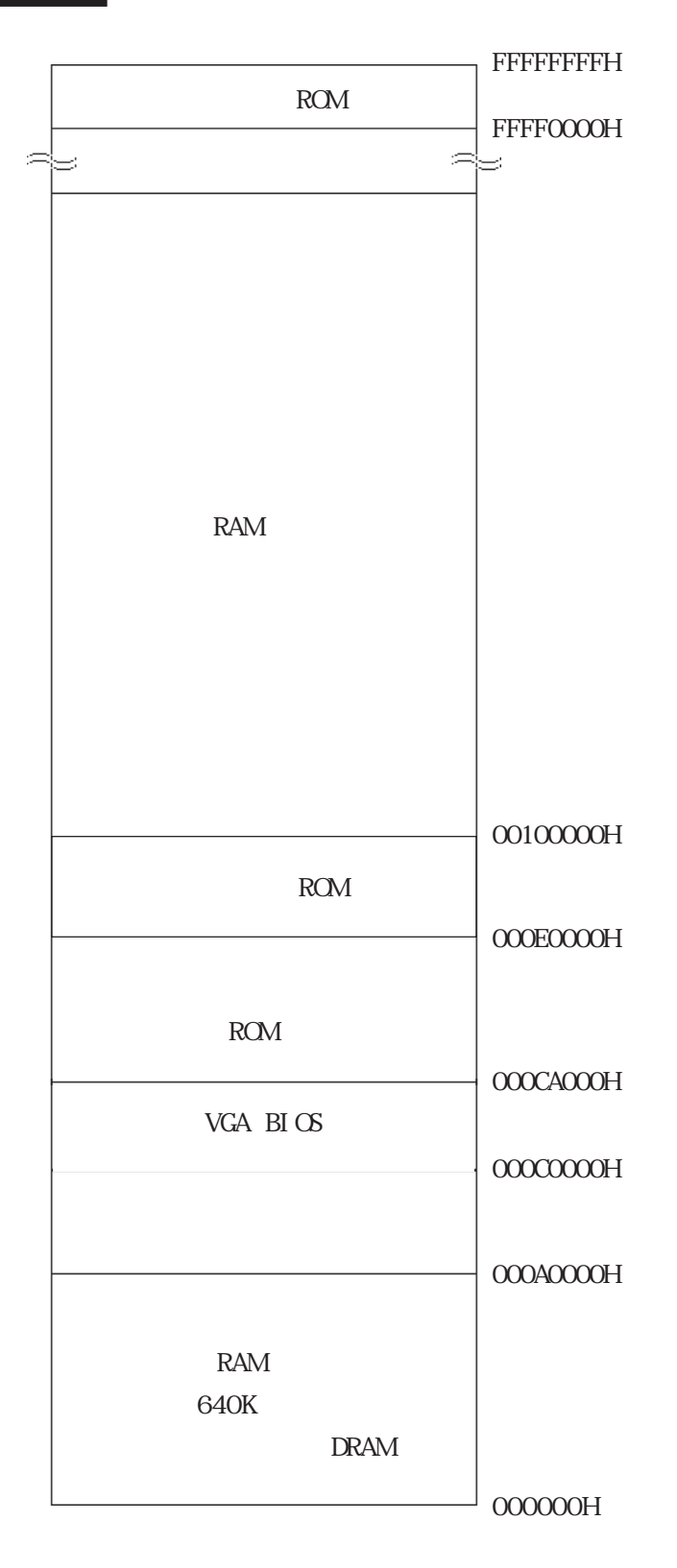

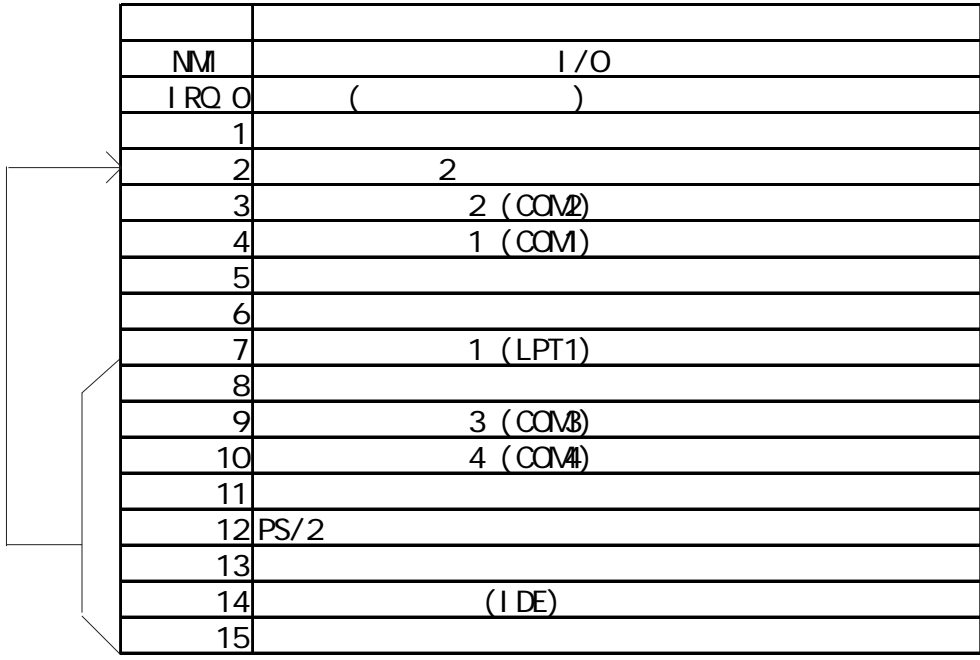

重要

Display Controller SMBus Controller Multimedia Device Network Controller USB Controller

DNA

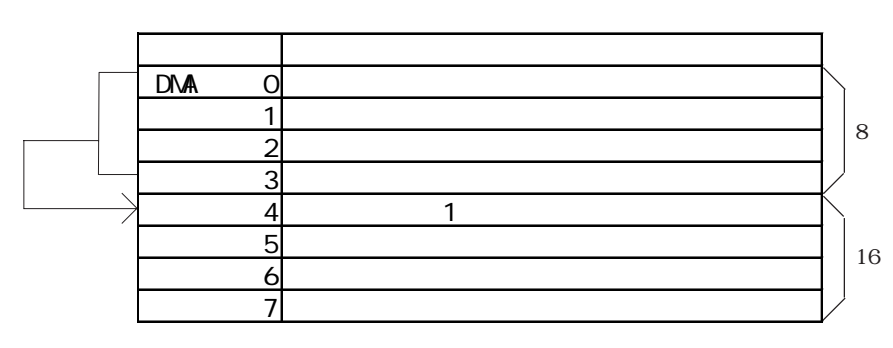

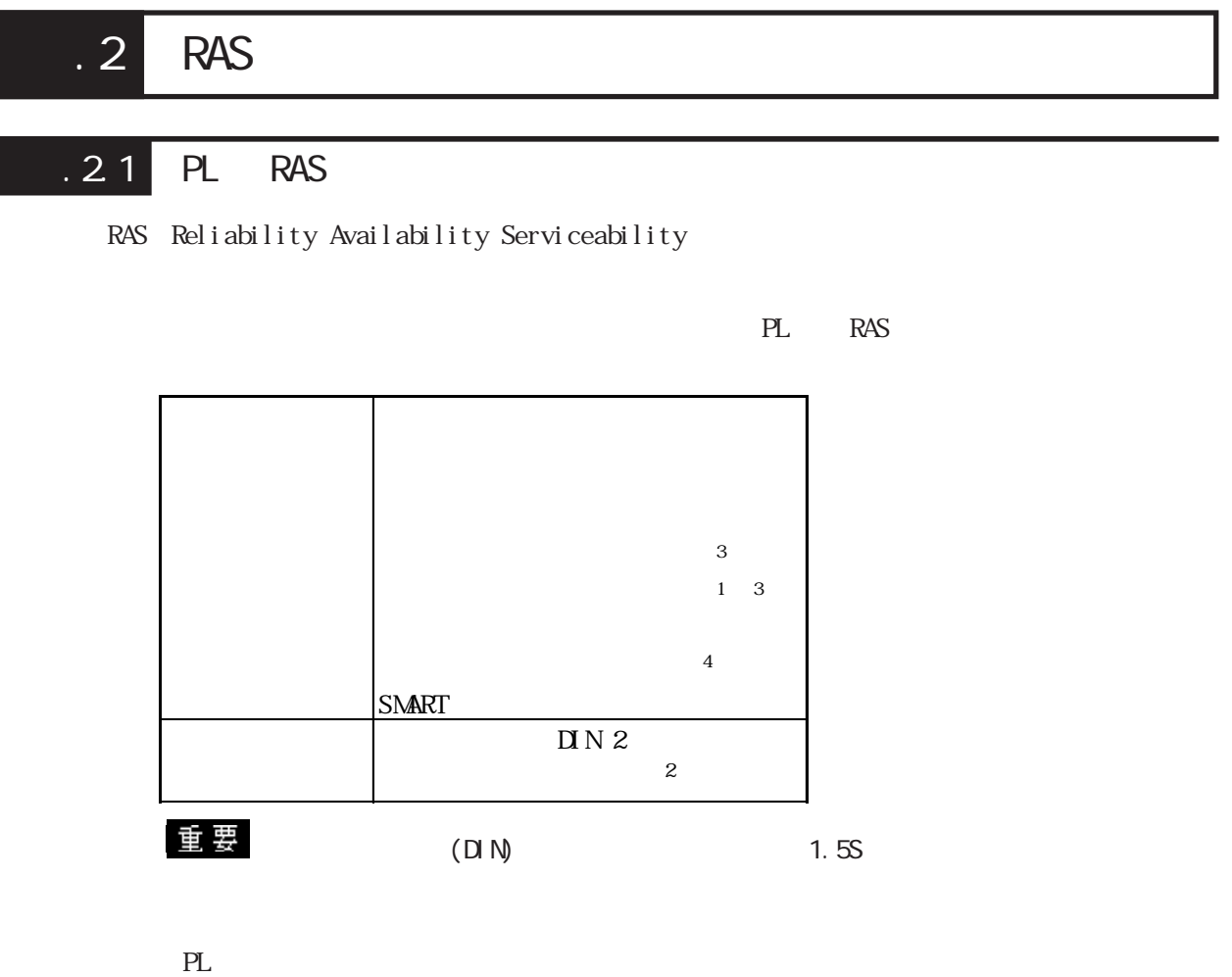

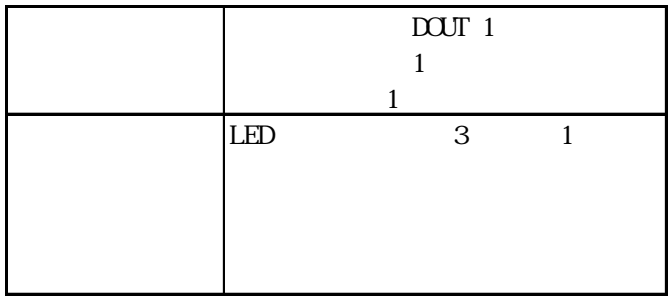

PL  $\overline{P}$ 

 $\overline{\phantom{a}}$  .3

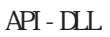

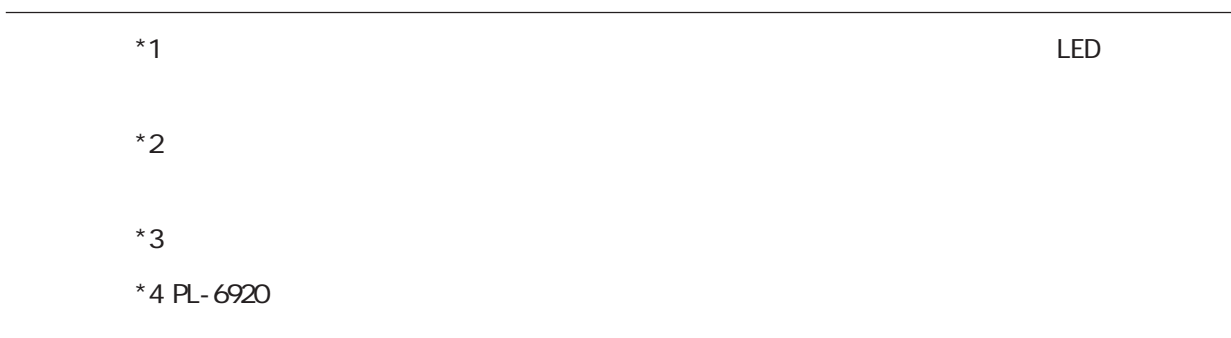

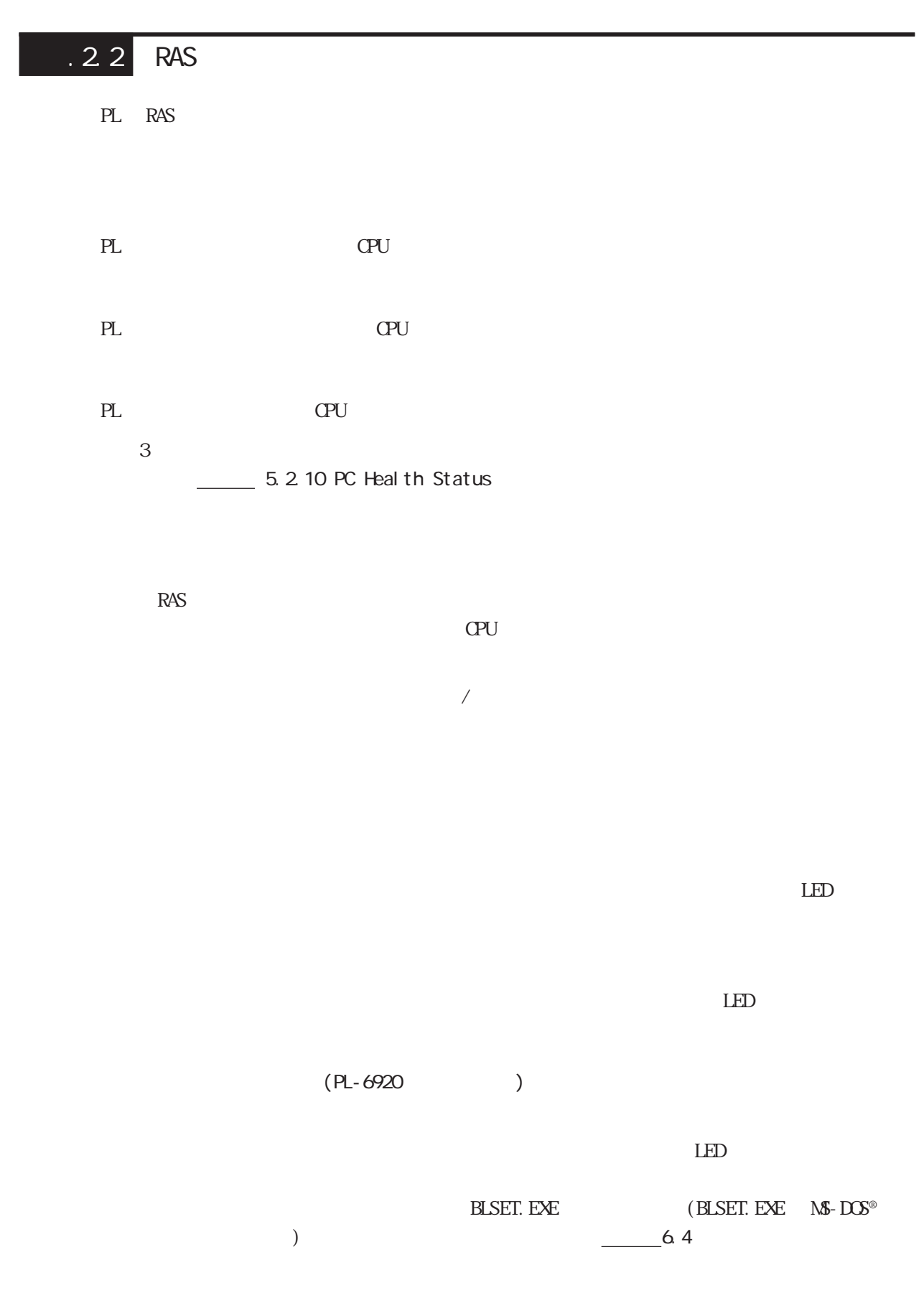

**SMART** 

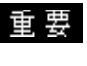

 **SNART Administrator** SMART OS Windows NT® Windows® 2000 Windows<sup>®</sup> XP ርF SNART CF

 $(+)$ 

SMART

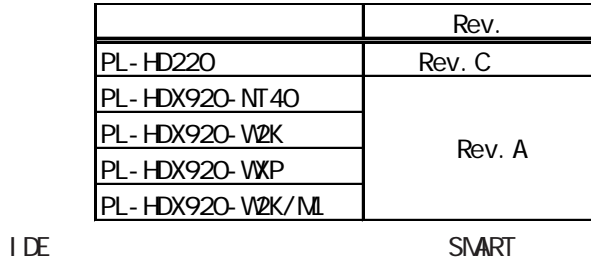

USB SCSI

**SNART** 

Rev. C PL-SM900

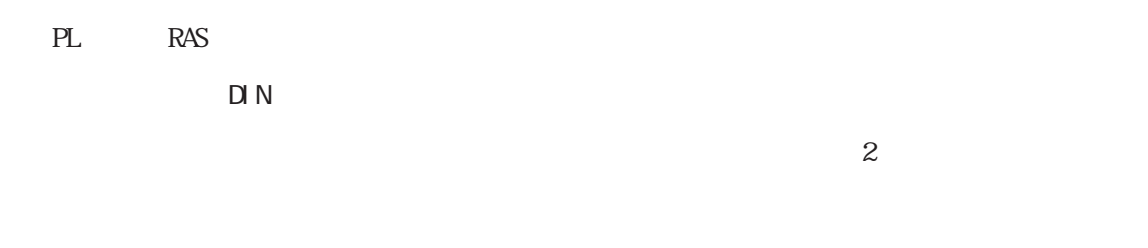

 $PL$ 

DC12V 24V  $7<sub>m</sub>$ ON : 9V min OFF : 3V max 絶縁方式 フォトカプラによる絶縁

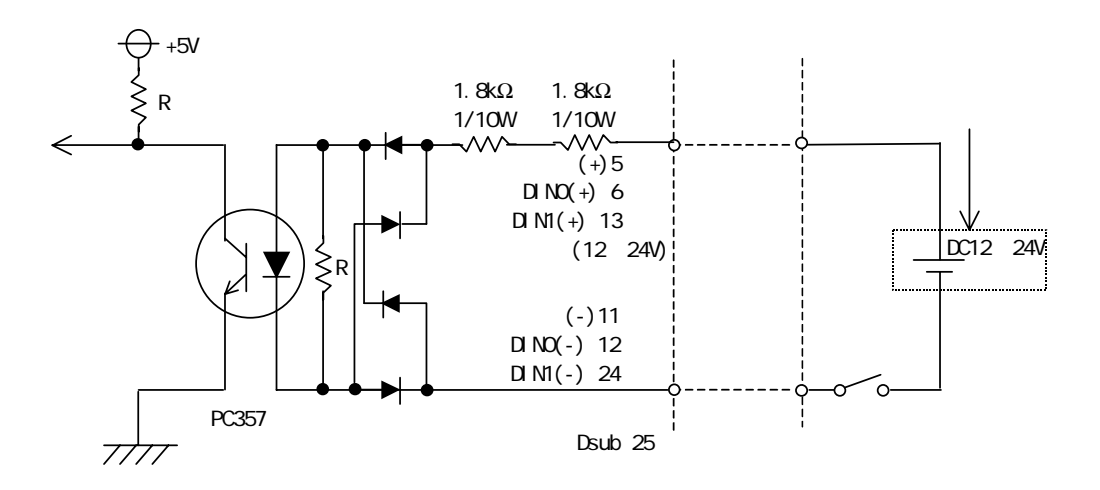

重要

 $1.5S$ 

 $\Box N$  and  $\Box$  1.5S  $\Box$ 

 $D(-)$  RESET(-)  $D(+)$  RESET

 $(+)$ 

 $N$ EMO<br>2.3.5 RAS

PL RAS

 $D\!\!\!\!\!\!\textrm{O}\!\!\!\!\!\textrm{O}\!\!\!\!\!\textrm{T}$ 

 $API - DLL$  $\sim$  1  $\sim$  1  $\sim$  1

### $\rm LED$

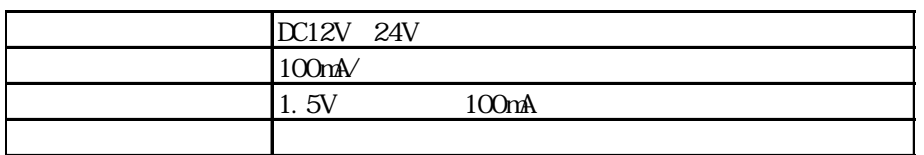

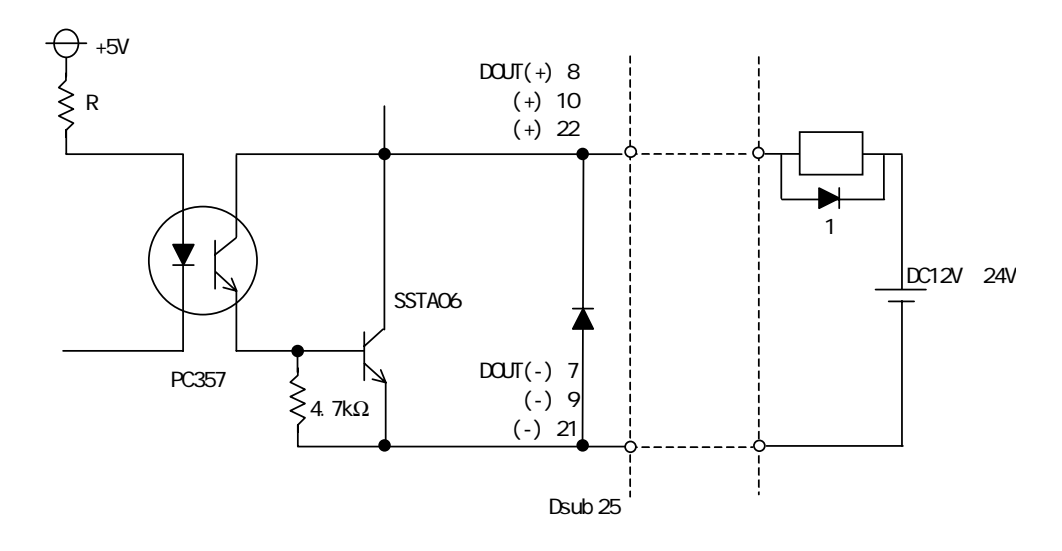

1.5V

 $\begin{array}{c}\n\hline\n\text{MEMO} \\
\hline\n\end{array}$ 2.3.5 RAS

 $\sim$  100  $\sim$  100  $\sim$ 

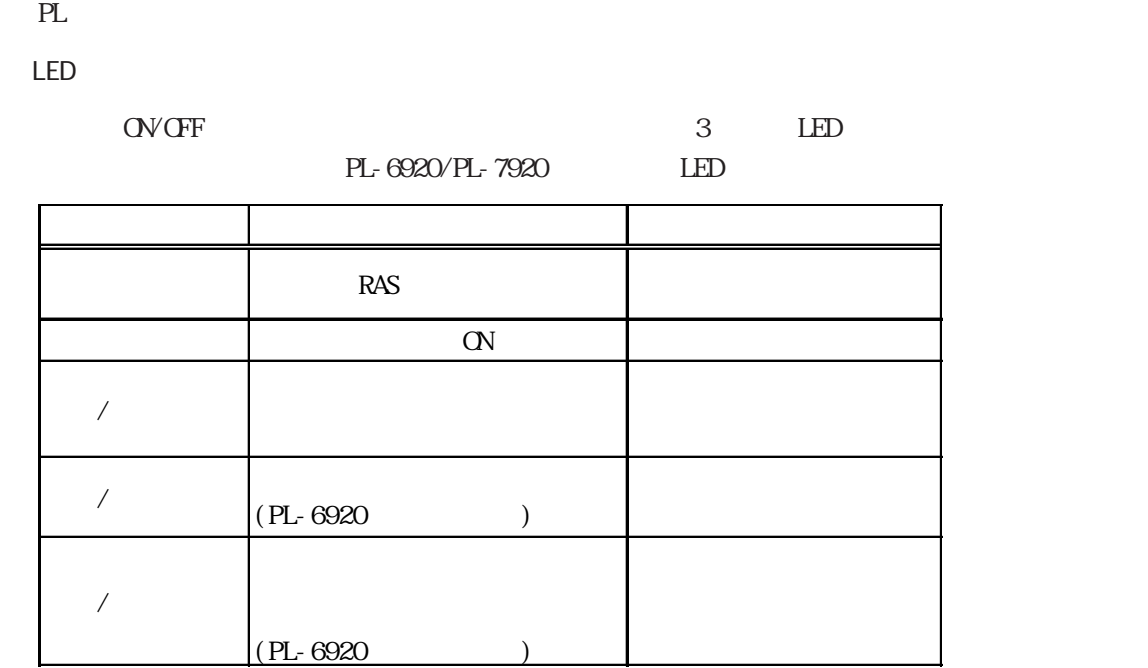

Windows

PLの内蔵スピーカの出力にてシステムの状態を通知する機能です。

 $\sigma$ 

 $.23$  RAS

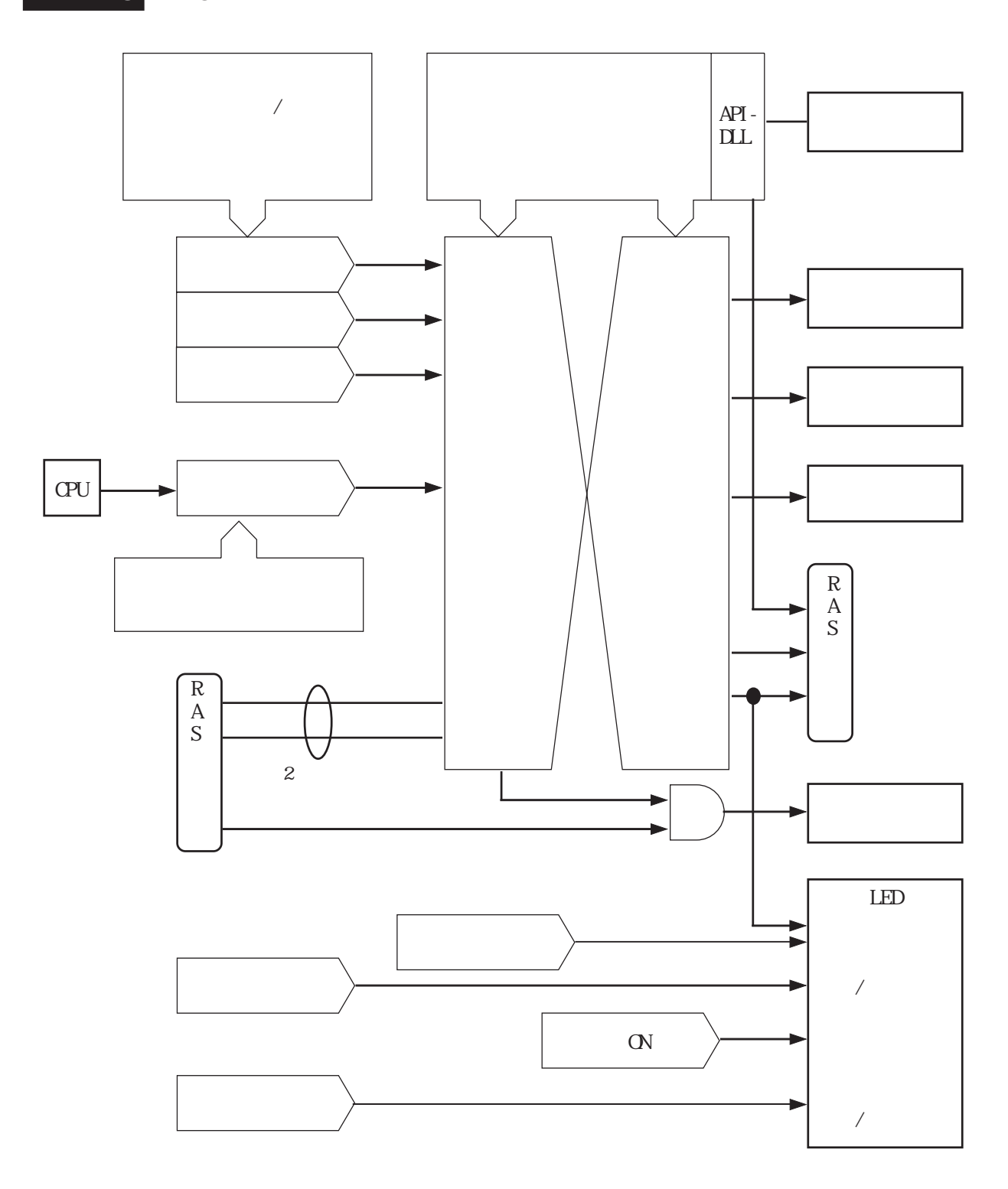

# . 3

 $.3.1$ 

### $\angle$ RAS  $\angle$

### $B \cup C$

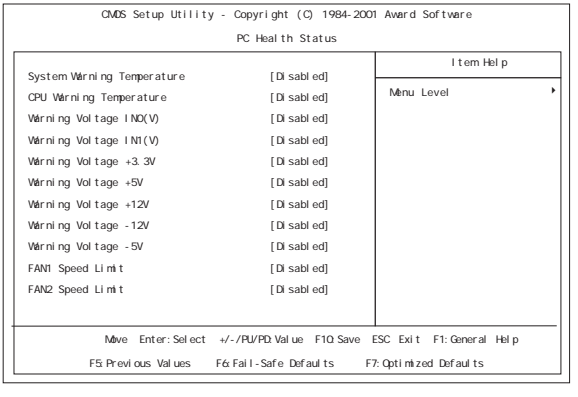

### BIOS PC Health Status  $\overline{A}$

**豆 System Monitor Property** 反 Example Reset Backlight Mirror HardMirror SMART<br>Watchdog Timer Universal Input Voltage Fan Temperature Watchdog Timer=  $\Box$  Enable Timeout Sec 5 層 Error Action= Marm Output ■ Buzzer  $\Box$  OS Shutdown —<br>□ Lamp Output □ PopupMessage□ Reset Watchdog Timer Error  $\sqrt{\bigcap_{n=1}^{\infty} \mathbb{C}^n}$  $\overline{0K}$ 

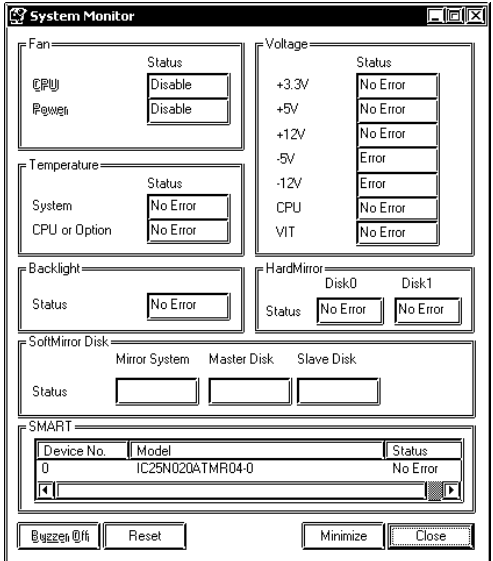

 $\begin{array}{ccc} \text{OS} & & | & | & -\text{&} | & -\text{&} \\ \end{array}$ [System Monitor]->[System Monitor Property] / RAS

 $\begin{bmatrix} | & | & - \rangle \end{bmatrix} - \sum_{i=1}^{n} Syst \; \text{cm}$ Monitor]->[System Monitor]

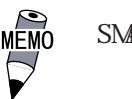

SMART Administrator Administrator

SMART

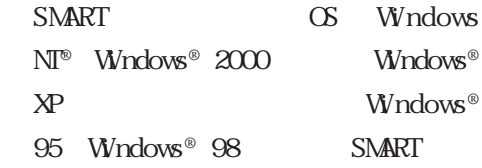

 $\overline{3.2}$  (PL\_Wps.exe)

PC Health Status

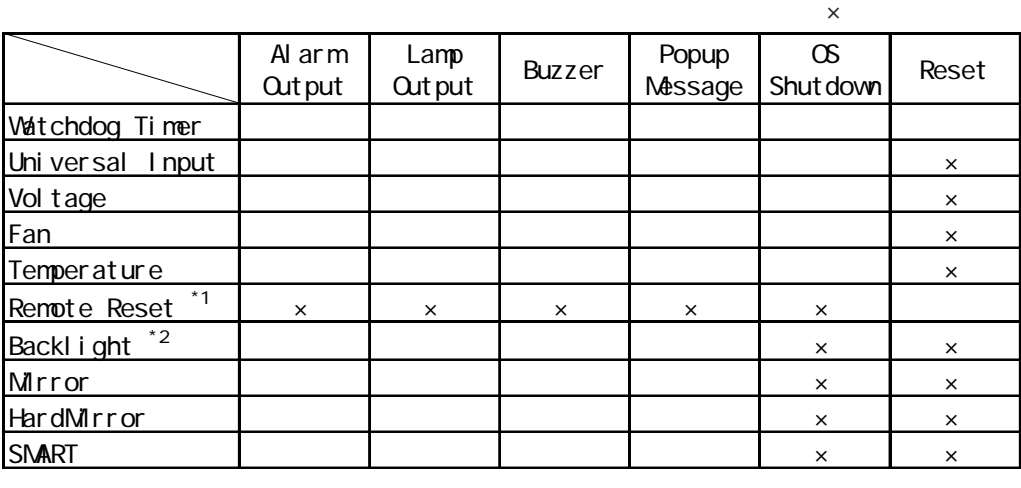

\*1  $\rightarrow$  2  $\rightarrow$  Enabled Reset Reset 2

\*2 PL-6920

 $\overline{\phantom{a}}$ 

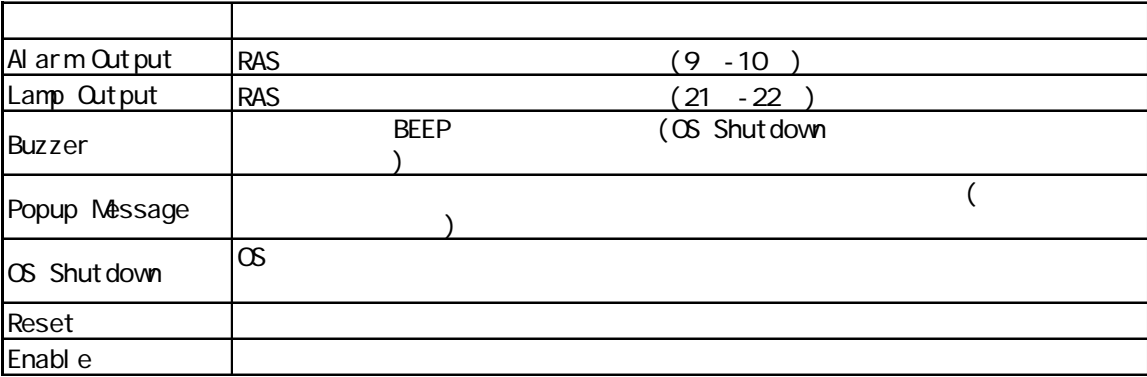

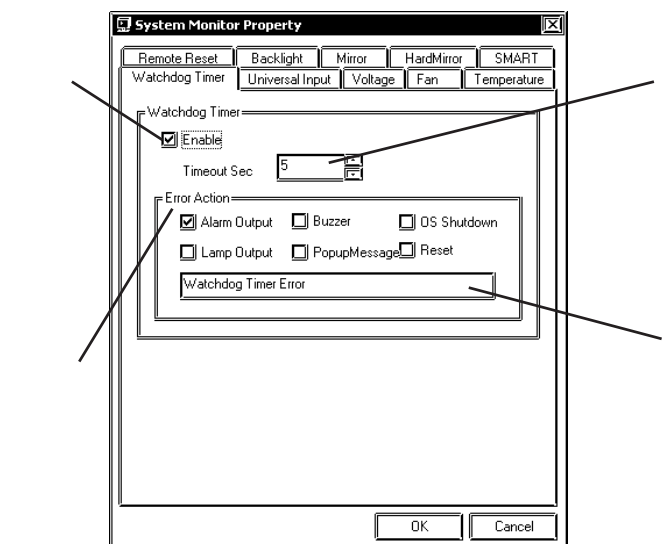

. 3

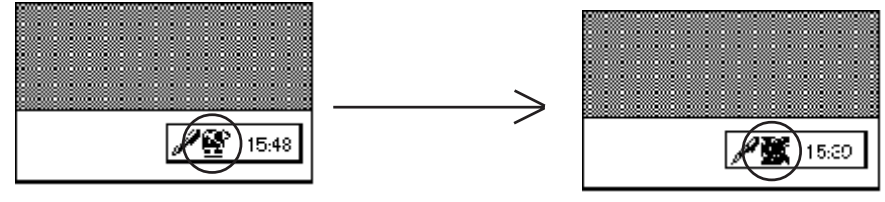

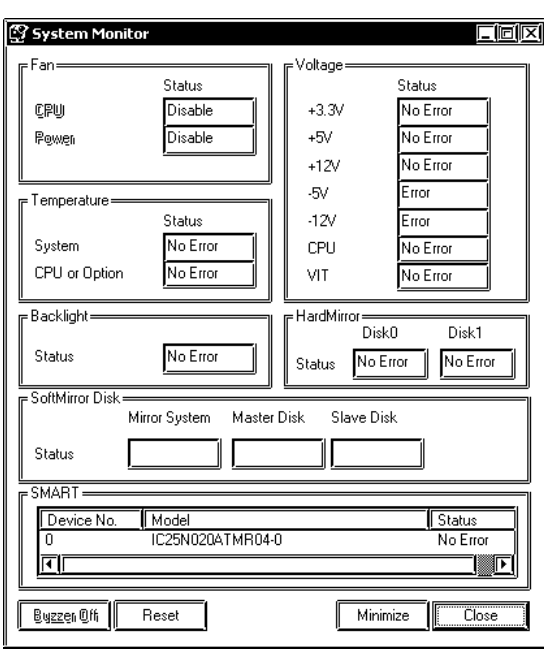

MEMO<br>
SMART Device No. 0<br>
1

Buzzer Off Reset Minimize Close

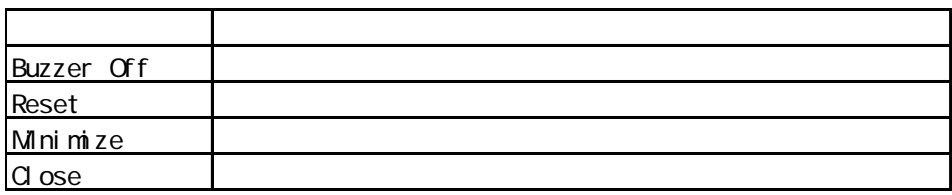

システムモニタ画面内ではファン/温度/電圧/バックライト/ハードミラー/ソフトミラー/

 $SIMRT$ 

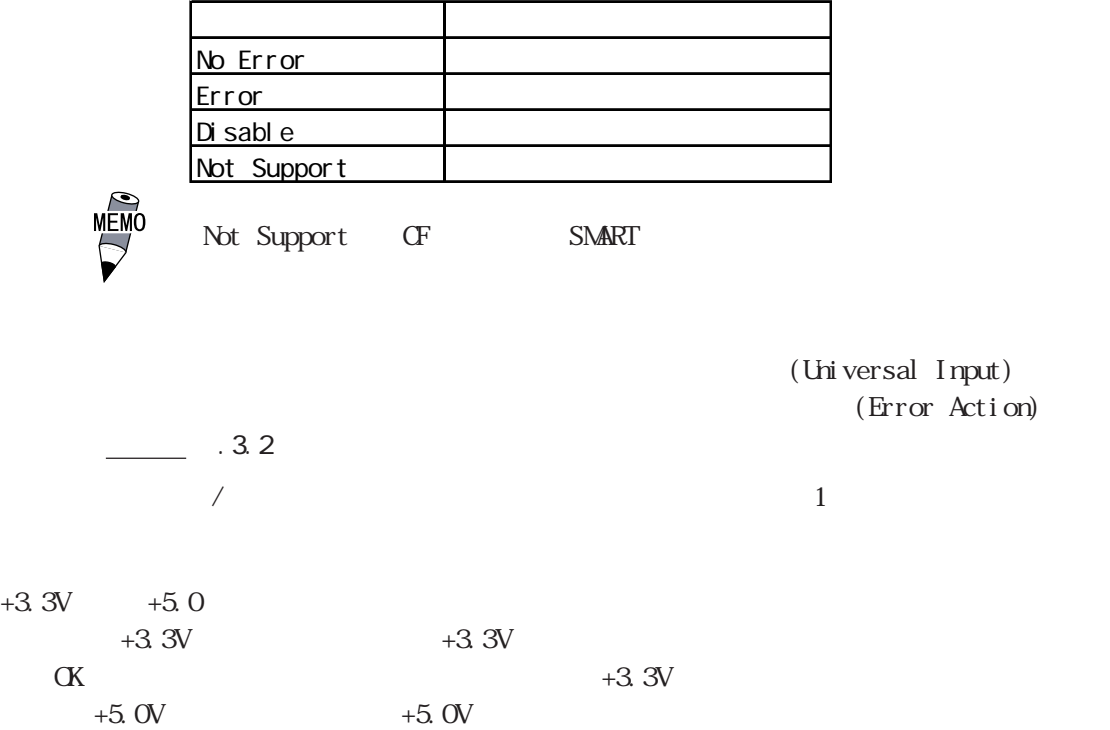

Buzzer OFF

 $\alpha$ 

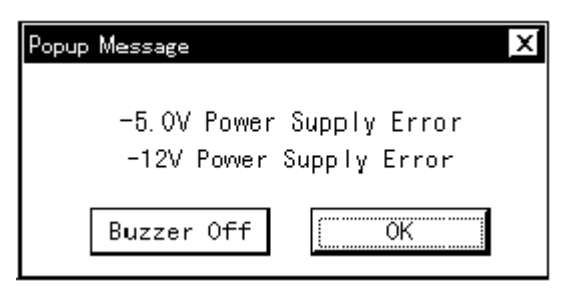

OS Shutdown

重要

Buzzer Off

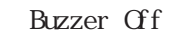

 $\blacksquare$  reset

## Error Action Popup Message

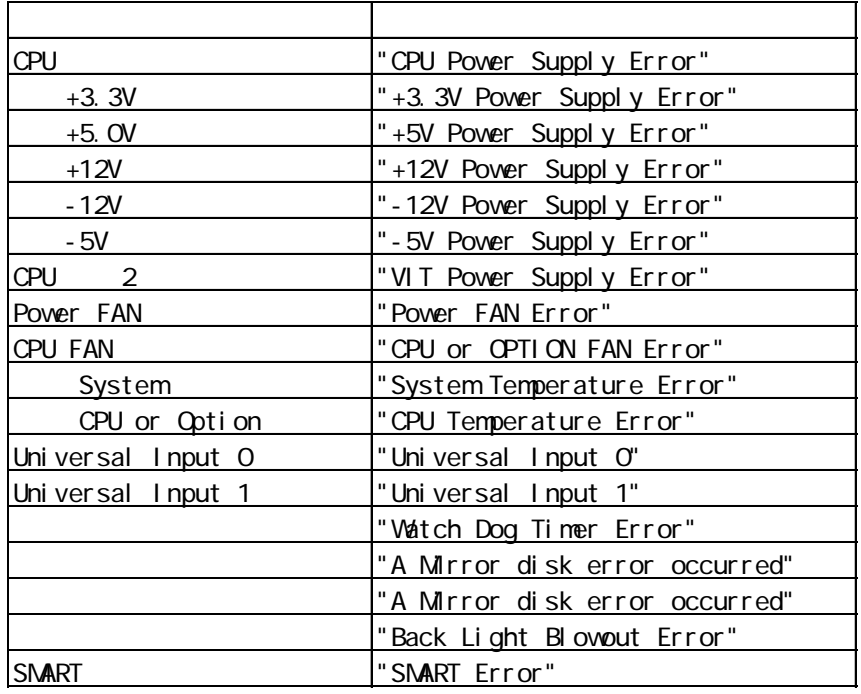

"The system monitor driver not found."

"Install the latest driver."

"The old system monitor driver version."

"Update the driver."

### $\overline{2}$

"System monitor has started. "

"Terminate the system monitor in starting."

"The system monitor is terminated."

"Are you sure?"

 $\overline{2}$ 

"System monitor property has started."

"Terminate the system monitor property in starting."

"Save Changes to the registry?"

 $.35$ 

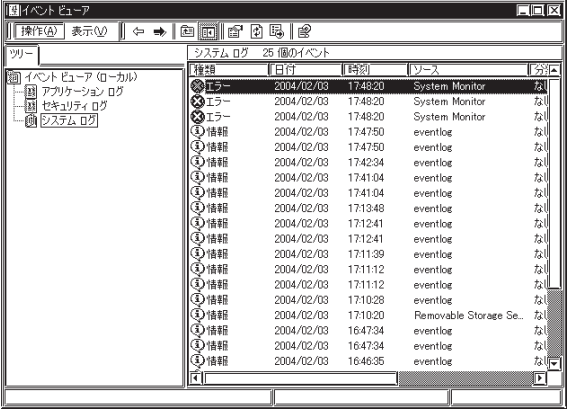

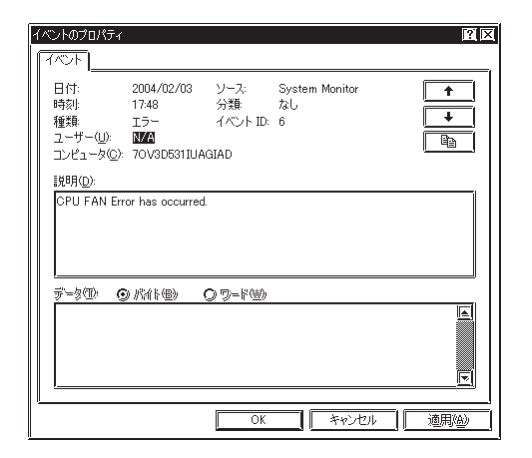

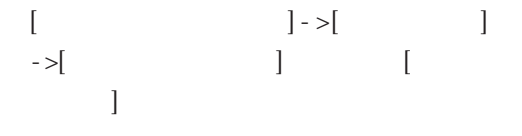

System Monitor [  $\Gamma$  $[$   $]$  $[$   $]$ 

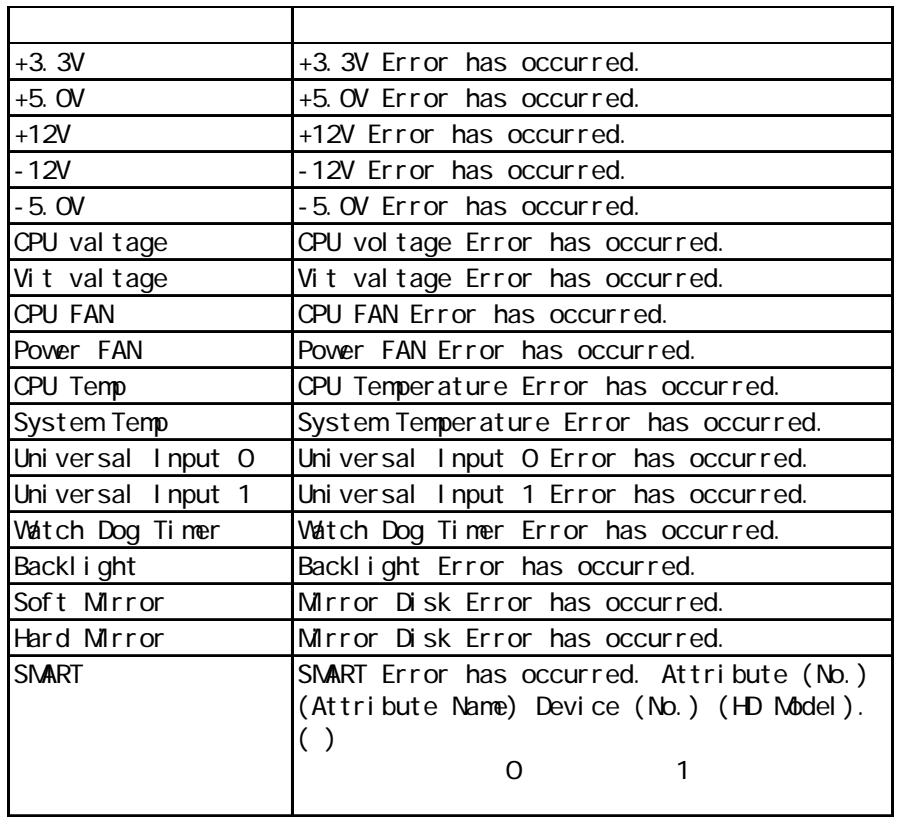

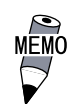

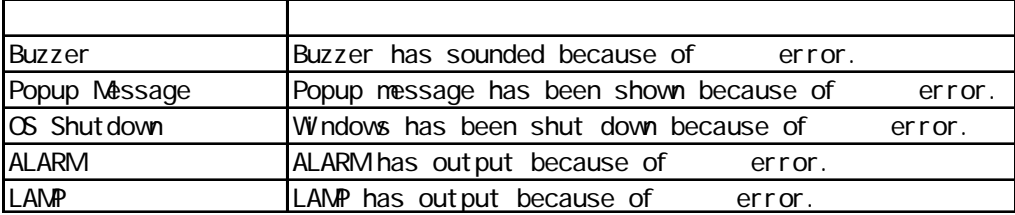

 $+3.3V$  Error has  $+3.3V$  Error has

occurred. Buzzer has sounded because of +3.3V error.

. 3

10

## .4 /RAS API-DLL

## $.4.1$

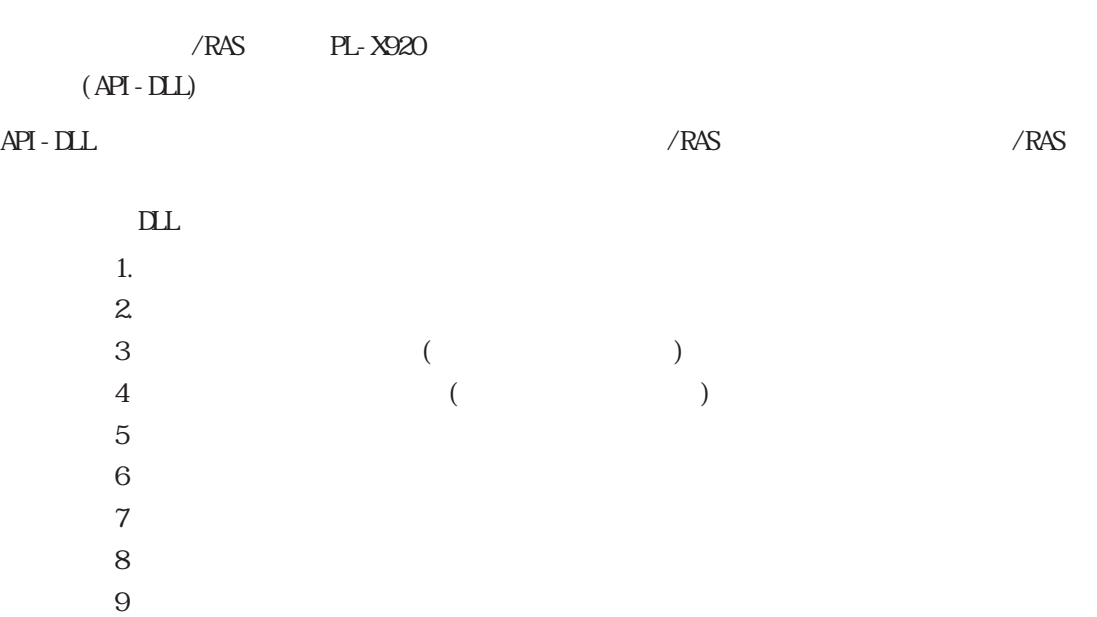

CD-ROM API-DLL OS Microsoft Windows<sup>®</sup> 95 Microsoft Windows<sup>®</sup> 98 Microsoft WindowsNT® 4.0 Microsoft Windows<sup>®</sup> 2000 Microsoft Windows<sup>®</sup> XP  $\infty$  and  $\infty$  and  $\infty$  and  $\infty$  and  $\infty$ 

Microsoft Visual C ・Microsoft Visual C++ Microsoft Visual Basic  $\mathop{\rm DLL}$ 

Visual C

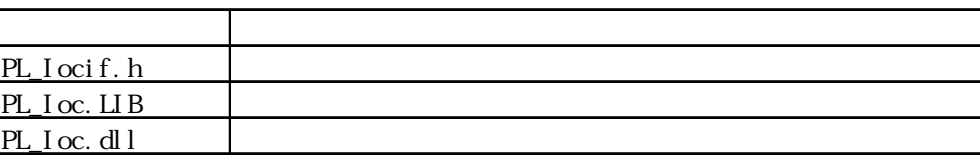

・Visual C++

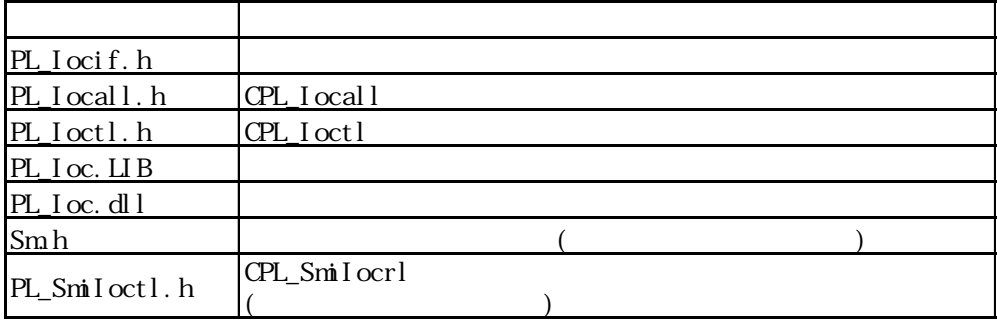

 $*$ 

#include PL\_Iocif.h

#include PL\_Ioctl.h

PL\_Iocall.h

・Visual Basic

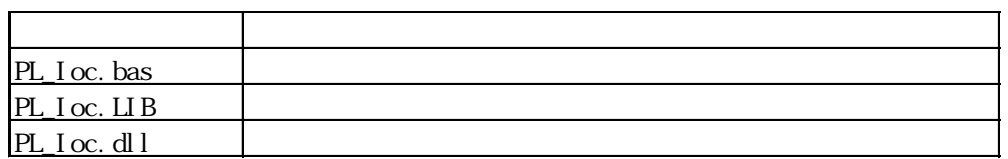

Dynamic Link Library(DLL)

PL\_Ioc.dll DLL

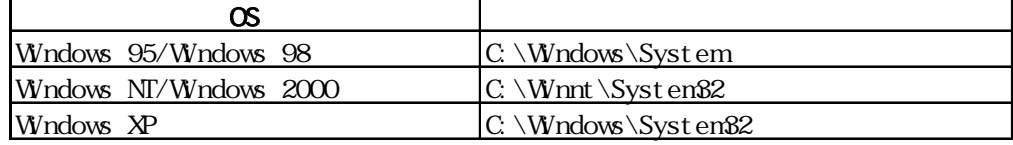
# $.4.2$

 $\mathsf{CPL\_I}$  octl

 $\begin{tabular}{ll} \bf CD\_I octl & \bf CD\_I octl \\ \end{tabular}$ 

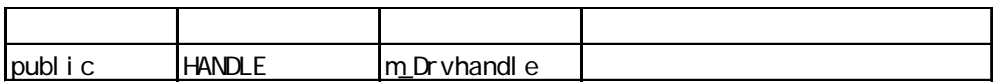

CPL\_I ocal I

CPL\_Ioctl DeviceIoControl(
<sub>D</sub>eviceIoControl(
<sub>D</sub>

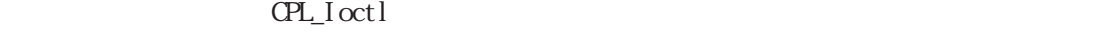

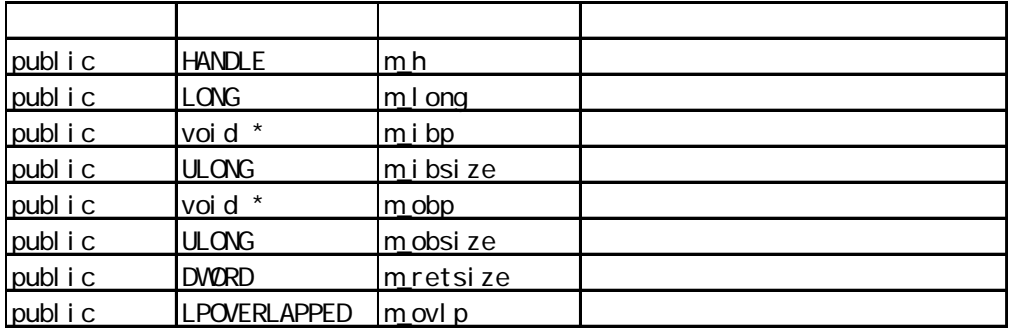

CPL\_Smiloctl

 $\text{CPL\_SmiI octl}\qquad\qquad \text{CPL\_SmiI octl}$ 

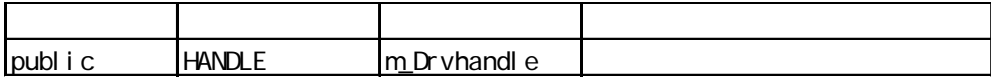

1 .4.3 Visual C

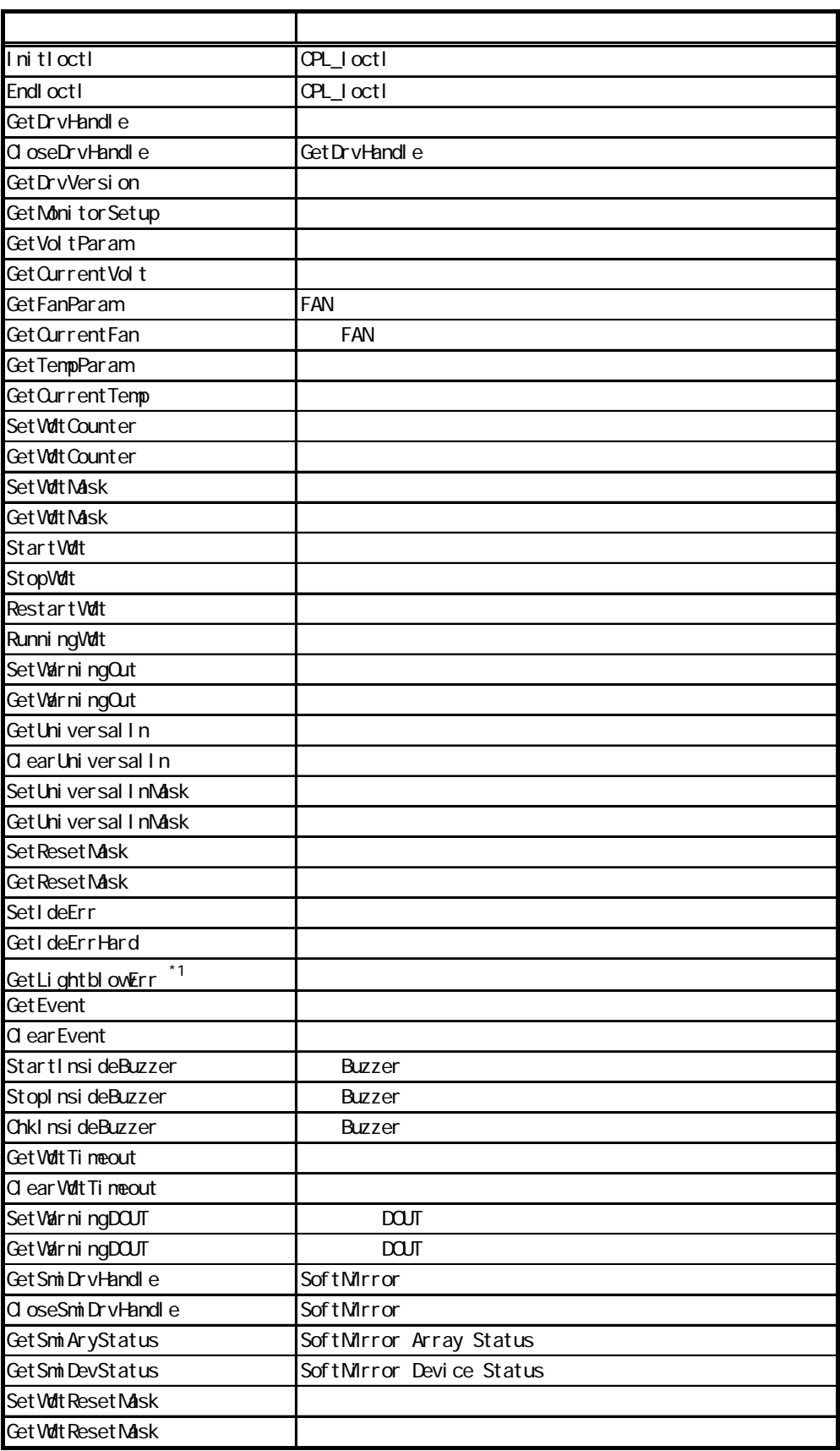

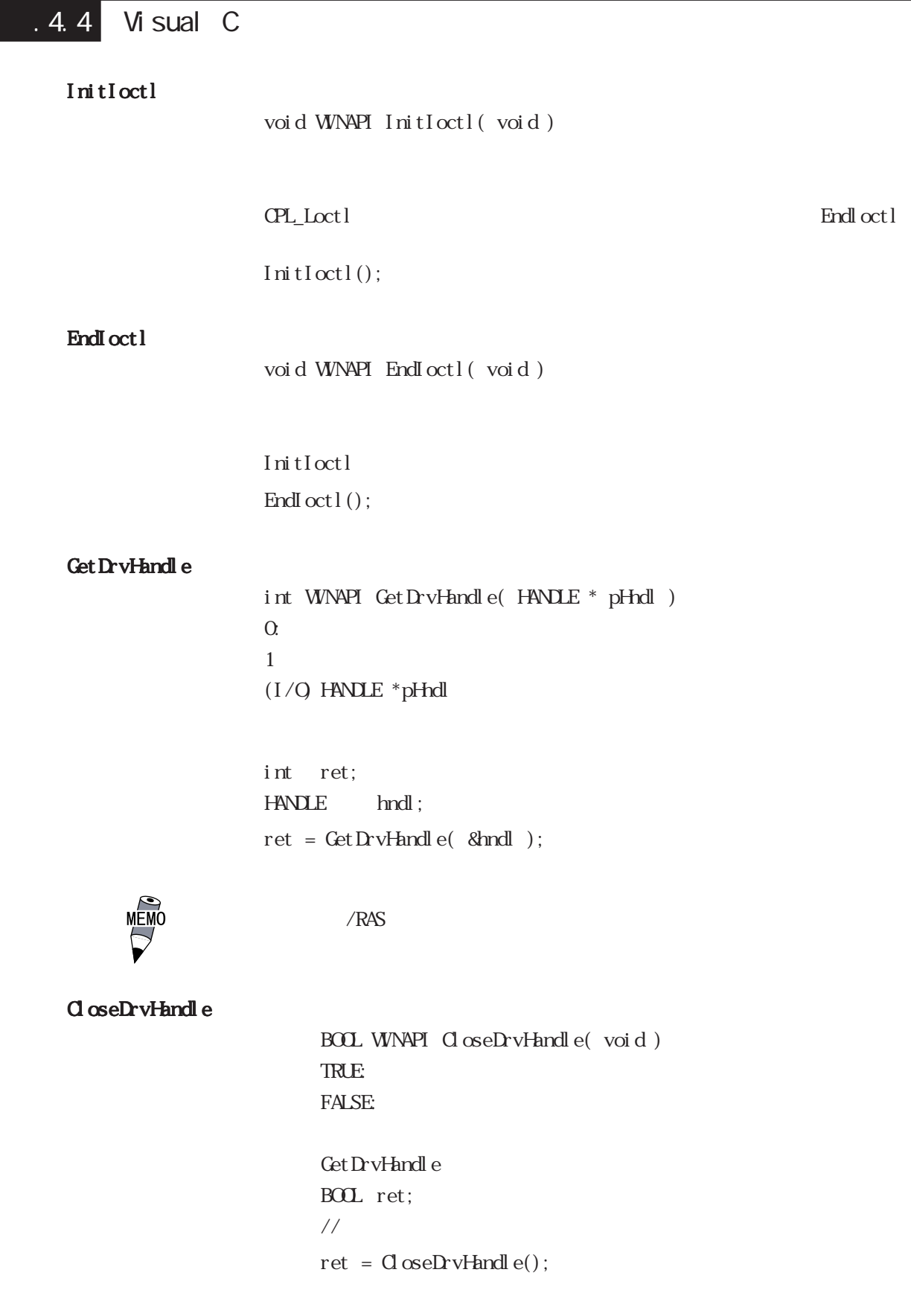

#### Get DrvVersion

BOOL WINAPI GetDrvVersion( int \*pMajor, int \*pMinor ) TRUE: FALSE  $(1/Q \text{ int } *pM)$  or  $(M)$  or  $(1/Q \text{ int } *pM)$  $(I/Q)$  int \*pMinor (Minor, 0~99) BOL ret; int Major, Minor; ret = GetDrvVersion( &Major, &Minor );

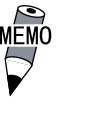

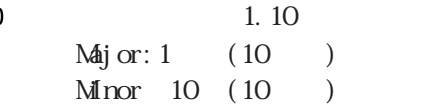

# Get MonitorSet up

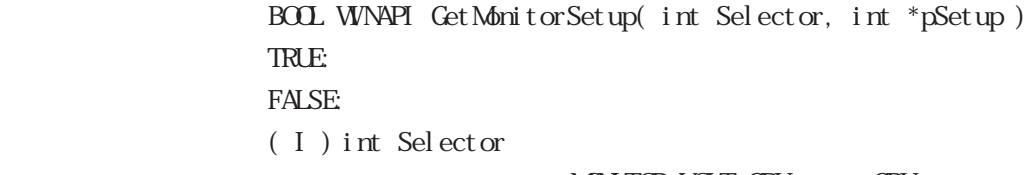

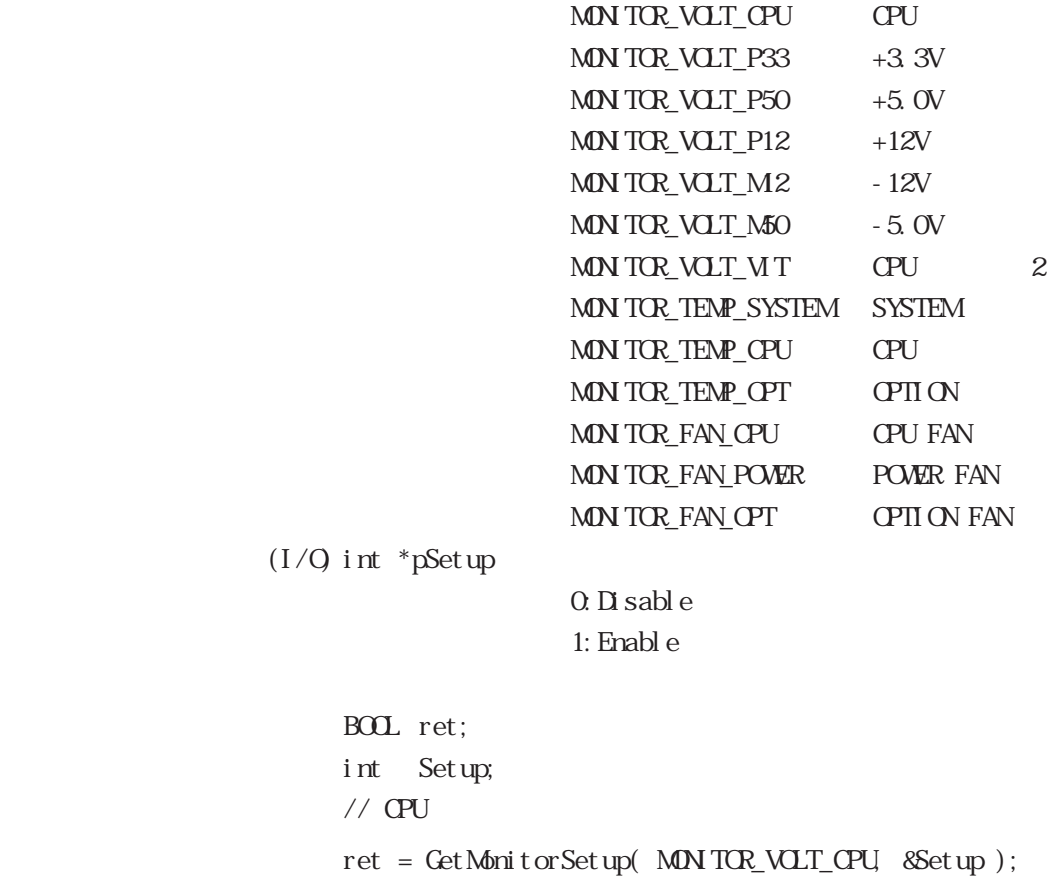

```
Get Volt Param
              BOOL WINAPI Get Volt Param
              ( int Selector, int *pULimit, int *pLLimit )
              TRUE:
              FALSE:
              ( I ) int Selector
                              MONITOR_VOLT_CPU CPU
                              MN TOR_VOLT_P33 +3.3VM\overline{N}TOR_VOLT_P50 +5.0VMN TOR_VOLT_P12 +12VMN TOR_VOLT_M2 -12VM\text{N} TOR_VOLT_M50 -5.0VMONITOR_VOLT_VIT CPU 2
              (I/Q) int *pULimit (1/\text{C}) : mV
              (I/Q) int *pLLimit ( \ldotsmV)
              BOL ret;
              int ULimit, LLimit;
              // CPU
              ret = GetVoltParam( MONITOR_VOLT_CPU, &LLimit, &LLimit );
    MĒM
         mV(V= /1000
```
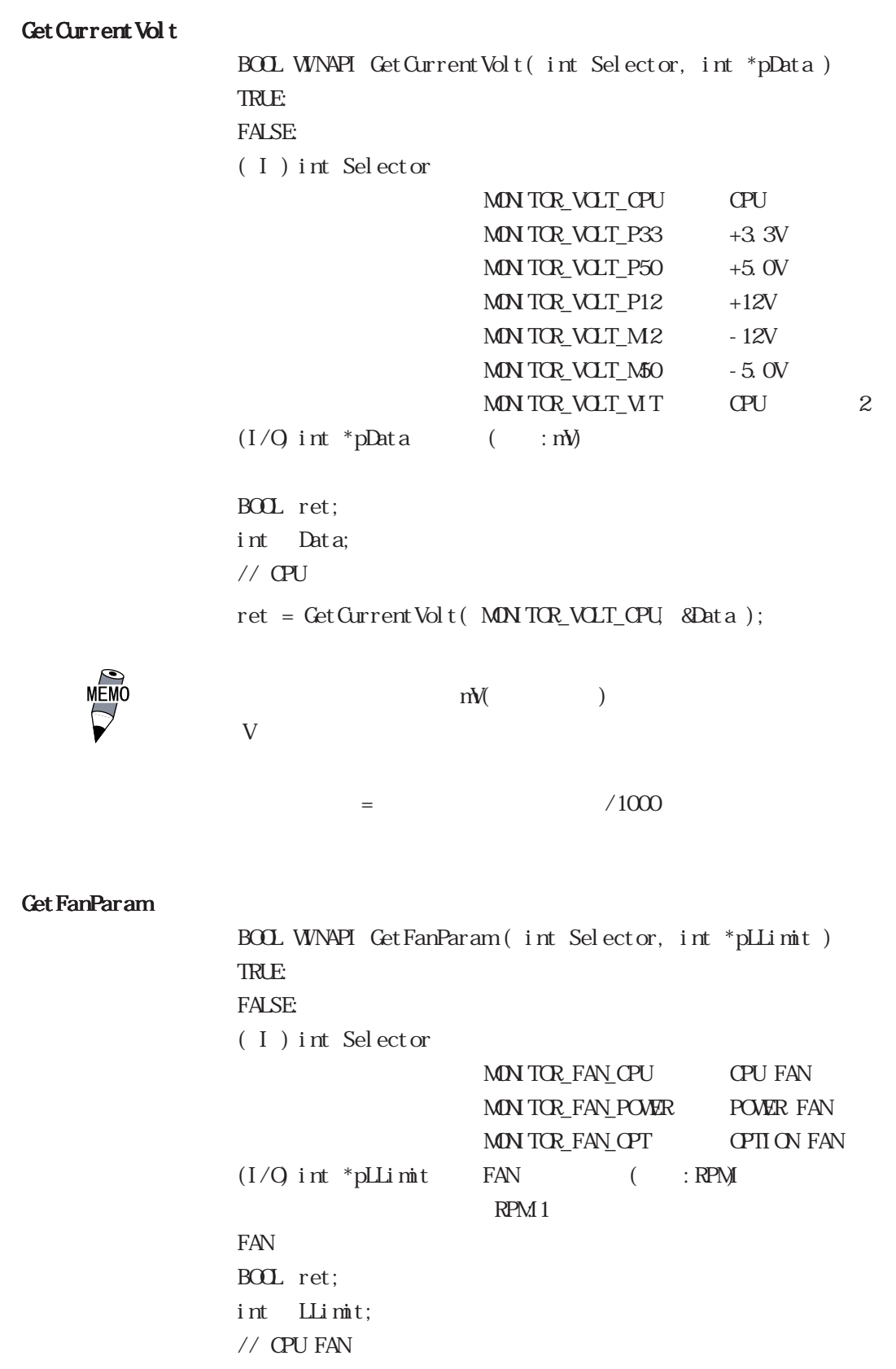

ret = GetFanParam(MNTOR\_FAN\_OPU, &LLimit);

Get Current Fan BOOL WINAPI GetCurrentFan( int Selector, int \*pData ) TRUE: FALSE:  $( I )$  int Selector MON TOR\_FAN\_CPU CPU FAN MON TOR FAN POWER POWER FAN MON TOP\_FAN\_OPT OPTION FAN  $(I/Q)$  int \*pData FAN  $(I/G)$  : RPM  $RPM1$ the FAN FAN BOL ret; int Data;  $//$  CPU FAN ret = GetCurrentFan( MONITOR\_FAN\_CPU, &Data ); Get TempParam BOOL WINAPI GetTempParam( int Selector, int \*pULimit ) TRUE: FALSE:  $( I )$  int Selector MON TOP\_TEMP\_SYSTEM SYSTEM MONITOR\_TEMP\_CPU CPU MON TOR\_TEMP\_OPT OPTION  $(I/Q)$  int \*pULimit  $(I/G)$  (  $\vdots$  ) BOL ret; int ULimit;  $//$  SYSTEM ret = GetTempParam( MONITOR\_TEMP\_SYSTEM, &ULimit ); Get Current Temp BOOL WINAPI GetCurrentTemp( int Selector, int \*pData ) TRUE: FALSE:  $( I )$  int Selector MON TOR\_TEMP\_SYSTEM SYSTEM MON TOP\_TEMP\_CPU CPU MON TOP\_TEMP\_OPT OPTION  $(I/Q)$  int \*pData  $($  : ) BOL ret; int Data;  $//$  SYSTEM ret = GetCurrentTemp( MONITOR\_TEMP\_SYSTEM, &Data );

Set Watt Count er BOOL WINAPI Set Wdt Counter( int Counter) TRUE: FALSE: ( I ) int Counter  $(5 \t 255)$  ( : ) BOL ret;  $\frac{1}{2}$  10  $ret = Set Wdt$ Counter $(10);$ Get Volt Count er BOOL WINAPI Get Watt Counter( int \*pCounter) TRUE: FALSE:  $(1/Q)$  int \*pCounter  $($   $;$   $)$ BOL ret; int Counter; ret = GetWdtCounter( &Counter ); Set Wat Mask BOOL WINAPI SetWdtMask( int Selector, int Mask) TRUE: FALSE:  $( I )$  int Selector WARNINGLAMP LAMP WARNING\_ALARM ALARM  $(I)$  int Mask MASK\_CFF MASK ON BOL ret;  $//$  LAMP  $\begin{array}{lcl} \mbox{ret} \; = \; \mbox{Set}\, \mbox{Wdt}\, \mbox{Msk}(\; \; \mbox{W\!R\!N}\, \mbox{N\!G}_L\! \mbox{L\!A\!M\!P}, \; \; \mbox{M\!S\!K}_L\! \mbox{O\!N}\, ) \, ; \end{array}$  $//$  ALARM

ret = Set Wort Mask( WARN NG\_ALARM, MASK\_CFF);

### Get Wat Mask

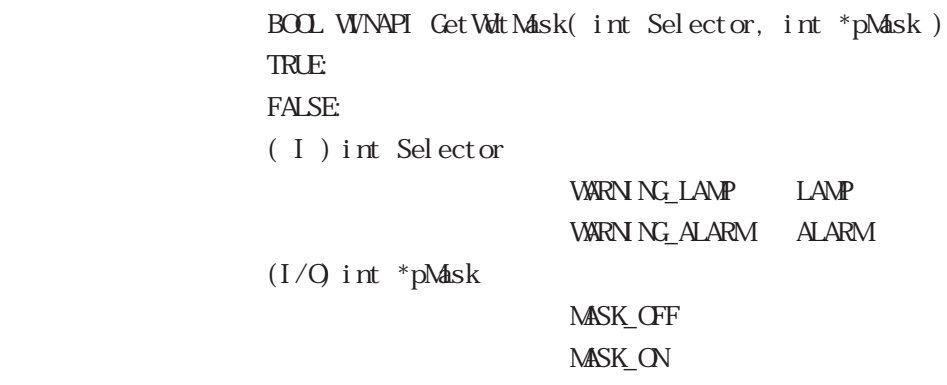

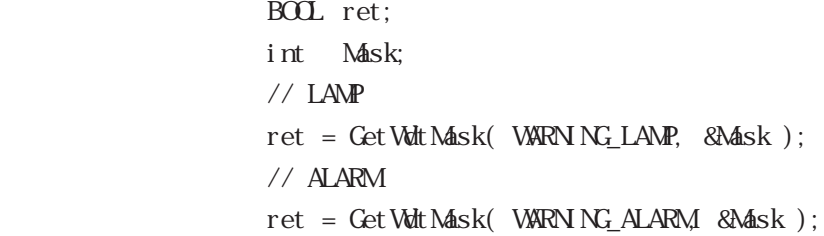

# StartWdt

BOOL WINAPI StartWdt (void) TRUE: FALSE:

BOL ret:  $ret = StartWdt()$ ;

# StopWdt

BOOL WINAPI StopWdt (void)  $\ensuremath{\mathsf{T}}\ensuremath{\mathsf{R}}\ensuremath{\mathsf{L}}\ensuremath{\mathsf{E}}$ FALSE:

 $BOL$  ret: ret = StopWdt(); RestartWdt

BOOL WINAPI RestartWdt (void) TRUE: FALSE:

BOL ret: ret = RestartWdt();

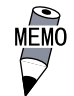

## Running Wdt

BOOL WINAPI RunningWdt (int \*pRunFlag) TRUE: FALSE:  $(1/Q \text{ int } *pRunFlag)$ 

> WATCHDOG\_STOP WATCHDOG\_COUNTDOWN

 $BOL$  ret int RunFlag; ret = RunningWdt(&RunFlag);

# Set WarningOut

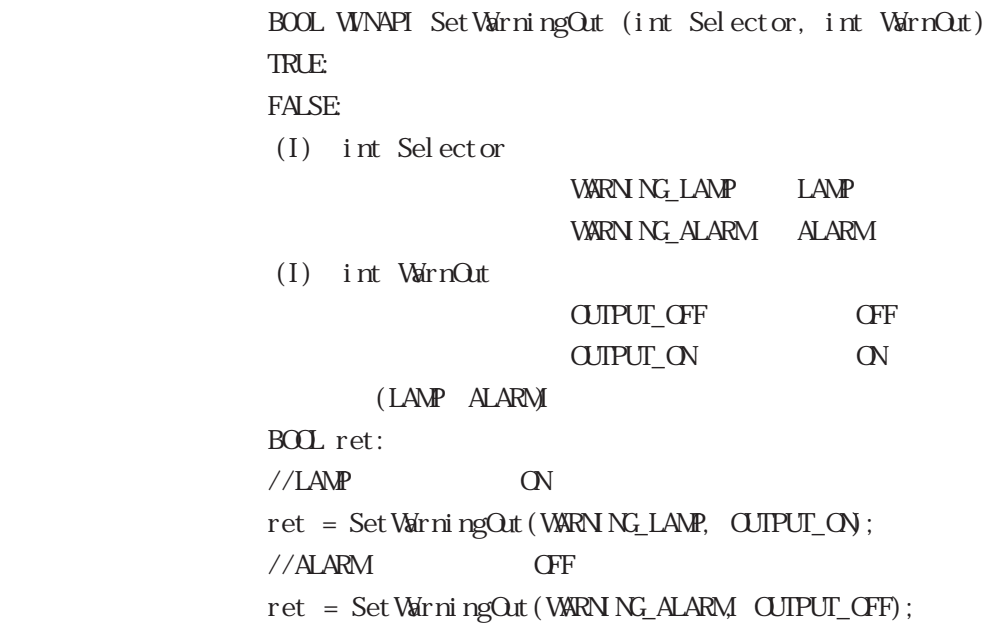

```
Get WarningOut
                  BOOL WINAPI GetWarningOut (int Selector, int *pWarnOut)
                  TRUE:
                  FALSE:
                   (I) int Selector
                                        WARNINGLAMP LAMP
                                        WARNING_ALARM ALARM
                   (1/Q) int *pWarnOut
                                        OUTPUT_OFF OFF
                                        OUTPUT ON ON
                                (LAMP, ALARM)
                  BOOL ret:
                  int = WarnOut;//LAMPret = GetWarningOut (WARNING_LAMP, &WarnOut);
                  //ALARMret = GetWarningOut (WARNING_ALARM, &WarnOut);
Get Universal In
                  BOOL WINAPI GetUniversalIn (int Selector, int *pUniIn)
                  TRUE:
                  FALSE:
                   (I) int Selector
                                        PORT_UNIO Universal Input 0
                                        PORT_UN 1 Universal Input 1
                   (I/Q) int*pUniIn
                                       INPUT_OFF
                                       INPUT_ON
                            (Universal Input 0, Universal Input 1)
                  BOL ret:
                  int UniIn;
                  //Universal Input 0
                  ret = GetUni \, versal In (PORT_UN) Q &Uni In);
                  //Universal Input 1
                  ret = GetUniversalIn(PORT_UNI1, &UniIn);
```
#### ClearUniversalIn

BOOL WINAPI ClearUniversalIn (int Selector) TRUE: FALSE:  $(I)$  int Selector PORT\_UNIO Universal Input O

> PORT\_UN<sub>1</sub> Universal Input<sub>1</sub> (Universal Input 0, Universal Input 1)

```
BOL ret:
//Universal Input 0
ret = ClearUniversal In(PORT_UNO);
//Universal Input 1
ret = C \cdot \text{car}Universal In (PORT_UN 1);
```
### Set Universal InMask

BOOL WINAPI SetUniversalInMask (in Selector, int Mask) TRUE: FALSE:  $(I)$  in Selector PORT\_UNIO Universal Input O PORT\_UN<sub>1</sub> Universal Input<sub>1</sub>  $(I)$  int Mask MASK\_CFF MASK\_CFF (Universal Input 0, Universal Input 1) BOL ret  $//$ Universal Input 0

ret = Set Universal InMask(PORT UNIO, MASK OFF);

 $//$ Universal Input 1

ret = SetUniversalInMask(PORT\_UNI1, MASK\_ON);

```
Get Universal InMask
                    BOOL WINAPI GetUniversalInMask( int Selector, int *pMask)
                    TRUE:
                    FALSE:
                    ( I ) int Selector
                                           PORT_UNIO Universal Input 0
                                           PORT_UN<sub>1</sub> Universal Input<sub>1</sub>
                    (1/Q) int *pMask
                                           MASK_CFF
                                           MASK ON
                              (Universal Input 0, Universal Input 1)
                    BOL ret;
                    int Mask;
                    \frac{1}{2} Universal Input 0
                    ret = GetUniversalInMask(PORT_UNIO, &Mask);
                    \frac{1}{2} Universal Input 1
                    ret = GetUniversalInMask( PORT_UNI1, &Mask );
Set Reset Mask
                    BOOL WINAPI SetResetMask (int Mask)
                    TRUE:
                    FALSE:
                    (I) int Mask
                                           MASK_CFF
                                           MASK ON
                    BOL ret:
                    // リセットマスク解除
                    ret = SetResetMask(MASK_OFF);
Get Reset Mask
                    BOOL WINAPI GetResetMask( int *pMask)
                    TRUE:
                    FALSE:
                    (1/Q) int *pMask
                                           MASK_CFF
                                           MASK ON
                    BOL ret;
                    int Mask;
                    ret = GetResetMask( &Mask );
```
SetIdeErr BOOL WINAPI SetIdeErr (int ldeErr) TRUE: FALSE:  $(I)$  int IdeErr IDE\_ERROR\_OFF IDE\_ERROR\_ON  $IDE$ BOOL ret;  $//IDE$ ret = SetIdeErr(IDE\_ERROR\_OFF); GetIdeErrHard BOOL WINAPI GetIdeErrHard( int Selector, int \*pIdeErr) TRUE: FALSE:  $( I )$  int Selector IDE\_ERROR\_1 IDE\_ERR1 IDE\_ERROR\_2 IDE\_ERR2  $(1/Q)$  int \*pIdeErr IDE\_ERROR\_OFF IDE\_ERROR\_ON  $\overline{I}$  DE BOL ret; int IdeErr;  $//$  IDE\_ERR1 ret = GetIdeErrHard( IDE\_ERROR\_1, &IdeErr ); Get Light blowErr BOOL WINAPI GetLightblowErr (int \*pLightErr) TRUE: FALSE:  $(I/Q)$  int \*pLightErr BACKLIGHT\_CK BACKLIGHT\_ERR  $LCD$ BOL ret; int LightErr;  $\frac{1}{\sqrt{N}}$  $ret = Get Li ght blowErr(8Li ghtErr);$ PL-6920

## Get Event

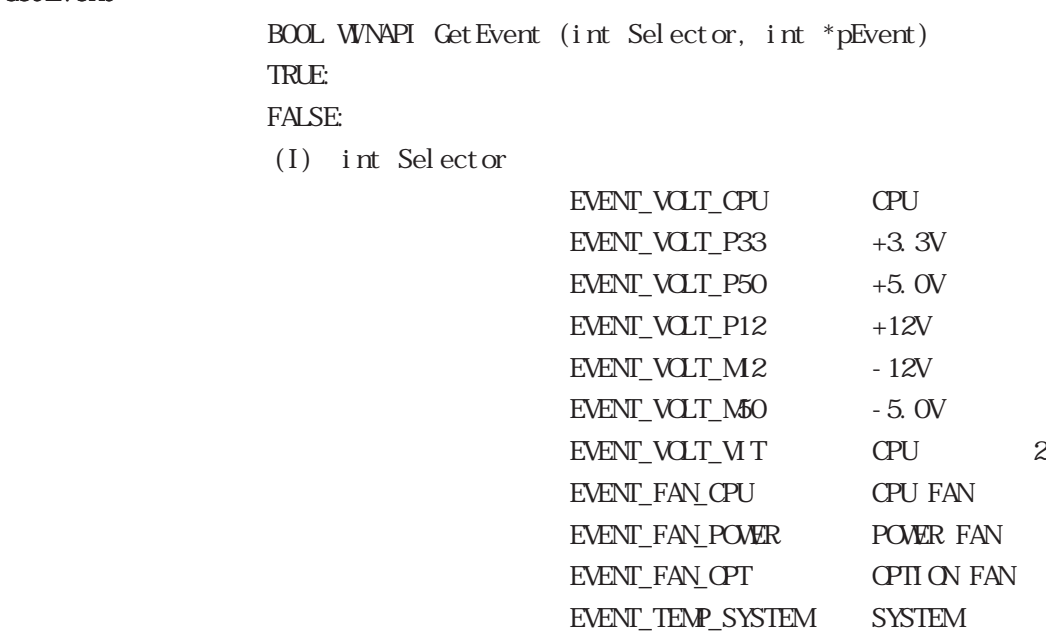

 $(1/Q)$  int \*pEvent

 $\text{ERROR\_EVENT\_OFF}$ 

ERROR\_EVENT\_ON

the second state of the SFAN state of the Universal Input  $\Delta t$ 

 $EVENT_TEMP_CPU_TPT$  CPU or OPTION EVENT\_UN\_INO Universal Input 0 EVENT\_UN\_IN1 Universal Input 1 EVENT\_WDT\_TIMEOUT Watchdot Timeout

(  $\vee$  ) Valuet cholog Timeout

BOL ret;

int Evnet

 $//$ CPU

ret = GetEvent(EVENT\_VOLT\_CPU, &Event);

#### ClearEvent

BOOL WINAPI ClearEvent (int Selector) TRUE: FALSE:  $(I)$  int Selector

| EVENT VOLT CPU      | CPU                |
|---------------------|--------------------|
| EVENT VOLT P33      | $+3.3V$            |
| EVENT_VCLT_P50      | $+5$ OV            |
| EVENT VOLT P12      | $+12V$             |
| EVENT VOLT M2       | $-12V$             |
| EVENT VOLT M50      | $-5.0V$            |
| EVENT_VCLT_VIT      | 2.<br>CPU          |
| EVENT_FAN_CPU       | <b>CPU FAN</b>     |
| EVENT FAN POVER     | POWER FAN          |
| EVENT FAN OPT       | <b>CPTI CN FAN</b> |
| EVENT_TEMP_SYSTEM   | <b>SYSTEM</b>      |
| EVENT TEMP CPU CPT  | CPU or CPII ON     |
| EVENT_UN_INO        | Universal Input 0  |
| EVENT UN INI        | Universal Input 1  |
| EVENT VIDT TI MECUT | Watchdot Timeout   |

BOL ret;  $//QPU$ ret = ClearEvent(EVENT\_VOLT\_CPU);

#### StartInsideBuzzer

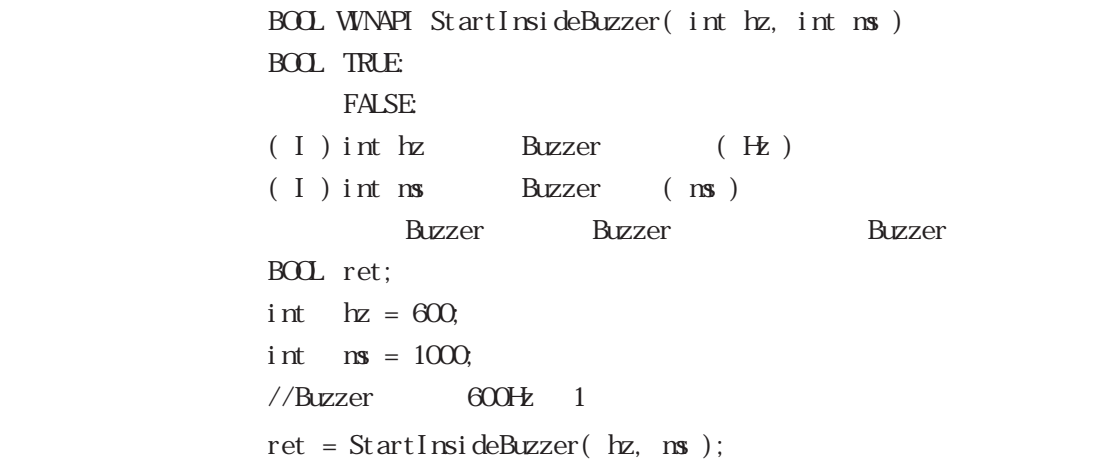

MEMO  $\triangleright$ 

 $\text{W} \cdot \text{ndows} \cdot \text{95}, \text{W} \cdot \text{ndows} \cdot \text{98} \qquad \qquad \text{W} \cdot \text{ndows} \quad \text{NP} \cdot \text{4.0}$  $W$ ndows®2000 Windows® $X\!P$ 

StopInsideBuzzer

```
BOOL WINAPI StopInsideBuzzer( void)
BOOL TRUE:
     FALSE:
    Buzzer
BOL ret;
// Buzzer
```
ret = StopInsideBuzzer();

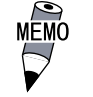

 $\text{W} \cdot \text{ndows} \cdot \text{95}, \text{W} \cdot \text{ndows} \cdot \text{98} \qquad \qquad \text{W} \cdot \text{ndows} \quad \text{NP} \cdot \text{4.0}$  $W$ ndows®2000 Wndows® $XP$ 

# ChkInsideBuzzer

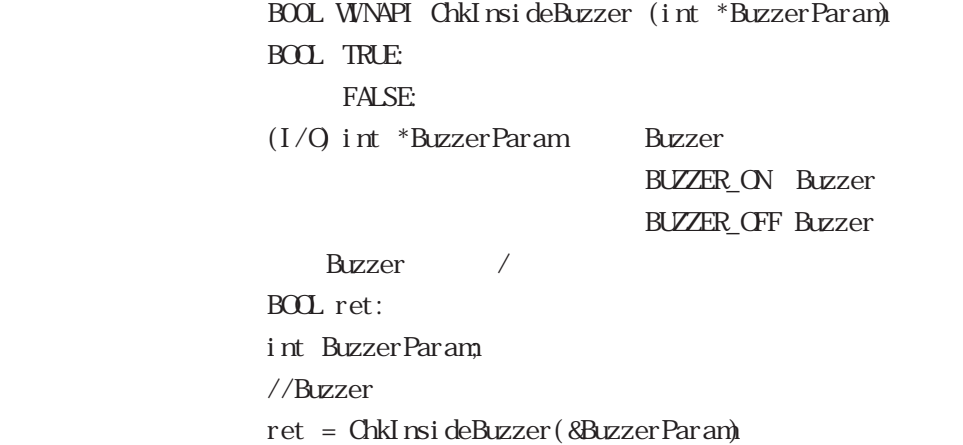

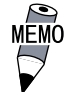

 $\text{W} \cdot \text{ndows} \cdot \text{95}, \text{W} \cdot \text{ndows} \cdot \text{98} \qquad \qquad \text{W} \cdot \text{ndows} \quad \text{NP} \cdot \text{4.0}$  $Windows^{\circ}2000$  Windows® $XP$ 

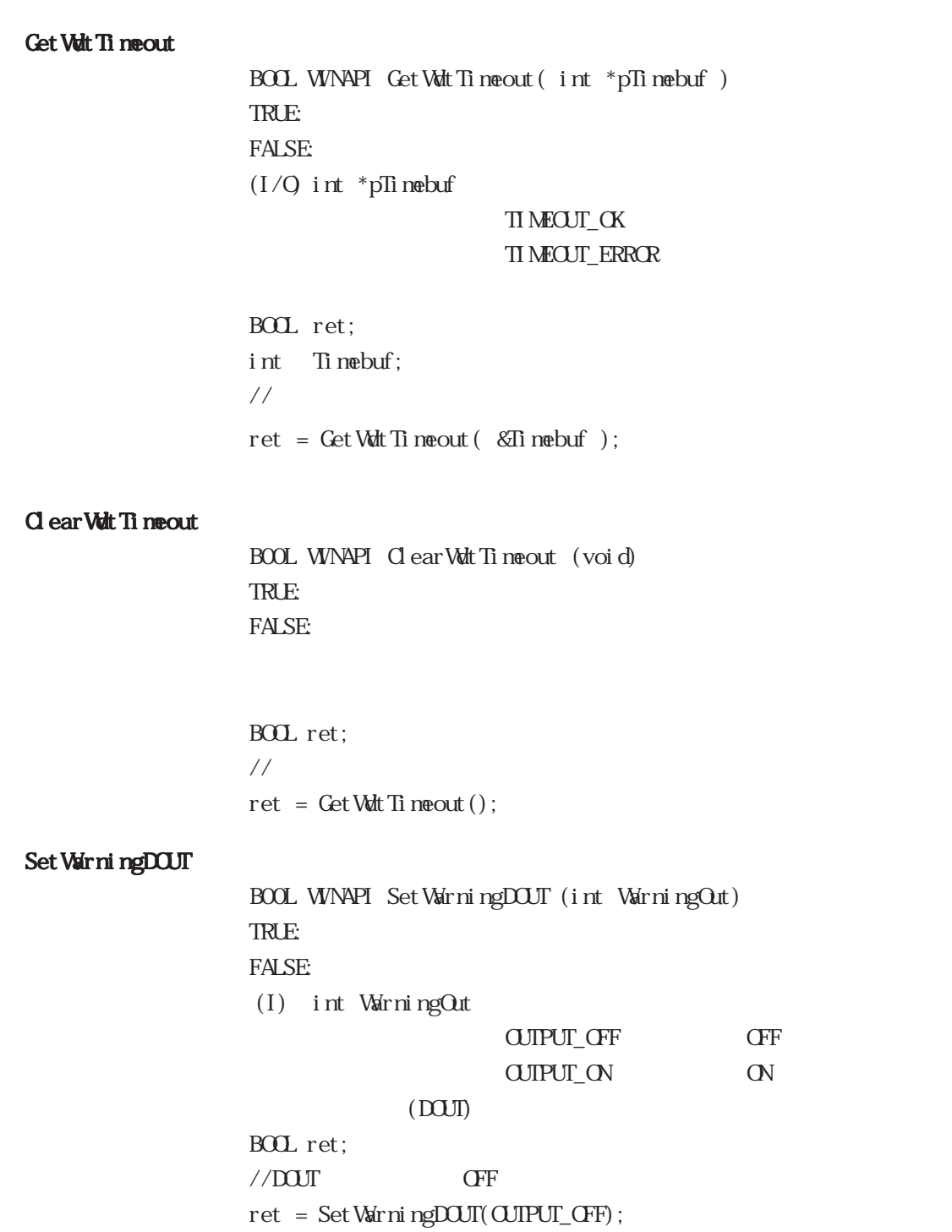

```
Get WarningDOUT
```
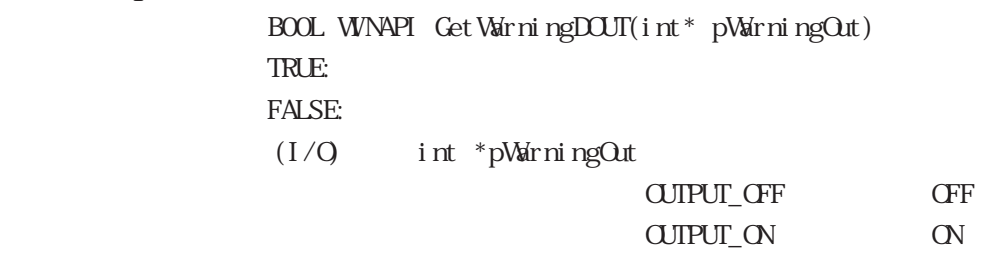

**OFF**  $\mathbf{O\!N}$ 

#### $(DQU)$

BOL ret; int WarningOut  $//$ DOUT ret = GetWarningDOUT(&WarningOut);

# Get SmiDrvHandle

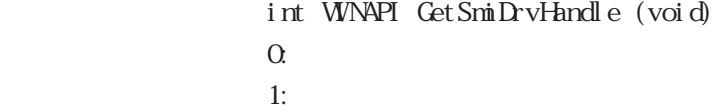

int ret; ret = GetSmiDrvHandle();

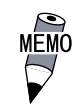

#### CloseSmiDrvHandle

 $B O O L W N P I G \oslash S P I W V F and I e (voi d)$ TRUE: FALSE:

Get SmiDrvHandle BOL ret;  $\frac{1}{2}$  $ret = CloseSmiDrvHandle();$  GetSmiAryStatus

BOOL WINAPI GetSmiAryStatus (int\* pStatus) TRUE: FALSE:  $(1/Q)$  int \*pStatus

> ARYSTAT\_GOOD ARYSTAT\_NOTEXIST ARYSTAT\_UNCONFIG ARYSTAT\_REBU LD ARYSTAT\_REDUCE ARYSTAT\_DEAD

BOL ret; int Status; //  $/$ ret = GetSmiAryStatus (&Status);

### GetSmiDevStatus

BOOL WINAPI GetSmiDevStatus (int Id, int\* pType, int\* pStatus) TRUE: FALSE:  $(I)$  int Id ID 0:Master HDD 1:Slave HDD  $(I/Q)$ int\* pType ATADEM CE ATA ATAPIDEVICE CD-ROM UNKNOWNDEVICE NOEVICE  $(I/O)$ int\* pStatus  $DEVSTAT\_GOD$ DEVSTAT\_NOTEXI ST DEVSTAT\_BROKEN BOL ret; int Id, Type, Status  $//$  $Id = 0;$ 

ret = GetSmiDevStatus(Id, &Type, &Status);

## Set Watt Reset Mask

BOOL WINAPI Set Worth Reset Mask( int Mask) TRUE: FALSE:  $(1/Q)$  int Mask Mask\_OFF  $Mask_N$ WDT H/W BOL ret;  $//\overline{\mathbb{W}}$ ret = Set Wort Reset Mask(MASK\_OFF);

### Get Wdt Reset Mask

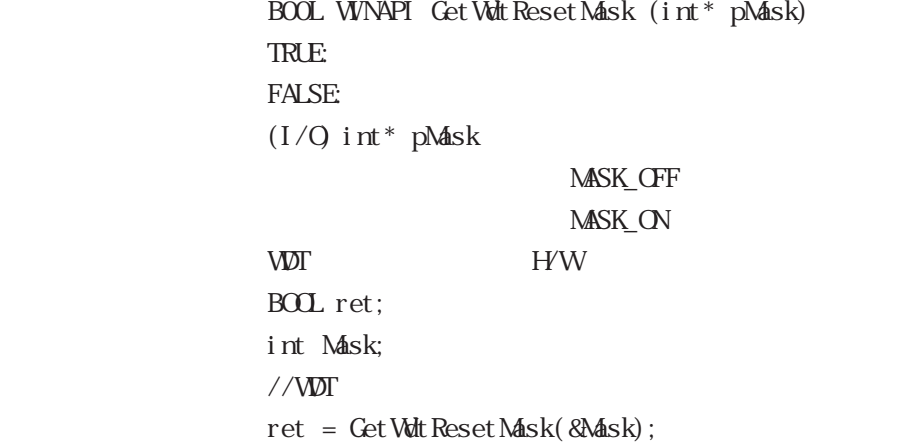

 $.4.5$ 

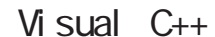

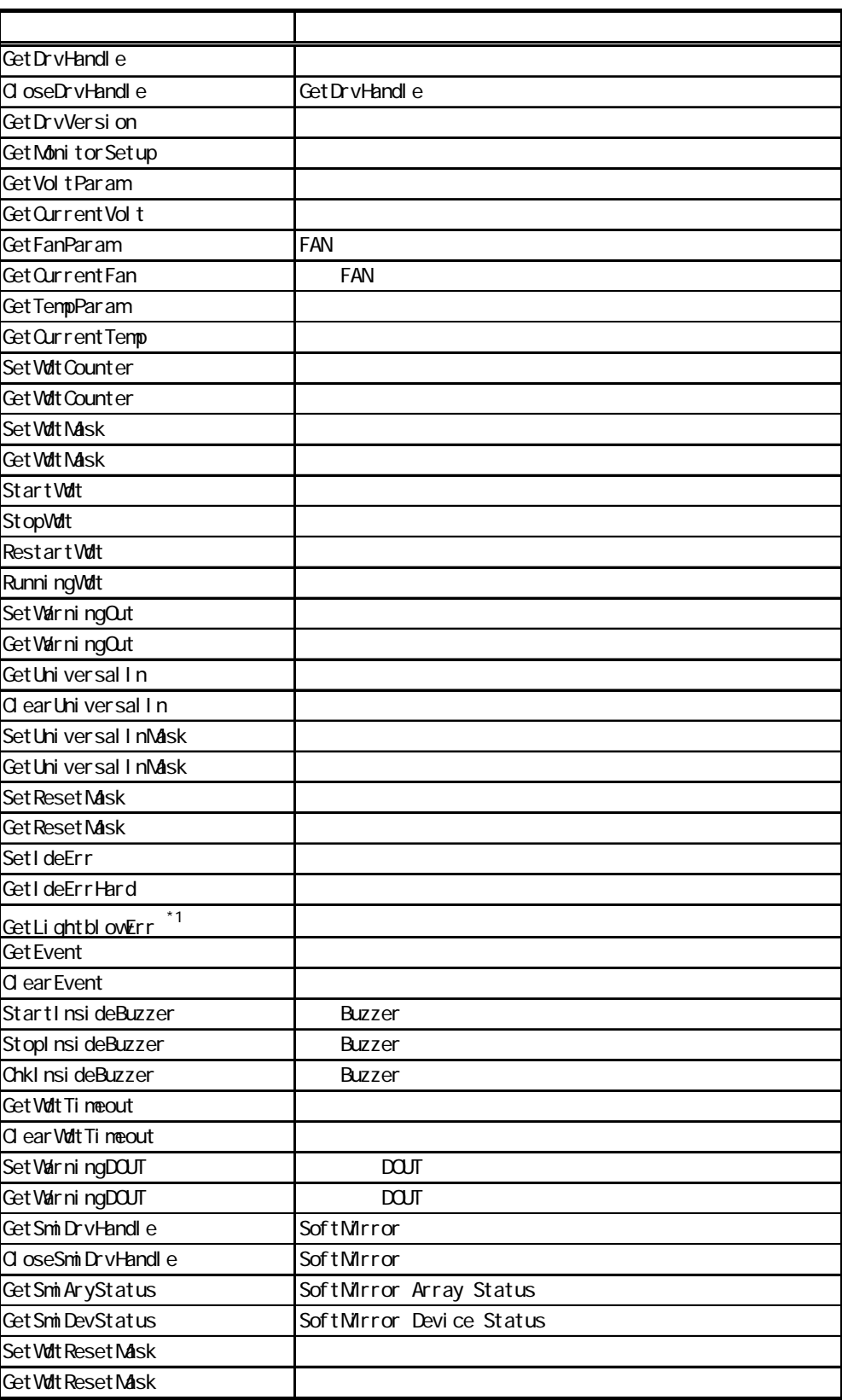

 $\overline{4.6}$  Visual C++

```
Get DrvHandle
```
 $\begin{array}{lll} \text{int} & \text{Get} \, \text{Drv} \text{H} \text{and} \, \text{e}(\text{ } \text{void } ) & \text{int} & \text{Get} \, \text{Drv} \text{H} \text{and} \, \text{e}(\text{ } \text{ } \text{H} \text{N} \text{UE} \, \text{ } ^*\text{pH} \text{rdl } \text{ } ) \end{array}$  $\overline{a}$ 1:エラー

mhandl e

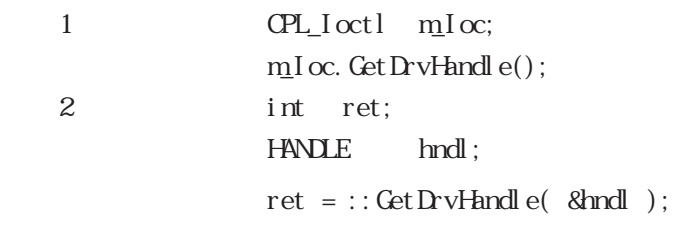

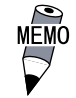

イ<br>RAS<br>ディイストライバ

# CloseDrvHandle

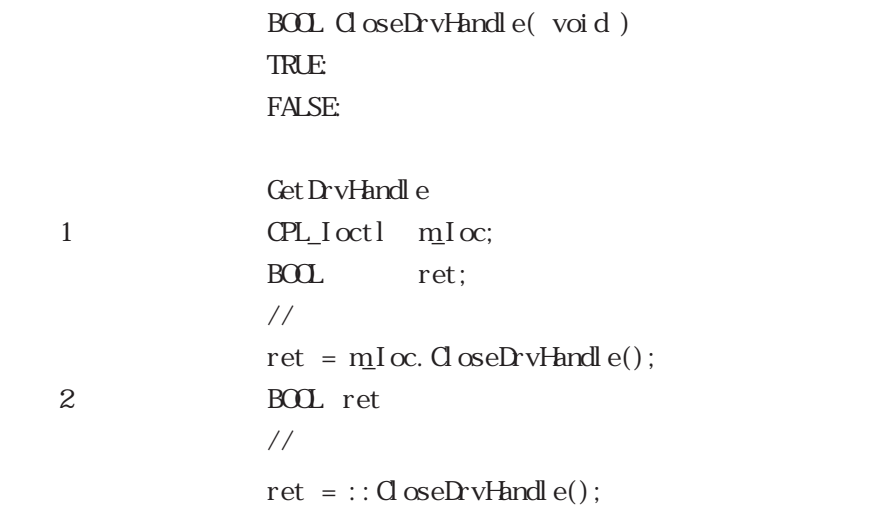

Get DrvVersion BOOL GetDrvVersion(  $int *pMaj$  or,  $int *pMnor$  ) TRUE: FALSE  $(1/Q \tint^{*} pM_A j \t{or} \t(Maj \t{or}, 0 ~ 99)$  $(I/Q$  int \*pMinor  $(NI nor, 0 ~ 99)$ 1  $\text{CPL\_I} \text{ octl } \text{ mI} \text{ oc};$ BOOL ret; int Major, Minor;  $\begin{array}{lcl} \mbox{ret} \; = \; \mbox{mI}\, \mbox{oc.} \; \mbox{Get} \, \mbox{DvVersi} \; \mbox{on} ( \ \ \, \mbox{&\mathbb{A}\hbox{$\tt{A}$j} \; \mbox{or}, \ \ \, \mbox{&\mathbb{A}\hbox{M} \mbox{nor} } ) \; ; \end{array}$ 2 BOOL ret; int Major, Minor;  $\text{ret } = \text{::GetDvVersi on( } \& \& \& j \text{ or, } \& \& \text{mor } );$ 

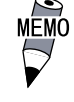

1.10 Major:  $1$  (10)  $M$ nor: 10 (10)

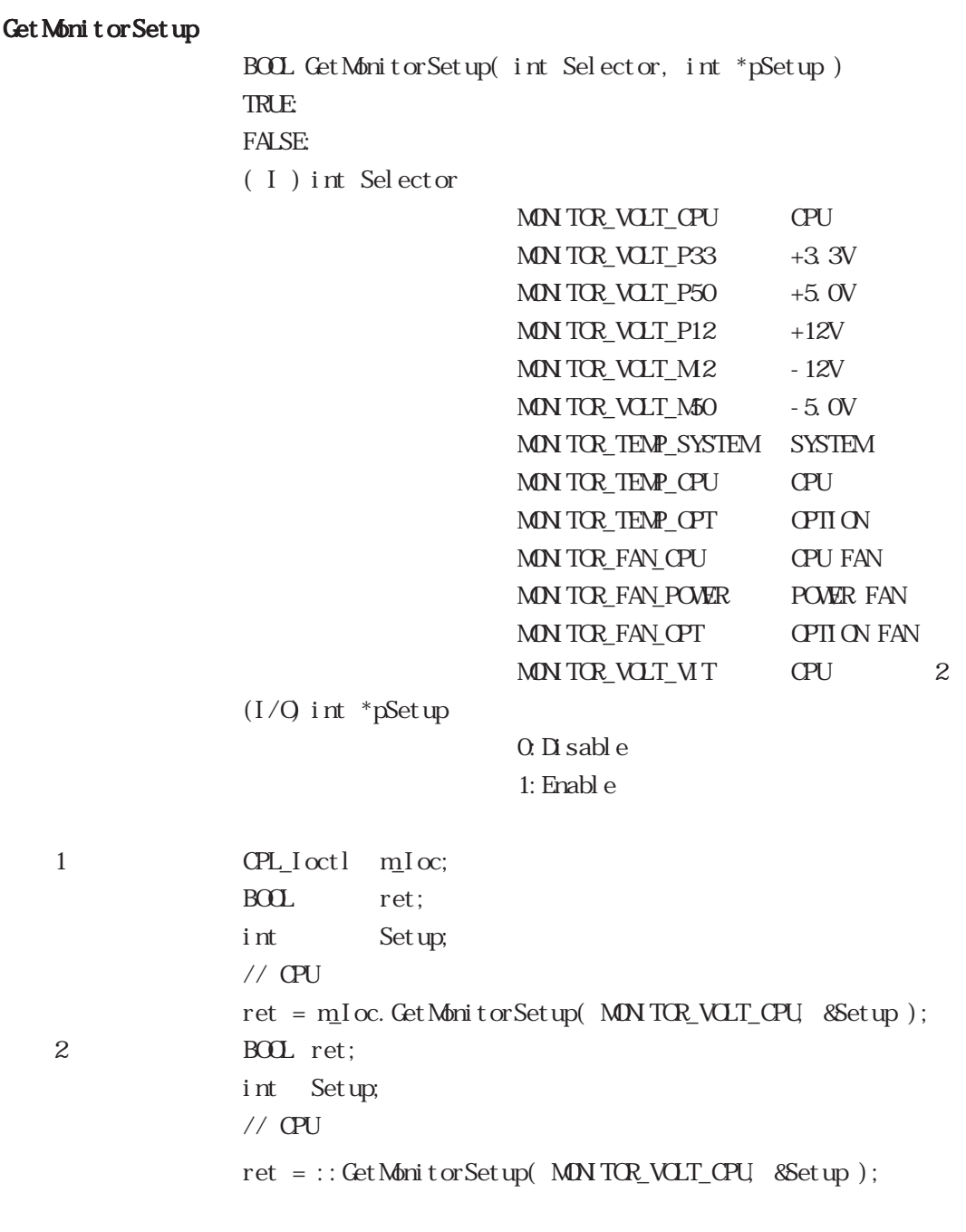

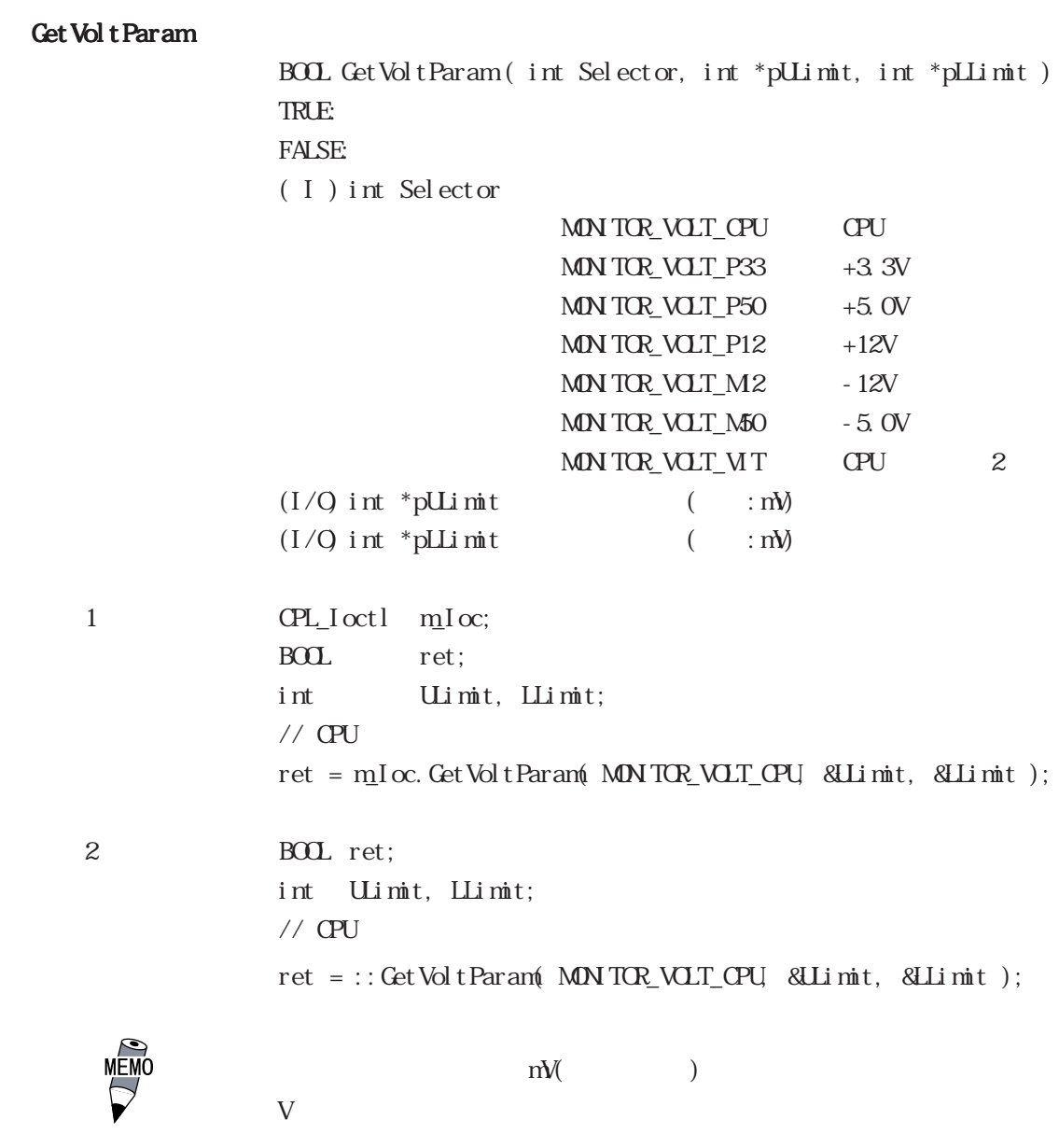

 $=$  /1000

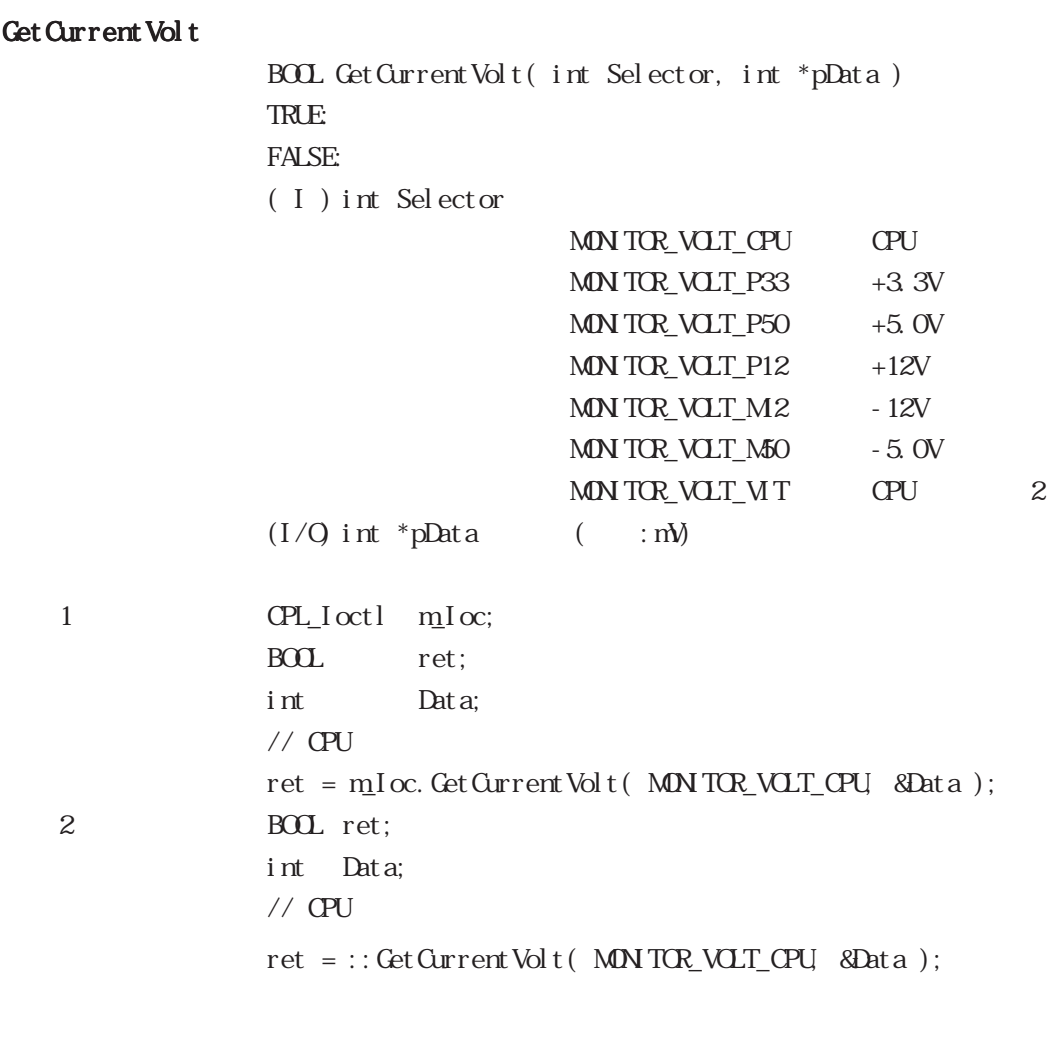

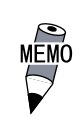

 $\mathbf{m}\mathbf{V}(\hspace{2mm})$  $\overline{V}$ 

 $=$  /1000

GetFanParam BOOL GetFanParam ( int Selector, int \*pLLimit ) TRUE: FALSE:  $( I )$  int Selector MONITOR FAN OPU CPU FAN MON TOP\_FAN\_POWER POWER FAN MON TOR\_FAN\_OPT OPTION FAN  $(1/Q)$  int \*pLLimit FAN  $(1/Q)$  int \*pLLimit FAN  $RPM1$ FAN TEAN 1 CPL Ioctl mIoc; BOOL ret; int LLimit;  $//$  CPU FAN ret = m\_I oc. Get FanParam( MON TOR\_FAN\_OPU, &LLimit ); 2 BOOL ret; int LLimit;  $//$  CPU FAN ret = ::GetFanParam(MONITOR\_FAN\_CPU, &LLimit); Get Current Fan BOOL GetCurrentFan( int Selector, int \*pData ) TRUE: FALSE:  $( I )$  int Selector MONITOR\_FAN\_CPU CPU FAN MON TOR\_FAN\_POWER POWER FAN MON TOR FAN OPT OPTION FAN  $(1/Q)$  int \*pData FAN  $(1/Q)$  int \*pData RPM<sub>1</sub> the FAN and  $FAN$ 1 CPL Ioctl mIoc; BOOL ret; int Data;  $//$  CPU FAN ret = m\_I oc. Get Current Fan( MON TOR\_FAN\_OPU, &Data ); 2 BOOL ret: int Data;  $//$  CPU FAN  $ret = :: Get CurrentFan($  MON TOR\_FAN\_CPU, &Data  $);$ 

```
Get TempParam
                        BOOL GetTempParam( int Selector, int *pULimit )
                        TRUE:
                       FALSE:
                        (I) int Selector
                                                   MON TOR_TEMP_SYSTEM SYSTEM
                                                   MON TOP_TEMP_CPU CPU
                                                   MON TOP_TEMP_OPT OPTION
                        (I/Q) int *pUlimit (I/G) ( \vdots )
     1 CPL_Ioctl m_Ioc;
                        BOOL ret;
                       int Ulimit;
                        \frac{1}{2} SYSTEM
                        \begin{minipage}{.4\linewidth} {\it ret} = {\it mIoc}.\hspace{0.2cm}{\bf Get}~\color{red}{\rm TempParam}.\hspace{0.2cm}{\bf MNTOR\_TEM\_S}\color{black}{\bf SSTEM}.\hspace{0.2cm}{\bf 8L1}\hspace{0.2cm}{\rm mit} );
     2 BOOL ret;
                       int ULimit;
                       ret = ::GetTempParam( MONITOR_TEMP_SYSTEM, &Ulimit );
```

```
Get Current Temp
```
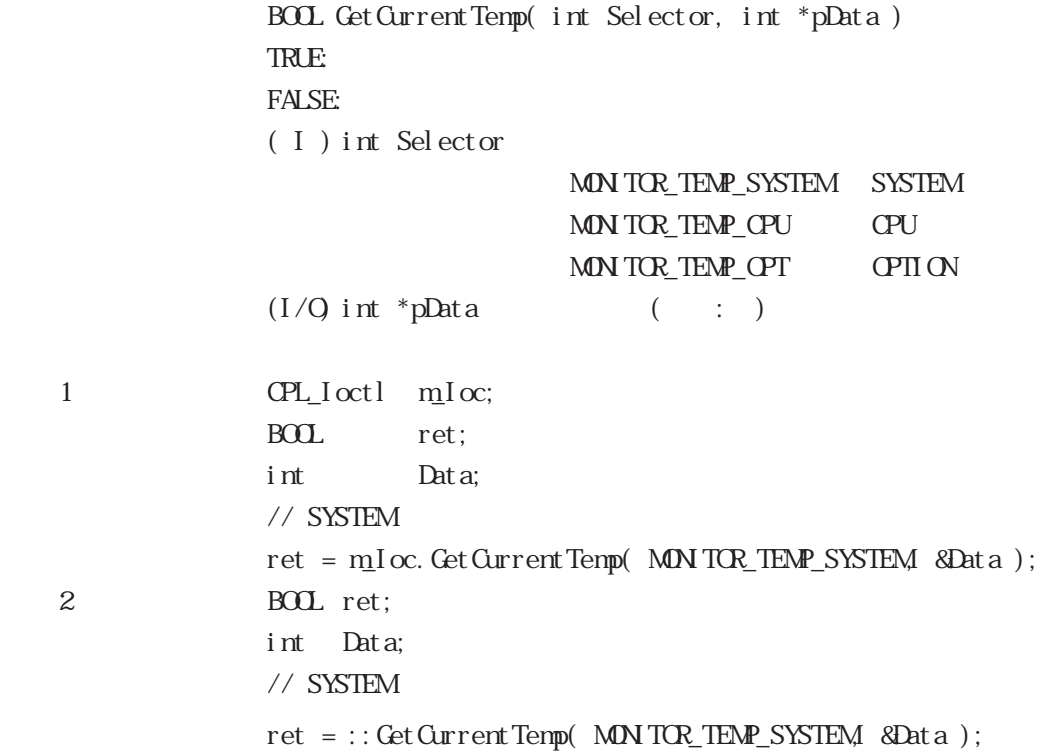

Set Vdt Counter **BOOL Set Wdt Counter( int Counter)** TRUE: FALSE: ( I ) int Counter  $(5 \t 255)$  ( : ) 1 CPL\_Ioctl m\_Ioc; BOOL ret;  $\frac{1}{2}$   $\frac{1}{2}$  ret = m<sub>1</sub>I oc. Set Wat Counter( 10); 2 BOOL ret;  $\frac{1}{2}$  10  $ret = :: Set Wdt$  Counter  $(10);$ Get Volt Count er BOOL Get Wdt Counter( int \*pCounter) TRUE: FALSE:  $(1/Q)$  int \*pCounter  $($   $;$   $)$ 1 CPL\_Ioctl m\_Ioc; BOOL ret; int Counter; ret = m\_I oc. Get Wdt Counter( &Counter); 2 BOOL ret; int Counter; ret = :: Get Watt Counter( & Counter );

Set Vdt Mask

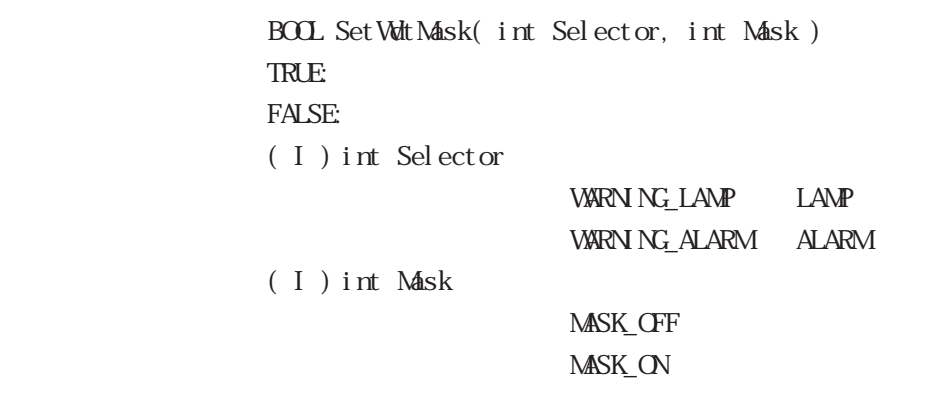

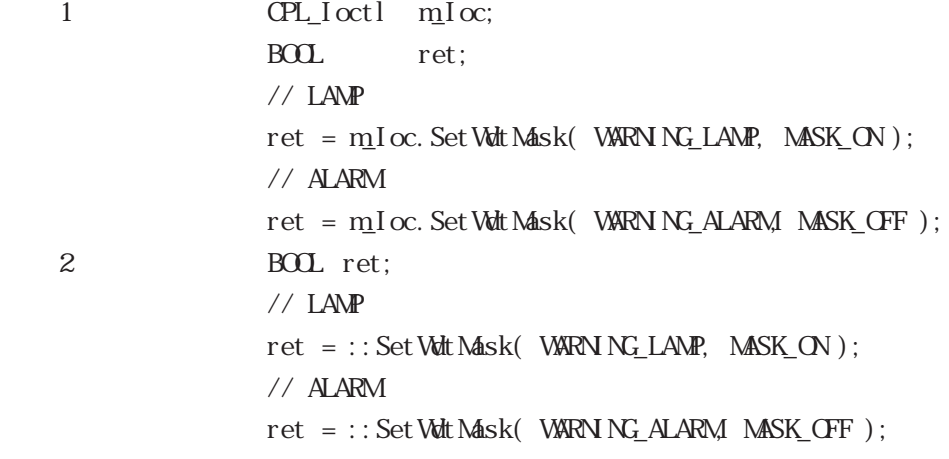

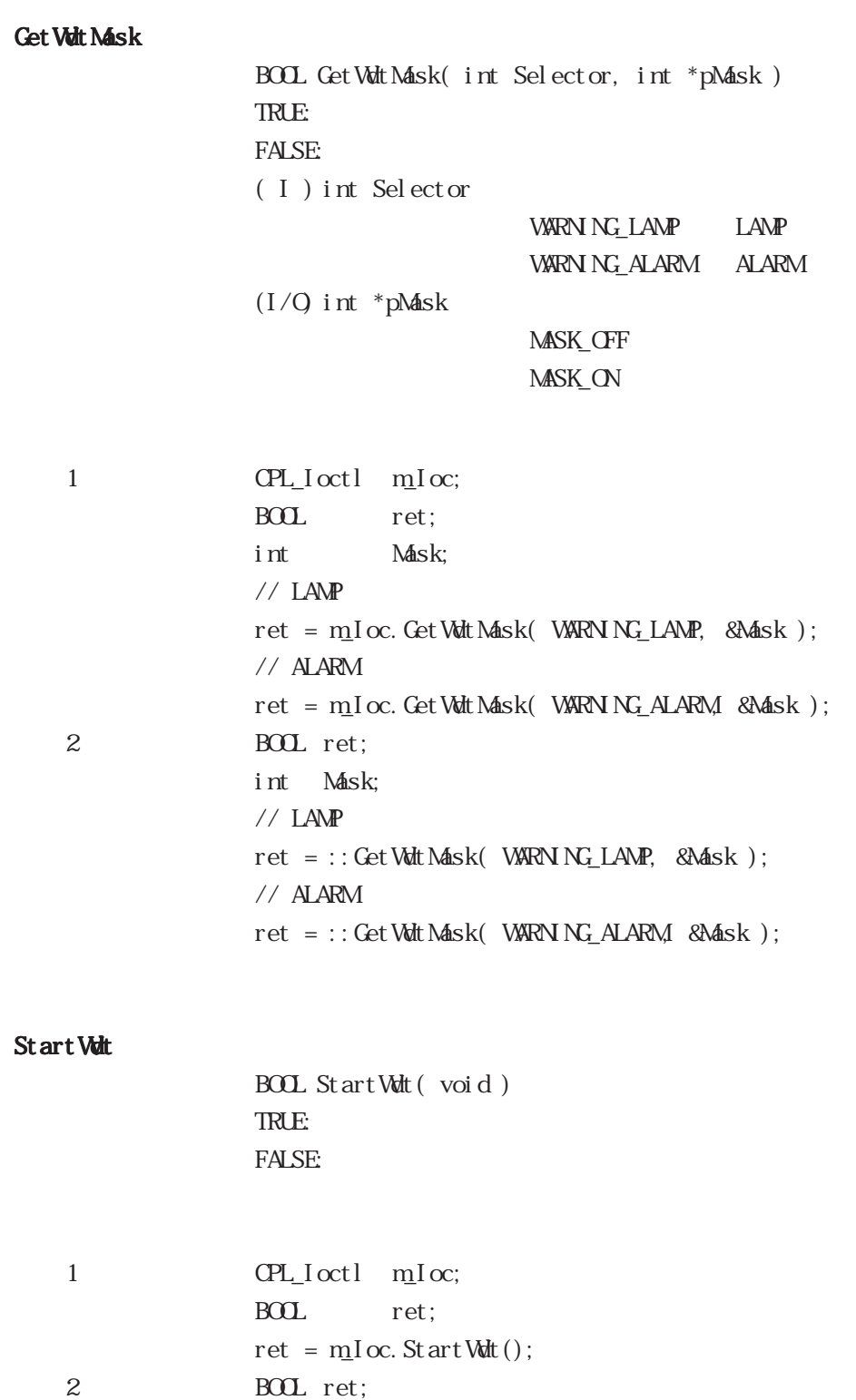

 $ret = ::StartWdt()$ ;

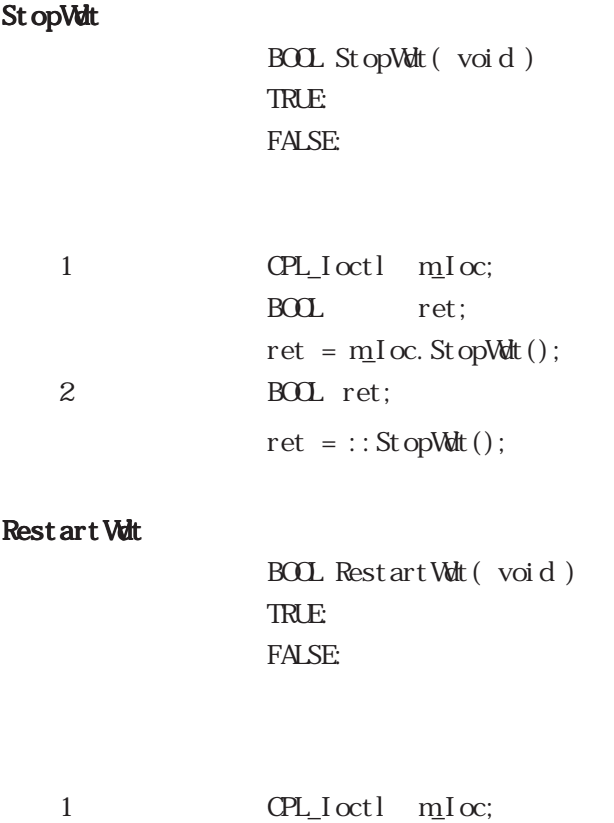

BOL ret; m\_Ioc.RestartWdt();

 $ret = ::RestartWdt()$ ;

2 BOL ret;

MEMO

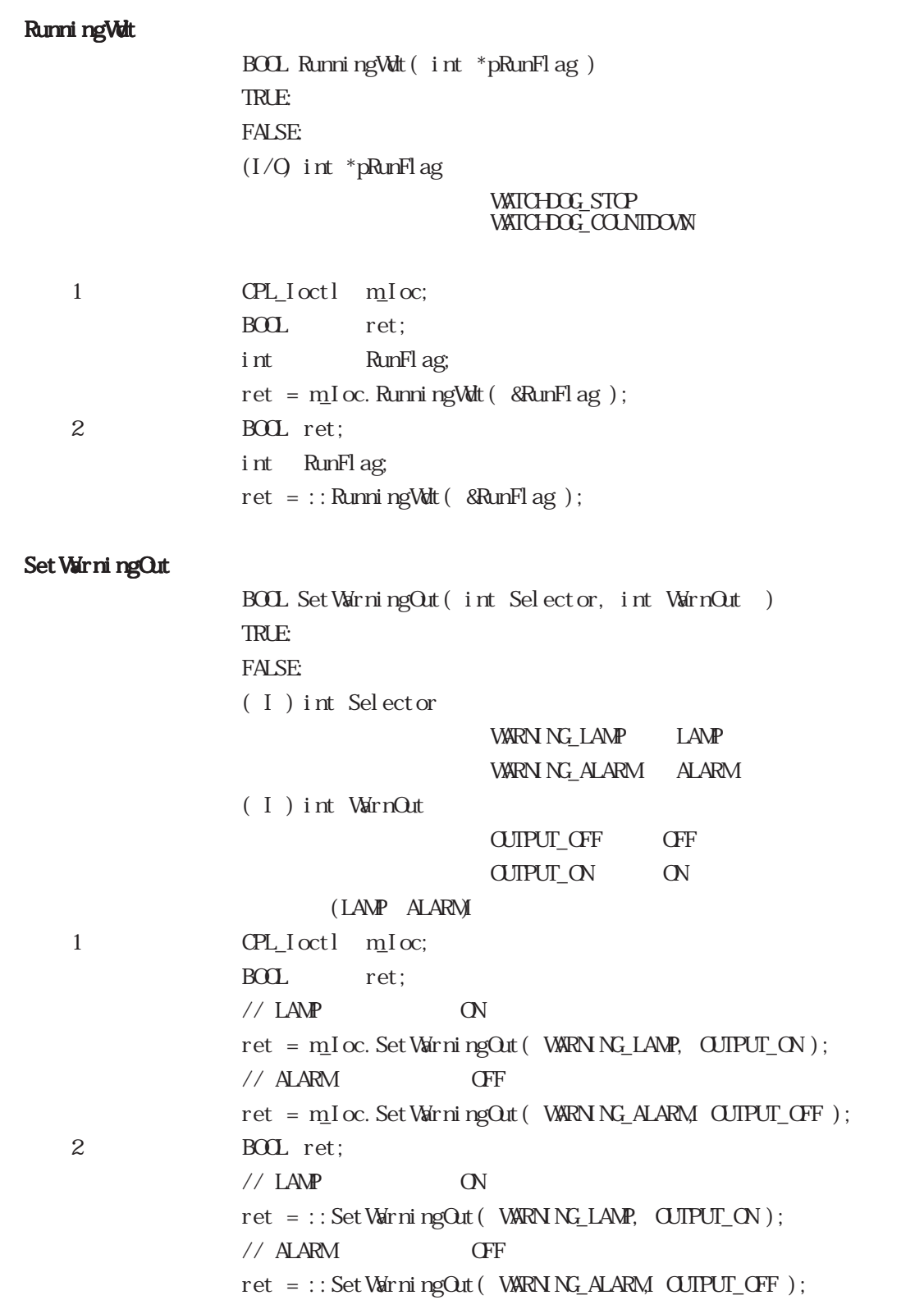

```
Get WarningOut
                 BOOL GetWarningOut( int Selector, int *pWarnOut )
                 TRUE:
                 FALSE:
                 (I) int Selector
                                     WARNING_LAMP LAMP
                                     WARNING_ALARM ALARM
                 (1/Q) int *pWarnOut
                                     OUPUT_OFF OFF
                                     OUTPUT_ON ON
                             (LAMP, ALARM)
   1 CPL_Ioctl m_Ioc;
                 BOOL ret;
                 int WarnOut;
                 // LAMP
                 ret = m_Ioc.GetWarningOut( WARNING_LAMP, &WarnOut );
                 // ALARM
                 ret = m_Ioc.GetWarningOut( WARNING_ALARM, &WarnOut );
   2 BOOL ret;
                 int WarnOut;
                 // LAMP
                 ret = ::GetWarningOut( WARNING_LAMP, &WarnOut );
                 \frac{1}{2} ALARM
                 ret = ::GetWarningOut( WARNING_ALARM, &WarnOut );
```
Get Universal In BOOL GetUniversalIn( int Selector, int \*pUniIn ) TRUE: FALSE:  $( I )$  int Selector PORT\_UNIO Universal Input O PORT\_UN<sub>1</sub> Universal Input<sub>1</sub>  $(I/O)$  int \*pUniIn INPUT\_CFF INPUT ON (Universal Input 0, Universal Input 1) 1 CPL Ioctl mIoc; BOOL ret: int UniIn;  $//$  Universal Input 0  $ret = mIoc$ . Get Universal In(PORT\_UNO, &UniIn);  $//$  Universal Input 1 ret = m\_Ioc. GetUniversalIn( PORT\_UN1, &UniIn ); 2 BOOL ret: int UniIn;  $//$  Universal Input 0  $ret = :: GetUni~versalIn(~PORT\_UN 0, ~&linIn);$  $\frac{1}{2}$  Universal Input 1 ret = ::GetUniversalIn( PORT\_UN1, &UniIn );
ClearUniversalIn BOOL ClearUniversalIn( int Selector ) TRUE: FALSE:  $( I )$  int Selector PORT\_UNIO Universal Input 0 PORT\_UN<sub>1</sub> Universal Input<sub>1</sub>  $($  Universal Input 0, Universal Input 1) 1 CPL\_Ioctl m\_Ioc; BOOL ret:  $\frac{1}{2}$  Universal Input 0  $ret = mIoc$ . Clear Universal In( PORT UNIO );  $\frac{1}{2}$  Universal Input 1 ret = m\_Ioc. ClearUniversalIn(PORT\_UN1); 2 BOOL ret;  $//$  Universal Input O  $ret = ::Q$ earUniversal In( PORT\_UNO );  $\frac{1}{2}$  Universal Input 1  $ret = ::Q$ earUniversalIn( $PORT_M1$ ); Set Universal InMask BOOL SetUniversalInMask( int Selector, int Mask) TRUE: FALSE:  $( I )$  int Selector PORT\_UNIO Universal Input 0 PORT\_UN 1 Universal Input 1  $( I )$  int Mask MASK\_CFF MASK ON (Universal Input 0, Universal Input 1) 1 CPL Ioctl mIoc; BOOL ret:  $//$  Universal Input  $0$ ret = mIoc. Set Universal InMask( PORT UNIO, MASK OFF );  $//$  Universal Input 1 ret = m\_I oc. Set Universal InMask( PORT\_UN 1, MASK\_ON ); 2 BOOL ret;  $//$  Universal Input  $0$ ret = ::SetUniversalInMask(PORT\_UNIO,MASK\_OFF );  $//$  Universal Input 1 ret = ::SetUniversalInMask(PORT\_UN1,MASK\_ON);

Get Universal InMask BOOL GetUniversalInMask( int Selector, int \*pMask) TRUE: FALSE:  $( I )$  int Selector PORT\_UNIO Universal Input 0 PORT\_UN<sub>1</sub> Universal Input<sub>1</sub>  $(1/Q)$  int \*pMask MASK **OFF** MASK ON (Universal Input 0, Universal Input 1) 1 CPL Ioctl mIoc; BOL ret: int Mask;  $\frac{1}{2}$  Universal Input 0 ret = m\_Ioc. GetUniversalInMask(PORT\_UNIO, &Mask);  $\frac{1}{2}$  Universal Input 1 ret = m\_Ioc. GetUniversalInMask(PORT\_UN1, &Mask); 2 BOOL ret: int Mask;  $\frac{1}{2}$  Universal Input 0 ret = ::GetUniversalInMask(PORT\_UNIO, &Mask);  $\frac{1}{2}$  Universal Input 1 ret = :: CetUniversalInMask(PORT\_UN1, &Mask); Set Reset Mask BOOL SetResetMask( int Mask) TRUE: FALSE:  $( I )$  int Mask MASK\_CFF MASK ON 1 CPL\_Ioctl m\_Ioc; BOOL ret; // リセットマスク解除 ret = m\_Ioc.SetResetMask( MASK\_OFF ); 2 BOOL ret; // リセットマスク解除 ret = ::SetResetMask( MASK\_OFF );

```
Get Reset Mask
                      BOOL GetResetMask( int *pMask)
                      TRUE:
                      FALSE:
                      (1/Q) int *pMask
                                               MASK_CFF
                                               MASK_ON
     1 CPL_Ioctl m_Ioc;
                      BOOL ret;
                      int Mask;
                      ret = m<sub>1</sub>I oc. Get Reset Mask( &Mask);
    2 BOOL ret;
                      int Mask;
                      ret = ::GetResetMask(&Mask);
SetIdeErr
                      BOOL SetIdeErr( int IdeErr)
                      TRUE:
                      FALSE:
                      ( I ) int IdeErr
                                               IDE_ERROR_OFF
                                               IDE_ERROR_ON
IDE1 CPL_Ioctl m_Ioc;
                      BOOL ret;
                      \frac{1}{2}\begin{minipage}{.4\linewidth} \mbox{ret = mIoc. SetI def} \\ \mbox{def} \\ \mbox{tr(} \\ \mbox{IDE\_ERR} \\ \mbox{CFF ()} \\ \mbox{;} \end{minipage}2 BOOL ret;
                      \frac{1}{2}\label{eq:ret} \begin{aligned} \text{ret} \; &= \; \text{::SetId} \text{d} \text{e} \text{Err}(\; \; \text{I} \; \text{DE\_ERR} \text{C} \text{RF} \; \;);\end{aligned}
```
GetIdeErrHard BOOL GetIdeErrHard( int Selector, int \*pIdeErr) TRUE: FALSE:  $( I )$  int Selector IDE\_ERROR\_1 IDE\_ERR1 IDE\_ERROR\_2 IDE\_ERR2  $(1/Q)$  int \*pIdeErr IDE\_ERROR\_OFF IDE\_ERROR\_ON  $IDE$ 1 CPL\_Ioctl m\_Ioc; BOOL ret; int IdeErr;  $//$  IDE\_ERR1 ret = m\_Ioc.GetIdeErrHard( IDE\_ERROR\_1, &IdeErr ); 2 BOOL ret; int IdeErr;  $//$  IDE\_ERR1 ret = ::GetIdeErrHard( IDE\_ERROR\_1, &IdeErr ); Get Light blowErr BOOL GetLightblowErr( int \*pLightErr) TRUE: FALSE:  $(1/Q)$  int \*pLightErr BACKLIGHT\_CK BACKLIGHT\_ERR  $LCD$ 1 CPL\_Ioctl m\_Ioc; BOOL ret; int LightErr;  $\frac{1}{2}$ /  $\frac{1}{2}$   $\frac{1}{2}$  ret = m\_Ioc.GetLightblowErr( &LightErr ); 2 BOOL ret; int LightErr;  $\frac{1}{2}$ /  $\frac{1}{2}$   $\frac{1}{2}$  ret = ::GetLightblowErr( &LightErr ); PL-6920

-59

#### Get Event

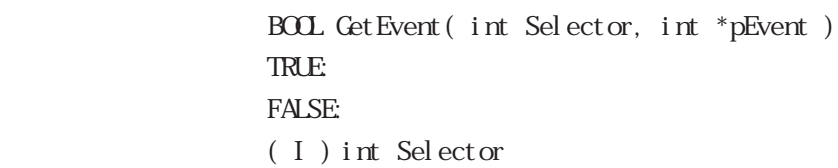

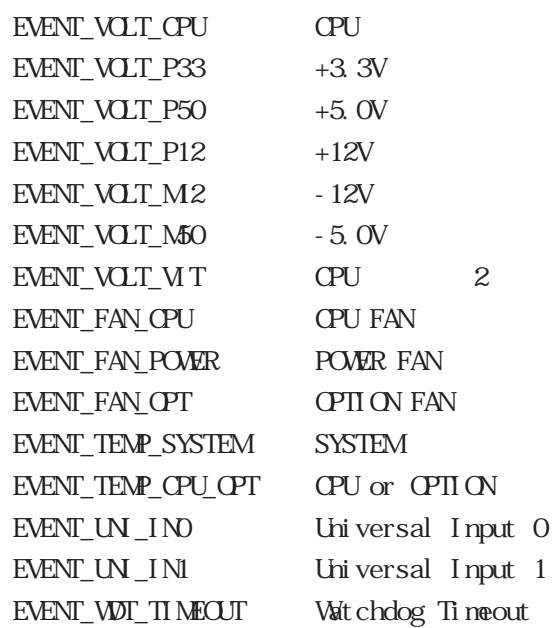

 $(1/Q)$  int \*pEvent

 $\begin{array}{lll} \text{EROR\_ \texttt{EMN\_OF}} \end{array}$ </u>

 $\begin{array}{lll} \text{ERR} \text{R} & \text{EMN} \text{N} \text{N} \end{array}$ 

, FAN, Lie Universal Input

VatchDog Timeout

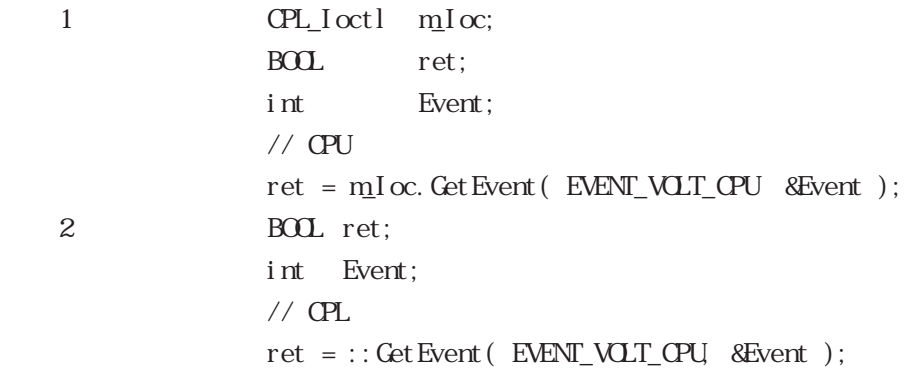

#### ClearEvent

 $B\!O\!L$  ClearEvent (  $i$  nt  $S\!el$  ector )

TRUE:

FALSE:

( I ) int Selector

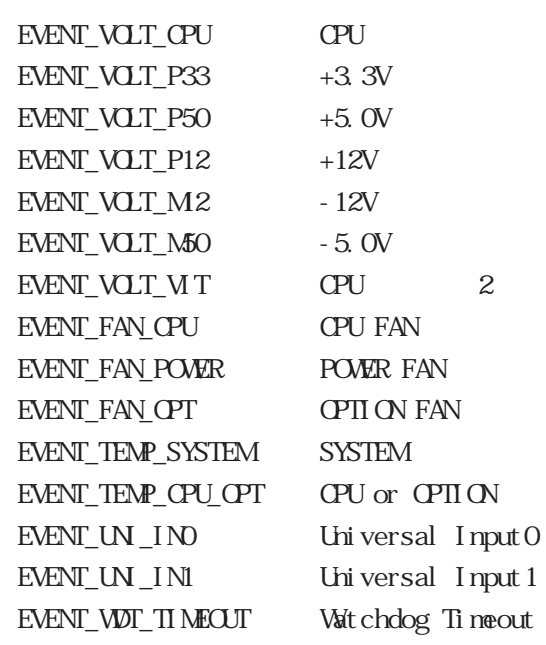

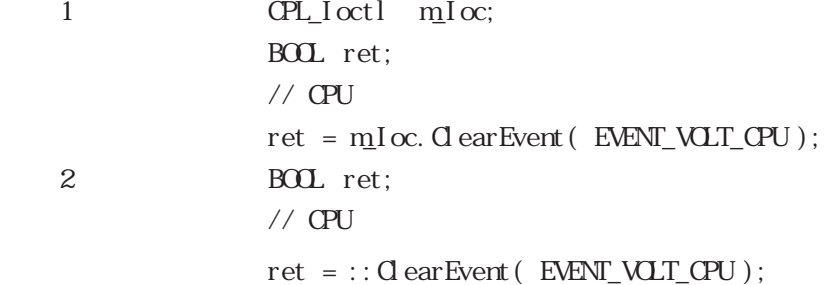

```
StartInsideBuzzer
               BOOL StartInsideBuzzer( int hz, int ms)
                BOOL TRUE:
                    FALSE:
                ( I ) int hz Buzzer ( H )( I ) int ms Buzzer ( ms )ending the Buzzer and Buzzer Buzzer Buzzer Buzzer Buzzer Buzzer
   1 CPL_Ioctl m_Ioc;
               BOOL ret:
               int hz = 600int ms = 1000;
               //Buzzer 600E 1
               ret = mIoc. StartInsi deBuzzer(hz, ns);2 BOOL ret;
               int hz = 600;
               int ms = 1000;
               //Buzzyer 600H_2 1
               ret = ::StartInsideBuzzer( hz, ms );
           Wndows®95, Windows®98 Wndows NT®4.0
           Windows®2000 Windows®XP
StopInsideBuzzer
                BOOL StopInsideBuzzer(void)
                BOOL TRUE:
                    FALSE:
                   Buzzer
   1 CPL Ioctl mIoc;
               BOL ret;
               // Buzzer
               ret = mIoc. StopInsideBuzzer();
   2 BOL ret;
               // Buzzer
               ret = ::StopInsideBuzzer();
           Wndows®95, Windows®98 Wndows NT®4.0
           Windows®2000 Windows®XP
```

```
ChkInsideBuzzer
                BOOL ChkInsideBuzzer( int *BuzzerParam)
                BOOL TRUE:
                     FALSE:
                (1/Q) int *BuzzerParam Buzzer
                                        BUZER_ON Buzzer
                                        BUZER_OFF Buzzer
Buzzer controlled by Buzzer and the Buzzer
   1 \text{CPL} octl \text{mIoc};
                BOOL ret;
                Int BuzzerParam;
                //Buzzer
                ret = m_Ioc.ChkInsideBuzzer( &BuzzerParam )
   2 BOL ret;
                //Buzzer
                ret = ::ChkInsideBuzzer( &BuzzerParam )
     MEMO
            Wndows®95, Windows®98 Wndows NT®4.0
            Windows®2000 Windows®XP
Get Vult Timeout
                BOOL Get Wat Timeout (int *pTimebuf)
                TRUE:
                FALSE:
                (1/Q) int *pTimebuf
                                   TIMEOUT_OK
                                   TIMEOUT_ERROR
   1 \text{CPL}[oct] \text{mIoc};
                BOOL ret;
                int Timebuf;
                 // ウォッチドッグのタイムアウト状態取得
                ret = mIoc. Get Wat Timeout ( & Timebuf );
   2 BOL ret;
                int Timebuf;
                 // ウォッチドッグのタイムアウト状態取得
```
 $\label{eq:ret} \begin{array}{rcl} \mbox{ret} & = \; \text{:}: \mbox{Get}\; \mbox{Wdt} \; \mbox{Ti}\; \mbox{neout} \; (\mbox{All}\; \mbox{nebut} \;\; ) \; ; \end{array}$ 

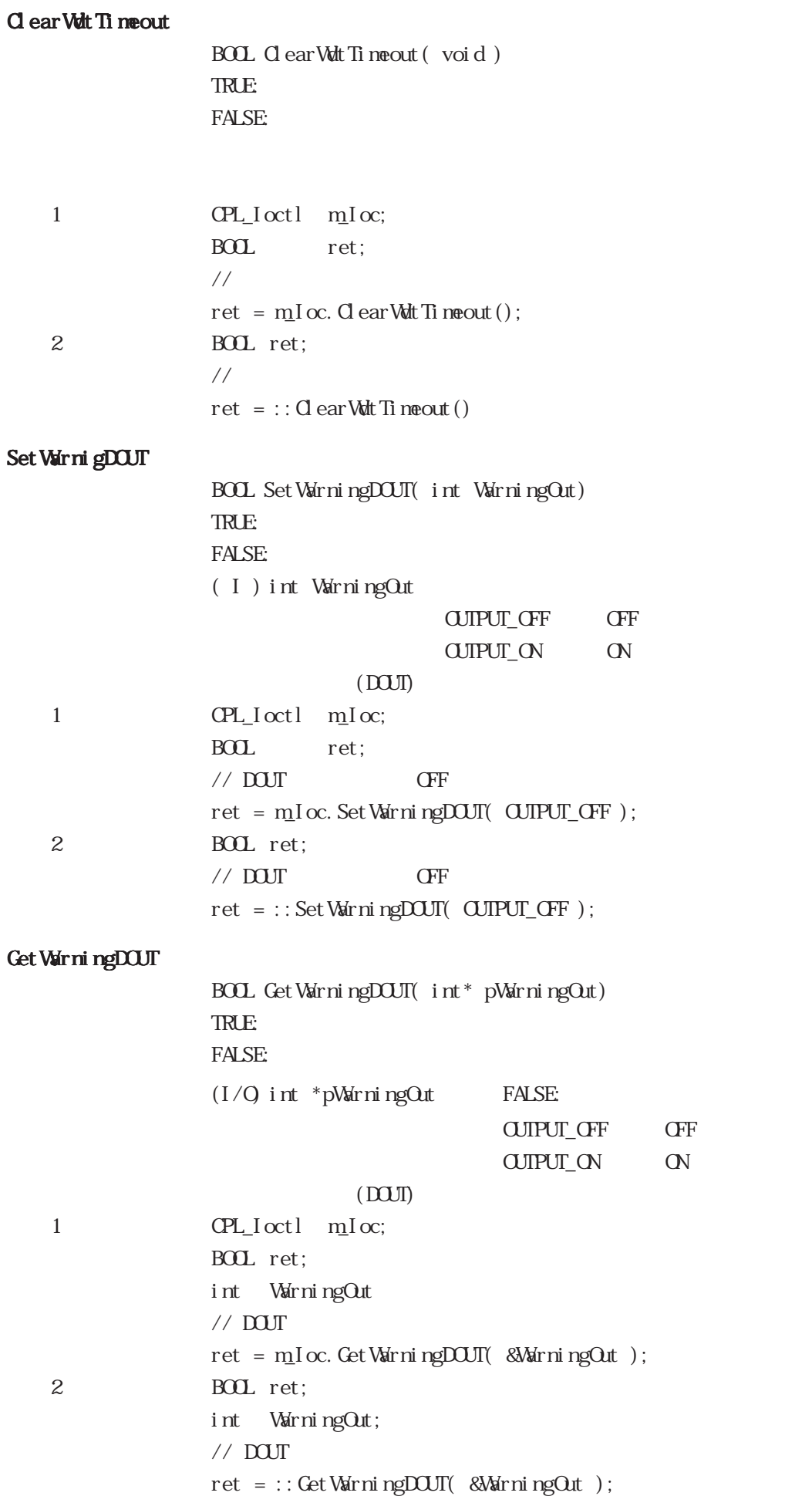

#### Get SmiDrvHandle

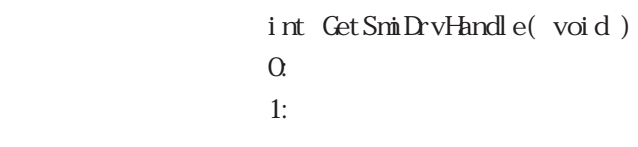

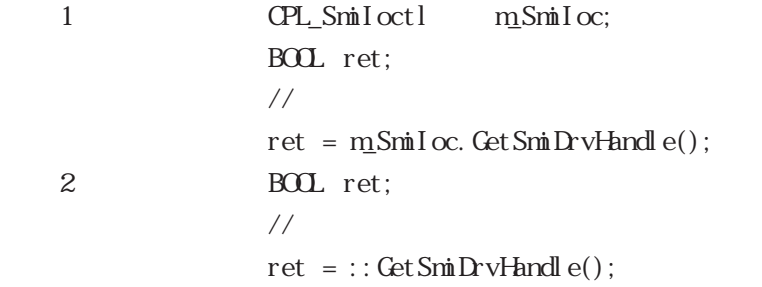

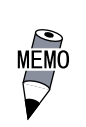

#### CloseSmiDrvHandle

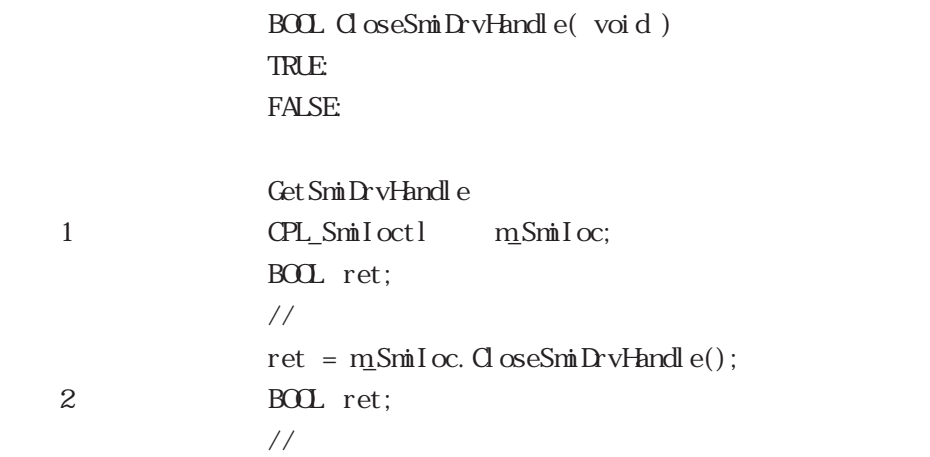

 $ret = ::CloseSmithDrvHandle();$ 

```
GetSmiAryStatus
```

```
BOL GetSmAryStatus( int* pStatus)
\ensuremath{\mathsf{T}}\ensuremath{\mathsf{R}}\ensuremath{\mathsf{L}}\ensuremath{\mathsf{E}}FALSE:
(1/Q) int *pStatus
```
 $AR\!STAT\_G\!C\!D$ ARYSTAT\_NOTEXIST ARYSTAT\_UNCONFIG ARYSTAT\_REBUILD  $AR\!STAT\_RED\!UE$ ARYSTAT\_DEAD

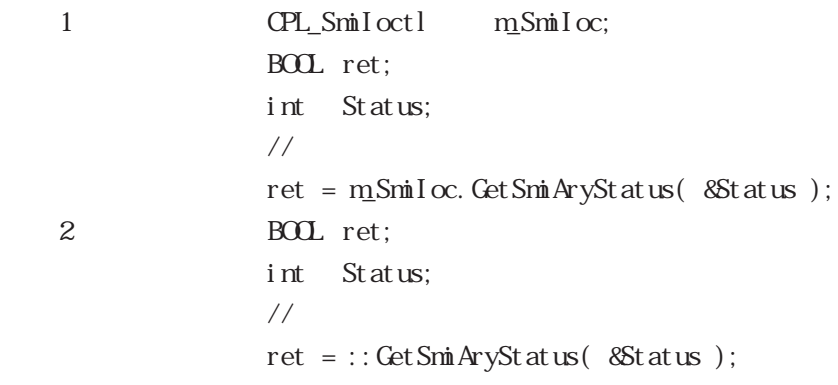

Get SmiDevSt at us BOOL GetSmiDevStatus( int Id, int\* pType, int\* pStatus ) TRUE: FALSE:  $(I)$  int Id ID 0 : Master HDD 1 : Slave HDD  $(1/Q)$  int\* pType ATADEM CE ATA ATAPIDEVICE CD-ROM UNKNOWNDEVICE NOEM CE  $(1/Q)$  int\* pStatus DEVSTAT\_GOOD DEVSTAT\_NOTEXI ST DEVSTAT\_BROKEN 1 CPL\_SmiIoctl m\_SmiIoc; BOL ret; int Id, Type, Status // デバイス状態の取得  $Id = Q$ ; ret = m\_SmiIoc.GetSmiDevStatus( Id, &Type, &Status ); 2 BOL ret; int Id, Type, Status // デバイス状態の取得  $Id = Q$ ret = ::GetSmiDevStatus( Id, &Type, &Status );

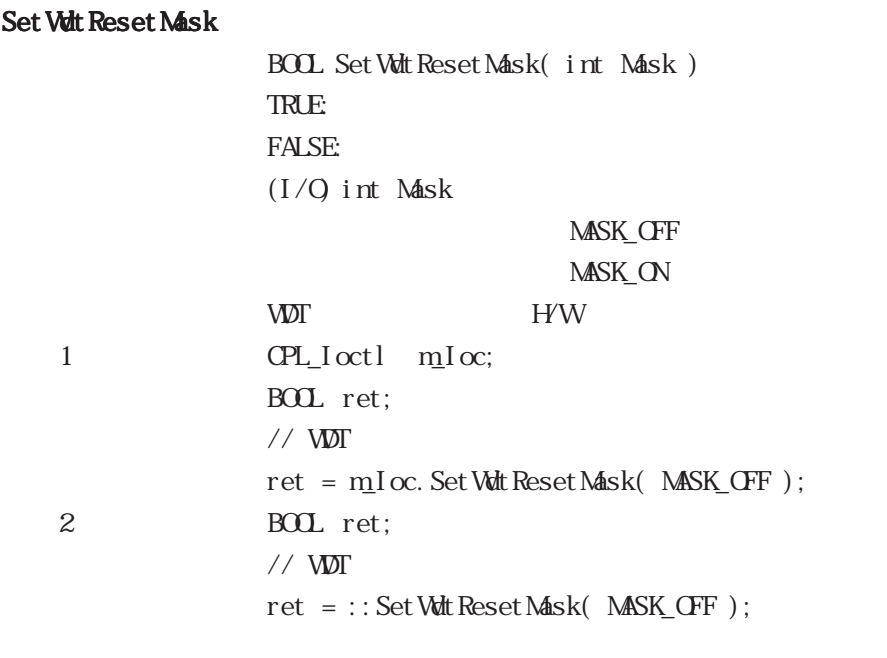

#### Get Wat Reset Mask

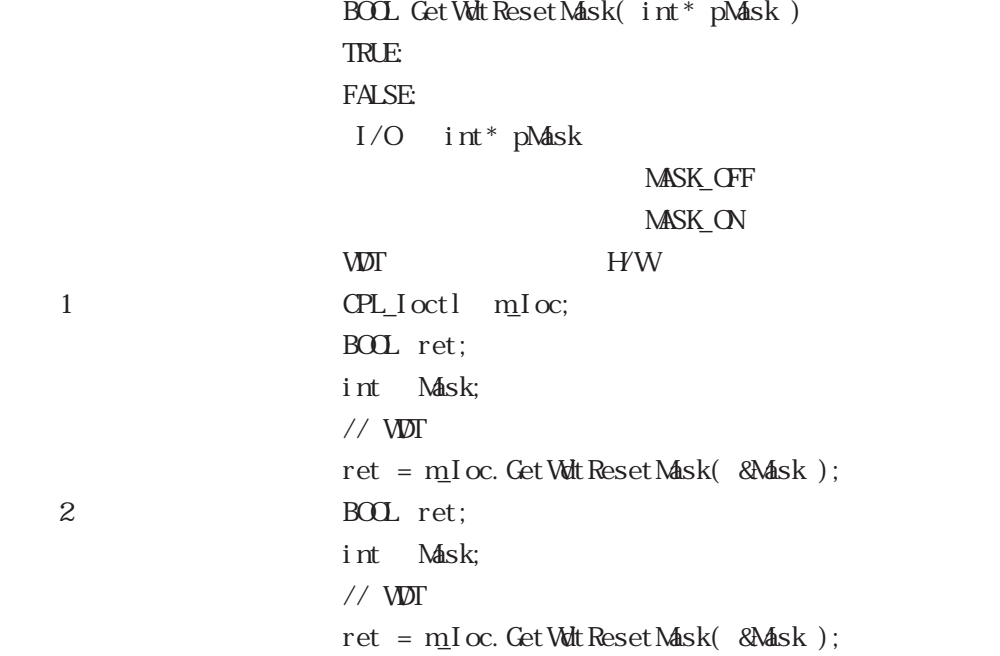

1 .4.7 Visual Basic

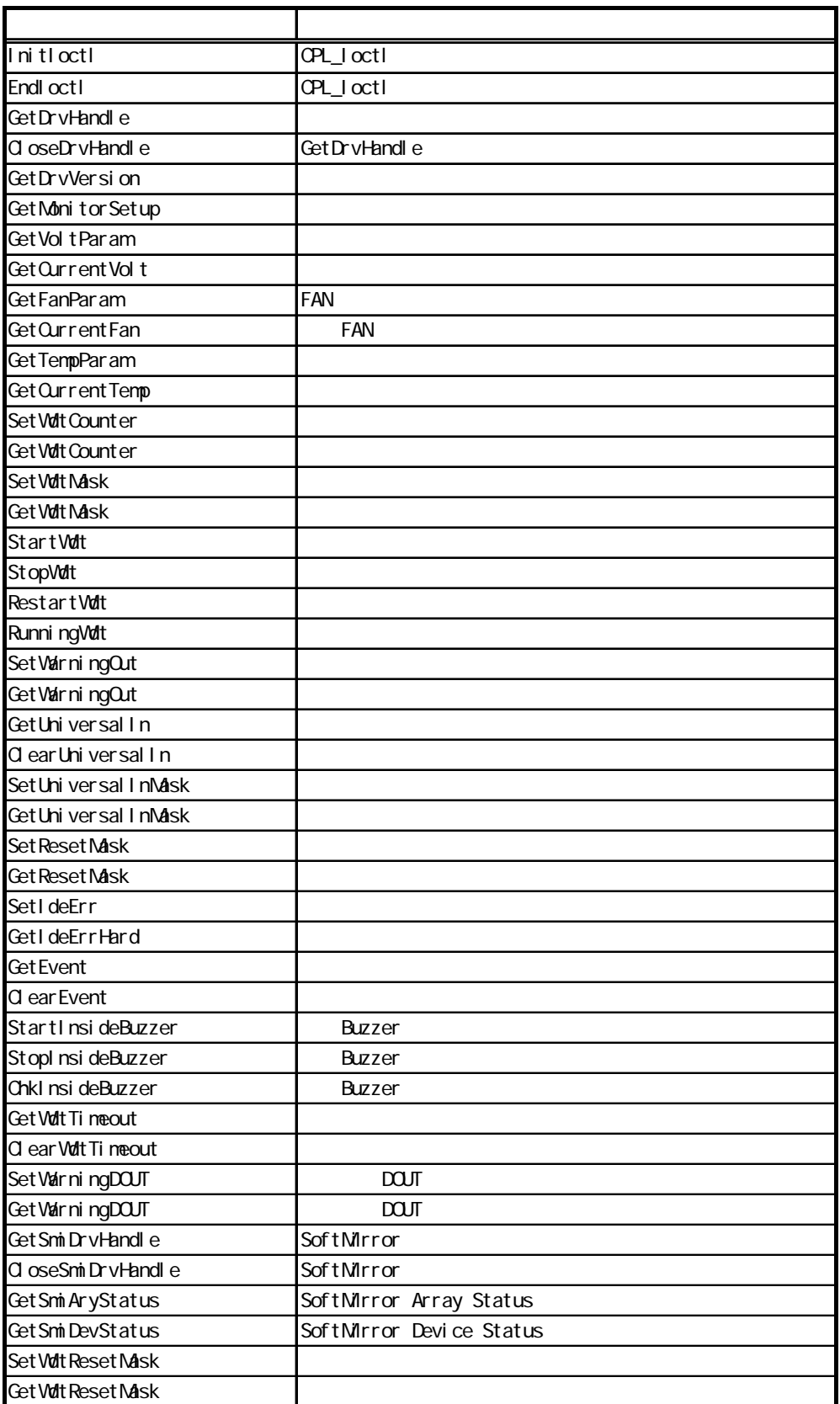

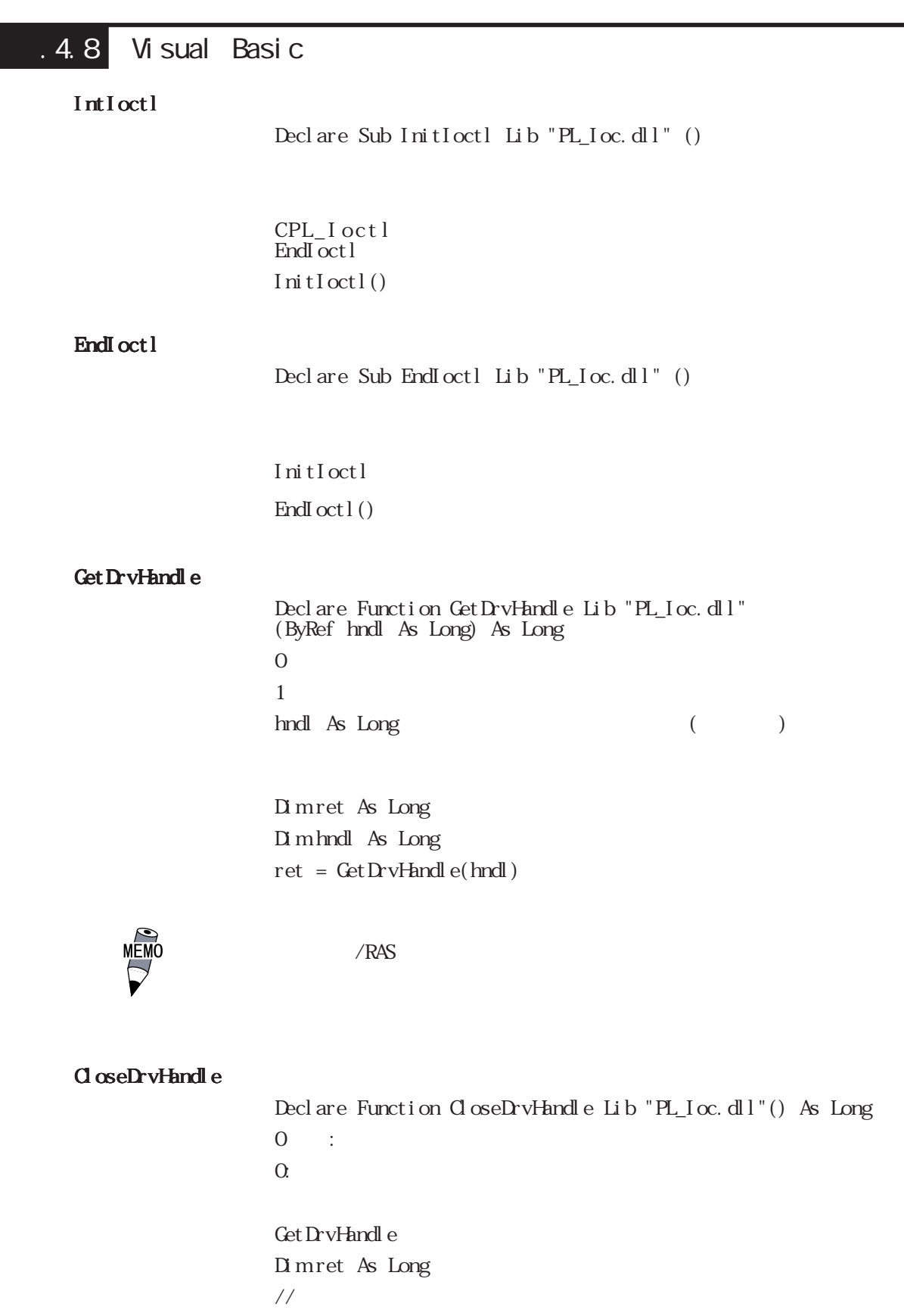

ret = CloseDrvHandle()

Get DrvVersion

Declare Function GetDrvVersion Lib "PL Ioc.dll" (ByRef Major As Long, ByRef Minor As Long) As Long  $\overline{0}$  0  $\overline{1}$ :  $\Omega$  $\text{Maj or As Long} \qquad (\text{Maj or, O} \quad 99) \qquad (\text{Aaj or, O} \quad 99)$  $M$ nor As Long  $(M$ nor,  $0$   $99)$   $($ Dimret As Long Dim Major As Long Dim Minor As Long

ret = GetDrvVersion(Major, Minor)

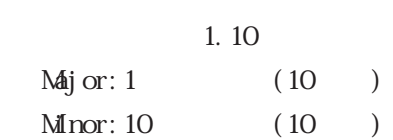

#### Get MonitorSet up

Declare Function GetMonitorSetup Lib "PL\_Ioc.dll" (ByVal Selector As Long, ByRef Setup As Long) As Long  $\overline{0}$  0  $\overline{1}$ :  $\Omega$ Selector As Long (and  $(2, 3)$ MONITOR\_VOLT\_CPU CPU  $MON$  TOR\_VOLT\_P33  $+3.3V$  $MON TOR_MUT_P50$  +5.0V  $M\overline{N}$ TOR\_VOLT\_P12  $+12\overline{V}$  $M\overline{N}$ TOR\_VOLT\_M2  $-12V$  $M\text{N}$  TCR\_VCLT\_M50  $-5.0V$ MONITOR\_VOLT\_VIT CPU 2 MON TOR\_TEMP\_SYSTEM SYSTEM MON TOP\_TEMP\_CPU CPU MON TOP\_TEMP\_OPT OPTION MON TOR\_FAN\_CPU CPU FAN MON TOR\_FAN\_POWER POWER FAN MON TOP\_FAN\_OPT OPTION FAN

Setup As Long (and  $($ 

0:Disable 1:Enable

Dimret As Long Dim Setup As Long  $//$  CPU

ret = GetMonitorSetup(MONITOR\_VOLT\_CPU, Setup )

```
Get Volt Param
```
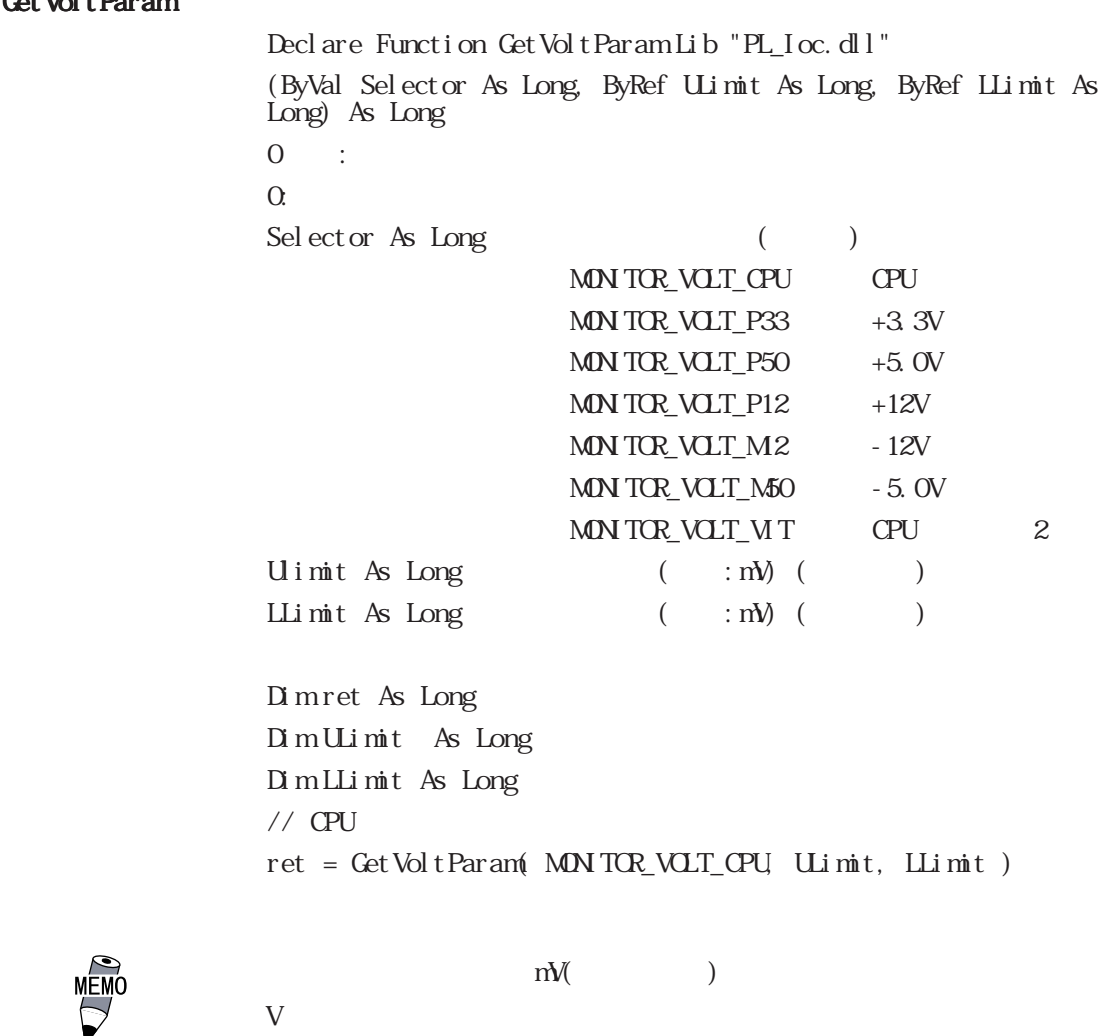

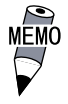

 $=$  /1000

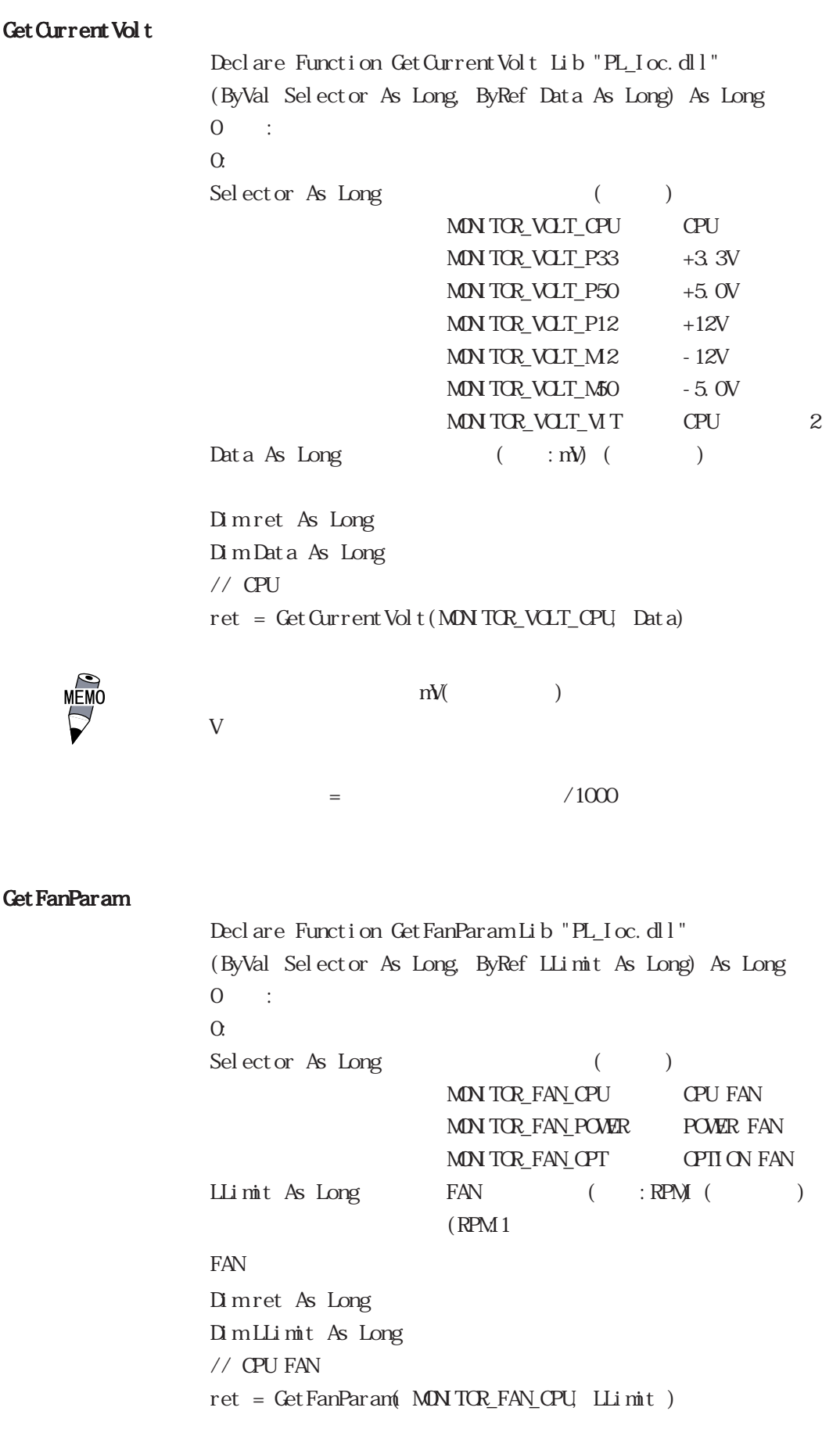

```
Get Current Fan
               Declare Function GetCurrentFan Lib "PL_Ioc.dll"
               (ByVal Selector As Long, ByRef Data As Long) As Long
0 :
               \Omega:
               Selector As Long (and (2, 3)MONITOR_FAN_CPU CPU FAN
                                 MON TOR_FAN_POWER POWER FAN
                                 MON TOR_FAN_OPT OPTION FAN
               Data As Long FAN (:RPM ()RPM1the FAN and FANDim ret As Long
               Dim Data As Long
               // CPU FAN
               ret = GetCurrentFan( MONITOR_FAN_CPU, Data )
Get TempParam
               Declare Function GetTempParam Lib "PL_Ioc.dll"
               (ByVal Selector As Long, ByRef ULimit As Long) As Long
\overline{0} 0 \overline{1}:
               \alphaSelector As Long (and (2, 3)MON TOR_TEMP_SYSTEM SYSTEM
                                 MON TOR_TEMP_CPU CPU
                                 MON TOP_TEMP_OPT OPTION
               Ulimit As Long ( : ) ( )Dimret As Long
               Dim ULimit As Long
               // SYSTEM
               ret = GetTempParam( MONITOR_TEMP_SYSTEM, ULimit )
```
Get Current Temp Declare Function GetCurrentTemp Lib "PL\_Ioc.dll" (ByVal Selector As Long, ByRef Data As Long) As Long  $0 :$  $\Omega$ : Selector As Long (and  $(2, 3)$ MON TOR\_TEMP\_SYSTEM SYSTEM MON TOR\_TEMP\_CPU CPU MON TOR\_TEMP\_OPT OPTION Data As Long  $($ :  $)$   $($   $)$ Dimret As Long Dim Data As Long  $//$  SYSTEM ret = GetCurrentTemp( MONITOR\_TEMP\_SYSTEM, Data ) Set Wdt Count er Declare Function SetWdtCounter Lib "PL\_Ioc.dll" (ByVal Counter As Long) As Long  $0 :$  $\alpha$ Counter As Long (and the counter As Long to the counter of  $\sim$  $(5 \t 255)$   $( : )$ Dim ret As Long  $\frac{1}{2}$  10  $ret = SetWdtCounter(10)$ Get Watt Counter Declare Function GetWdtCounter Lib "PL\_Ioc.dll" (ByRef Counter As Long) As Long  $0 :$  $\alpha$ Counter As Long (  $)(\qquad;\qquad;$ Dimret As Long Dim Counter As Long ret = GetWdtCounter(Counter)

```
Set Wat Mask
                Declare Function SetWdtMask Lib "PL_Ioc.dll"
                 (ByVal Selector As Long, ByVal Mask As Long) As Long
                0 :\Omega:
                Selector As Long (WARNING_LAMP LAMP
                                    WARNING_ALARM ALARM
                Mask As Long (MASK CFF
                                    MASK_ON
                Dimret As Long
                // LAMP
                ret = Set Wat Mask( WARNING_LAMP, MASK_ON)
                //ALARMret = SetWdtMask( WARNING_ALARM, MASK_OFF )
Get Wat Mask
                Declare Function GetWdtMask Lib "PL Ioc.dll"
                 (ByVal Selector As Long, ByRef Mask As Long) As Long
0 :
                 \overline{O}:
                Selector As Long (and (WARNING_LAMP LAMP
                                    WARNING ALARM ALARM
                Mask As Long ( )
                                    MASK_CFF
                                    MASK_ON
                Dimret As Long
                Dim Mask As Long
                // LAMP
                ret = GetWdtMask( WARNING_LAMP, Mask )
                \frac{1}{4} ALARM
                ret = GetWdtMask( WARNING_ALARM, Mask )
```
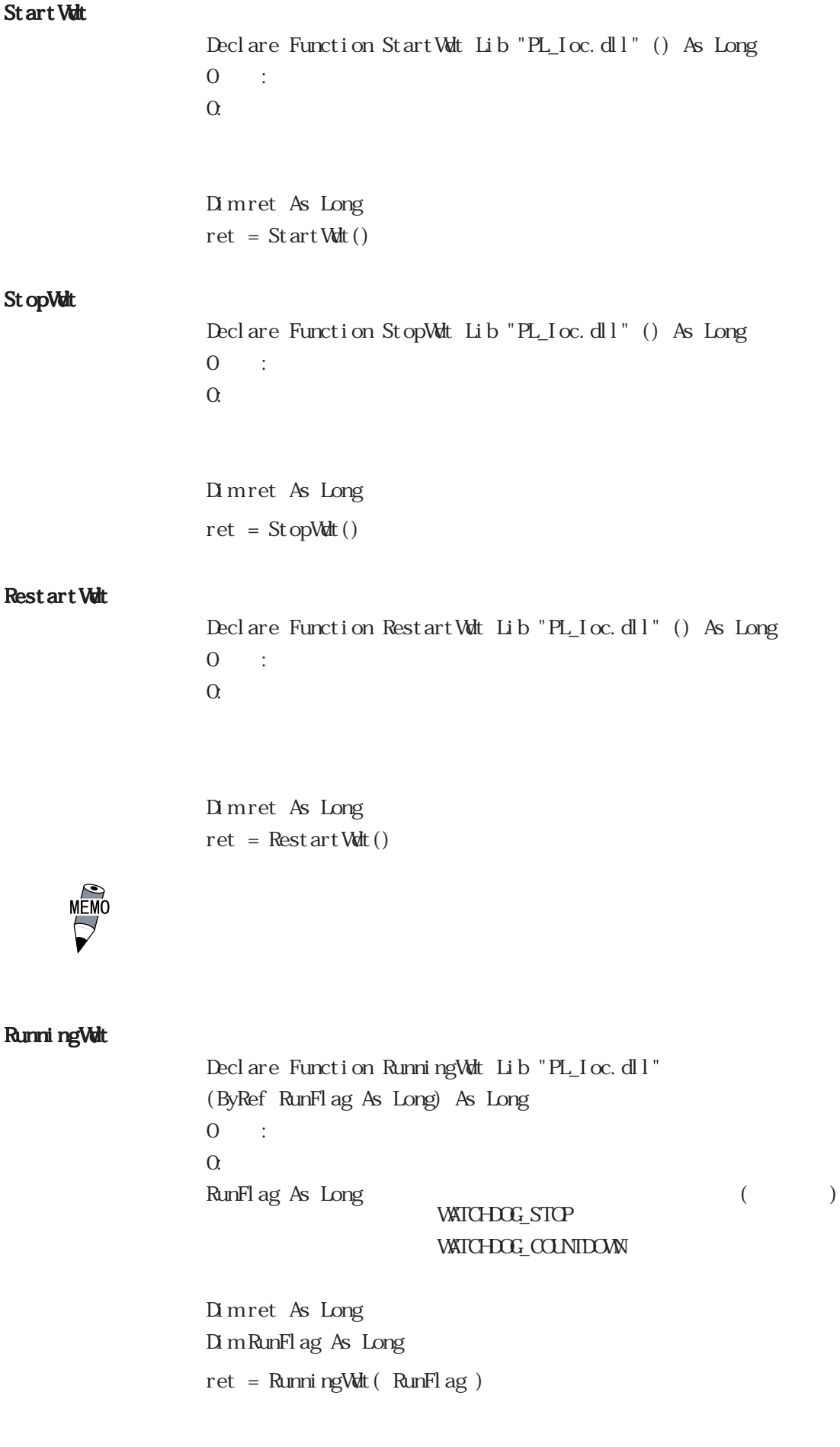

```
Set WarningOut
                      Declare Function SetWarningOut Lib "PL_Ioc.dll"
                      (ByVal Selector As Long, ByVal WarnOut As Long) As Long
                      0 :\Omega:
                      Selector As Long (WARNING_LAMP LAMP
                                               WARNING_ALARM ALARM
                      WarnOut As Long ()
                                               OUIPUT_OFF OFF
                                               OUTPUT_ON ON
                               (LANP - ALARNI)Dim ret As Long
                      \frac{1}{2} LAMP ON
                      ret = SetWarningOut( WARNING_LAMP, OUTPUT_ON )
                      \frac{1}{2} ALARM OFF
                      ret = SetWarningOut( WARNING_ALARM, OUTPUT_OFF )
Get WarningOut
                      Declare Function GetWarningOut Lib "PL_Ioc.dll"
                      (ByVal Selector As Long, ByRef WarnOut As Long) As Long
\overline{0} :
                      \OmegaSelector As Long (and (WARNINGLAMP LAMP
                                               WARNING_ALARM ALARM
                      W\n  <b>W</b>\n  <b>W</b>\n  <b>W</b>\n  <b>W</b>\n  <b>W</b>\n  <b>W</b>\n  <b>W</b>\n  <b>W</b>\n  <b>W</b>\n  <b>W</b>\n  <b>W</b>\n  <b>W</b>\n  <b>W</b>\n  <b>W</b>\n  <b>W</b>\n  <b>W</b>\n  <b>W</b>\n  <b>W</b>\n  <b>W</b>\n  <b>W</b>\n  <b>W</b>\n  <b>W</b>\n  <b>W</b>\n  <b>W</b>\n  <OUPUT_CFF CFF
                                               OUTPUT_ON ON
                                     (LAMP, ALARM)
                      Dimret As Long
                      Dim WarnOut As Long
                      // LAMP
                      ret = GetWarningOut( WARNING_LAMP, WarnOut )
                      // ALARM
                      ret = GetWarningOut( WARNING_ALARM, WarnOut )
```
Get Universal In Declare Function GetUniversalIn Lib "PL\_Ioc.dll" (ByVal Selector As Long, ByRef UniIn As Long) As Long  $0$  :  $\Omega$ : Selector As Long ( ) PORT\_UNIO Universal Input 0 PORT\_UN<sub>1</sub> Universal Input<sub>1</sub> UniIn As Long  $($ INPUT CFF INPUT\_ON (Universal Input 0, Universal Input 1) Dimret As Long Dim Uni In As Long  $//$  Universal Input 0 ret = GetUniversalIn(PORT\_UNIO, UniIn)  $//$  Universal Input 1 ret = GetUniversalIn( PORT\_UNI1, UniIn ) ClearUniversalIn Declare Function ClearUniversalIn Lib "PL\_Ioc.dll" (ByVal Selector As Long) As Long  $0 :$  $\Omega$ . Selector As Long () PORT\_UNIO Universal Input 0 PORT\_UN 1 Universal Input 1 (Universal Input 0, Universal Input 1) Dimret As Long  $\frac{1}{2}$  Universal Input 0 ret = ClearUniversalIn(PORT\_UNIO)  $\frac{1}{2}$  Universal Input 1 ret = ClearUniversalIn( PORT\_UNI1 )

Set Universal InMask

Declare Function SetUniversalInMask Lib "PL\_Ioc.dll" (ByVal Selector As Long, ByVal Mask As Long) As Long  $0$  :  $\Omega$ : Selector As Long ( ) PORT\_UNIO Universal Input 0 PORT\_UN 1 Universal Input 1  $Mask As Long$  () MASK CFF MASK\_ON (Universal Input 0, Universal Input 1) Dimret As Long

> $//$  Universal Input 0 ret = SetUniversalInMask(PORT\_UNIO, MASK\_OFF)  $//$  Universal Input 1 ret = SetUniversalInMask( PORT\_UNI1, MASK\_ON )

#### Get Universal InMask

Declare Function GetUniversalInMask Lib "PL Ioc.dll" (ByVal Selector As Long, ByRef Mask As Long) As Long  $\overline{0}$  0  $\overline{1}$ :  $\alpha$ Selector As Long () PORT\_UNIO Universal Input 0 PORT\_UN<sub>1</sub> Universal Input<sub>1</sub>  $Mask As Long$  ( ) MASK\_CFF MASK\_ON (Universal Input 0, Universal Input 1) Dim ret As Long

Dim Mask As Long  $\frac{1}{2}$  Universal Input 0 ret = GetUniversalInMask( PORT\_UNI0, Mask )  $\frac{1}{2}$  Universal Input 1 ret = GetUniversalInMask( PORT\_UNI1, Mask )

Set Reset Mask Declare Function SetResetMask Lib "PL\_Ioc.dll" (ByVal Mask As Long) As Long  $0$  :  $\Omega$ :  $Mask As Long (2)$ MASK\_CFF MASK\_ON Dimret As Long // リセットマスク解除 ret = SetResetMask( MASK\_OFF ) Get Reset Mask Declare Function GetResetMask Lib "PL\_Ioc.dll" (ByRef Mask As Long) As Long  $0$  :  $\Omega$ : Mask As Long ( ) MASK CFF MASK\_ON Dimret As Long Dim Mask As Long ret = GetResetMask( Mask ) SetIdeErr Declare Function SetIdeErr Lib "PL\_Ioc.dll" (ByVal IdeErr As Long) As Long  $0 :$  $\alpha$ IdeErr As Long () IDE\_ERROR\_OFF IDE\_ERROR\_ON  $IDE$ Dimret As Long  $//$  IDE ret = SetIdeErr( IDE\_ERROR\_OFF )

```
GetIdeErrHard
               Declare Function GetIdeErrHard Lib "PL_Ioc.dll"
               (ByVal Selector As Long, ByRef IdeErr As Long) As Long
0 :
              \Omega:
              Selector As Long (and (2, 3)IDE_ERROR_1 IDE_ERR1
                               IDE_ERROR_2 IDE_ERR2
              IdeErr As Long ( )
                               IDE_ERROR_OFF
                               IDE_ERROR_ON
IDEDimret As Long
              Dim IdeErr As Long
              // IDE_ERR1
              ret = GetIdeErrHard( IDE_ERROR_1, IdeErr )
Get Light blowErr
              Declare Function GetLightblowErr Lib "PL_Ioc.dll"
               (ByRef LightblowErr As Long) As Long
0 :
               \overline{O}:
              LightblowErr As Long ( )
                               BACKLIGHT_CK
                               BACKLIGHT_ERR
              Dim ret As Long
              Dim LightblowErr As Long
               \frac{1}{2}/ \frac{1}{2}ret = GetLightblowErr( LightblowErr )
```
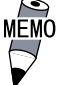

PL-6920

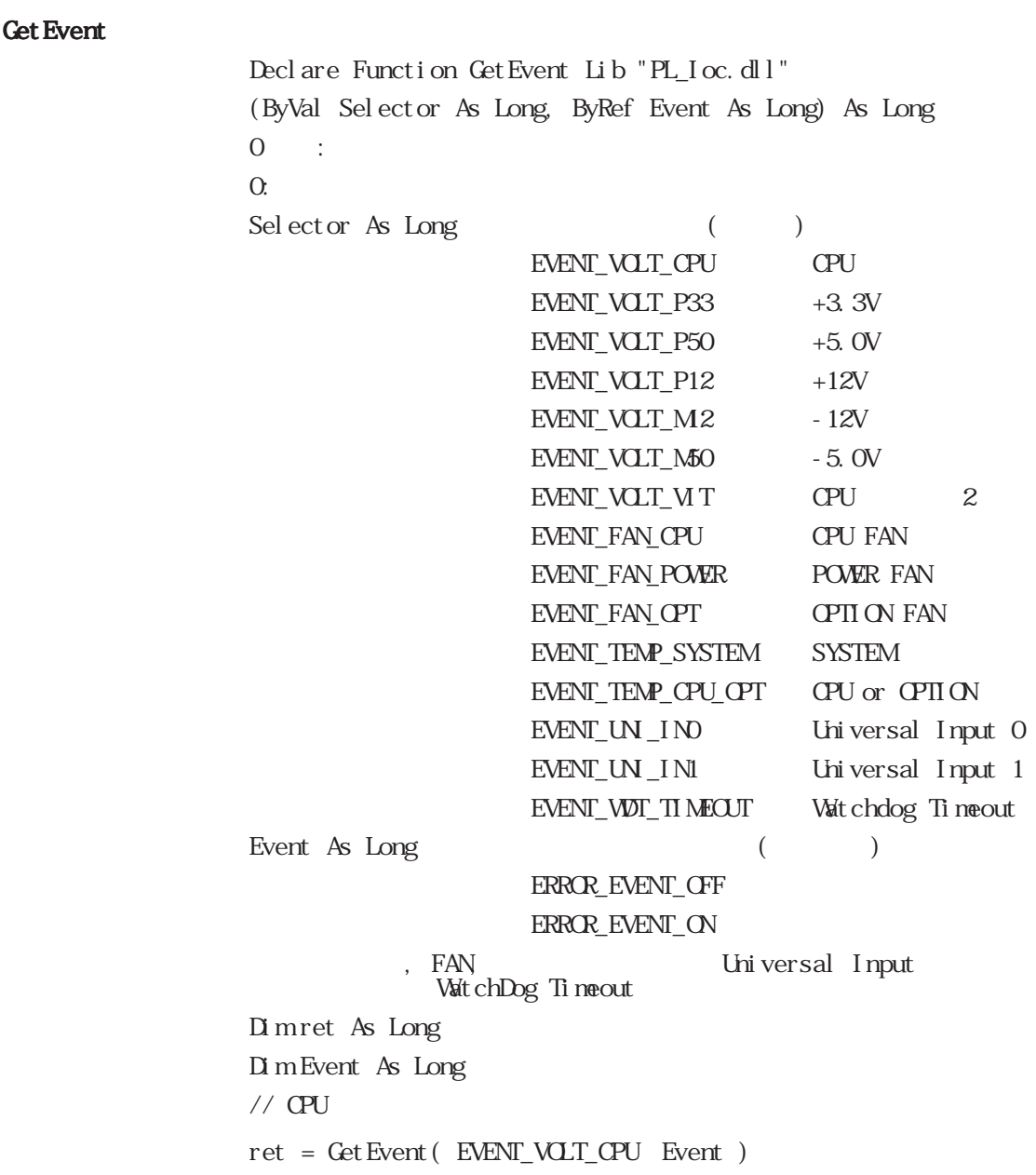

Get Event

 $\alpha$ 

### ClearEvent

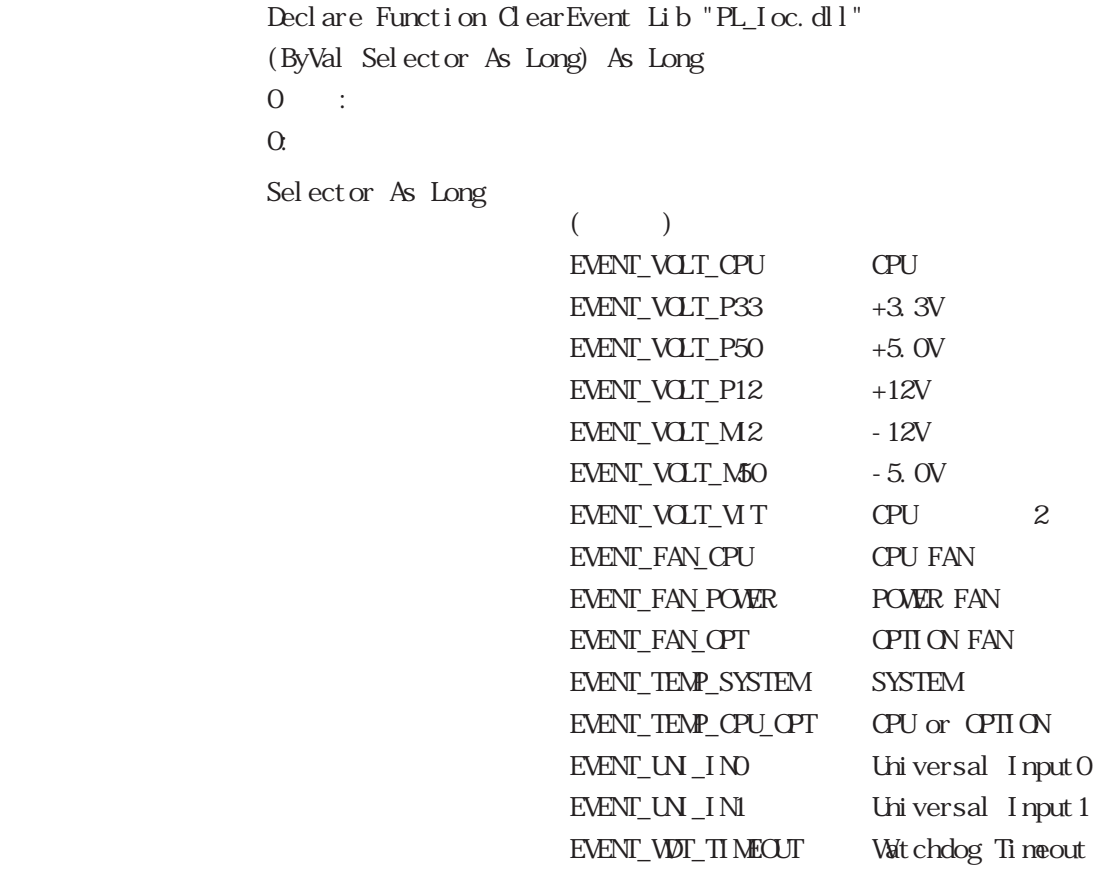

Dimret As Long  $\frac{1}{2}$  CPU  $\begin{aligned} \label{eq:retr} \text{ret} \; = \; \texttt{C} \; \text{earEvent} \left( \; \; \text{EWT\_VCT\_cPU} \, \right) \end{aligned}$ 

#### StartInsideBuzzer

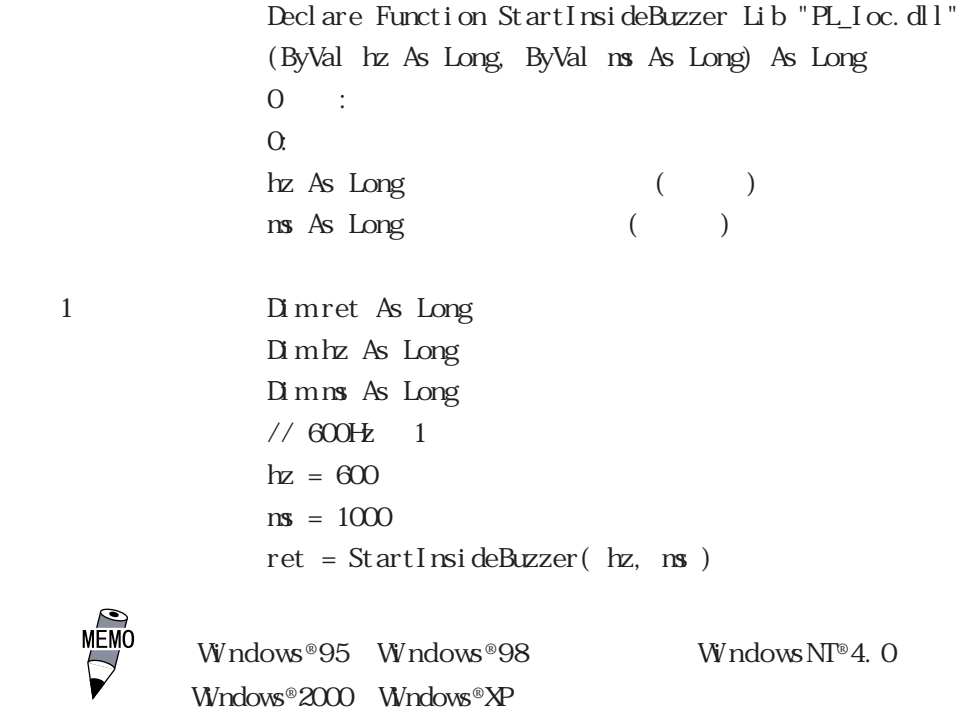

StopInsideBuzzer

```
Declare Function StopInsideBuzzer Lib "PL_Ioc.dll" () As Long
\overline{0} :
                 \alphaBuzzer
                 Dimret As Long
                 // Buzzer
                 ret = StopInsideBuzzer()
```
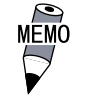

 $W$ ndows®95  $W$ ndows®98  $W$ ndowsNT®4.0 Windows®2000 Windows®XP

#### ChkInsideBuzzer

Declare Function ChkInsideBuzzer Lib "PL\_Ioc.dll" (ByRef buff As Long) As Long  $0$  :  $\alpha$ BuzzerParam As Long ( ) BUZZER\_ON BUZER\_OFF  $\frac{1}{2}$ Dimret As Long Dim BuzaerParam As Long // ブザー状態チェック ret = ChkInsideBuzzer( BuzzerParam )

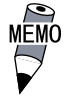

 $\text{W} \text{ndows} \, \text{{\char'134}} \, \text{895} \qquad \text{W} \text{ndows} \, \text{N} \text{P} \text{4.0}$ Windows®2000 Windows®XP

```
Get Watt Timeout
                        Declare Function GetWdtTimeout Lib "PL_Ioc.dll"
                        ( ByRef Timebuf As Long ) As Long
\overline{0} 0 \overline{1}:
                        \OmegaTimebuf As Long (and (Dimret As Long
                        Dim Timebuf As Long
                         / // \sim 0.000 / 0.000 / 0.000 / 0.000 / 0.000 / 0.000 / 0.000 / 0.000 / 0.000 / 0.000 / 0.000 / 0.000 / 0.000 / 0.000 / 0.000 / 0.000 / 0.000 / 0.000 / 0.000 / 0.000 / 0.000 /ret = GetWdtTimeout( Timebuf )
Clear Watt Timeout
                        Declare Function ClearWdtTimeout Lib "PL_Ioc.dll () As Long
\overline{0} :
                        \alphaDimret As Long
                         \frac{1}{2}// \frac{1}{2} \frac{1}{2} \frac{1}{2} \frac{1}{2} \frac{1}{2} \frac{1}{2} \frac{1}{2} \frac{1}{2} \frac{1}{2} \frac{1}{2} \frac{1}{2} \frac{1}{2} \frac{1}{2} \frac{1}{2} \frac{1}{2} \frac{1}{2} \frac{1}{2} \frac{1}{2} \frac{1}{2} \frac{1}{2} \frac{1}{2}ret = C \cdot Wdt Timeout ()
Set WarningDOUT
                        Declare Function SetWarningDOUT Lib "PL_Ioc.dll"
                        ( ByVal WarningOut As Long ) As Long
\overline{0} :
                        \alphaW\narning\Omegaut As Long (OUPUT_OFF OFF
                                                     OUIPUT_ON ON
(DOIII)Dimret As Long
                        \frac{1}{2} DOUT CFF
                        ret = SetWarningDOUT( OUTPUT_OFF )
```
Get WarningDOUT Declare Function GetWarningDOUT Lib "PL\_Ioc.dll" ( ByRef WarningOut As Long ) As Long  $\overline{0}$  0  $\overline{1}$ :  $\Omega$ VarningOut As Long ( ) OUIPUT\_OFF OFF OUIPUI\_ON ON  $(DQU)$ 1 Dim ret As Long Dim WarningOut As Long ret = GetWarningDOUT( WarningOut )

#### Get SmiDrvHandle

Declare Function GetSmiDrvHandle Lib "PL\_Ioc.dll" () As Long  $\alpha$  $1:$ 

1 Dim ret As Long // ret = GetSmiDrvHandle()

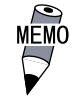

#### CloseSmiDrvHandle

Declare Function CloseSmiDrvHandle Lib "PL\_Ioc.dll" () As Long  $\overline{0}$  0  $\overline{1}$ :  $\alpha$ 

> Get SmiDrvHandle Dimret As Long // ハンドルを破棄する  $ret = Cl$  oseSmi $Drv$ Handle()

```
Get Smi ArySt at us
               Declare Function GetSmiAryStatus Lib "PL_Ioc.dll"
               (ByRef Status As Long) As Long
\overline{0} :
               \Omega:
              Status As Long ( )
                                ARYSTAT_GOOD
                                ARYSTAT_NOTEXIST
                                ARYSTAT_UNCONFIG
                                ARYSTAT_REBUILD
                                ARYSTAT_REDUCE
                                ARYSTAT_DEAD
               Dimret As Long
              Dim Status As Long
               // /ret = GetSmiAryStatus( Status )
GetSmiDevStatus
               Declare Function GetSmiDevStatus Lib "PL_Ioc.dll"
               (ByVal Id As Long, ByRef Type As Long, ByRef Status As Long)
               As Long
\overline{0} :
               \OmegaId As Long ID(a)
                                0 : Master HDD
                                1 : Slave HDD
              Type As Long (ATADEM CE ATA
                                ATAPIDEM CE CD-ROM
                                UNKNOWDEVICE
                                NOEM CE
              Status As Long ( )
                                DEVSTAT_GOOD
                                DEVSTAT_NOTEXIST
                                DEVSTAT_BROKEN
              Dimret As Long
              Dim Id As Long
              Dim Type As Long
              Dim Status As Long
               / // /Id = 0ret = GetSmiDevStatus( Id, Type, Status )
```
Set Wat Reset Mask Declare Function SetWdtResetMask Lib "PL\_Ioc.dll" (ByVal Mask As Long) As Long  $0 \qquad :$  $\alpha$ Mask As Long () MASK\_CFF MASK\_ON WDT H/W Dim ret As Long  $//$  WDT ret = SetWdtResetMask( MASK\_OFF ) Get Vdt Reset Mask Declare Function GetWdtResetMask Lib "PL\_Ioc.dll" (ByRef Mask As Long) As Long  $0 \qquad \qquad :$  $\Omega$ Mask As Long ( ) MASK\_CFF MASK\_ON WDT H/W Dimret As Long Dim Mask As Long  $\frac{1}{2}$  WDT H/W ret = GetWdtResetMask( Mask )

## .5 API-DLL

# $.5.1$

 $PL-3920$ 

 $(API-DL)$ 

 $\mathsf{API}$  - DLL strategies are the value of  $\mathsf{API}$  - DLL strategies are the value of  $\mathsf{API}$  - DLL strategies are the value of  $\mathsf{CPI}$ 

 $\overline{\text{DL}}$ 

・バックライトコントロール ON/OFF 機能

 $\infty$ 

CD-ROM API-DLL OS Microsoft Windows®95 Microsoft Windows®98 Microsoft WindowsNT®4.0 Microsoft Windows®2000 Microsoft Windows<sup>®</sup>XP

Microsoft Visual C ・Micorsoft Visual C++ Microsoft Visual Basic  $\mathop{\rm DLL}$ 

Visual C

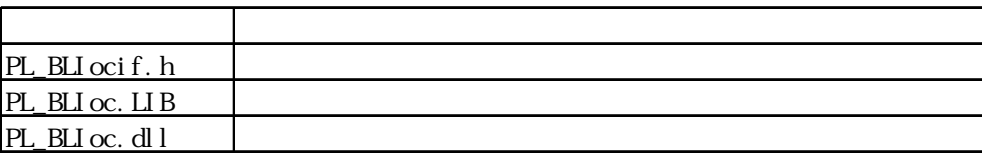

 $V$ isual  $C_{++}$ 

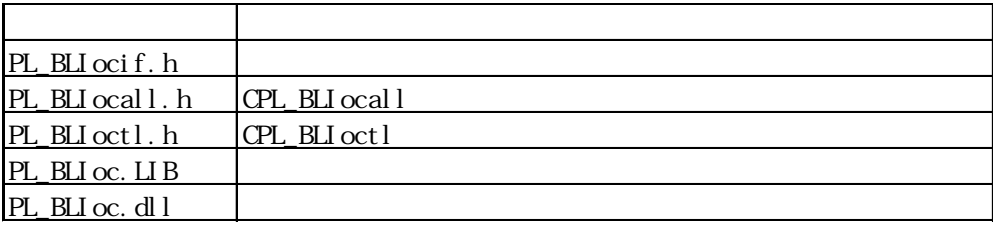

 $*$ 

#include PL\_BLIocif.h

#include PL\_BLIoctl.h

 $PL\_BLI$  ocal  $l.h$ 

・Visual Basic

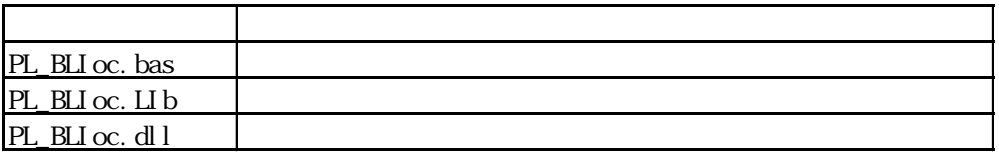

Dynamic Link Library(DLL)

#### PL\_BLIoc.dll DLL

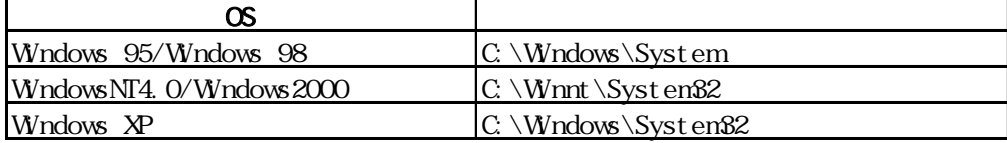
### $.5.2$

 $\mathsf{CPL\_BLI}$  octl

 $\begin{array}{ccc} \text{CPL\_BIJ octl} & \text{CPL\_BIJ octl} \end{array}$ 

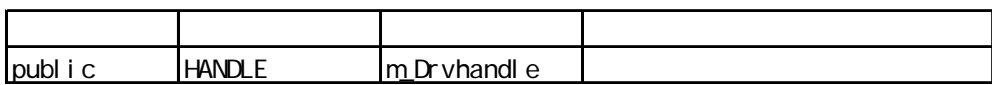

CPL\_BLIocal

CPL\_BLIoctl DeviceloControl(
<sub>D</sub>eviceloControl(
<sub>D</sub>eviceloControl(
<sub>D</sub>eviceloControl)

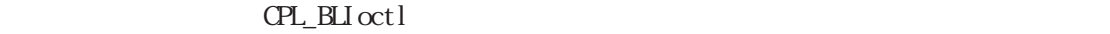

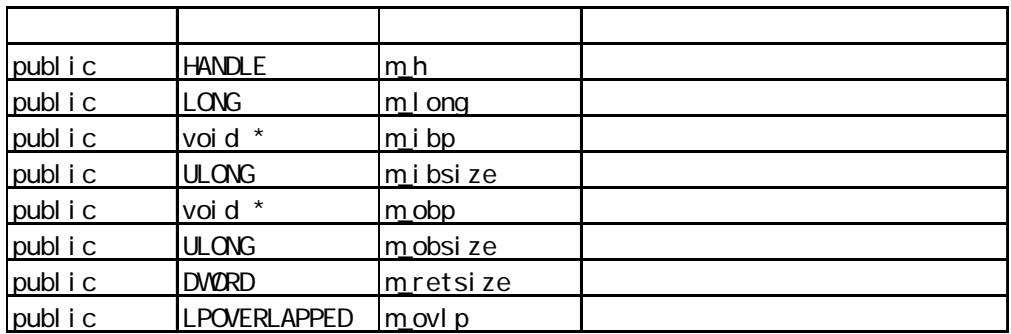

#### $.5.3$  Visual C

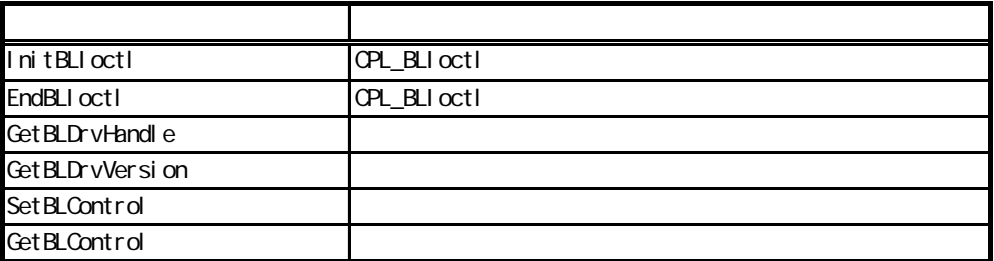

 $.5.4$  Visual C

#### InitBLIoctl

void WINAPI InitBLIoctl( void)

 $\text{CPL\_BLI octl}$ EndBLIoctl United States when we are the states of the states of the states of the states of the states of the  $InitBLIoctl();$ 

#### EndBLIoctl

 $\mathop{\rm vol}\nolimits$ d WNAPI EndBLIoctl( void )

InitBLIoctl  $EndBLI$  oct  $l()$ ;

#### Get BLDr vHandl e

 $int$  WNAPI GetBLDrvHandle(  $HNUE$   $*$   $pHnd$  )  $\overline{a}$ 1:エラー  $(1/Q)$  HANDL \* pHndl

> int ret; HANDLE hndl: ret = GetBLDrvHandle( &hndl );

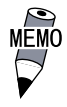

Get BLDrvVersion BOOL WINAPI GetBLDrvVersion( int \*pMajor, int \*pMinor ) TRUE: FALSE:  $(1/Q)$  int \*pMajor  $(Maj \text{ or } 99)$  $(I/Q \text{ int *pMInor}$  (Minor, 0 99) BOL ret; int Major, Minor; ret = GetBLDrvVersion( &Major, &Minor ); 1.10 Major:  $1 \t(10)$  $Mnor: 10 (10)$ Set BLControl BOOL WINAPI Set BLControl ( int BLFlag ) TRUE: FALSE:  $(I)$  int BLFlag BACKLIGHT\_CFF **CFF** CFF BACKLIGHT\_ON ON **OVGF** BOL ret:  $\sqrt{2}$  ON ret = SetBLControl( BACKLIGHT\_ON ); GetBLControl BOOL WINAPI GetBLControl( int pBLFlag) TRUE: FALSE:  $(I/O)$  int \*pBLFlag BACKLIGHT OFF **CHECKLIGHT** BACKLIGHT ON ON BOL ret; int BLFlag; //バックライトコントロール状態取得

 $\overline{5.5}$  Visual C++

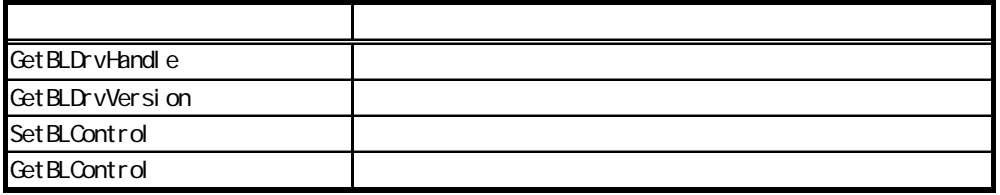

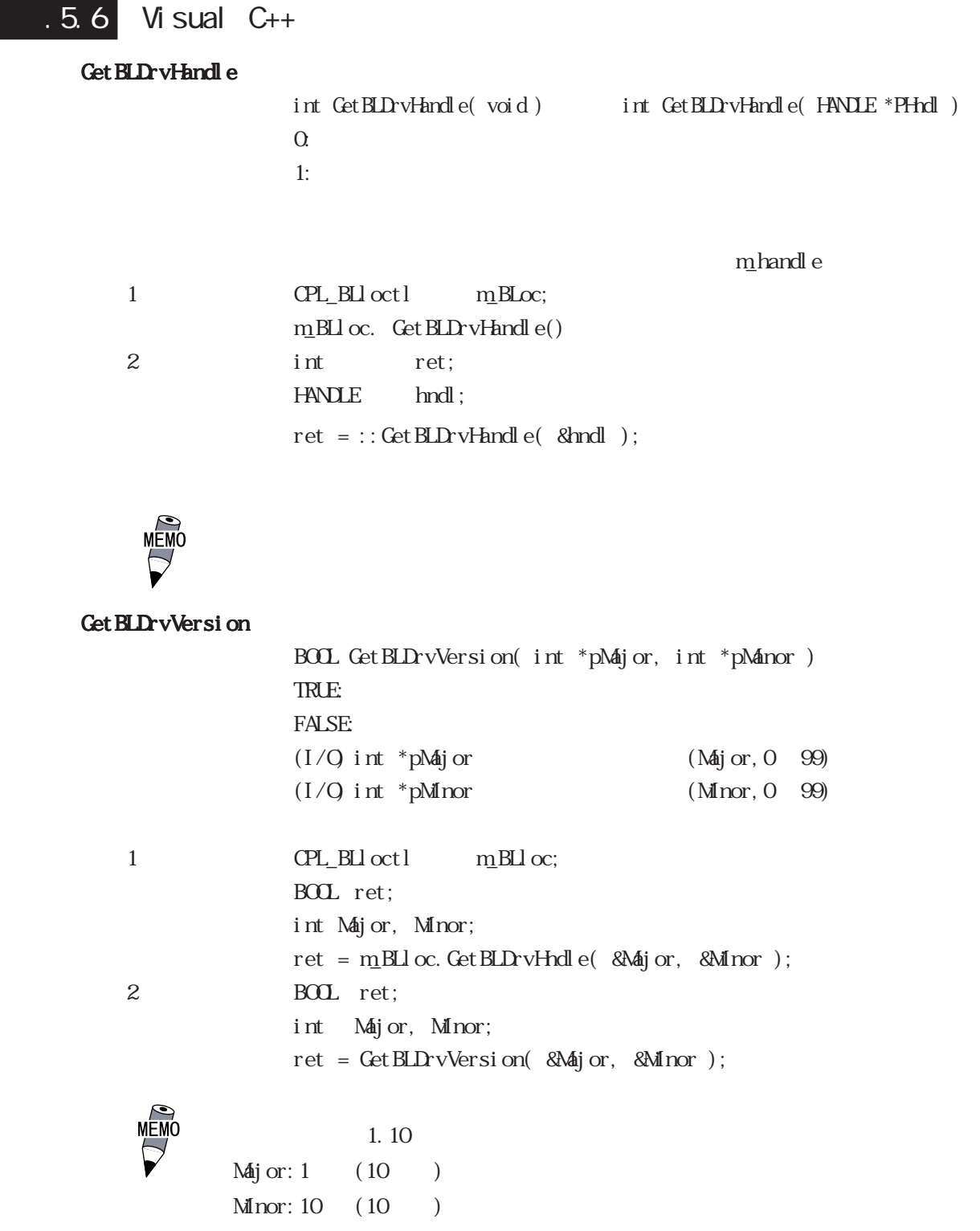

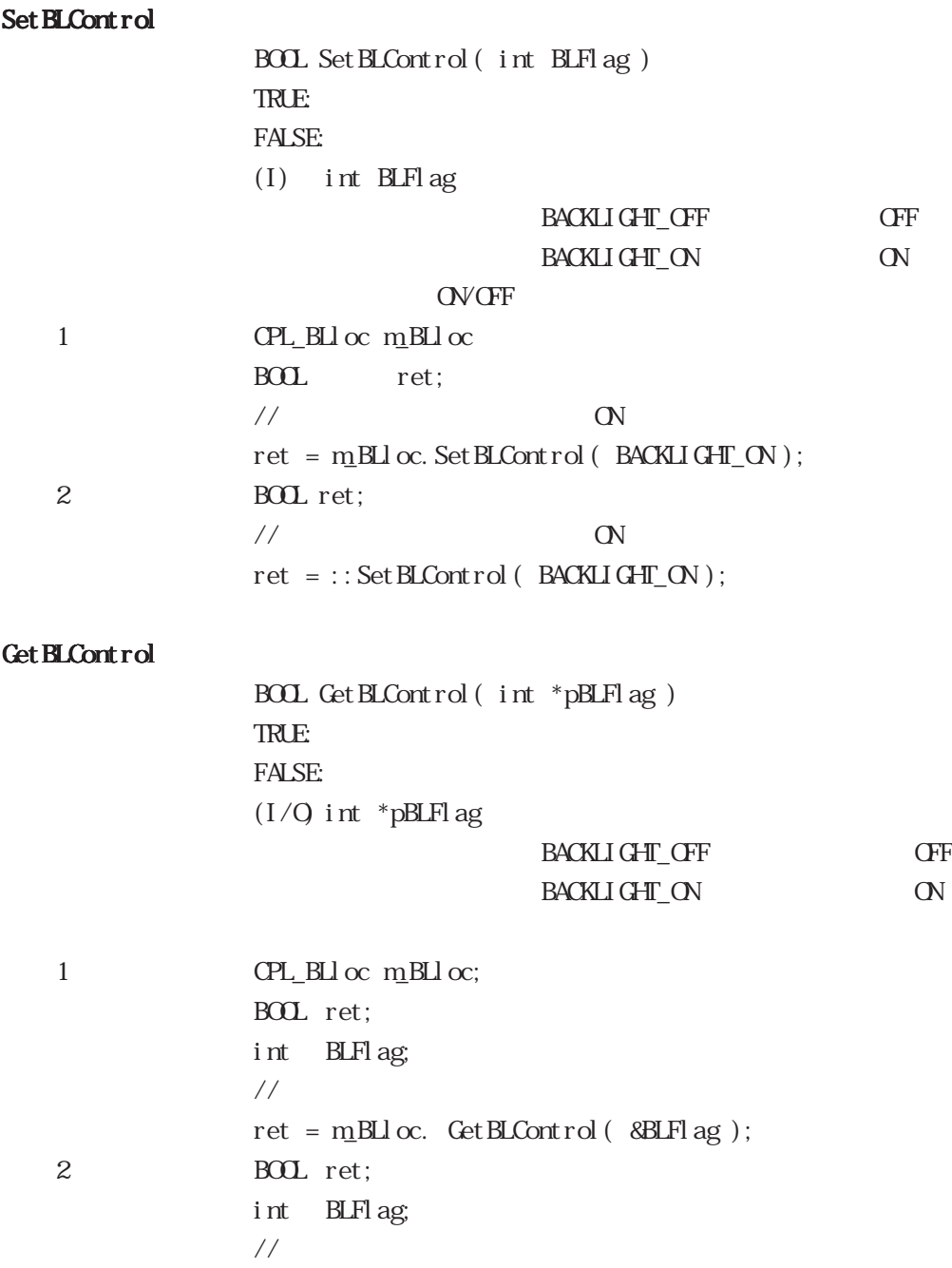

 $\begin{array}{lcl} \mbox{ret} \; = \; \vcentcolon \mbox{Get BLCont} \, \mbox{rol} \left( \; \; \mbox{8BLFl} \, \mbox{ag} \; \right); \end{array}$ 

#### .5.7 Visual Basic

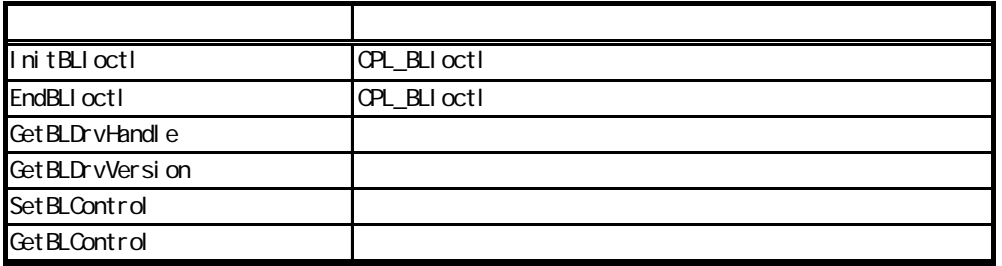

# .5.8 Visual Basic

#### InitBLIoctl

Declare Sub InitBLIoctl Lib "PL\_BLIoc.dll" ()

 $\text{CPL\_BLI octl}$ EndBLIoctl United States when we have seen the states of the states of the states of the states of the states of the states of the states of the states of the states of the states of the states of the states of the states Call InitBLIoctl

#### EndBLIoctl

Declare Sub EndBLIoctl Lib "PL\_BLIoc.dll" ()

InitBLIoctl Call EndBLIoctl

#### Get BLDrvHandle

Declare Function GetBLDrvHandle Lib "PL\_BLIoc.dll" (ByRef hndl As Long) As Long  $\overline{Q}$ 1:エラー hndl As Long ( )

> Dimret As Long Dim hndl As Long ret = GetBLDrvHandle( hndl )

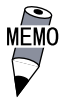

Get BLDrvVersion

Declare Function GetBLDrvVersion Lib "PL\_BLIoc.dll" (ByRef Major As Long, ByRef Minor As Long) As Long  $0 :$  $\Omega$ Major As Long (Major, 0  $99$ ) ()  $M$ nor As Long  $(Mnor, 0 ~ 99)$   $($ 

Dimret As Long Dim Major As Long Dim Minor As Long ret = GetBLDrvVersion(Major, Minor)

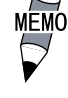

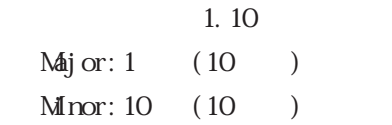

#### Set BLControl

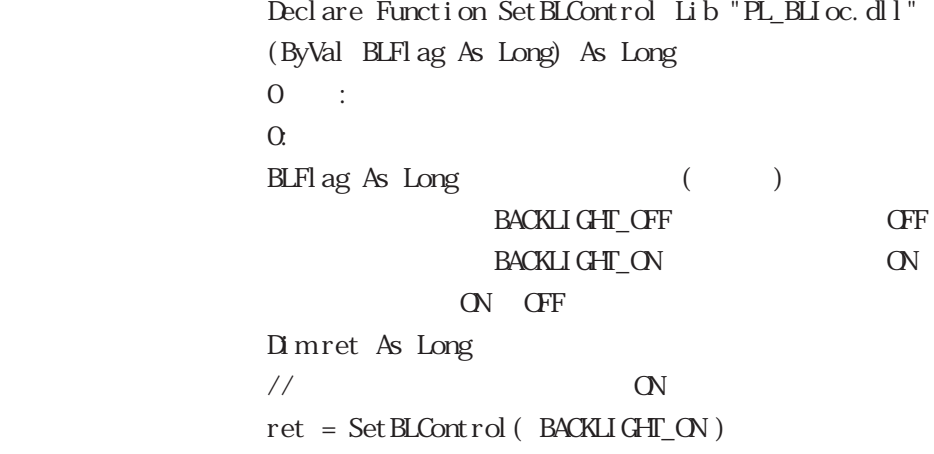

#### Get BLControl

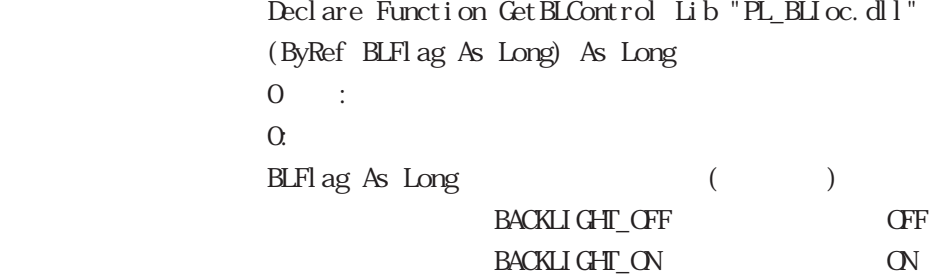

Dimret As Long Dim BLFlag As Long // バックライトコントロール状態取得 ret = GetBLControl( BLFlag )

## $\overline{6}$

IN-fINITY soft Keyclick32

INfINTY soft